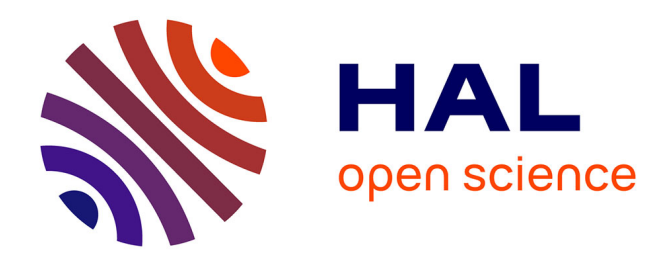

# **Méthodes numériques innovantes pour les simulations robustes en mécanique des solides**

Thomas Elguedj

# **To cite this version:**

Thomas Elguedj. Méthodes numériques innovantes pour les simulations robustes en mécanique des solides. Mécanique des solides [physics.class-ph]. INSA Lyon; UCBL, 2014. tel-01119436

# **HAL Id: tel-01119436 <https://theses.hal.science/tel-01119436>**

Submitted on 23 Feb 2015

**HAL** is a multi-disciplinary open access archive for the deposit and dissemination of scientific research documents, whether they are published or not. The documents may come from teaching and research institutions in France or abroad, or from public or private research centers.

L'archive ouverte pluridisciplinaire **HAL**, est destinée au dépôt et à la diffusion de documents scientifiques de niveau recherche, publiés ou non, émanant des établissements d'enseignement et de recherche français ou étrangers, des laboratoires publics ou privés.

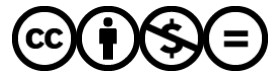

[Distributed under a Creative Commons Attribution - NonCommercial - NoDerivatives 4.0](http://creativecommons.org/licenses/by-nc-nd/4.0/) [International License](http://creativecommons.org/licenses/by-nc-nd/4.0/)

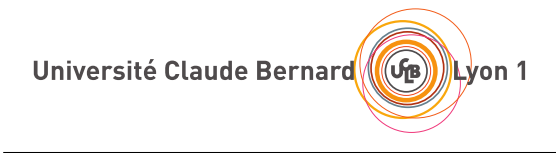

N<sup>o</sup> Identificateur HDR 2014 013 **Année** 2014 13

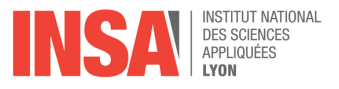

# HABILITATION A DIRIGER DES RECHERCHES

présentée devant

l'Institut National des Sciences Appliqués de Lyon et l'Université Claude Bernard Lyon I

# Méthodes numériques innovantes pour les simulations robustes en mécanique des solides

par

# Thomas Elguedj

Docteur en Mécanique

Soutenue le 17 novembre 2014 devant la commission d'examen

# Composition du jury

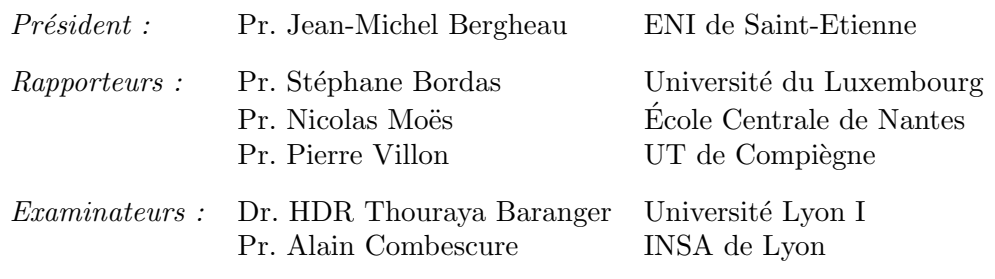

Mis en page avec la classe thesul.

## Remerciements

Il est toujours ardu de rédiger des remerciements lorsque l'on évoque une période de temps assez longue. Je présente donc par avance toutes mes excuses à la ou les personnes que j'aurais malencontreusement oubliée(s). Ce n'est pas volontaire, mais vous avez été si nombreux(ses) à croiser ma route pendant ces huit années...

Je voudrais commencer ces remerciements en exprimant toute ma gratitude, mon admiration et mon respect `a mes deux mentors que sont Alain Combescure et Tom Hughes. Vous avez su me donner goût à la mécanique numérique (et à ne pas trop détester les mathématiques appliquées même si cela reste souvent bien trop obscure pour moi), au métier de chercheur et m'avez toujours poussé à aller de l'avant. J'espère pouvoir continuer à profiter de vos conseils et avis  $\acute{e}$ clairés pendant encore quelques années et me montrer digne de votre héritage...

Je tiens ensuite évidemment à remercier chaleureusement Stéphane Bordas, Nicolas Moës et Pierre Villon pour avoir accepté la difficile tache de rapporter ce mémoire. J'espère avoir été suffisamment concis et en même temps précis et que vous apprécierez assez le contenu pour être indulgents ! Je n'oublie évidemment pas Jean-Michel Bergheau et Thouraya Barranger qui m'ont fait le plaisir de prendre part à ce jury.

Je ne peux évidemment continuer ces remerciements plus avant sans parler de mes étudiants. Comme le répète souvent Alain, c'est vous qui faites le boulot et donc une grande partie du contenu de ce mémoire n'existerait pas sans votre travail. Un GRAND merci à David (c'était toi le premier, je ne pouvais pas commencer par un autre !), Muhib, Romains, Robin, Alexandre, Hassan, Yannick, Luc, Guillaume, Florian, Jinxin et Matthieu.

Je tiens ensuite à remercier l'ensemble de mes collègues (et amis) d'Austin et de Lyon qui ont partag´e mon quotidien. Merci donc `a Yuri, Tarek et Anne d'avoir su me supporter en tant que co-bureau pendant de longs mois (voir de longues années pour Tarek). J'ai toujours apprécié votre compagnie et j'espère que cela était réciproque. Ensuite, je souhaiterais décerner une mention particulière à celle qui fait tourner l'équipe MSE : merci à toi Isa pour gérer tout ce que nous ne pouvons (voulons ?) pas faire pour la paperasse, les commandes, embauches et autre remboursements ; je ne sais pas comment on ferait si tu n'étais pas là ! Il s'agit maintenant de se risquer à la longue liste de celles et ceux qui m'ont supporté (ou subit) au court de ces années. Merci donc à (sans ordre de préférence, alphabétique ou autre) : Julien, Michel (le motard), Anthony, Marie, Michel (le barbu), Arnaud, Jean-Claude, Jean-François, François, Daniel, Hubert, Michel, Francis, Hélène, Aline, Emmanuelle, Fabrice, Laetitia, Thibaut, Dominique, Alexandre, l'équipe GCP du 1er cycle INSA (vous êtes trop nombreux pour que je vous cite tous sans oublier personne !), Esméralda, Isabelle, Brigitte, Jean-Paul, Achille, Didier, Nacer, Willy, Nadine, Jean-François, Frédéric, Bertrand, Yancheng, Nico, Nicolas, Philippe, Paul, Johann, David, Grégory, Pierre, Naim, Nahiène, Kerem, Cedric, Mickael, Tomtom (pour avoir fait du code si merdique dans EPX), Steph, Alexandre, Patrice, Daniel, Emmanuel, Pascal, Arnaud, Manu, Stéphane, Jean-Michel, Christelle, Anne, Alain, Victor (pour m'avoir entre autre convaincu d'acheter un Mac), Christian et Ido (grace à vous je n'ai presque jamais mangé seul à Austin), Anna, Hector, Austin, Ayiesha, Maça, ...

Il ne serait pas honnête de ma part d'oublier ceux sans qui bon nombre des travaux présentés ici n'auraient pu être menés. Je remercie donc chaleureusement Bruno et Thierry de DCNS Research, Vincent et Benoit du CEA, Bernard et Guillaume de DGA TN, Jacky de l'ONERA, Michel d'Ansys, Lionel et Jean-Michel d'Altair. Votre soutient financier, votre intérêt pour nos recherches ou vos projets "clefs en main" nous ont permis de travailler dans de bonnes conditions jusqu'à maintenant et j'espère pour de nombreuses autres années !

Je voudrais terminer ces remerciements en ayant une pensée particulière pour mes parents et

mes frères qui m'ont poussé à réussir dans mes (longues) études et pour m'avoir laissé choisir ma voie (je n'étais de toute façon qu'admissible à l'X papa...), pour Grégoire sans qui je ne serais jamais venu à Lyon et pour Piem sans qui Catherine ne partagerait pas ma vie et ne m'aurait pas donné deux magnifiques enfants. Pour tou(te)s, je ne concluerais que par ces quelques mots :

#### MERCI et pourvu que ça continue !

Je dédie ce mémoire à mes enfants Jean et Louise, et à Catherine qui a su me supporter toutes ces années...

"La vie semble tellement simple quand on fait de la mécanique" Anakin Skywalker, Star Wars épisode II : l'attaque des clones.

# Sommaire

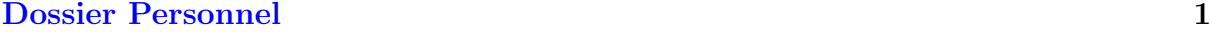

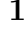

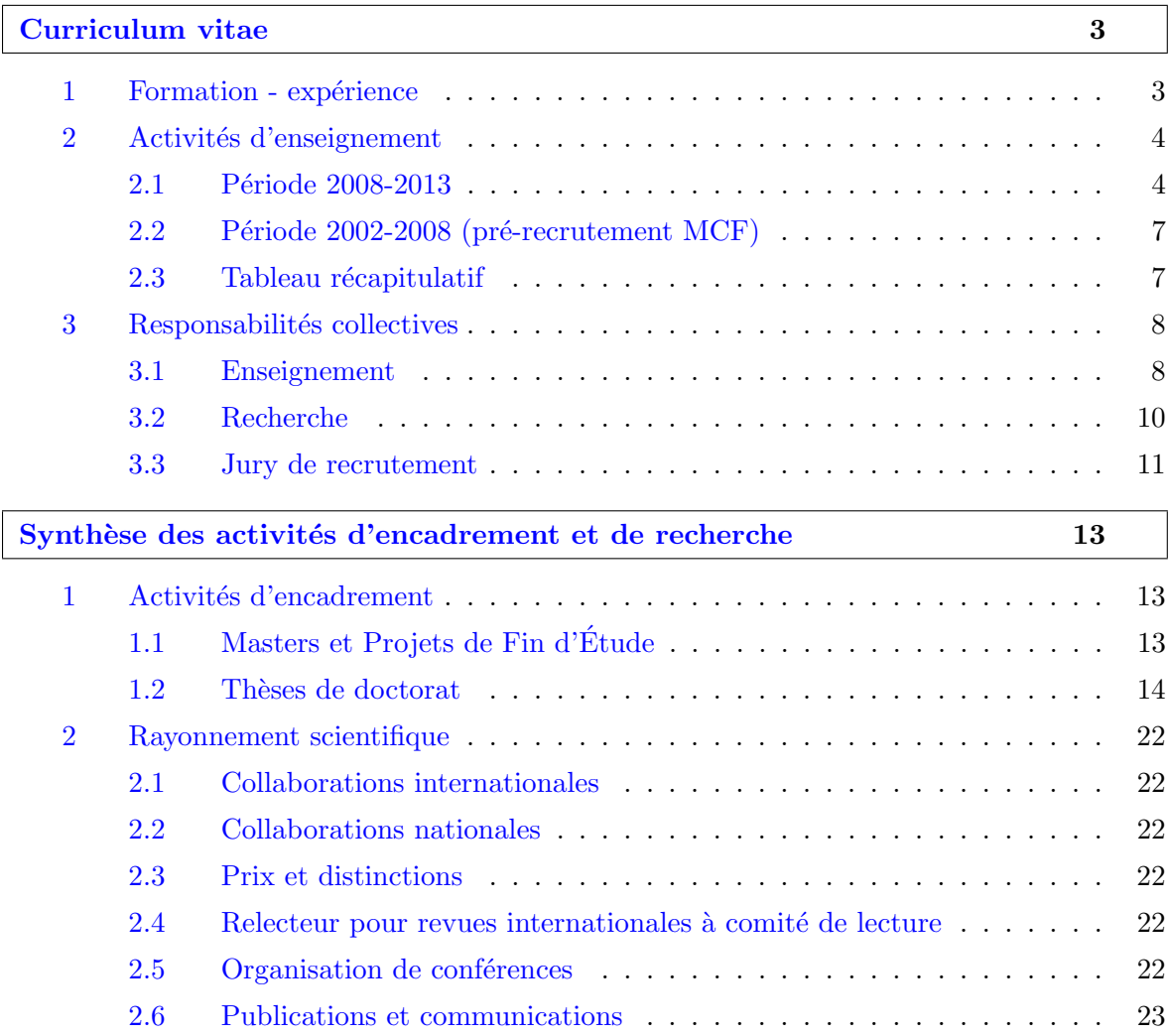

# Dossier Recherche 31

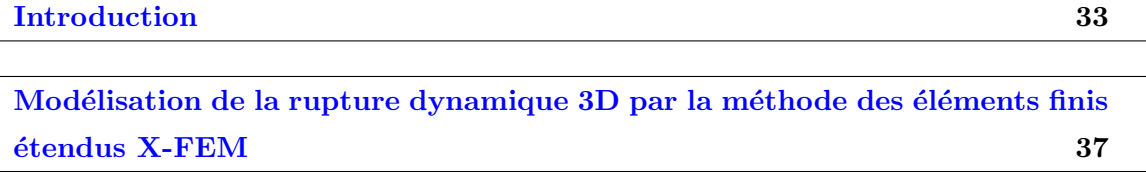

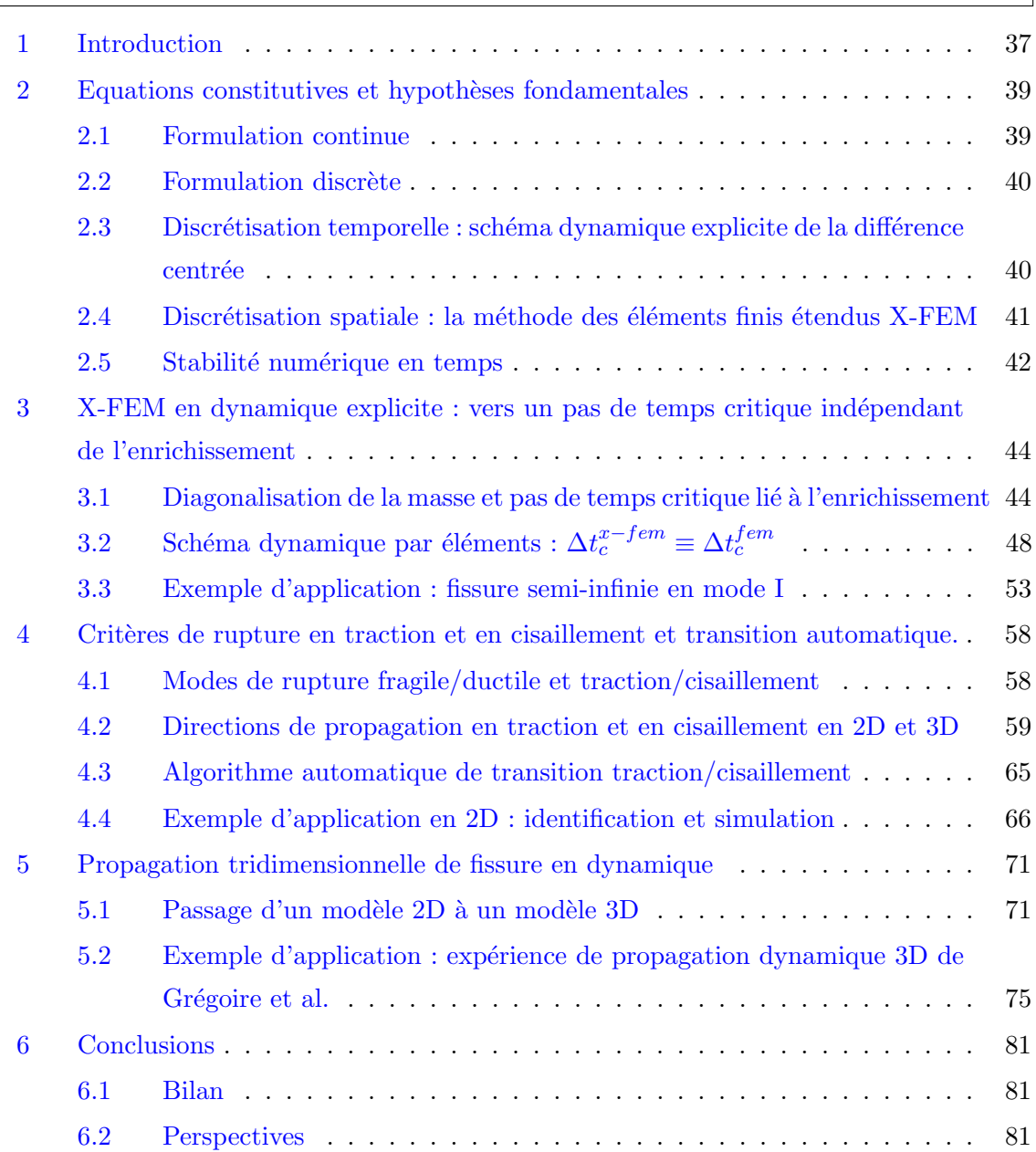

 $=$ 

# Analyse isogéométrique IGA pour les simulations robustes non verrouillantes 83

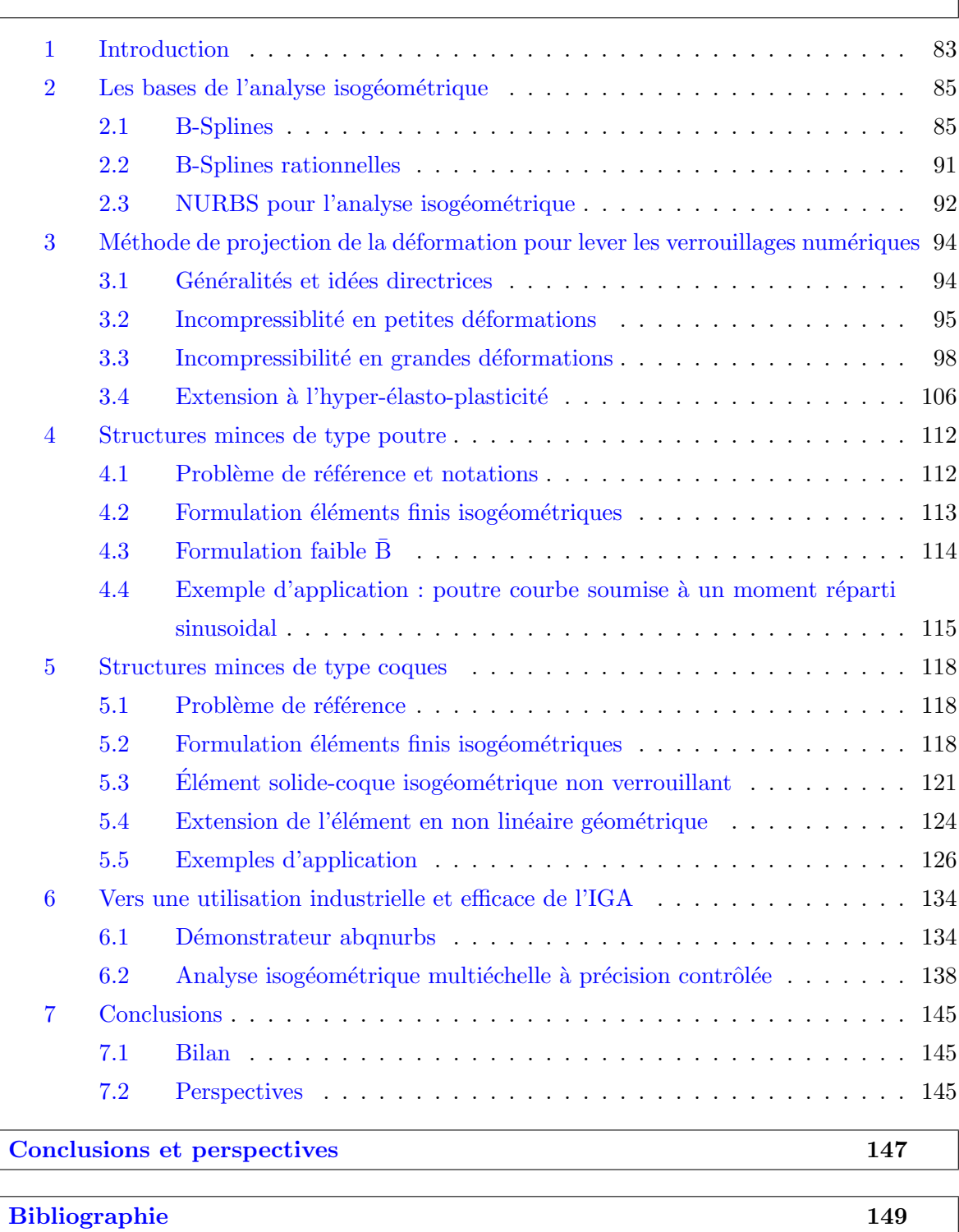

Sommaire

# Table des figures

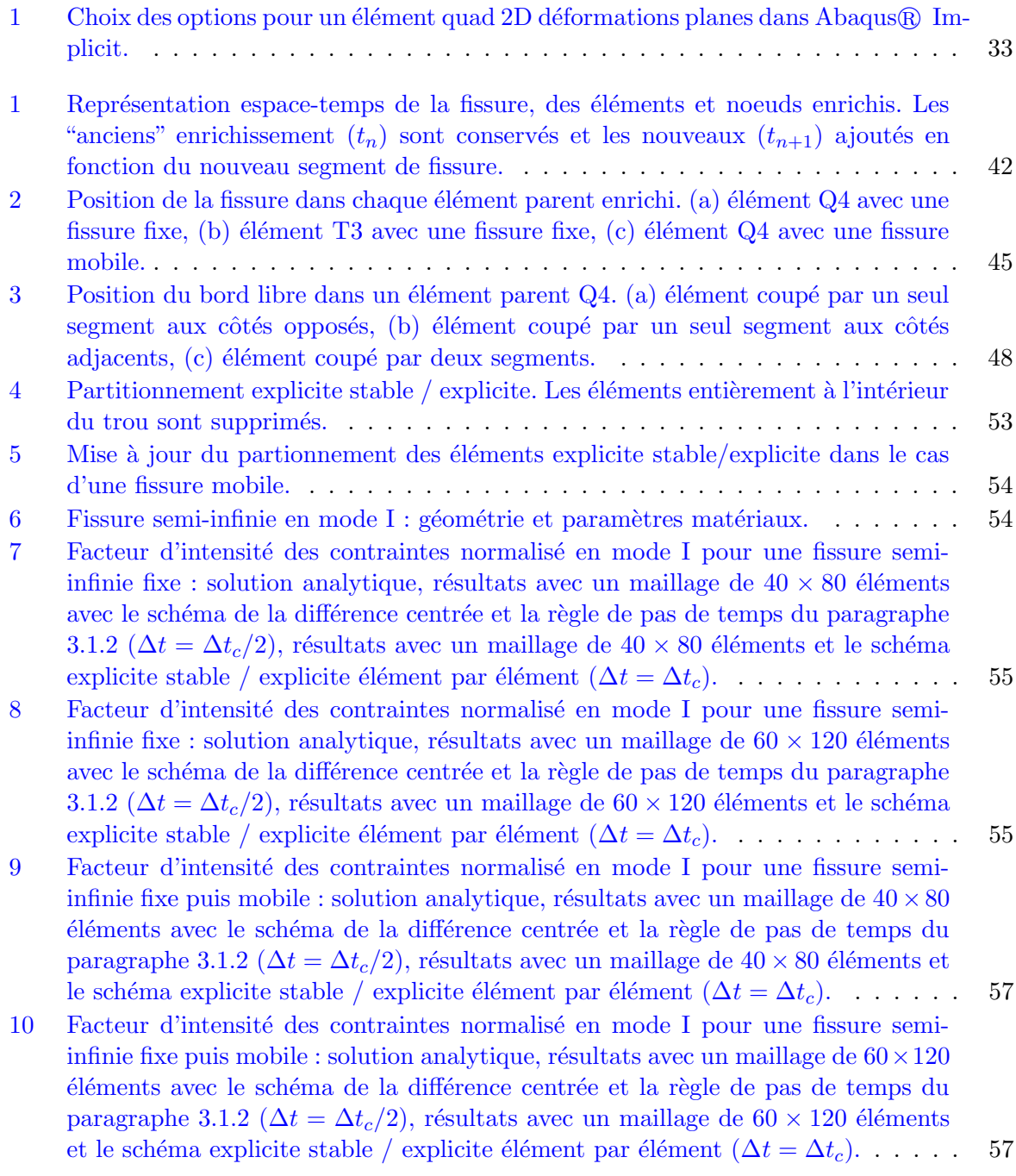

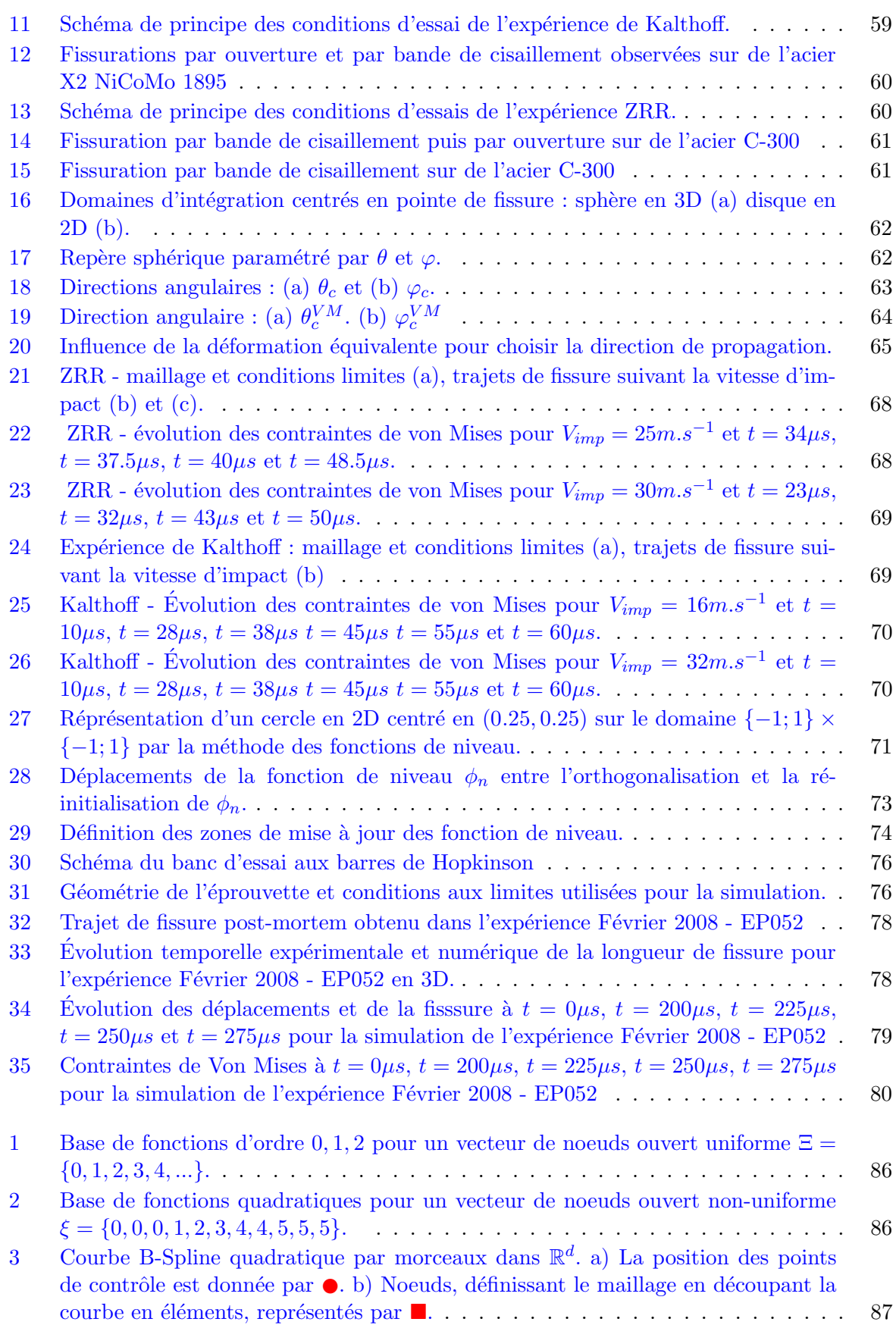

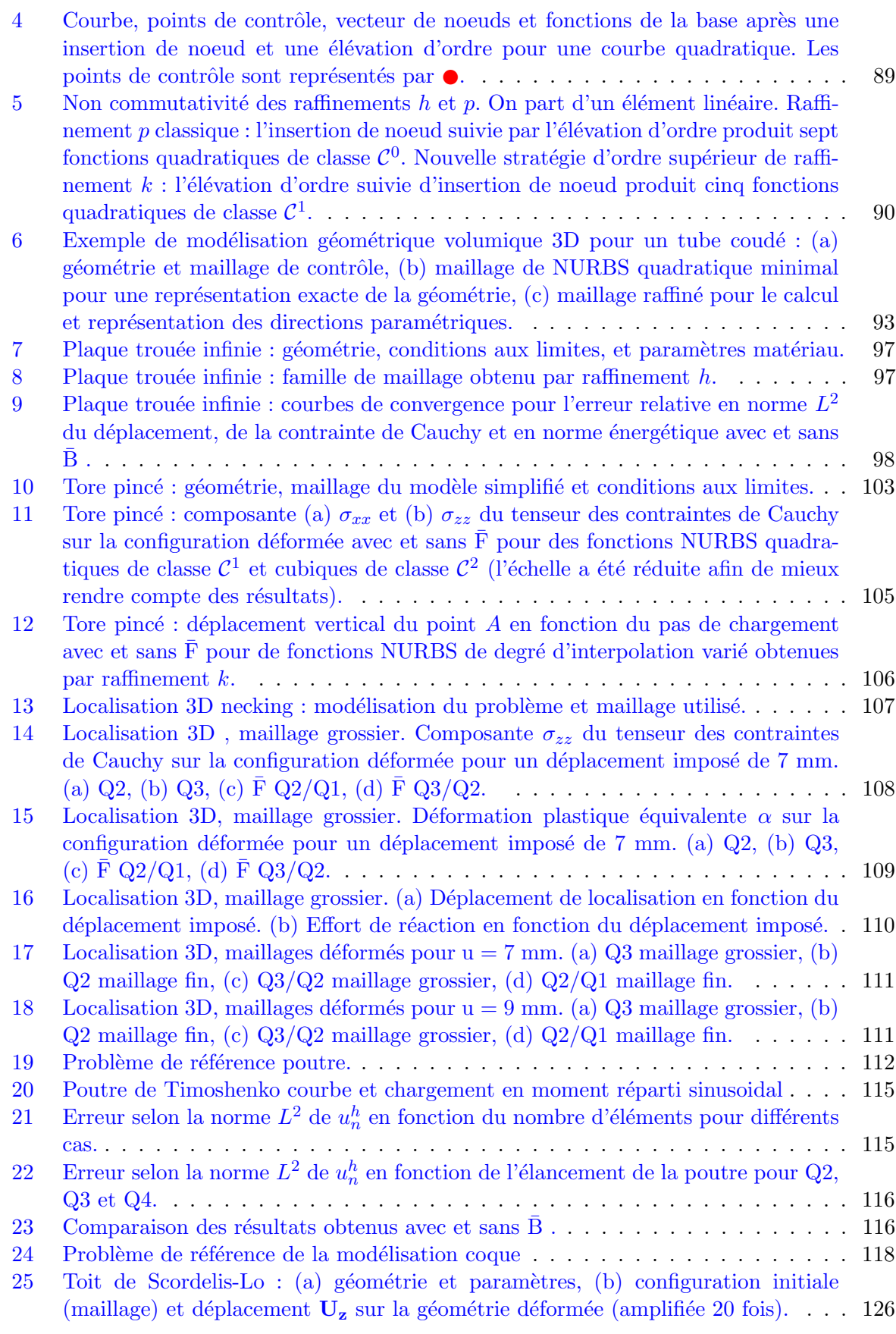

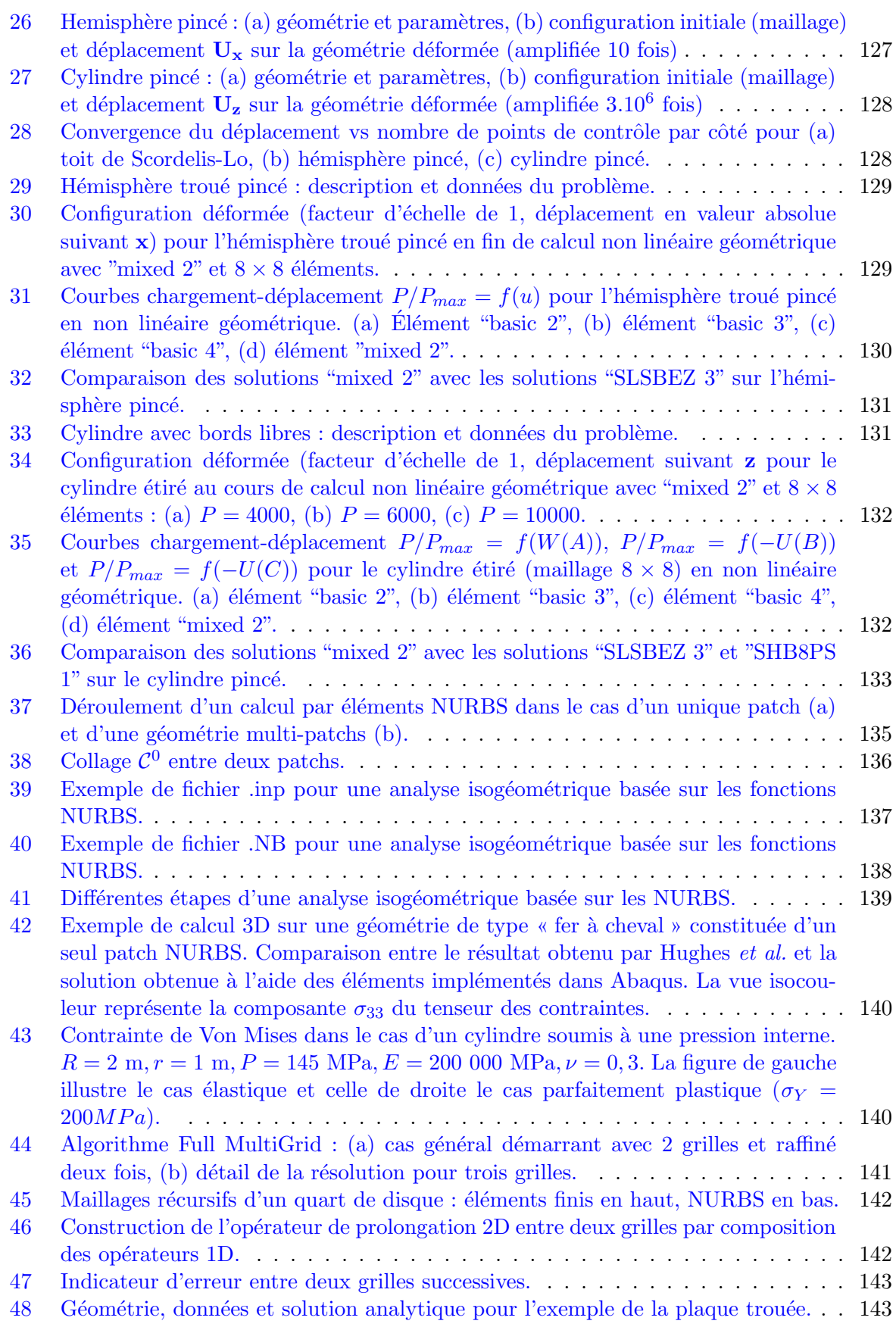

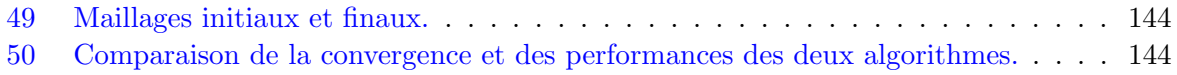

Table des figures

Dossier Personnel

# Curriculum vitae

THOMAS ELGUEDJ, né le 29 mars 1979 à Trappes (78).

AFFECTATION ET CARRIÈRE :

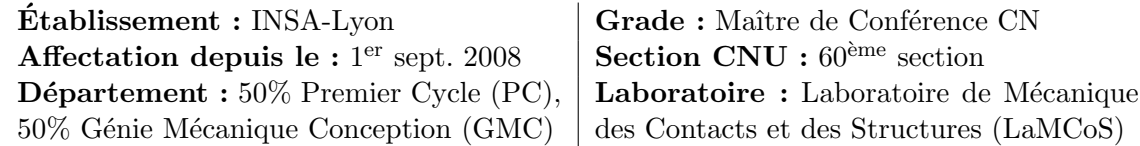

ADRESSE PROFESSIONELLE :

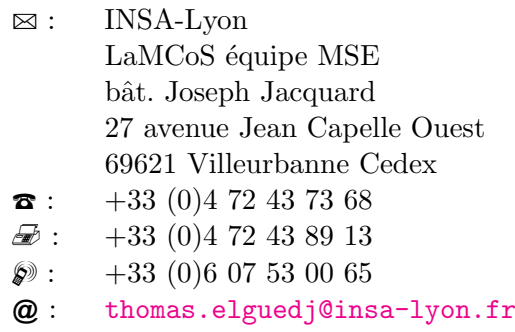

## 1 Formation - expérience

#### 2007 - 2008 : Post-doctorat

Réalisé au Laboratoire de Mécanique des Contacts et de Structures, UMR 5259, INSA-Lyon.

ANR "Jeunes Chercheurs" DYNRUPT : Sur la simulation et la prévision de la propagation de fissures en dynamique.

Encadr´e par le Dr. H. Maigre et le Dr. A. Gravouil.

#### 2006 - 2007 : Post-doctorat

Réalisé à l'Institute for Computational Engineering and Sciences (ICES), University of Texas at Austin (USA).

Titre : Méthodes de projection  $\overline{B}$  et  $\overline{F}$  pour l'incompressibilité élastique et élasto-plastique en petites et grandes déformations couplées à des éléments NURBS d'ordre supérieur. Encadré par le Pr. Thomas J.R. Hughes.

Travaux financés par une bourse de post-doctorat DGA/CNRS.

### 2003 - 2006 : Thèse de doctorat en mécanique.

Réalisée au Laboratoire de Mécanique des Contacts et des Structures, UMR 5259, INSA-Lyon.

Titre : Simulation numérique de la propagation de fissure en fatigue par la méthode des  $'e\ni'e$ éléments finis étendus : prise en compte de la plasticité et du contact-frottement.

Encadré par le Pr. A. Combescure et le Dr. A. Gravouil. Travaux financés par une bourse de thèse DGA/CNRS, une allocation couplée "bis" du

Ministère de l'Enseignement Supérieur et de la Recherche et un contrat de recherche avec le CETIM.

Ecole doctorale Mécanique, Energétique, Génie civil et Acoustique, INSA-Lyon (Villeurbanne, 69).

2002 - 2003 : Diplôme d'Études Approfondies, spécialité Génie Mécanique, mention très bien.

Réalisé au Laboratoire de Mécanique des Solides (LMSo), INSA-Lyon. Titre : Fonctions de forme étendues pour la mécanique élasto-plastique de la rupture par méthode X-FEM.

Encadré par le Pr. A. Combescure et le Dr. A. Gravouil. Ecole doctorale Mécanique, Énergétique, Génie civil et Acoustique, INSA-Lyon - École Normale Supérieure de Cachan.

- 2001 2002 : Agrégation externe de Mécanique, classé  $5^{\text{ème}}$  sur 61. École Normale Supérieure de Cachan.
- 1999 2001 : Licence puis Maîtrise de Technologie Mécanique, mention assez bien. École Normale Supérieure de Cachan - Université Pierre et Marie Curie Paris VI.
- 1997 1999 : CPGE "supérieure" filière PCSI, puis "spéciale" filière PSI. DEUG Sciences de la Matière (cumulatif CPGE), mention assez bien. Reçu au concours d'entrée à l'ENS de Cachan filière PSI. Lycée Blaise Pascal (Orsay, 91) - Université Paris Sud XI.
- 1994 1997 : Baccalauréat série S, spécialité Sciences Physiques, mention bien. Lycée Dumont D'Urville (Maurepas, 78).

## 2 Activités d'enseignement

#### 2.1 Période 2008-2013

J'ai été recruté en tant que Maître de Conférences au 1er septembre 2008 et affecté pour mes activités d'enseignement à 50% au sein du Département Premier Cycle (classe préparatoire intégrée INSA) dans le Groupe Conception Production et à 50% au sein du Département Génie Mécanique Conception dans l'équipe pédagogique Procédés de Fabrication. Au sein de GMC, mes enseignements sont destinés aux étudiants des filières Génie Mécanique Conception, Génie Mécanique Procédés Plasturgie et Génie Mécanique Innovation Produit (filière GMC par apprentissage). J'interviens par ailleurs depuis 2012 au sein de l'équipe pédagogique Modélisation Mécanique des Solides Déformables du département GMC. Il est à noter que j'interviens depuis 2012 dans la filière internationale SCAN au PC. Celle-ci s'adresse à des étudiants étrangers et français (répartis à part égale) ayant un très bon niveau d'anglais. La quasi totalité des enseignements dans la filière sont réalisés en anglais avec des supports pédagogiques adaptés.

L'ensemble de mes activités pédagogiques sont classées par niveau au sens de la LMD, avec une indication du type d'enseignement, du nombre d'heures par étudiant ainsi que le nombre d'étudiants encadrés et enfin la période concernée.

#### − Niveau L1 −

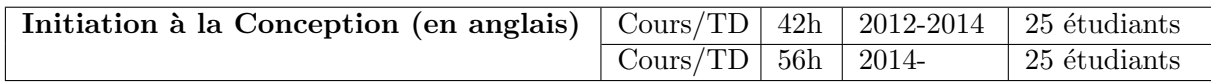

Contenu : Bases du dessin technique (projections, perspectives, ...), initiation `a la CAO, analyse technique et schématisation, cotation et ajustements, reconception de systèmes simples contenant des liaisons à un degré de liberté au plus (encastrement, pivot, glissière).

Remarques : cet enseignement est réalisé en anglais pour les étudiants de la filière SCAN du PC. Cet enseignement est réalisé en autonomie : l'enseignant ayant en charge le cours magistral et les travaux dirigés sur support papier ou informatique. Les deux enseignants de la filière SCAN (il y a deux groupes de première année depuis 2012-2013) ayant en charge la traduction en anglais des sujets de Devoir Surveillé pour le  $1<sup>er</sup>$  et le  $2<sup>ème</sup>$  semestre.

#### − Niveau L2 −

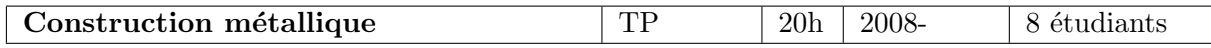

Contenu : ces travaux pratiques constituent une initiation à la construction métallique et en particulier à l'utilisation de différents moyens disponibles à l'atelier du PC : débit et déformation de tôles (découpe plasma, cisaillage, pliage, ...) et assemblage (soudage à l'arc électrique, rivetage, soudage par point, ...).

Remarques : Une partie des séances de travaux pratiques est constitué de "cours magistral" (3h étudiant) qui est assurée par roulement pour deux groupes en même temps.

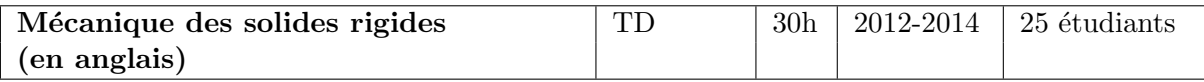

Contenu : introduction aux torseurs, cinématique et statique des solides indéformables, ´etude de syst`emes en boucle ouverte et en boucle ferm´ee, ´equations de fermeture de chaˆıne.

Remarques : cet enseignement est réalisé en anglais pour les étudiants de la filière SCAN du PC.

#### − Niveau L3 −

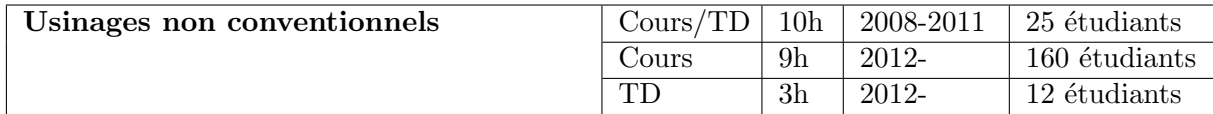

Contenu : ce cours s'adresse aux étudiants de 1<sup>er</sup> semestre de 3<sup>ème</sup> année du département GMC pour les étudiants des filières GMC, GMPP et GMCIP. Il s'agit d'une sensibilisation aux procédés de fabrication mécanique dits non-conventionnels, c'est à dire aux procédés autres que le tournage, fraisage, perçage et meulage. Après l'introduction d'une méthode de classification des procédés et d'une grille d'analyse générale de ceux-ci, on s'intéresse en détail aux procédés les plus couramment rencontrés : électro-érosion, découpe par jet d'eau, procédés électro-chimiques, procédés utilisant des lasers de puissance.

Remarques : depuis de nombreuses années cet enseignement a été dispensé séparément pour chaque groupe de TD des trois filières concernées alors qu'il s'agit essentiellement d'un enseignement de cours magistral. J'ai donc impulsé à partir de l'année 2012 une modification de la pédagogie de l'enseignement de fabrication au 1<sup>er</sup> semestre de  $3<sup>eme</sup>$  année (voir plus loin).

#### Curriculum vitae

Depuis cette réforme, le cours magistral est assuré en une seul fois à l'ensemble de la promotion de 3<sup>ème</sup> année complété par des séances de TD sous forme de démonstrations et études de pièces en demi-groupe de TD.

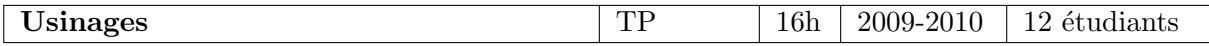

Contenu : étude pratique des procédés d'usinage par outil coupant. Analyse des paramètres d'entrée et sortie des procédés, étude de la physique mise en oeuvre lors de l'usinage : étude de la rugosité en tournage, étude de la rugosité en fraisage, efforts de coupe en perçage, usure des outils de coupe en tournage, étude de la puissance en tournage.

Remarques : cet enseignement est réalisé sous la forme de quatre séances, avec manipulation lors des trois premières séances. Compte tenu du nombre de sujet de TP, chaque étudiant ne peut tous les mettre en pratique lors des trois séances, la dernière est donc consacrée à des exposés : chaque binôme présente l'un des TP qu'il a réalisé, ce qui permet d'aborder pour tous les  $\acute{e}$ tudiants l'ensemble des concepts qui peuvent être mis en oeuvre dans les différents TP proposés.

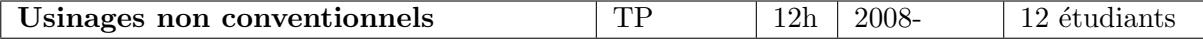

Contenu : ces travaux pratiques concernent l'étude des procédés d'usinage non conventionnels. Compte tenu de la relative lenteur des procédés étudiés, il s'agit de TP "longs", c'est à dire que les étudiants passent l'ensemble des 12h sur un seul et même TP. Ceux-ci sont donc beaucoup moins guidés que pour des TP d'une seule séance et doivent construire à partir de leurs connaissances (issues du cours du 1er semestre) et de la documentation fournie, leur propre étude du procédé considéré.

Remarques : lors de mon arrivée au sein de l'équipe pédagogique, une phase d'investissement important dans le renouvellement du matériel expérimental (machines d'usinage) était en cours. J'ai personnellement piloté la procédure de marché public pour l'achat de la dernière machine de l'équipe (découpe par jet d'eau haute pression). L'installation de celle-ci a entrainé le déménagement d'une partie des moyens expérimentaux existants pour la partie usinages nonconventionnels que j'ai également piloté depuis 2011.

#### − Niveau M1 −

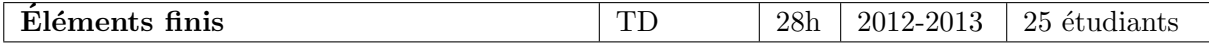

Contenu : mise en pratique du calcul par éléments finis à l'aide d'un logiciel commercial : Abaqus®. Modélisation d'un problème réel avec la mise en donnée associée, application aux problèmes non-linéaires et multi-physiques : analyse vibratoire, élasto-plasticité, non-linéarités géométriques, contact, thermo-mécanique, flambage, ...

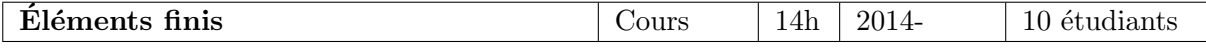

Contenu : notion de base de la méthode des éléments finis. A partir du principe des travaux virtuels, la formulation intégrale du problème permet d'introduire les méthodes de Rayleigh-Ritz et de Galerkin. Les aspects techniques introduisent ensuite la problématique des types d'éléments, fonctions de forme et la construction des matrices gradient, de raideur, de masse, ... L'étude de quelques éléments finis 1D et 2D est ensuite menée.

## 2.2 Période 2002-2008 (pré-recrutement MCF)

Avant mon recrutement en tant que Maître de Conférences à l'INSA-Lyon, j'ai été vacataire (au cours de mon DEA et de mon post-doc) et moniteur au sein de l'INSA-Lyon.

### − Niveau L1 −

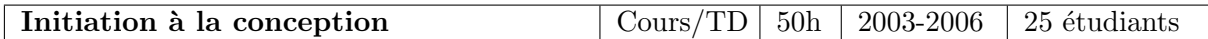

#### − Niveau L2 −

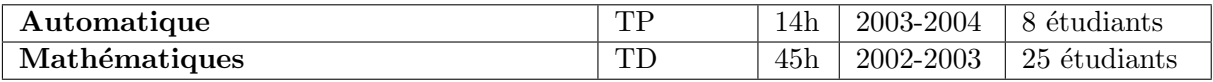

#### − Niveau M1 −

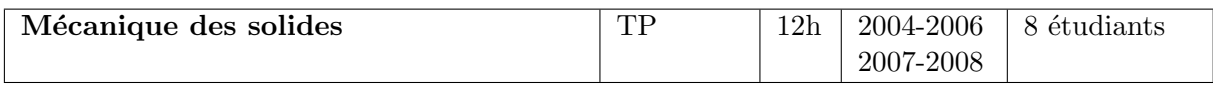

## 2.3 Tableau récapitulatif

Je dispense en moyenne 220h de face à face pédagogique (hors encadrement de PFE/master et suivi de stage) constitué en majorité de TP depuis 2009 et la mise en place du nouveau mode de prise en compte des heures de TP dans le service statutaire (le coefficient de 2/3 est toujours appliqué à l'INSA en dehors du service statutaire avec une annualisation du volume d'heures de TP). Compte tenu de l'ancien mode de calcul et du déficit en enseignants de l'équipe procédés de fabrication GMC j'ai enseigné plus de 300h de face à face pédagogique lors de ma première année. Le tableau récapitulatif de l'ensemble des enseignements que j'ai réalisé au cours de ma carrière est présenté dans le Tableau 1.

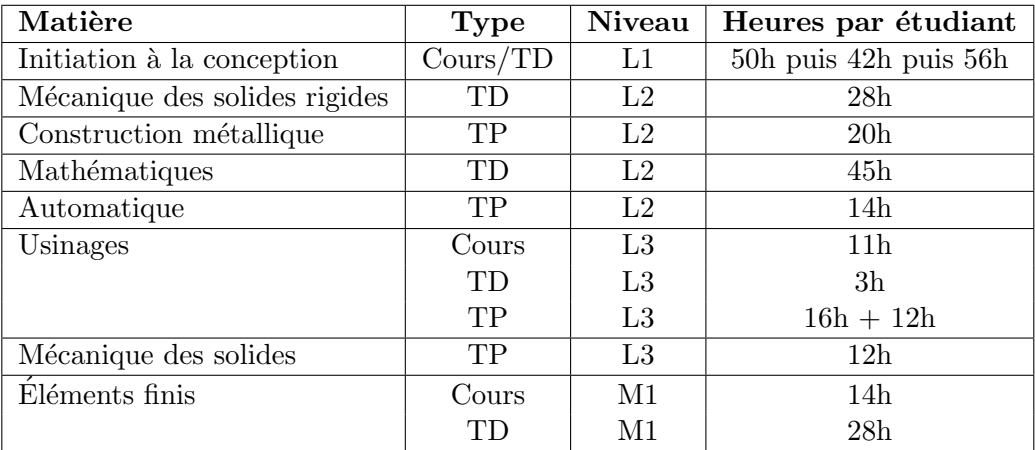

TABLE  $1$  – Tableau récapitulatif des enseignements.

### 3 Responsabilités collectives

#### 3.1 Enseignement

#### 3.1.1 Animateur de Centre d'Ingénierie

De 2009 à 2013 j'ai eu la charge au sein du département GMC pour la filière Conception du Centre d'Ingénierie (CI) PROcédés de MIse en FORMe. Le département comprend 8 CI qui organisent le dernier semestre de la filière Conception avec des cours de spécialisation et un Projet de Fin d'Etudes. Chaque CI organise entre 50h et 100h de cours, certains étant communs entre plusieurs CI et/ou labelisé cours du master recherche MEGA. Chaque CI compte environ 12 ´etudiants qui effectuent leur PFE seul ou en binˆome, certains d'entre eux effectuant en parall`ele de leur dernière année le master recherche MEGA, leur stage de master faisant alors office de PFE.

J'ai organisé l'emploi du temps du CI, en collaboration avec mes collègues des CI Choix Matériaux et Modélisation Mécanique des Solides Déformables pour les deux cours que nous avons en commun, ainsi que les soutenances mi-parcours et finale. J'ai également géré l'appel à sujet de PFE auprès des collègues enseignants susceptibles d'intervenir dans le CI, ainsi que la mise à disposition des descriptifs des sujets sur l'intranet. Lors de la semaine de répartition dans les CI, j'organisait également une présentation des cours qui y sont dispensés et des différents sujets de PFE qui peuvent être proposés. Dans le cas de sujets avec un partenaire industriel avec rétribution financière au CI, je faisais si nécessaire l'interface entre l'entreprise et la filière de valorisation de l'établissement.

#### 3.1.2 Responsable pédagogique

Depuis 2011, je suis **responsable pédagogique** de l'équipe Procédés de Fabrication du département GMC. L'équipe est aujourd'hui constituée de 7 Maîtres de Conférences, d'un assistant ingénieur et d'une dizaine de vacataires. Je gère l'emploi du temps de l'ensemble des interventions de l'équipe pédagogique, recherche et forme (avec certains collègues permanents de l'équipe) les vacataires, et assure la gestion avec le responsable TP des deux plateformes de Travaux Pratiques dont dispose l'équipe. Le département possède à ce jour deux centre d'usinages trois axes à commande numérique (achat 2008), deux tours trois axes à commande numérique (achat années 90 et 2010), un tour conventionnel, un centre d'usinage cinq axes à grande vitesse (achat 2006), une machine d'électro-érosion à fil (achat 2007), une machine d'électro-érosion à enfonçage (achat 1992), une machine de découpe par jet d'eau haute pression (achat 2011), une machine d'usinage ´electrochimique (conception et fabrication INSA-Lyon). L'ensemble du renouvellement du parc machine a été réalisé grâce au soutien (environ  $50\%$ ) de la Région Rhône-Alpes dans le cadre du Schéma Régional de l'Enseignement Supérieur sur la période 2006-2011. Ceci représente un investissement total d'environ 800k $\epsilon$ , j'ai personnellement piloté l'achat de la dernière machine (rédaction des différents documents techniques dans la procédure de marché public, examen technique des dossiers, réponse technique argumentée au recours d'un candidat, ...) en lien avec la cellule achat public de l'établissement.

En tant que responsable pédagogique de l'équipe, j'ai depuis 2011 mis en place une réforme progressive de l'ensemble des enseignements et moyens de l'équipe. L'équipe étant actuellement en fort renouvellement avec des collègues jeunes (moyenne d'âge inférieure à 35 ans en 2013, je suis actuellement l'enseignant permanent le plus ancien), il nous a semblé, au delà de cadre budgétaire contraint que vit actuellement l'établissement, qu'une remise à plat de nos enseignements pourrait permettre d'améliorer ceux-ci et de tester de nouvelles techniques pédagogiques. La mise en place de la filière GMCIP par apprentissage nous ayant servit de laboratoire d'expérimentation pour ces nouvelles méthodes pédagogiques.

- La première phase de cette réforme a consisté en la rationalisation de nos plateformes expérimentales. En effet, nos machines étaient réparties pour diverses raisons sur trois plateformes (atelier usinage, hall d'essai AIP, atelier UNC) à la surface disponible réduite. J'ai donc mis à profit l'achat de la dernière machine (découpe par jet d'eau haute pression) pour regrouper les moyens non-conventionnels en un seul et même lieu et mis en place en TP les nouveaux moyens en UNC à partir de 2011 (découpe jet d'eau et par électro-érosion  $\hat{a}$  fil).
- La seconde phase consiste à rationaliser les interventions de "cours magistral" de l'équipe. En effet plusieurs modules d'enseignement dans lequel l'équipe intervient ne dispose que de séquences pédagogiques de type TD/TP alors qu'une part importante de ceux-ci est constituée de cours magistral. Compte tenu du nombre de groupes de TD dans les filières GMC et GMPP (8 au total en  $3<sup>eme</sup>$  année) ceci complique la gestion de l'emploi du temps et est assez coûteux en moyens humains et en heures consommées. A partir de la rentrée 2012, j'ai donc mis en place pour le module usinage de troisième année un cours magistral en amphi, associé à des travaux dirigés pour la partie usinage par outil coupant et à des séances de démonstrations en demi-groupes pour la partie usinages non-conventionnels. Une modification similaire a été mise en place en 2014 en  $4^{\text{eme}}$  année pour l'initiation à l'injection plastique et est en projet en  $3<sup>eme</sup>année pour l'enseignement de Bureau des$ Méthodes.
- La dernière phase consiste en une remise à niveau tant au niveau contenu que du point de vue de la méthode pédagogique de l'enseignement de Fabrication Assistée par Ordinateur qui est dispensé en  $4^{\text{eme}}$  année pour la filière Conception. En effet cet enseignement est aujourd'hui assuré exclusivement par des vacataires avec un volume horaire non compatible avec les objectifs pédagogiques annoncés et les moyens mis en oeuvre. Grâce aux ´economies r´ealis´ees dans la phase 2, nous avons pu augmenter le volume horaire disponible pour cet enseignement, y développer l'autonomie encadrée grâce au soutien de l'assistant ingénieur particulièrement compétent en FAO et systématiser l'utilisation de moyen expérimentaux dans un enseignement en groupe de TD.

#### 3.1.3 Membre élu au conseil de département

Depuis  $2008$  ( $2^{\text{time}}$  mandat en cours), je suis élu collège B (Maître de Conférences / PRAG) au Conseil de Département GMC. Nous représentons, avec mes trois autres collègues élus, l'ensemble des membres du collège lors des conseils du département (3-4 par an). Je participe également à des groupes de travail, par exemple sur la mise en place des Parcours Adaptés proposés par les départements de spécialité dans la réforme du  $1<sup>er</sup>$  cycle INSA actuellement en cours.

#### 3.1.4 Réforme du 1<sup>er</sup> Cycle : projet de Parcours Adapté

En 2013, le CA de l'établissement a décidé d'une réforme de la  $2^{\text{ème}}$  année du 1<sup>er</sup> Cycle avec la mise en place de parcours adaptés destinés à une ouverture vers les thématiques des départements de spécialité. Ces parcours représentent un volume de 200h étudiant sur le semestre 4 du 1<sup>er</sup> Cycle avec une part importante de projet et seront réalisés à parité par les enseignants du  $1<sup>er</sup>$  Cycle et des départements de spécialité.

En tant que membre du CD du département GMC, j'ai mis en place plusieurs réunions au sein du collège B du département pour que ceux-ci soient force de proposition pour plusieurs projets de parcours. De plus je me suis personnellement impliqu´e dans la mise au point d'un projet avec nos collègues du département Génie Industriel dont le thème est " Réingénierie pour l'industrialisation ".

#### 3.2 Recherche

#### 3.2.1 Membre élu au Conseil Scientifique INSA-Lyon

Depuis 2010, je suis élu collège "autres docteurs" au Conseil Scientifique de l'INSA-Lyon. Je participe régulièrement aux réunions et missions du CS : dispositifs Bonus Qualité Recherche, Professeurs invités de l'INSA-Lyon, avis du CS sur les demandes de CRCT, délégation CNRS, titularisation des Maîtres de Conférences, etc...

#### 3.2.2 Laboratoire

Depuis 2008, je suis membre au laboratoire du groupe de travail "retour-info". Celui-ci a été mis en place suite aux fusions successives de laboratoires formant aujourd'hui le Lamcos afin de faciliter la mise en oeuvre des moyens informatiques du laboratoire. Le groupe est constitué de deux membres par équipe de recherche (un permanent et un doctorant) et de deux informaticiens du laboratoire. Les missions principales du groupe de travail sont de faire l'interface entre les chercheurs/enseignants-chercheurs et informaticiens du laboratoire afin de faciliter l'achat et la mise en place de matériel informatique, le dépannage, etc... A ce titre je fais régulièrement l'interface dans l'équipe pour l'aide à l'achat de nouveaux matériels informatiques. Il est à noter que le groupe de travail a été fusionné avec la commission informatique au  $01/06/2014$ , je suis depuis cette date membre permanent représentant l'équipe MSE dans la commission.

De 2008 à 2013, j'ai eu la charge au sein de l'équipe de recherche Mécanique des Solides et des Endommagements des séminaires de celle-ci. Ces séminaires ont lieu une fois par mois et sont principalement mis en place pour les doctorants. Une à deux présentations sont faites  $\alpha$  chaque séminaire par des doctorants, post-doctorants, nouveaux arrivants et ponctuellement des personnes extérieures au laboratoire. Ces séminaires ont pour vocation d'être relativement informels et ainsi de permettre aux doctorants de présenter des travaux pas nécessairement finalisés afin de solliciter l'aide ou l'avis des autres membres de l'équipe.

Depuis 2010, j'ai la charge de la gestion de la publithèque de l'équipe MSE. J'ai mis en place à la demande du responsable de l'équipe un base de donnée locale au format Bibtex regroupant l'ensemble des publications dans des journaux à comité de lecture de l'équipe. L'objectif est de disposer à tout instant de cette information notamment lors de la rédaction du bilan du laboratoire lors de l'évaluation AERES. Les tutelles du laboratoire nous imposant l'utilisation de HAL afin de stocker et de quantifier la publithèque du laboratoire, il a fallut mettre en place un moyen de convertir les données d'une base à l'autre. J'ai donc encadré un stagiaire d'IUT informatique sur une durée de trois mois qui a mis au point une série de scripts python permettant de convertir les entrées de la base locale BIBTEX au format XML propre à HAL pour faire une saisie en masse dans celle-ci. Cet outil, bien que rudimentaire nous permet de faire le transfert de publications en quelques minutes depuis la base BIBT<sub>EX</sub> vers HAL. Je travaille actuellement à sa stabilisation ainsi qu'a son intégration avec les technologies web afin de pouvoir l'utiliser depuis une interface web et de le coupler avec une base de données de site web (mySQL par exemple) pour affichage sur le site internet du laboratoire.

#### 3.3 Jury de recrutement

J'ai participé depuis ma titularisation aux comités de sélection pour plusieurs postes de Maître de Conférences et ATER au sein de l'INSA-Lyon :

- ATER 0353 section 60, Expérimentation/modélisation des procédés pour des matériaux métalliques, concours 2014.
- MCF 0564 section 60, Biomécanique, conception, production, concours 2014.
- MCF 0352 section 60, Rhéologie-Mécaniques des interfaces lubrifiés Usinage, concours 2013.
- MCF 0077 section 60, Changement d'échelle en mécanique des matériaux, concours 2013.
- MCF 0016 section 60, Simulation/modélisation des procédés pour des matériaux métalliques, concours 2013.

Curriculum vitae

# Synthèse des activités d'encadrement et de recherche

## 1 Activités d'encadrement

Depuis mon arrivée à l'INSA-Lyon, j'ai eu l'occasion d'encadrer 6 Masters Recherche / Projets de Fin d'Etude, 7 thèses (dont 4 soutenues) et un post-doctorat. J'ai également ajouté les stages de PFE en lien avec mes thèmes de recherche. Les thèmes de recherche sont numérotés ainsi :

- 1. mécanique de la rupture,
- 2. analyse isogéométrique,
- 3. identification de modèles de comportement.

Le Tableau 1 récapitule l'ensemble de mes encadrements en précisant les thèmes, l'année ainsi que le(s) co-encadrant(s) (les noms en italique sont les encadrants industriels dans le cas de partenariat).

| <b>Titre</b>  | Nom de l'étudiant              | <b>Thèmes</b>  | Années    | Co-encadrants                  |
|---------------|--------------------------------|----------------|-----------|--------------------------------|
| Post-doctorat | Guillaume Pacquaut             | $\overline{2}$ | 2010-2012 |                                |
| Thèse         | David Haboussa                 | 1, 3           | 2009-2012 | A. Combescure, <i>B. Leblé</i> |
|               | Muhibullah                     | 2, 3           | 2009-2012 | A. Combescure, J. Réthoré      |
|               | Romains Pelée de Saint Maurice |                | 2010-2014 | A. Combescure, V. Faucher      |
|               | Robin Bouclier                 | $\overline{2}$ | 2011-2014 | A. Combescure                  |
|               | Alexandre Chemin               | $\overline{2}$ | 2012-2015 | A. Gravouil                    |
|               | Hassan Al Akhras               | $\overline{2}$ | 2013-2016 | A. Gravouil, M. Rochette       |
|               | Yannick Jan                    | 1              | 2013-2016 | A. Combescure, <i>B. Leblé</i> |
| Master/PEE    | Romains Pelée de Saint Maurice | $\mathfrak{D}$ | 2009-2010 | M. Coret                       |
|               | Luc Berger-Vergiat             | 1, 2           | 2010-2011 | J. Réthoré                     |
|               | Florian Maurin                 | $\overline{2}$ | 2010-2011 | A. Duval                       |
|               | Hassan Al Akhras               | $\overline{2}$ | 2011-2012 | A. Duval                       |
|               | Jinxin Wang                    | 1, 2           | 2012-2013 | J. Réthoré, A. Duval           |
|               | Matthieu Occelli               | $\overline{2}$ | 2013-2014 | L. Morançay                    |

TABLE  $1$  – Tableau récapitulatif des encadrements.

### 1.1 Masters et Projets de Fin d'Étude

2009-2010 : Romains Pelée de Saint Maurice (Master INSA-Lyon), Simulation efficace de matériaux à coefficient de Poisson négatif par éléments finis de poutre NURBS.

- 2010-2011 : Luc Berger-Vergiat (Master INSA-Lyon, TFE ENTPE), Méthode originale pour la simulation et l'observation de la genèse de fissures dans les milieux ductiles.
- **2010-2011 :** Florian Maurin (Master INSA-Lyon, PFE INSA-Lyon), *Développement d'élé*ments finis isogéométriques NURBS dans le code de calcul Abaqus.
- 2011-2012 : Hassan Al Akhras (PFE INSA-Lyon), Développement d'outils dédiés aux éléments finis isogéométriques NURBS dans le code de calcul Abaqus.
- 2012-2013 : Jinxin Wang (PFE INSA-Lyon), Modèle d'endommagement régularisé utilisant  $les \; NURBS$  : implémentation et identification.
- 2013-2014 : Matthieu Occelli (Master INSA-Lyon, PFE INSA-Lyon), Développement d'éléments finis isogéométriques dans le code de calcul de dynamique rapide Radioss d'AL-TAIR.

#### 1.2 Thèses de doctorat

Toutes les thèses sont présentées de façon identique, avec un "chapeau" constitué de la façon suivante :

#### Nom de l'étudiant, situation après la thèse.

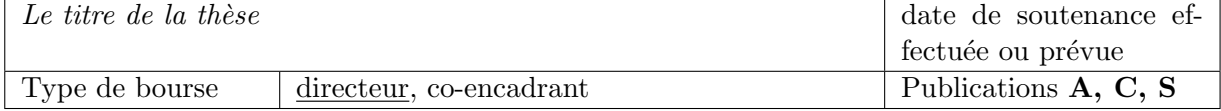

|                     | Modélisation de la transition traction-cisaillement des métaux sous | soutenue le $22/11/2012$                     |
|---------------------|---------------------------------------------------------------------|----------------------------------------------|
| chocs par la X-FEM. |                                                                     |                                              |
| CIFRE DCNS          | Alain Combescure (33%), Thomas Elguedj                              | $\mathbf{A}[11, 14], \mathbf{C}[39, 42, 45]$ |
|                     | $(33\%)$ , Bruno Leblé $(33\% , DCNS)$                              | 46, 48                                       |

David Haboussa, ingénieur de recherche, EDF R&D.

- $\overline{\phantom{a}}$  critère de propagation de fissure en cisaillement,
- algorithme de basculement automatique du critère de propagation traction/cisaillement en fonction de l'état plastique et de la vitesse de déformation,
- méthode d'identification des paramètres du modèle de propagation.

#### Résumé :

Dans un contexte de vulnérabilité militaire des sous-marins, les ingénieurs et chercheurs doivent être capables de prédire le comportement des structures fissurées. Cet aspect devient essentiel dès lors que les bâtiments militaires sont sujets à des attaques extérieures, telles que des explosions. Ainsi, la modélisation de la transition des changements de modes de propagation de fissure (cisaillement-traction et inversement) des métaux sous sollicitations extrêmes devient un outil important.

Après un état de l'art relatif à l'étude de la rupture dynamique d'un point de vue théorique, numérique et expérimental, des critères tridimensionnels de direction de propagation de fissure développés pour une rupture par cisaillement ou par traction sont exposés. Des formules de direction de propagation semi-analytiques et analytiques, fonctions des facteurs d'intensité des contraintes et du coefficient de Poisson, sont ainsi proposées. Une étude du problème en deux dimensions est également développée, proposant une formule analytique du critère en cisaillement. De plus un algorithme automatique de transition cisaillement-traction a été implémenté dans le code de calcul de dynamique explicite Europlexus. Une méthodologie d'identification des paramètres du modèle pour un matériau donné et pour un cas quasi-statique a été proposée. Confronté à l'interprétation de deux expériences connues de propagation dynamique (expériences de Kalthoff et de Ravichandran), le modèle proposé a montré sa pertinence.

De plus, afin de mieux connaître le comportement à rupture de l'acier à Haute Limite Elastique Soudable, utilisé pour concevoir les coques de sous-marin, deux études expérimentales dédiées au suivi de la propagation dynamique d'un front de fissure (corrélation d'images et jauges de propagation) ont été développées. Il s'agit d'essais de rupture sous chargement quasi-statique (machine conventionnelle de traction-compression) et dynamique de type choc (dispositif aux barres de Hopkinson). Cette étude expérimentale a permis d'observer que les branchements de fissures, relevés sur les essais sous chargement quasi-statique, n'apparaissent plus sous chargement dynamique et pour des sollicitations en mode  $I$  pur. Sous chargement quasi-statique, les branchement de fissures observés semblent causés par une précontrainte quasi-statique élevée avant la rupture dynamique.

#### Partenariat :

Cette thèse, financée par une contrat CIFRE avec **DCNS**, s'insère dans un programme de recherche PEA plus vaste entre DCNS et la  $\bf{DGA}$  COMECNAV : Comportement Mécanique des Structures Navales, auxquels ont également participé l'ONERA centre de Lille (réalisation d'essais expérimentaux) et le **CEA** Saclay (développements numériques réalisés dans EURO-PLEXUS).

| $\mathbf{r}$ and $\mathbf{r}$ and $\mathbf{r}$ and $\mathbf{r}$ are detected and $\mathbf{r}$ and $\mathbf{r}$ |                                                                                                |                                                       |              |
|----------------------------------------------------------------------------------------------------|------------------------------------------------------------------------------------------------|-------------------------------------------------------|--------------|
|                                                                                                    | <i>Computational Experimental DIC Hybrid Strategy for Robust 3D</i>   soutenue le $27/11/2012$ |                                                       |              |
| Ductile Plastic Law Identification.                                                                            |                                                                                                |                                                       |              |
| Bourse                                                                                                    |                                                                                                | ministé-   Alain Combescure $(33\%)$ , Thomas Elguedj | A[12], C[43] |
| rielle                                                                                                    |                                                                                                | $(33\%, \text{ co-direction}$ reconnue par le CS      |              |
|                                                                                                    |                                                                                                | INSA-Lyon), Julien Réthoré (33%)                      |              |

Muhibullah, post-doctorant, Pays-Bas.

— algorithme d'identification de loi de comportement non-lin´eaire `a partir de mesure de champs.

#### Résumé :

L'objectif principal de la thèse est de proposer une stratégie robuste d'identification de loi de comportement `a partir de mesure de champs prenant en compte les effets tridimensionnels. La validation de modèles à partir d'une réponse globale (typiquement une courbe effort-déplacement) d'essai sur éprouvette ou structure a de nombreux désavantages qui peuvent être contournés par l'utilisation de techniques de mesure de champs. Ces techniques permettent d'obtenir une grande quantité d'information expérimentale, ce qui peut s'avérer très utile dans le contexte de l'identification de lois de comportement. La technique de mesure de champs la plus populaire est la corrélation d'images numériques.

Les techniques d'identification qui s'appuient sur la mesure de champs sont essentiellement la méthode des champs virtuels, la méthode de l'écart à l'équilibre, l'erreur en relation de comportement et la méthode de réciprocité. Néanmoins, celles-ci sont globalement limitée à l'utilisation de la corrélation d'images numériques 2D. Dans le cas d'échantillons d'épaisseur finie, les effets tridimensionnels ne peuvent être négligés. De plus, dans le cas de la plasticité, le taux de triaxialité joue un rôle important ; son effet doit donc être pris en compte dans la modélisation via la loi de comportement.

Ansi, les travaux proposés dans cette thèse consistent en une méthodologie d'identification des paramètres de comportement d'une loi élasto-plastique pour laquelle une cinématique 3D est envisagée. Nous montrons que la stratégie proposée est robuste vis à vis du bruit de mesure, pratiquement ind´ependante du choix des param`etres initiaux et du niveau de finesse du maillage et permet ainsi de différentier tel ou tel modèle de comportement grâce à l'erreur de corrélation et ce même si ces modèles permettent d'obtenir la même réponse globale. La technique d'identification s'avère efficace qu'on utilise une ou plusieurs caméras pour filmer l'essai réalisé. L'approche proposée a été essentiellement testée sur un acier inoxydable 304L à partir d'éprouvettes trouées sollicitées en traction. L'identification a été effectuée avec de nombreux jeux de paramètres initiaux et a dans tous les cas montré une bonne convergence vers le même jeu de paramètres finaux. Ceux-ci permettent par ailleurs d'obtenir un très bon accord sur la réponse globale que ce soit à partir d'images obtenues avec une seule caméra (mono-corrélation) ou de plusieurs caméras (stéréo-corrélation).

|         | <i>Extension de l'approche X-FEM en dynamique rapide pour la pro-</i> soutenue le $25/02/2014$ |                 |
|---------|------------------------------------------------------------------------------------------------|-----------------|
|         | pagation tridimensionnelle de fissure dans des matériaux ductiles.                             |                 |
| CFR CEA | Alain Combescure $(33\%)$ , Thomas Elguedj                                                     | A[4], C[34, 37] |
|         | $(33\%)$ , Vincent Faucher $(33\%, \text{CEA})$                                                |                 |

Romains Pelée de Saint Maurice, en recherche d'emploi.

— technique d'évolution des fonctions de niveaux explicite par méthode géométrique en 3D,

— simulation de propagation dynamique 3D de fissure non plane en dynamique rapide.

#### Résumé :

Le développement actuel de l'industrie vise à prévoir l'intégrité des structures dans le temps ou dans le cas de sollicitations extrêmes. Les risques liés à la propagation des fissures dans le cas de chocs ou d'impacts sont encore difficiles à prévoir. Les codes de calcul dans ce domaine regroupent plusieurs méthodes de simulation au sein d'un même outil. Dans la première partie de ces travaux, nous présentons la bibliographie, puis notre apport aux méthodes de simulation numérique en l'appliquant au cas de la propagation de fissure dynamique et enfin les résultats obtenus à partir des méthodes proposées. Nous comparons ces simulations à des résultats expérimentaux ou à des simulations 2D trouvées dans la littérature.

A travers la bibliographie, nous présenterons la théorie de la mécanique de la rupture pour arriver à un critère de propagation de fissure adapté à la dynamique transitoire. Ce critère a déjà été utilisé pour la fissuration dynamique en 2 dimensions. Nous décrirons la méthode des ´el´ements finis ´etendus utilis´ee jusqu'ici principalement en quasi-statique. Nous donnerons les avantages mais aussi les limites de mise en oeuvre de cette méthode, notamment à travers le choix des enrichissements et de l'intégration des éléments coupés par la fissure. La méthode des level-sets est ensuite présentée : elle permet de décrire et faire évoluer la fissure indépendamment de la structure. On met en évidence le besoin de robustesse pour faire évoluer la fissure en dynamique explicite.

La seconde partie est consacrée au développement et à l'extension de la méthode en 3D. Après avoir rappelé le critère de propagation en 3D fragile et avec plasticité, on cherche à proposer des schémas d'intégration spatiale moins coûteux. Une nouvelle stratégie de propagation des level-sets basé sur la géométrie est proposée pour la dynamique explicite 3D.

Enfin dans la troisième partie, nous appliquerons les méthodes à des cas de propagation de fissure bi-dimensionnelle puis tridimensionnelle. Nous simulerons dans un premier temps des cas 2D en mode I puis en mode mixte, afin de vérifier la stabilité des résultats par rapport aux simulations 2D. Enfin, des simulations de propagation tridimensionnelle de fissure avec arrêt et redémarrage de la fissure sont présentées.

Tous ces développements on été implémentés dans le code de calcul de dynamique explicite EUROPLEXUS, co-propriété du CEA et de la Commission Européenne.

#### Partenariat :

Cette thèse a été financée par un contrat d'accompagnement avec le **CEA** en sus de la bourse de thèse.

|                                       | Développement d'éléments finis NURBS coque massifs pour la rup- soutenance prévue le |                              |
|---------------------------------------|--------------------------------------------------------------------------------------|------------------------------|
| ture dynamique de tissus biologiques. | 30/09/2014                                                                           |                              |
| Bourse                                | ministé-   Alain Combescure (50%), Thomas Elguedj                                    | $A[2, 8-10], C[26, 27, 31],$ |
| rielle                                | $(50\%)$                                                                             | 32, 36, 38                   |

Robin Bouclier, post-doctorant Institut Clément Ader, Toulouse.

- méthode  $\bar{\text{B}}$  de suppression du verrouillage en poutre courbe NURBS,
- $\acute{e}$ léments massif coque NURBS en linéaire et non linéaire géométrique,
- méthode mixte et B de correction du verrouillage pour éléments massif coque.

#### Résumé :

Avec l'introduction de l'Analyse IsoGéométrique (IGA), le calcul de structures coques est devenu possible en utilisant la géométrie exacte quelque soit la finesse du maillage. Pour cela, les polynômes de Lagrange sont remplacés par les fonctions NURBS, technologie la plus courante en Conception Assistée par Ordinateur. De plus, ces fonctions possèdent continuité supérieur ce qui offre une meilleure précision pour un même nombre de degrés de liberté comparé aux éléments finis. Bien que développée pour les modèles de structure coque, l'IGA n'a été jusqu'à maintenant que très peu envisagée avec les modèles massif coque. Pourtant, cette deuxième approche est très utilisée par l'ingénieur car elle permet de calculer des structures minces à l'aide d'éléments continus 2D, c'est à dire en faisant intervenir uniquement des inconnues en déplacements.

La difficulté en calcul de coque est de faire face au verrouillage qui conduit à une dégradation de la convergence. Le cadre NURBS ne permet pas de palier simplement ce problème. La meilleure précision de l'approximation NRUBS ne peut donc être atteinte sans le développement de techniques particulières pour supprimer le verrouillage. C'est l'objectif de la thèse dans le cadre éléments finis massifs coque isogéométriques.

Le premier travail a consisté, sur un problème de poutre courbe, à étendre les méthodes sans verrouillage habituelles au contexte NURBS. Deux nouvelles stratégies ont alors été développées pour les NURBS : la première est basée sur une technique d'intégration réduite tandis que la seconde fait appel à une projection  $\bar{B}$ . Le formalisme général des méthodes  $\bar{B}$  semblant plus adapté, c'est celui-ci que nous avons envisagé ensuite pour les éléments massif coque. Plus précisément, nous avons mis en place une formulation mixte de laquelle nous avons pu dériver la projection  $\bar{B}$  équivalente. Cette démarche constitue d'un pointe de vue théorique le résultat principal du travail : une méthode systématique pour construire une projection  $\bar{B}$  mathématiquement consistante est de passer par une formulation mixte.

D'un point de vue mise en oeuvre, l'idée principale pour traiter le verrouillage des éléments massif coque a été de modifier l'interpolation de la moyenne dans l'épaisseur de la coque du tenseur des contraintes. Du contrôle d'hourglass a aussi été ajouté pour stabiliser l'élément dans certaines situations. L'élément obtenu est de bonne qualité pour de bas degrés polynomiaux et des maillages grossiers : la version quadratique semble plus précise que des éléments standards NURBS de degré élevé. Néanmoins la méthode proposée conduit à une matrice de rigidité de petite taille mais pleine. Ce problème est inhérent aux fonctions NURBS. Il a pu être limité ici en utilisant une procédure de moindre carrés locaux pour approcher la projection  $\bar{B}$ . Finalement, l'élément mixte a été étendu avec succès au non linéaire géométrique, ce qui témoigne du potentiel de la méthode pour mener des simulations complexes.

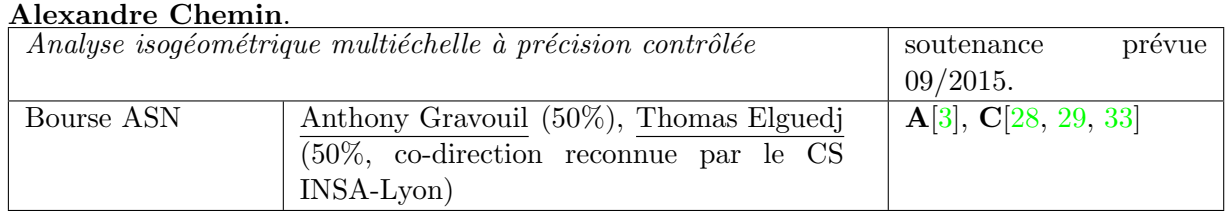

- opérateurs de prolongation et restriction géométriques exploitant le produit tensoriel pour Multigrille isogéométrique NURBS,
- algorithme Full MultiGrid à raffinement local et précision contrôlée pour éléments isogéométriques NURBS.

#### Résumé :

Les algorithmes Full Multigrid avec raffinement automatique font partie de la famille des solveurs itératifs capable d'atteindre des taux de convergence très intéressant. Ils ont été introduit initialement dans les années 1980 en mécanique des fluides couplés aux différences finies avant d'être étendus à la mécanique des solides couplés aux éléments finis une décennie plus tard. Couplés aux éléments finis, ces algorithmes sont très efficaces mais souffrent d'une perte de performance lorsqu'il sont appliqués à des géométries courbes. En effet, le maillage récursif d'une frontière courbe avec des éléments finis linéaires ne peut converger vers la bonne géométrie qu'en s'appuyant sur la géométrie initiale issue de la CAO.

Nous proposons dans cette thèse de résoudre ce problème en s'appuyant sur l'analyse isogéométrique, celle-ci se basant sur la représentation exacte de la géométrie CAO à l'aide de contions NURBS. Les algorithmes de raffinement de maillage en IGA préservant la géométrie initiale exacte, la méthode permet intrinsèquement de résoudre le problème précédent. Bien que le couplage de l'IGA avec les techniques multigrille ait deja été proposé, nous exploitons ici une approche différente dans laquelle le maillage final fin n'est pas connu à l'avance. Celui-ci dépend du problème qu'on souhaite résoudre et de la précision numérique demandée sur le résultat du calcul.
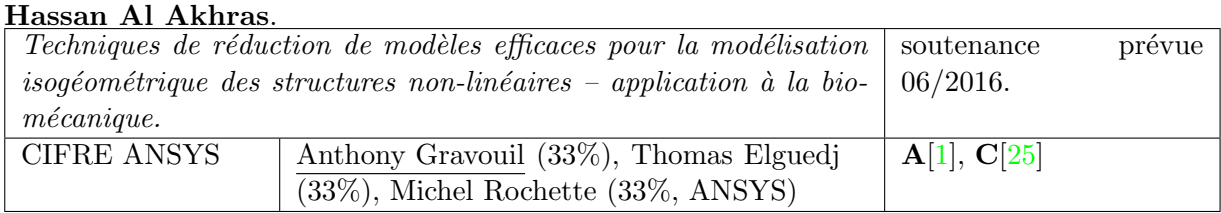

## Contributions :

- mailleur automatique multipatch trivariate NURBS pour géométrie complexe à partir de la surface CAO,
- opérateur de projection de solution de calcul numérique vers une discrétisation NURBS quelconque,
- morphing de maillage NURBS 3D en fonction de paramètres géométriques,
- $-$  réduction de modèle efficace sur discrétisation NRUBS de problèmes multiphysiques.

### Résumé :

Les techniques de réduction de modèles permettent un gain important en temps de calcul pour les simulations numériques de problèmes dont un ou plusieurs paramètres peuvent varier. C'est le cas notamment des études paramétriques ou l'utilisateur souhaite connaitre le plus rapidement possible le résultat d'une simulation pour une grande plage de valeur d'un paramètre g´eom´etrique, de conditions aux limites, de chargement ou de loi de comportement. Quelle que soit la méthode numérique utilisée pour résoudre la physique sous jacente, les méthodes classiques de réduction de modèle (SVD, etc...) ne sont vraiment efficaces que si elles peuvent être employées sur une discrétisation identique entre toutes les configurations. Dans le cas de paramètres géométriques variables, ceci implique qu'il soit possible de morpher le maillage entre toutes les configurations souhaitées, ce qui s'avère en pratique difficile voir impossible pour des formes complexes.

A partir de ce constat, nous proposons dans cette thèse une approche originale qui consiste  $\alpha$  utiliser pour réaliser la réduction de modèle une discrétisation qui rende possible le morphing entre toutes les configurations. L'analyse isogéométrique semble posséder les bonnes propriétés afin d'atteindre cet objectif. La chaine numérique proposée afin de réaliser ceci est décomposée comme suit :

- 1. génération d'un maillage NURBS volumique de la configuration géométrique de référence,
- 2. création d'un maillage NURBS volumique raffiné cible pour la réduction de modèle,
- 3. morphing du maillage NURBS de référence vers chaque configuration géométrique calculée (snapshot),
- 4. mapping des résultats de simulation pour chaque configuration vers la discrétisation NURBS correspondante,
- 5. application des outils de réduction de modèle.

**Partenariat**: Cette thèse a été financée par un contrat d'accompagnement avec la société ANSYS en sus de la bourse de thèse CIFRE.

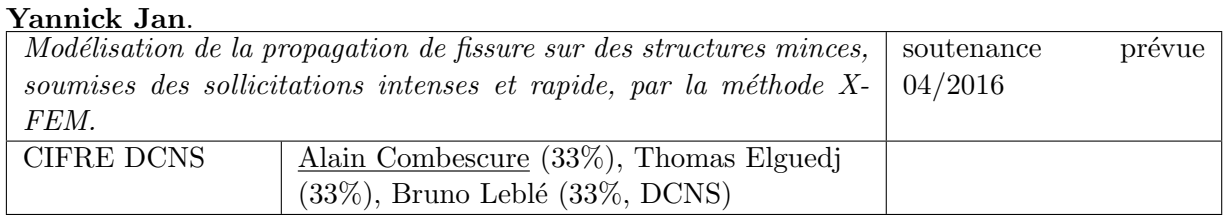

## Contributions :

- développement d'éléments finis de coque enrichis pour la fissuration dynamique de structures minces sous chocs,
- extension de modèles de transition de propagation en traction/cisaillement en fonction des conditions de température et de vitesse de déformation en pointe de fissure

## Résumé :

La méthode X-FEM actuellement développée dans le code de calcul EUROPLEXUS permet de traiter des problématiques de propagation de fissure sur des structures de petite taille et volumiques. La propagation sur des grandes longueurs avec des modèles volumiques demande toutefois une puissance de calcul importante, souvent inaccessible dans le cadre industriel. C'est pourquoi DCNS souhaite regarder le problème d'un manière différente en s'intéressant à la propagation de fissure avec des éléments finis étendus sur des structures minces dont la cinématique est pilotée par la théorie des coques. Une première fissure sera déjà présente et traversante.

Des premiers développements existent sur le sujet mais s'intéressent principalement à des sollicitations statiques. A la suite des travaux de thèse de David Haboussa, dans lesquels un critère de propagation et d'arrêt a été établi et l'identification sur des matériaux de type acier de construction navale a été réalisé, DCNS souhaite poursuivre et approfondir les recherches pour des structures minces et de sollicitations dynamiques. La modélisation et l'implémentation des travaux de recherche envisagés dans cette thèse seront réalisés dans le code de recherche EUROPLEXUS.

## Partenariat :

Cette thèse, financée par une contrat CIFRE avec **DCNS**, s'insère dans un programme de recherche PEA plus vaste entre DCNS et la  $\bf{DGA}$  INFISCO : influence et nocivité des fissures de coques, auxquels participent l'ONERA centre de Lille (réalisation d'essais expérimentaux) et le CEA Saclay (développements numériques réalisés dans EUROPLEXUS).

## 2 Rayonnement scientifique

## 2.1 Collaborations internationales

A la suite de mon post-doctorat au sein de l'´equipe du Pr. Thomas J.R. Hughes en 2006-2007, j'ai effectué deux séjours lors des étés 2008 et 2009 au sein de son équipe qui ont chacun donné lieu à une publication  $\mathbf{A}[7, 15]$  et plusieurs conférences C[36, 41, 50]. Un de mes doctorants (Robin Bouclier) a également effectué un séjour de trois mois à l'hiver 2013 au sein de l'équipe du Pr. Hughes.

## 2.2 Collaborations nationales

Depuis septembre 2013, je participe à la thèse de Zhen Lei, actuellement en thèse de doctorat au LTDS de l'Ecole Centrale de Lyon sous la direction du Pr. Louis Jézéquel et du Dr. Frédéric Gillot. Ces travaux ont donné lieu à une conférence  $\mathbb{C}[30]$  et une publication soumise  $\mathbf{A}[6]$ .

## 2.3 Prix et distinctions

- Prix de thèse de l'Association Française des Ingénieurs en Appareils à Pression, sponsorisé par Total. Prix décerné lors de la conférence European Symposium On Pressure Equipment (Paris, France), 2007.
- Lauréat du programme *Initiative Post-doc 2007*. Le programme "Initiative Post-doc" a pour but d'encourager et de faciliter le retour en France des meilleurs post-doctorants français en poste à l'étranger en vue de leur insertion professionnelle au sein du système national de recherche et innovation. Programme organisé conjointement par le Ministère de la Recherche et l'Académie des Sciences.

## 2.4 Relecteur pour revues internationales à comité de lecture

Je suis régulièrement relecteur pour les revues internationales suivantes :

- Computer Methods in Applied Mechanics and Engineering depuis 2007 (impact factor 2.617).
- International Journal for Numerical Methods in Engineering depuis 2011 (impact factor 2.068).
- International Journal for Computational Methods in Engineering Science and Mechanics depuis 2011.
- Finite Element in Analysis and Design depuis 2011 (impact factor 1.389).
- Computational Mechanics depuis 2011 (impact factor 2.432).
- International Journal of Mechanical Science depuis 2013 (impact factor 1.613).
- European Journal of Mechanics  $A/$  Solids depuis 2013 (impact factor 1.592).
- Journal of the Mechanical Behavior of Biomedical Materials depuis 2010 (Impact factor 2.368).
- $-$  *Algorithms* depuis 2009.

## 2.5 Organisation de conférences

J'ai participé à l'organisation de la conférence XFEM2013 (chairmen Anthony Gravouil, Alain Combescure, Yves Renard) qui a eu lieu à Villeurbanne en septembre 2013. Cette conférence thématique ECCOMAS a regroupé environ 80 participants sur le thème des méthodes ´el´ements finis enrichis. J'ai eu en charge la gestion et la mise en place du site web, ainsi que la gestion éditoriale (réception des résumés, distribution aux relecteurs, etc...).

## 2.6 Publications et communications

## Article dans des revues à comité de lecture

19 articles ont été acceptés, 5 sont en phase de finalisation ou de relecture.

- [1] Hassan Al-Akhras, Thomas Elguedj, Anthony Gravouil, and Michel Rochette. Volumetric NURBS parameterization from CAD boundary representations for isogeometric analysis. Computer Aided Geometric Design, in preparation, 2014.
- [2] Robin Bouclier, Thomas Elguedj, and Alain Combescure. An isogeometric locking-free NURBS-based solid-shell element for geometric nonlinear analysis. International Journal for Numerical Methods in Engineering, accepted, 2014.
- [3] Alexandre Chemin, Thomas Elguedj, and Anthony Gravouil. Localised multigrid isogeometric analysis with controlled accuracy. Computer Methods in Applied Mechanics and Engineering, submitted, 2014.
- [4] Alain Combescure, Romains Pelée de Saint Maurice, Thomas Elguedj, Vincent Faucher, and Benoit Prabel. 3D dynamic crack growth simulation using X-FEM. International Journal of Fracture, in preparation, 2014.
- [5] Thomas Elguedj, Arnaud Duval, Florian Maurin, and Hassan Al-Akhras. Abaqus User Element implementation of NURBS based IsoGeometric Analysis. Advances in Engineering Software, in preparation, 2014.
- [6] Zhen Lei, Frédéric Gillot, Thomas Elguedj, and Louis Jézéquel. A new isogeometric Reissner Mindlin degenerated shell based on mixed grid. Finite Element in Analysis and Design, submitted, 2014.
- [7] Thomas Elguedj and Thomas J.R. Hughes. Isogeometric analysis of nearly incompressible large strain plasticity. Computer Methods in Applied Mechanics and Engineering, 268(1) :388–416, 2014.
- [8] Robin Bouclier, Thomas Elguedj, and Alain Combescure. Efficient isogeometric NURBSbased solid-shell elements : Mixed formulation and B-bar method. Computer Methods in Applied Mechanics and Engineering, 267 :86–110, 2013.
- [9] Robin Bouclier, Thomas Elguedj, and Alain Combescure. On the development of NURBSbased isogeometric solid shell elements : 2D problems and preliminary extension to 3D. Computational Mechanics, 52(5) :1085–1112, 2013.
- [10] Robin Bouclier, Thomas Elguedj, and Alain Combescure. Locking free isogeometric formulations of curved thick beams. Computer Methods in Applied Mechanics and Engineering, 245-246 :144–162, 2012.
- [11] David Haboussa, Thomas Elguedj, Bruno Lebl´e, and Alain Combescure. Simulation of the shear-tensile mode transition on dynamic crack propagations. International Journal of Fracture, 178(1-2) :195–213, 2012.
- [12] Julien Réthoré, Muhibullah, Thomas Elguedj, Michel Coret, Philippe Chaudet, and Alain Combescure. Robust identification of elasto-plastic constitutive law parameters from digital images using 3D kinematics. International Journal of Solids and Structures, 50(1) :73– 85, 2012.
- [13] Thomas Elguedj, Julien Réthoré, and Aurelien Butéri. Isogeometric analysis for strain field measurements. Computer Methods in Applied Mechanics and Engineering, 200(1-4) :40–56, 2011.
- [14] David Haboussa, David Grégoire, Thomas Elguedj, Hubert Maigre, and Alain Combescure. X-FEM analysis of the effects of holes or other cracks on dynamic crack propagations. International Journal for Numerical Methods in Engineering, 86(4-5) :618–636, 2011.
- [15] Scott Lipton, John A. Evans, Yuri Bazilevs, Thomas Elguedj, and Thomas J.R. Hughes. Robustness of isogeometric structural discretizations under severe mesh distortion. Computer Methods in Applied Mechanics and Engineering, 199 :357–373, 2010.
- [16] Julien Réthoré, Thomas Elguedj, Pierre Simon, and Michel Coret. On the use of NURBS functions for displacement derivatives measurement by digital image correlation. Experimental Mechanics, 50(7) :1099–1116, 2010.
- [17] Thomas Elguedj, Anthony Gravouil, and Hubert Maigre. An explicit dynamics extended finite element method. Part 1 : mass lumping for arbitrary enrichment functions. Computer Methods in Applied Mechanics and Engineering, 198 :2297–2317, 2009.
- [18] Anthony Gravouil, Thomas Elguedj, and Hubert Maigre. An explicit dynamics extended finite element method. Part 2 : element-by-element Stable-Explicit/Explicit dynamic scheme. Computer Methods in Applied Mechanics and Engineering, 198 :2318–2328, 2009.
- [19] Thomas Elguedj, Yuri Bazilevs, Victor M. Calo, and Thomas J.R. Hughes. B-bar and F-bar projection methods for nearly incompressible linear and non-linear elasticity and plasticity using higher-order NURBS elements. Computer Methods in Applied Mechanics and Engineering, 197 :2732–2762, 2008.
- [20] Thomas Elguedj, Yuri Bazilevs, Victor M. Calo, and Thomas J.R. Hughes. F-bar projection method for finite-deformation elasticity and plasticity using NURBS-based isogeometric analysis. International Journal of Material Forming, 1 :1091–1094, 2008.
- [21] Thomas Elguedj, Anthony Gravouil, and Alain Combescure. A mixed Augmented Lagrangian - eXtended Finite Element Method for modeling elastic-plastic fatigue crack growth with frictional contact. International Journal for Numerical Methods in Enginee $ring, 71(13)$  :1569-1597, 2007.
- [22] Thomas Elguedj, Anthony Gravouil, and Alain Combescure. Appropriate extended functions for X-FEM simulation of elastic-plastic crack growth with frictional contact. European Journal of Computational Mechanics, 15(1-2-3) :155–166, 2006.
- [23] Thomas Elguedj, Anthony Gravouil, and Alain Combescure. Appropriate extended functions for X-FEM simulation of plastic fracture mechanics. Computer Methods in Applied Mechanics and Engineering, 195 :501–515, 2006.

[24] Thomas Menouillard, Thomas Elguedj, and Alain Combescure. Mixed-mode stress intensity factors for graded materials. International Journal of Solids and Structures, 43 :1946– 1959, 2006.

#### Conférences internationales avec et sans actes

- [25] Hassan Al-Akhras, Thomas Elguedj, Anthony Gravouil, and Michel Rochette. Volumetric NURBS parameterization from CAD boundary representations for isogeometric analysis. In 11th World Congress on Computational Mechanics, Barcelona, Spain, 20-25 July 2014.
- [26] Robin Bouclier, Thomas Elguedj, and Alain Combescure. An isogeometric locking-free NURBS-based solid-shell element for geometric nonlinear analysis. In Isogeometric Analysis : Integrating Design and Analysis (IGA 2014), Austin, Texas, USA, 8-10 January 2014.
- [27] Robin Bouclier, Thomas Elguedj, and Alain Combescure. An isogeometric locking-free NURBS-based solid-shell element for geometric nonlinear analysis. In 11th World Congress on Computational Mechanics, Barcelona, Spain, 20-25 July 2014.
- [28] Alexandre Chemin, Thomas Elguedj, and Anthony Gravouil. Localised multigrid isogeometric analysis with controlled accuracy. In 11th World Congress on Computational Mechanics, Barcelona, Spain, 20-25 July 2014.
- [29] Thomas Elguedj, Alexandre Chemin, and Anthony Gravouil. A multigrid based local refinement strategy for isogeometric analysis with controlled accuracy. In Sixth International Workshop on High-Order Finite Element and Isogeometric Methods, Frauenchiemsee Island, Germany, 15-18 July 2014.
- [30] Zhen Lei, Frédéric Gillot, Thomas Elguedj, and Louis Jezequel. An isogeometric Reissner-Mindlin shell with Lagrange basis. In 11th World Congress on Computational Mechanics, Barcelona, Spain, 20-25 July 2014.
- [31] Robin Bouclier, Thomas Elguedj, and Alain Combescure. Développement d'éléments finis isogéométriques NURBS massif poutre et coque pour l'analyse de structures minces et  $\epsilon$ paisses : gestion du verrouillage. In 11ème colloque National en Calcul de Structure, Giens, France, 13-17 Mai 2013.
- [32] Robin Bouclier, Thomas Elguedj, and Alain Combescure. Efficient isogeometric NURBSbased solid-shell elements : mixed formulation and B-bar method. In 12th U.S. National Congress on Computational Mechanics, Raleigh, North Carolina, USA, 22-25 July 2013.
- [33] Alexandre Chemin, Thomas Elguedj, and Anthony Gravouil. Multiscale isogeometric analysis with controlled accuracy. In 12th U.S. National Congress on Computational Mechanics, Raleigh, North Carolina, USA, 22-25 July 2013.
- [34] Romains Pelée de Saint Maurice, Vincent Faucher, Thomas Elguedj, Alain Combescure, and Benoit Prabel. Propagation de fissures en 3 dimensions et en dynamique rapide. In 11ème colloque National en Calcul de Structure, Giens, France, 13-17 Mai 2013.
- [35] Arnaud Duval, Hassan Al-Akhras, Florian Maurin, and Thomas Elguedj. Implémentation d'éléments isogómétriques dans Abaqus et développement d'outils de pré- et posttraitement dédiés. In 11ème colloque National en Calcul de Structure, Giens, France, 13-17 Mai 2013.
- [36] Thomas Elguedj, Robin Bouclier, Alain Combescure, and Thomas J.R. Hughes. Locking free isogeometric analysis : application to incompressibility and thick beams/shells. In Advances in Computational Mechanics : a conference celebrating the 70th birthday of Thomas J. R. Hughes, San Diego, California, USA, 24-27 February 2013.
- [37] Romains Pelée de Saint Maurice, Thomas Elguedj, Alain Combescure, Benoit Prabel, and Vincent Faucher. Dynamic simulation of crack propagation in 3D by X-FEM method. In XFEM 2013. XFEM, GFEM and fictitious domain methods : recent develoments and applications, Lyon, France, 11-13 September 2013.
- [38] Robin Bouclier, Thomas Elguedj, and Alain Combescure. Locking free isogeometric formulations of curved thick beams. In 6th European Congress On Computational Methods In Applied Sciences And Engineering, Vienna, Austria, 10-14 September 2012.
- [39] Alain Combescure, David Haboussa, Thomas Elguedj, and Bruno Leblé. 3D crack propagation in complex situations. In International Conference on Fatigue Damage of Structural Material IX, Hyannis, USA, 16-21 September 2012.
- [40] Arnaud Duval, Thomas Elguedj, Florian Maurin, and Hassan Al-Akhras. Abaqus user element implementation of NURBS based isogeometric analysis. In 6th European Congress On Computational Methods In Applied Sciences And Engineering, Vienna, Austria, 10-14 September 2012.
- [41] Thomas Elguedj and Thomas J.R. Hughes. Isogeometric analysis of nearly incompressible large strain plasticity. In 6th European Congress On Computational Methods In Applied Sciences And Engineering, Vienna, Austria, 10-14 September 2012.
- [42] David Haboussa, Thomas Elguedj, Bruno Leblé, and Alain Combescure. X-FEM simulation of the shear-tensile mode transition on dynamic crack propagations. In 10th World Congress on Computational Mechanics, Sao Paulo, Brazil, 8-13 July 2012.
- [43] Muhibullah, Julien Réthoré, Thomas Elguedj, Michel Coret, Philippe Chaudet, and Alain Combescure. Robust identification of elasto-plastic constitutive law parameters from digital images using 3d kinematics. In 8th European Solid Mechanics Conference, Graz, Austria, 9-13 July 2012.
- [44] Thomas Elguedj, Romains Pelée de Saint Maurice, and Michel Coret. Isogeometric analysis of curved thin beams. In Isogeometric Analysis 2011 : Integrating Design and Analysis, Austin, Texas, January 13-15 2011.
- [45] Alain Combescure, Thomas Elguedj, David Haboussa, Fabien Cazes, and Anita Simatos. Modeling damage brittle ductile fracture transition with combined X-FEM cohesive zone. In XFEM 2011. Partition of unity enrichment : recent developments and applications, Cardiff, UK, 29 June - 1 July 2011.
- [46] Alain Combescure, David Haboussa, Fabien Caleyron, and Thomas Elguedj. A meso scale approach of dynamic fracture of structures. In International Conference on Computational Modeling of Fracture and Failure, Barcelona, Spain, 6-8 June 2011.
- [47] Thomas Elguedj, Anthony Gravouil, and Hubert Maigre. An explicit dynamics extended finite element method with standard critical time step. In *XFEM 2011. Partition of unity* enrichment : recent developments and applications, Cardiff, UK, 29 June - 1 July 2011.
- [48] David Haboussa, Thomas Elguedj, and Alain Combescure. Ductile fragile transition simulation of dynamic crack propagation. In International Conference on Computational Modeling of Fracture and Failure, Barcelona, Spain, 6-8 June 2011.
- [49] David Haboussa, Thomas Elguedj, and Alain Combescure. Modélisation de la transition ductile/fragile des métaux sous choc. In 10ème Colloque National en Calcul de Structure, Giens, France, 9-13 Mai 2011.
- [50] Thomas Elguedj. Robustness of projection methods for the simulation of elastic and inelastic incompressible problems (keynote lecture). In IV European Conference on Computational Mechanics, Paris, France, May 16-21 2010.
- [51] Thomas Elguedj, Julien Réthoré, Michel Coret, and Pierre Simon. Displacement derivatives measurement using NURBS based isogeometric digital image correlation. In IV European Conference on Computational Mechanics, Paris, France, May 16-21 2010.
- [52] Thomas Elguedj, Anthony Gravouil, Hubert Maigre, and David Grégoire. An explicit dynamics extended finite element method with standard critical time step. In ASME International Mechanical Engineering Congress and Exposition, Orlando, USA, November 13-19 2009.
- [53] Thomas Elguedj and Julien Réthoré. N-DIC : a NURBS based isogeometric digital image correlation technique. In ASME International Mechanical Engineering Congress and Exposition, Orlando, USA, November 13-19 2009.
- [54] Thomas Elguedj, Anthony Gravouil, and Hubert Maigre. An explicit dynamics extended finite element method with standard critical time step. In 10th US National Congress on Computational Mechanics (USNCCM), Columbus, USA, July 16-19 2009.
- [55] Thomas Elguedj, Anthony Gravouil, and Hubert Maigre. A general mass lumping technique for X-FEM explicit dynamics simulations. Application to 2D and 3D dynamic crack growth. In 12th International Conference on Fracture (ICF), Ottawa, Canada, July 12-17 2009.
- [56] Thomas Elguedj, Anthony Gravouil, and Hubert Maigre. Une méthode éléments finis  $\acute{e}$ tendus en dynamique explicite avec pas de temps critique standard. In  $\theta$ ème Colloque National en Calcul de Structure, Giens, France, 25-29 Mai 2009.
- [57] Julien Réthoré and Thomas Elguedj. Analyse isogéométrique et corrélation d'image. In 19ème Congrès Français de Mécanique, Marseille, France, 24-28 Août 2009.
- [58] Thomas Elguedj, Yuri Bazilevs, Victor M. Calo, and Thomas J.R. Hughes. F-bar projection method for finite deformation elasticity and plasticity using NURBS based isogeometric analysis (keynote lecture). In 8th World Congress on Computational Mechanics (WCCM) - 5th European Congress on Computational Mechanics (ECCOMAS), Venice, Italy, June 30 - July 4 2008.
- [59] Thomas Elguedj, Yuri Bazilevs, Victor M. Calo, and Thomas J.R. Hughes. F-bar projection method for finite deformation elasticity and plasticity using NURBS based isogeometric analysis. In 11th ESAFORM conference on material forming, Lyon, France, April 23-25 2008.
- [60] Thomas Elguedj, Yuri Bazilevs, Victor M. Calo, and Thomas J.R. Hughes. B/F-bar projection methods for nearly incompressible analysis using higher-order NURBS elements. In 9th US National Congress on Computational Mechanics (USNCCM), San Francisco, USA, July 23-26 2007.
- [61] Thomas Elguedj, Yuri Bazilevs, Victor M. Calo, and Thomas J.R. Hughes. A new F-bar formulation for nearly incompressible finite strain analysis. In McMat - ASME Applied Mechanics and Materials Conference, Austin, USA, June 3-7 2007.
- [62] Thomas Elguedj, Anthony Gravouil, and Alain Combescure. Simulation de la propagation de fissure de fatigue en élasto-plasticité par une méthode éléments finis étendus à deux échelles. In 18ème Congrès Français de Mécanique, Grenoble, France, 27-31 Août 2007.
- [63] Thomas Elguedj, Anthony Gravouil, and Alain Combescure. X-FEM simulation of plastic fatigue crack growth. In 7th World Congress on Computational Mechanics (WCCM), Los Angeles, USA, July 16-22 2006.
- [64] Thomas Elguedj, Anthony Gravouil, and Alain Combescure. Simulation of plastic fatigue crack growth by a two-scale extended finite element method. In Proceedings of the 16th European Conference of Fracture, pages 933–934, Dordrecht, The Netherlands, 2006. Springer.
- [65] Thomas Elguedj, Anthony Gravouil, and Alain Combescure. X-FEM method for elasticplastic fatigue crack growth simulation. In FatigueDesign, Senlis, France, November 25-26 2005.
- [66] Thomas Elguedj, Anthony Gravouil, and Alain Combescure. Appropriate extended functions for X-FEM simulation of plastic fatigue crack growth. In 11th International Conference on Fracture (ICF), Turin, Italy, March 20-25 2005.
- [67] Thomas Elguedj, Anthony Gravouil, and Alain Combescure. Fonctions de formes étendues pour la mécanique élasto-plastique de la rupture par méthode X-FEM. In 7ème colloque National en Calcul de Structure, Giens, France, 13-17 Mai 2005.
- [68] Thomas Menouillard, Thomas Elguedj, and Alain Combescure. Méthode de calcul des facteurs d'intensité des contraintes en mode mixte pour des matériaux à gradient de propriétés mécaniques. In *Tème colloque National en Calcul de Structure*, Giens, France, 13-17 Mai 2005.
- [69] Alain Combescure, Marie-Christine Baietto-Dubourg, Anthony Gravouil, Thomas Elguedj, Rachel Ribeaucourt, and Emilie Ferrié. Extended finite element method for numerical simulation of 3D fatigue crack growth. In Proceedings of the 31st Leeds-Lyon Symposium on Tribology, pages 323–329. Elsevier, 2004.

## Conférences invitées

[70] Thomas Elguedj. Analyse isogémétrique et méthodes de projection de la déformation pour la simulation robuste de problèmes incompressibles. In Séminaire Laboratoire de Mécanique de Lille, Lille, France, 12 janvier 2012.

- [71] Thomas Elguedj. Analyse isogéométrique et méthodes de projection de la déformation pour la simulation robuste de problèmes verrouillants. In Séminaire Institut de Recherche en Génie Civil et Mécanique GeM, Nantes, France, 8 mars 2012.
- [72] Thomas Elguedj. Robustness of projection methods for the simulation of elastic and inelastic incompressible problems. In Journées Modélisation Mathématiques et Calcul Scientifique, Sainte Foy-lès-Lyon, France, 8-9 septembre 2011. Institut Camille Jordan.
- [73] Thomas Elguedj. Analyse Isog´eom´etrique : une m´ethode robuste pour les simulations non-linéaires en mécanique des solides. In Séminaire NAFEMS : Méthodes numériques avancées pour la simulation numérique, Paris, France, 2 juin 2010.
- [74] Thomas Elguedj. Extended finite elements with application to dynamic crack propagation. In Séminaire Computational Mechanics and Advanced Material Group, Pavia University, Pavia, Italie, 14 décembre 2009.
- [75] Thomas Elguedj. Analyse Isogéométrique : une méthode EF basée sur les NURBS. Application aux problèmes incompressibles. In Journées du GRC Le Calcul Robuste et Multi- $\textit{Échelle}$ , Cachan, France, 27 novembre 2008.

Dossier Recherche

## Introduction

L'analyse non-linéaire des structures par éléments finis est aujourd'hui dominée par l'utilisation d'éléments finis de bas degré polynomial dont les capacités de représentation tant du point de vue géométrique que des gradients des grandeurs mécaniques solution du problème pos´e restent relativement pauvre. D'autre part, des contraintes fortes telles que la limitation du coût de calcul, la résistance aux verrouillages, la représentation de discontinuité, ... ont abouti à des adaptations plus ou moins sophistiquées afin de repousser les limites de ces éléments à de nouveaux cas d'application. Si une telle approche peut paraître séduisante, notamment pour l'utilisateur de codes commerciaux qui continue à utiliser les éléments à priori "bien connus", elle conduit dans un certain nombre de cas à d'obscures paramètres que l'utilisateur même averti ne peut souvent que qualifier péjorativement de "bidouilles" ou "bricolages" (cf. par exemple Figure 1) et dont l'implication sur le résultat du calcul n'est pas forcément connu.

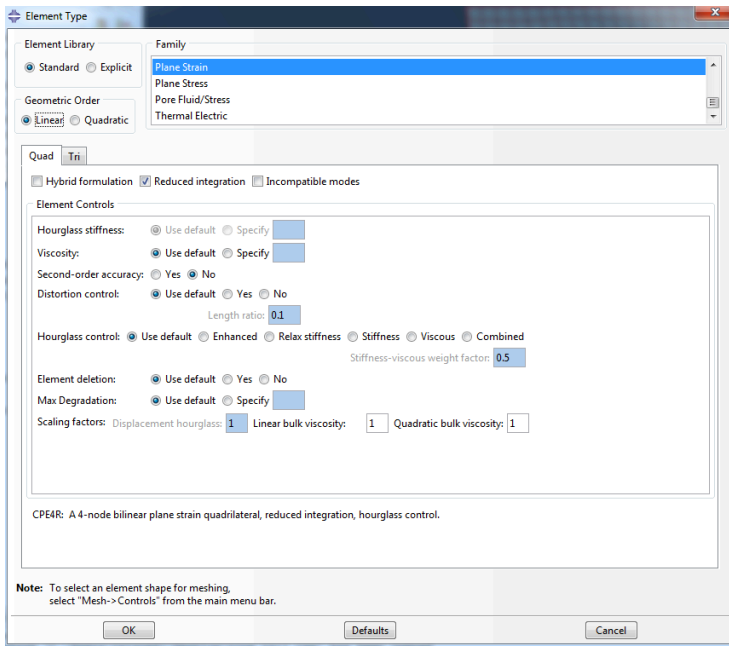

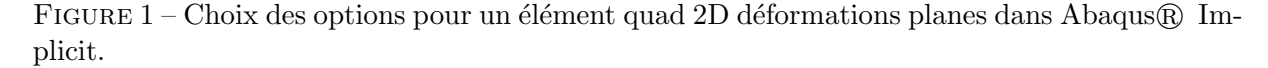

On pourrait ainsi s'attendre aujourd'hui après presque 50 ans de développement des techniques éléments finis à disposer d'approches d'ordre élevé simples, efficaces, robustes et utilisées couramment dans les applications industrielles, ce qui est loin d'être le cas.

On s'intéresse dans les travaux développés dans ce mémoire à la mise au point de méthodes numériques issues de la méthodes des éléments finis dont la caractéristique principale visée est la robustesse. En effet l'objectif final dans la mise au point de ces méthodes est leur applicabilité à grande échelle pour des problèmes industriels et à terme leur intégration au sein de codes commerciaux non spécialisés. Il est donc essentiel d'assurer à l'utilisateur qu'avec un choix minimal de paramètres du modèle numérique et un maillage suffisamment grossier ou peu ajusté, le résultat obtenu soit le plus pertinent possible. Ces travaux ont été réalisés au sein de l'équipe Mécanique des Solides et des Endommagements (groupe Intégrité des Structures sous sollicitations Extrêmes) du LAboratoire de Mécanique des COntacts et des Structures de l'INSA de Lyon, France et de l'Institute for Computational Engineering and Sciences de l'Université du Texas à Austin, USA. Deux classes de problèmes et donc deux méthodes numériques innovantes ont été abordées depuis la fin de ma thèse de doctorat en septembre 2006 et constituent ainsi les deux grands thèmes de ce mémoire : la modélisation de la rupture dynamique 3D par la méthode des éléments finis étendus X-FEM et l'analyse isogéométrique IGA pour les simulations robustes non verrouillantes.

Modélisation de la rupture dynamique 3D par la méthode des éléments finis étendus X-FEM Les méthodes numériques permettant la simulation de propagation de fissure en 3D sont désormais relativement bien établies. La plupart des travaux tant académiques qu'industriels s'appuient essentiellement sur des techniques poussées de remaillage (cf. par exemple Z-set $\mathcal{B}[90]$ , la méthode des éléments finis étendus X-FEM (cf. par exemple Abaqus $\mathcal{B}[211]$ , VirFac/Morfeo®[107], LMS Samtech®[191] Code\_Aster [91]) et les méthodes sans maillage (cf. par exemple EPX  $[67]$ ). La méthode qui semble la plus aboutie pour les simulations 3D de propagation de fissures non planes est la m´ethode X-FEM coupl´ee aux fonctions de niveaux. Néanmoins, la littérature et les applications dans les codes commerciaux cités plus haut est quasi exclusivement centrée sur les problèmes de fissuration en fatigue ou de type déchirure. La situation est cependant assez différente dans le cas de simulation de propagation en dynamique rapide. Bien que l'on trouve un certain nombre de références dans la littérature basées sur les méthodes citées précédemment, les résultats numériques présentés sont essentiellement des cas académiques 2D calculés en 3D. Le lecteur intéressé pourra par exemple se référer à Duarte et al. [85], Rabczuk et al. [168], Radovitzky et al. [170], Ruiz et al. [188].

Les difficultés principales dans le cas de propagation 3D non plane sur de grandes longueurs sous chargement de type impact sont nombreuses. L'efficacité numérique est primordiale étant donné que les maillages employés doivent être assez fin afin de bien représenter les propagations d'ondes `a des vitesses souvent assez importantes. L'emploi d'algorithmes explicites avec diagonalisation de la masse, bien que limités en terme de pas de temps par le critère de stabilit´e, permettent des gains importants de ce point de vue, notamment dans le cas de calculs parallèles. La seconde difficulté, qui est déjà présente lors de simulations élastiques linéaires, est liée à la physique elle même : les propagations d'ondes successives au cours du calcul font fortement varier les champs mécaniques dans la structure et influencent donc très fortement le trajet de fissuration. Celle-ci peut alors se propager dans des directions contre intuitives par rapport au cas statique (cf. par exemple cas de l'interaction entre deux fissures ou avec un trou étudié par Haboussa et al.  $[117]$ , ou s'arrêter puis redémarrer (cf. par exemple dans la thèse de Grégoire  $[113]$ ). Les outils numériques, en plus d'être le moins coûteux possible, doivent donc être robustes notamment ceux utilisés pour représenter et faire évoluer la fissure dont la forme peut être complexe et évoluer fortement sur de petites distances et sur des temps très courts. Les méthodes classiques d'évolution des fonction de niveaux, tout à fait satisfaisantes pour les simulations en fatigue, sont alors mises en défaut et des alternatives plus robustes et moins coûteuses doivent être proposées. La question des modèles de rupture est également un point important dans le cas considéré. En effet, le comportement des matériaux en volume et en pointe de fissure peut évoluer en fonction de la vitesse de chargement en plus des conditions de température. Ces variations n'étant pas toujours limitées au cours de la propagation, il peut s'avérer nécessaire de changer de modèle de propagation au cours d'une même simulation. Les outils proposés doivent donc permettre de détecter ces situations et basculer automatiquement en cours de calcul d'un modèle à l'autre de façon transparente.

Les travaux développés dans la première partie de ce mémoire sont donc concentrés d'une part sur l'adaptation et la mise au point de méthodes et outils afin de proposer une méthode X-FEM en dynamique explicite pour la simulation de fissuration dynamique 3D. D'autre part nous avons également proposé un modèle de rupture relativement simple avec peu de paramètres à identifier qui permet de basculer d'une rupture en traction à une rupture en cisaillement de façon automatique au cours du calcul. Ces travaux sont principalement issus de mon post-doctorat au laboratoire et des travaux de thèse de David Haboussa, Romains Pelée de Saint Maurice et Yannick Jan menés en collaboration avec DCNS, DGA, l'ONERA de Lille et le CEA Saclay. Nos partenaires ou nous même développons et réalisons les expériences associées afin d'identifier nos modèles et de valider nos simulations numériques.

Analyse isogéométrique IGA pour les simulations robustes non verrouillantes. La méthode éléments finis d'ordre supérieur dite  $p$ -FEM bien qu'utilisée dans le monde académique et ayant été introduite dans certains codes commerciaux comme Ansys souffre d'un manque de robustesse lorsqu'elle est appliquée dans les cas fortement non-linéaires avec des propagation de front d'ondes comme c'est le cas en calcul d'impacts. Bien que les raisons impliquant ce constat ne soit pas totalement expliquées, on a pu constater en analyse vibratoire et propagation d'onde (cf Cottrell *et al.* [71], Hughes *et al.* [132]) que les modes d'ordre supérieur de la méthode p divergent lorsque  $p$  augmente. Ainsi, bien que la précision globale augmente, le gain est limité aux modes basses fréquences et les modes hautes fréquences empirent avec l'augmentation de  $p$ . Ceci semble expliquer pourquoi la robustesse diminue avec p.

Une alternative d'ordre supérieur est apparue il y a une dizaine d'années sous la forme de l'analyse isogéométrique IGA proposée par Hughes et al.  $[125]$ . En effet le raffinement k ainsi introduit permet d'atteindre des discrétisations à l'aide de polynômes de degré  $p$  de classe de continuité  $\mathcal{C}^{p-1}$ . On a pu constater que de tels espaces de discrétisation se comportent totalement différemment aux hautes fréquences et permettent d'obtenir un spectre qui converge avec p sur l'ensemble des modes décrits. Le gain potentiel en terme de robustesse parait donc évident et permet d'entrevoir une méthode robuste et à précision d'ordre supérieur.

Néanmoins, la caractéristique première d'IGA qui a été imaginée à sa création est plutôt à chercher du côté de la description géométrique. En effet, Hughes et al.  $[125]$  ont fait le constat que pour faire le lien entre Conception Assistée par Ordinateur et Calcul, un ingénieur passe le plus clair de son temps à construire un maillage de qualité compatible avec la géométrie CAO. Il apparait alors intéressant de construire une méthode numérique dont la représentation géométrique soit identique à celle utilisée en CAO. Une analyse rapide des modeleurs géométriques du march´e a alors permis de s'orienter vers les B-splines et leur version rationnelle NURBS (Non Uniform Rational B-splines), cf. par exemple Cohen et al. [64], Farin [98], Piegl et Tiller [164], Rogers [186]. Les détails techniques ainsi que l'utilisation des technologies splines dans un code éléments fini seront présentées par la suite, mais il parait important de préciser dès maintenant les limites de la technologie à l'heure actuelle.

La difficulté principale, bien que Hughes et al. aient imaginé pouvoir la résoudre à priori, consiste en la compatibilité de la géométrie CAO et IGA. En effet la quasi totalité des modeleurs géométriques utilisent le mode de représentation de frontière BREP ou seuls les bords de la géométrie sont discrétisés. On voit immédiatement qu'il sera nécessaire de convertir une discrétisation surfacique en une représentation volumique afin de pouvoir effectuer un calcul 3D volumique sur celle-ci. De plus les géométries même les plus simples sont pratiquement toujours construites à l'aide d'opérations booléennes ce qui produit des courbes dites de trim qui limitent la géométrie et introduisent ainsi de nouvelles frontières. La prise en compte de ces courbes de trim dans la conversion surface/volume est dans le cas général une barrière infranchissable à l'heure actuelle (cf. Cohen et al.  $[63]$ ). Une seconde limitation pénalisante pour faire des calculs à coût numérique contrôlé est lié au raffinement de maillage. En effet, les B-splines exploitent une structure de type produit tensoriel similaire à ce qui peut être rencontré en différences finies. Il en résulte l'absence de techniques simples de raffinement local ce qui peut pourtant paraître évident en éléments finis traditionnels. Plusieurs possibilité existent aujourd'hui pour contourner cette limitation, on pourra citer les T-splines proposées par Sederberg (cf. Bazilevs et al. [17], Scott et al. [197], Sederberg et al. [198, 199]), les LR-splines (cf. Dokken et al. [80]) et les B-splines hiérarchiques ou multi-niveau (cf. Forsey et Bartels  $[103]$ , Kraft  $[142]$ , Vuong *et al.* [230]).

Malgré cela, la régularité supérieure des fonctions splines permet d'aborder des problèmes complexes avec des formulations simples (par exemple lorsque les équations aux dérivées partielles à résoudre sont d'ordre supérieur à deux) mais également d'améliorer sensiblement la qualité de solution lorsque la quantité d'intérêt est un champ dérivé  $\frac{1}{2}$  ou pour des problèmes fortement non-linéaires où les hautes fréquences sont prépondérantes. Néanmoins, il nous paraît important de ne pas tomber dans l'écueil de la méthode  $p$ -FEM évoqué plus haut pour résoudre le problème de verrouillage, c'est à dire augmenter inconsidérément le degré polynomial des fonctions. Il est donc relativement intéressant de proposer une approche fiable qui atteint des bons résultats pour un coût numérique maitrisé. Nous avons donc mis au point des méthodes de projection de la déformation adaptées au formalisme de l'IGA (et donc indépendantes du degré polynomial choisit) qui nous permettent d'effectuer des simulations robustes avec des maillages grossiers. La méthode a été appliquée à un grand nombre de problèmes ou le verrouillage est présent : incompressibilité en petites et grandes déformations, poutres courbes épaisses, coques ´epaisses.

Ces travaux constituent l'essentiel de ce qui sera abordé dans la seconde partie du mémoire. Il s'agit en grande partie des travaux effectués au cours du mon post-doctorat à UT Austin (poursuivit par une collaboration avec le Pr. Hughes `a le suite de celui-ci) puis au court des th`eses de Robin Bouclier, Alexandre Chemin ainsi que des masters recherche de Florian Maurin et Hassan Al Akhras. Les résultats issus de travaux en collaboration avec mon collègue Julien Réthoré sur l'utilisation de l'IGA en corrélation d'image, ainsi que les travaux de la thèse de Muhibullah et de Hassan Al Akhras, des masters de Romains Pelée de Saint Maurice, Luc Berger-Vergiat, Jinxin Wang et Matthieu Occelli ne seront pas présentés par soucis de concision ou parce que les objectifs finaux ne sont pas encore atteints.

<sup>1.</sup> On rappellera ici par exemple que tout bon mécanicien des solides s'intéresse essentiellement au champs de contrainte et non de déplacement !

# Modélisation de la rupture dynamique 3D par la méthode des éléments finis étendus X-FEM

## 1 Introduction

La méthode des éléments finis étendus X-FEM a été introduite par Black et Belytschko [38] puis Moës et al. [157]. Elle s'appuie sur les travaux de Babuška et Melenk [14] relatifs à la partition de l'unité. L'idée directrice consiste à enrichir l'approximation éléments finis classique là où cela est nécessaire, à l'aide de fonctions bien choisies, par une partition de l'unité locale. X-FEM est en cela identique à la méthode des éléments finis généralisés GFEM introduite par Strouboulis et al.  $[217]$ . Ces méthodes d'enrichissement de l'approximation éléments finis ont comme avantage premier d'introduire plus de physique dans l'espace d'approximation où la solution du problème est recherchée. Les fonctions d'enrichissements (ou handbook fonctions comme définit par Strouboulis et al.  $[218]$ ) sont construites par exemple à partir de solutions analytiques d'un problème de référence. Le cas le plus couramment rencontré dans la littérature est celui de l'enrichissement asymptotique en pointe de fissure issu des solutions asymptotiques de Westergaard (cf. Black et Belytschko [38]).

La méthode X-FEM permet des gains significatifs dans le cas de problèmes avec interface ou discontinuité mobile. Les fonctions d'enrichissement adhoc permettent en effet de ne pas mailler explicitement l'interface : un maillage conforme relativement fin traditionnellement n´ecessaire pour résoudre les gradients à proximité de l'interface n'est plus indispensable. D'autre part il n'est plus n´ecessaire de remailler lors de l'´evolution de l'interface. On pourra citer (sans ˆetre exhaustif, une recherche d'articles comprenant le mot cl´e X-FEM dans Web Of Science renvoie plus de 500 références à ce jour) comme applications de la méthode le cas de propagation de fissure en fatigue 2D [83, 157] et 3D [112, 158, 220], rupture dynamique [95, 117, 180, 185, 214, 237], changement de phase  $[62, 68, 82, 135]$ , écoulements multiphasiques  $[60, 61, 192, 238]$ , interaction fluide-structure [145, 146, 193], milieux poreux [181, 182, 201], mécanique des fluides incompressibles [149, 196],  $\acute{e}$ coulement à surface libre [159], etc.

On s'intéresse essentiellement dans cette partie à la problématique de la simulation numérique robuste de la propagation de fissure 3D en dynamique rapide. La méthode des éléments finis étendus, compte tenu de ses avantages cités précédemment, est a fortiori un très bon candidat pour atteindre cet objectif. Compte tenu du type d'application que l'on souhaite étudier, notamment la propagation dynamique de fissure 3D non-plane sous chargement d'impact, les algorithmes d'intégration en temps explicites semblent être pertinents. Bien que ceux-ci soient limités par la condition de stabilité, le temps caractéristique des phénomènes que l'on souhaite observer étant très faible, ceci n'est pas une contrainte forte. L'application de la X-FEM à la dynamique explicite pose plusieurs difficultés. La problématique de la diagonalisation de la masse et du calcul du pas de temps critique à été évoqué en premier par de Borst *et al.* [75]. L'approche proposée pour éviter que le pas de temps critique ne tende vers zéro lorsque la fissure se rapproche du bord d'un élément consistait à empêcher la fissure de se rapprocher du bord des éléments. Les travaux de Menouillard *et al.* [155, 156] ont permis d'introduire une technique de diagonalisation de la masse pour l'enrichissement de Heaviside et ainsi obtenir une valeur conservative du pas de temps critique en 2D et 3D pour différents types d'éléments. Les travaux que nous avons proposé dans Elguedj et al. [95], Gravouil et al. [111] ont permis de généraliser cette approche à tout type de fonction d'enrichissement et à l'aide d'un schéma d'intégration en temps élément par élément de retrouver un pas de temps critique identique à celui d'un élément fini non enrichi.

Dans le cas de propagation de fissure 3D non plane, la robustesse et la qualité de la représentation de la fissure est essentielle afin de disposer d'un outil de simulation robuste notamment dans le cas de propagation sur de grandes longueurs. La m´ethode des fonctions de niveau, traditionnellement utilisée conjointement avec X-FEM, permet une représentation simple de fissures complexes. Cependant, les techniques classiquement utilisées dans la littérature (cf. Duflot [86], Gravouil *et al.* [112], Moës *et al.* [158], Prabel *et al.* [166], Rannou *et al.* [174]) ne sont pas assez robustes pour atteindre les objectifs donnés plus haut. La littérature récente (cf. Duflot [86], Fries et Baydoun [105], Menouillard [154], Prabel et al. [167]) et les travaux que nous avons pu développer dans la thèse de Pelée de Saint Maurice [163] ont montrés que les méthodes hybrides permettent de résoudre en partie le problème de robustesse tout en réduisant les temps de calcul.

Puisque l'on s'intéresse à la propagation de fissures dans les métaux, la prise en compte de la plasticité pose également un certain nombre de problèmes qu'il faut résoudre. D'un point de vue numérique, l'intégration des éléments enrichis doit être adaptée aux comportements non-linéaires pour éviter toute projection de champs. Les travaux qui avaient été initiés lors de ma thèse de doctorat (cf. Elguedj et al. [93, 94]) continuent d'être exploités ici. L'autre point clé à aborder concerne les modèles de rupture adéquats aussi bien dans le cas de plasticité peu étendue (où la fissure se propage en traction comme dans le cas d'une rupture fragile) que lorsque celle-ci s''etend et que la propagation par bandes de cisaillement devient prépondérante. Si les critères de propagation en traction sont bien établis dans la littérature, ceux utilisés dans le cas des bandes de cisaillement sont plus variés. On pourra notamment citer dans ce cas les travaux de Areias et Belytschko [10], Armero et Linder [11], Crété et al. [72], Daneshyar et Mohammadi [73], Samaniego et Belytschko [190], Song *et al.* [214]. Cependant, la difficulté de ces approches réside dans la transition d'un mode de rupture à l'autre puisqu'elles se basent sur des concepts théoriques différents de ceux mis en oeuvre pour la rupture fragile. Les travaux développés dans la thèse de Haboussa  $[115]$  permettent de mettre sous le même formalisme un critère de rupture pour les deux situations d'intérêt et de basculer de l'un à l'autre en fonction des conditions à chaque instant au cours de la simulation.

Les développements numériques présentés dans cette partie ont été effectués d'une part dans le code ELFE\_3D développé au laboratoire et dédié aux simulations numériques par méthode X-FEM et d'autre part dans EUROPLEXUS dans le cadre d'un partenariat avec le CEA.

## 2 Equations constitutives et hypothèses fondamentales

## 2.1 Formulation continue

La formulation forte du problème aux limites d'élastodynamique d'un solide  $\Omega$  peut s'écrire de la façon suivante (cf, e.g., Hughes  $[124]$ ) :

Soient  $\mathbf{f}: \Omega \times ]0; T[ \to \mathbb{R}^3, \mathbf{g}: \Gamma_g \times ]0; T[ \to \mathbb{R}^3, \text{ et } \mathbf{h}: \Gamma_h \times ]0; T[ \to \mathbb{R}^3, \text{ trouver } \mathbf{u}: \overline{\Omega} \to \mathbb{R}^3 \text{ tel } \overline{\Omega}$ que :

$$
\rho \frac{\partial^2 \mathbf{u}}{\partial t^2} = \text{div}\,\boldsymbol{\sigma} + \mathbf{f} \qquad \text{sur } \Omega \times ]0;T[, \qquad (1)
$$

$$
\mathbf{u} = \mathbf{g} \qquad \qquad \text{sur } \Gamma_g \times ]0; T[, \tag{2}
$$

$$
\boldsymbol{\sigma} \cdot \mathbf{n} = \mathbf{h} \qquad \text{sur } \Gamma_h \times ]0; T[, \qquad (3)
$$

$$
\mathbf{u}(\mathbf{x},0) = \mathbf{u}_0(\mathbf{x}) \qquad \qquad \mathbf{x} \in \Omega,
$$
 (4)

$$
\frac{\partial \mathbf{u}}{\partial t}(\mathbf{x},0) = \dot{\mathbf{u}}_0(\mathbf{x}) \qquad \qquad \mathbf{x} \in \Omega,
$$
\n(5)

où n est la normale unitaire sortante le long du contour  $\Gamma$  de  $\Omega$ , g est le déplacement imposé sur  $\Gamma_q$  et h l'effort imposé sur  $\Gamma_h$  qui forment ensemble la frontière  $\Gamma = \Gamma_h \cup \Gamma_q$  d' $\Omega$ , f étant la force volumique.  $\mathbf{u}_0$  et  $\dot{\mathbf{u}}_0$  sont les déplacements et vitesses initiaux. Le tenseur des contraintes  $\sigma$  est donné en fonction du tenseur des petites déformations  $\varepsilon$  par la loi de Hooke :

$$
\boldsymbol{\varepsilon} = \nabla^s \mathbf{u} = \frac{1}{2} (\nabla \mathbf{u} + \nabla \mathbf{u}^T), \tag{6}
$$

$$
\boldsymbol{\sigma} = \mathbf{c} : \boldsymbol{\varepsilon}.\tag{7}
$$

L'Équation (1) est l'équation du mouvement, les Équations (2) et (3) sont les conditions aux limites de Dirichlet et Neumann et les Équations  $(4)$  et  $(5)$  les conditions initiales. On définit les espaces test et solution comme suit :

$$
\mathcal{S}_t = \{ \mathbf{u}(\cdot, t) \mid \mathbf{u}(\mathbf{x}, t) = \mathbf{g}(\mathbf{x}, t), \, \mathbf{x} \in \Gamma_g, \, \mathbf{u}(\cdot, t) \in H^1(\Omega) \},
$$
\n(8)

$$
\mathcal{V} = \{ \mathbf{u}(\cdot, t) \mid \mathbf{u}(\mathbf{x}, t) = \mathbf{0}, \, \mathbf{x} \in \Gamma_g, \, \mathbf{u}(\cdot, t) \in H^1(\Omega) \}. \tag{9}
$$

La formulation faible correspondante aux Équations  $(1)$  à  $(5)$  peut s'écrire de la façon suivante : Soient f, g, h,  $u_0$  et  $\dot{u}_0$ , trouver  $u(t) \in \mathcal{S}_t$ ,  $t \in [0;T]$ , tel que pour tout  $w \in \mathcal{V}$ :

$$
(\mathbf{w}, \rho \ddot{\mathbf{u}}) + a(\mathbf{w}, \mathbf{u}) = (\mathbf{w}, \mathbf{f}) + (\mathbf{w}, \mathbf{h})_{\Gamma_h},
$$
\n(10)

$$
(\mathbf{w},\rho\mathbf{u}(0))=(\mathbf{w},\rho\mathbf{u}_0),\tag{11}
$$

$$
(\mathbf{w}, \rho \dot{\mathbf{u}}(0)) = (\mathbf{w}, \rho \dot{\mathbf{u}}_0), \tag{12}
$$

où les notations classiques pour le produit scalaire selon la norme  $L^2$  ont été utilisées :

$$
(\mathbf{w}, \rho \ddot{\mathbf{u}}) = \int_{\Omega} \mathbf{w} \cdot \rho \ddot{\mathbf{u}} d\Omega,
$$
 (13)

$$
a(\mathbf{w}, \mathbf{u}) = \int_{\Omega} \varepsilon_{ij}(\mathbf{w}) c_{ijkl} \varepsilon_{kl}(\mathbf{u}) d\Omega,
$$
\n(14)

$$
(\mathbf{w}, \mathbf{h})_{\Gamma_h} = \int_{\Gamma_h} \mathbf{w} \cdot \mathbf{h} d\Gamma.
$$
 (15)

39

## 2.2 Formulation discrète

La formulation semi-discrète de Galerkin pour l'élastodynamique est : Soient f, g, h,  $u_0$  et  $\dot{u}_0$ , trouver  $u^h = v^h + g^h$ ,  $u^h(t) \in S_t^h$  tel que pour tout  $w^h \in \mathcal{V}^h$ :

$$
(\mathbf{w}^h, \rho \ddot{\mathbf{v}}^h) + a(\mathbf{w}^h, \mathbf{v}^h) = (\mathbf{w}^h, \mathbf{f}) + (\mathbf{w}^h, \mathbf{h})_{\Gamma_h} - (\mathbf{w}^h, \rho \ddot{\mathbf{g}}^h) - a(\mathbf{w}^h, \mathbf{g}^h),
$$
(16)

$$
(\mathbf{w}^h, \rho \mathbf{v}^h(0)) = (\mathbf{w}^h, \rho \mathbf{u}_0) - (\mathbf{w}^h, \rho \mathbf{g}^h(0)),
$$
\n(17)

$$
(\mathbf{w}^h, \rho \dot{\mathbf{v}}^h(0)) = (\mathbf{w}^h, \rho \dot{\mathbf{u}}_0) - (\mathbf{w}^h, \rho \dot{\mathbf{v}}^h(0)).
$$
\n(18)

En utilisant les Équations (16) à (18) et l'interpolation éléments finis classique pour  $u<sup>h</sup>$  et  $\mathbf{w}^h$ , on obtient le problème matriciel suivant :

$$
M\ddot{U} + KU = F \qquad t \in ]0;T[, \qquad (19)
$$

$$
U(0) = U_0,\t\t(20)
$$

$$
\dot{U}(0) = \dot{U}_0,\tag{21}
$$

où M et K sont les matrices classiques de masse et raideur,  $F$  est le vecteur des efforts appliqués et  $\hat{U}, \hat{U}, U$  sont les vecteurs accélération, vitesse et déplacement.

## 2.3 Discrétisation temporelle : schéma dynamique explicite de la différence centrée

L'équation précédente constitue un système couplé d'équations différentielles ordinaires qui doivent être intégrées dans le temps. On utilise ici (dans un premier temps) un schéma d'intégration temporel de Newmark :

$$
U_{n+1} = U_n + \Delta t \dot{U}_n + \Delta t^2 \left(\frac{1}{2} - \beta\right) \ddot{U}_n + \Delta t^2 \beta \ddot{U}_{n+1},\tag{22}
$$

$$
\dot{U}_{n+1} = \dot{U}_n + \Delta t (1 - \gamma) \ddot{U}_n + \Delta t \gamma \ddot{U}_{n+1},\tag{23}
$$

où  $\gamma$  et  $\beta$  sont les deux paramètres du schéma. La stabilité ainsi que l'ordre de convergence du schéma dépendent des valeurs prises par ces deux paramètres.

La stabilité peut être étudiée par exemple par la méthode énergétique (cf. Hughes  $[124,$ Chapitre 9]). Celle-ci peut se résumer de la façon suivante :

$$
\begin{cases} \frac{1}{2} \leq \gamma \leq \beta & \text{stabilité inconditionnelle,} \\ \frac{1}{2} \leq \gamma \text{ et } 2\beta \leq \gamma & \text{stable si } \Delta t \leq \frac{1}{\omega_{\text{max}}\sqrt{\gamma/2-\beta}}, \end{cases} \tag{24}
$$

où  $\omega_{max}$  est la plus grande pulsation propre du système. Le schéma est du second ordre si  $\gamma = \frac{1}{2}$  $rac{1}{2}$ .

Dans ce qui suit, on utilisera le schéma explicite de la différence centrée qui est équivalent au schéma de Newmark pour  $\gamma = \frac{1}{2}$  $\frac{1}{2}$  et  $\beta = 0$ . Celui-ci est explicite du second ordre et conditionnellement stable. Les équations discrétisées en espace sont :

$$
U_{n+1} = U_n + \Delta t \dot{U}_n + \frac{\Delta t^2}{2} \ddot{U}_n,\tag{25}
$$

$$
M\ddot{U}_{n+1} = F_{n+1} - F_{n+1}^{int},\tag{26}
$$

$$
\dot{U}_{n+1} = \dot{U}_n + \frac{\Delta t}{2} (\ddot{U}_n + \ddot{U}_{n+1}).
$$
\n(27)

40

Pour un matériau élastique linéaire, on a  $F_{n+1}^{int} = K U_{n+1}$ , pour un matériau non-linéaire, les forces internes doivent être calculées à partir du tenseur des contraintes. Le schéma étant conditionnellement stable, le pas de temps doit être choisit en accord avec la condition de Courant-Freidrich-Lewy :

$$
\Delta t \le \Delta t_c = \frac{2}{\omega_{max}}.\tag{28}
$$

On peut constater en observant l'Équation  $(25)$  que la mise à jour des déplacements ne requiert que des variables connues à partir du pas de temps précédent. Ainsi, la résolution du théorème de la résultante de l'équation d'équilibre donnée par l'Equation  $(26)$  ne requiert pas d'itérations une fois que les forces internes ont été calculées lorsque l'on considère un comportement non-linéaire. Enfin, si la matrice de masse est diagonalisée (i.e., remplacée par une version diagonale de celle-ci) la résolution de l'Équation  $(26)$  est directe.

#### 2.4 Discrétisation spatiale : la méthode des éléments finis étendus X-FEM

La méthode des éléments finis étendus X-FEM a été introduite pour la première fois par Black et Belytschko [38], Moës et al. [157]. Basée sur une partition de l'unité locale (cf. Babuška et Melenk [14]), elle se présente sous la forme d'une méthode éléments finis dans laquelle on introduit des fonctions d'enrichissement supplémentaire dans l'approximation. Si on considère un ensemble de  $n_{enr}$  fonctions d'enrichissement  $\psi_{\alpha}(\mathbf{x})$ , l'approximation des déplacements s'écrit :

$$
u_i(\mathbf{x}) = \sum_{A \in \mathcal{N}} u_i^A N^A(\mathbf{x}) + \sum_{B \in \mathcal{N}_{enr}} \sum_{\alpha=1}^{n_{enr}} b_{\alpha i}^B N^B(\mathbf{x}) \psi_\alpha(\mathbf{x}), \tag{29}
$$

où  $\mathcal N$  est l'ensemble des noeuds du maillage considéré,  $N^A(\mathbf x)$  est la fonction de forme éléments finis classique associée au noeud A,  $u_i^A$  est la  $i^{\text{ème}}$  composante du degré de liberté associé,  $\mathcal{N}_{enr}$ est l'ensemble des noeuds enrichis et  $b^B_{\alpha i}$  est la  $i^{\text{ème}}$  composante du degré de liberté enrichi associé au noeud  $B$  et à la  $\alpha^{\text{eme}}$  fonction d'enrichissement.

La méthode X-FEM a déjà été utilisée dans de nombreuses applications où des fonctions d'enrichissement *adhoc* ont été proposées, par exemple à partir de solutions analytiques. L'application la plus courante permet de modéliser des discontinuités en espace comme des fissures pour lesquelles ont utilise généralement deux types d'enrichissement. Les éléments qui sont compl`etement tranch´es par la fissure sont enrichis par une fonction discontinue, telle que la fonction de Heaviside généralisée ou la fonction de saut de Heaviside :

$$
H_{gen}(x) = \begin{cases} +1 & \text{si } x \ge 0, \\ -1 & \text{si } x < 0. \end{cases} \quad \text{et} \quad H_{step}(x) = \begin{cases} +1 & \text{si } x \ge 0, \\ 0 & \text{si } x < 0. \end{cases}
$$
 (30)

Les éléments qui contiennent une pointe de fissure sont eux enrichis à l'aide de fonctions permettant de représenter la solution asymptotique. Dans le cas élastique linéaire, ces fonctions sont dérivées des solutions de Westergaard (voir par exemple Black et Belytschko [38], Fleming et al. [101]) :

$$
\psi_{\alpha}(\mathbf{x}) = \sqrt{r} \left[ \sin \frac{\theta}{2}, \cos \frac{\theta}{2}, \sin \frac{\theta}{2} \sin \theta, \cos \frac{\theta}{2} \sin \theta \right],
$$
\n(31)

où r et  $\theta$  sont les coordonnées polaires centrées sur la pointe de fissure.

Dans le cas de matériaux élasto-plastiques suivant une loi de comportement en puissance, des fonctions d'enrichissement issues d'une décomposition en série de Fourrier des champs de Hutchinson-Rice-Rosengren ont été proposées dans Elguedj et al. [93], Rao et Rahman [175] :

$$
\psi_{\alpha}(\mathbf{x}) = r^{\frac{1}{n+1}} \left[ \sin \frac{\theta}{2}, \cos \frac{\theta}{2}, \sin \frac{\theta}{2} \sin \theta, \cos \frac{\theta}{2} \sin \theta, \sin \frac{\theta}{2} \sin 3\theta, \cos \frac{\theta}{2} \sin 3\theta \right],
$$
(32)

où  $n$  est l'exposant de la loi puissance.

## 2.5 Stabilité numérique en temps

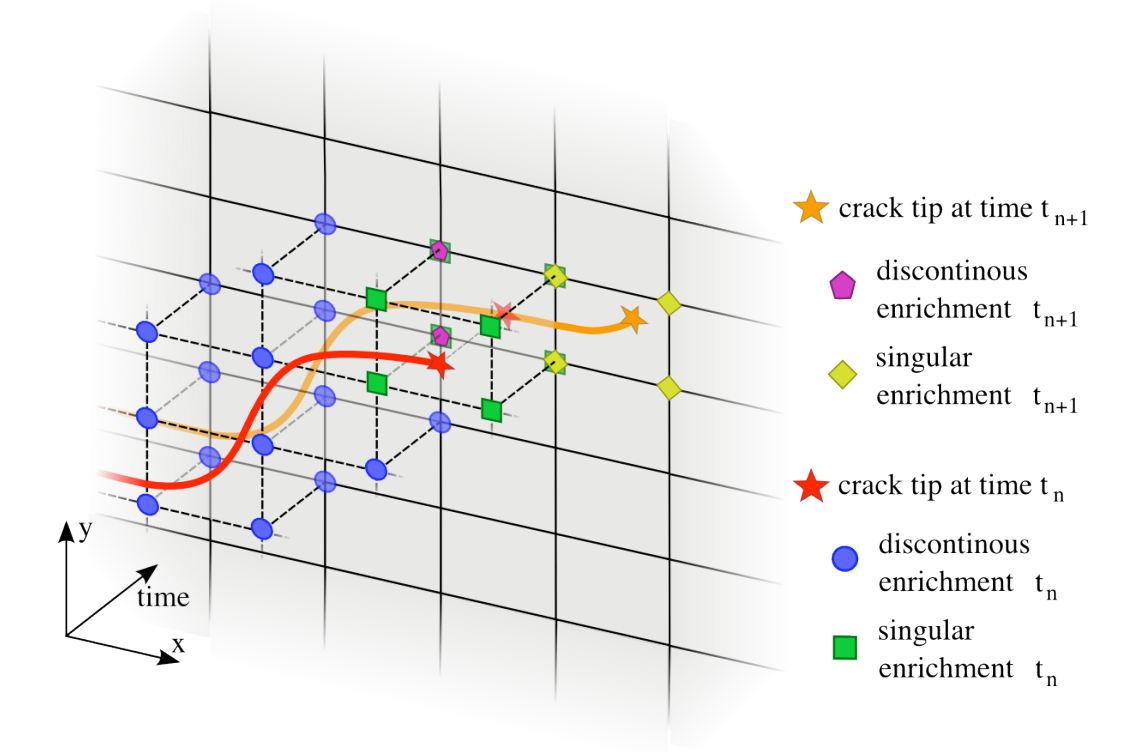

FIGURE 1 – Représentation espace-temps de la fissure, des éléments et noeuds enrichis. Les "anciens" enrichissement  $(t_n)$  sont conservés et les nouveaux  $(t_{n+1})$  ajoutés en fonction du nouveau segment de fissure.

Dans le cas de simulations dynamiques où la discontinuité est mobile, comme par exemple dans le cas de la propagation dynamique de fissures, la stabilité numérique est essentielle étant donné que l'enrichissement évolue avec le temps. Ainsi, les degrés de liberté associés à cet enrichissement peuvent éventuellement être créés ou disparaitre. Nous proposons ici de suivre l'approche proposée par Réthoré *et al.* [185] : l'ensemble des champs cinématiques sont enrichis. Le problème discrétisé peut ainsi s'écrire commun problème éléments finis dynamique traditionnel tel que présenté dans les Équations  $(25)$  à  $(27)$ .

Réthoré et al. [185] ont démontré que pour satisfaire la conservation de l'énergie et la stabilité numérique lorsque la fissure propage, la stratégie suivante doit être adoptée. Dès que le critère de rupture est atteint, tous les anciens degrés de liberté enrichis sont conservés et les nouveaux associés à l'avancée de fissure calculée sont introduits. Cette idée est présentée schématiquement à la Figure 1 où une représentation espace temps de l'enrichissement est adoptée : lorsque la fissure avance dans un nouvel élément, de nouvelles fonctions d'enrichissement singulières sont introduites pour les noeuds de l'élément contenant la nouvelle pointe de fissure. Des enrichissement discontinus sont ajoutés aux noeuds dont le support devient entièrement tranché par la fissure et n'en possédant pas déjà.

On introduit la notation suivante, étant donné un tenseur d'ordre un noté  $V : V^m_n$  représente la valeur de V au temps  $t_n$  exprimé sur la discrétisation au temps  $t_m$ . La conservation de l'énergie ainsi que la stabilité numérique sont obtenus en utilisant la méthode du retour à l'équilibre (cf. Réthoré et al. [185]). Les énergies potentielles et cinétiques sont ainsi conservées lorsque la fissure se propage :

$$
U_n^{n+1} \, T A_{n+1}^{n+1} U_n^{n+1} = U_n^{n} \, T A_n^{n} U_n^{n},\tag{33}
$$

où  $A$  est la matrice de masse ou de raideur. Pour obtenir ce résultat, les valeurs des anciens degrés de liberté enrichis sont conservées et les nouveaux degrés de liberté enrichis sont initialisés  $\grave{a}$  zéro, soit :

$$
\begin{bmatrix} U_n^{n+1} \end{bmatrix} = \begin{bmatrix} U_n^n \\ 0 \\ \vdots \\ 0 \end{bmatrix} \quad \text{et} \quad \begin{bmatrix} \dot{U}_n^{n+1} \\ \dot{U}_n^{n+1} \end{bmatrix} = \begin{bmatrix} \dot{U}_n^n \\ 0 \\ \vdots \\ 0 \end{bmatrix} \quad \text{et} \quad \begin{bmatrix} \ddot{U}_n^{n+1} \\ \ddot{U}_n^{n+1} \end{bmatrix} = \begin{bmatrix} \ddot{U}_n^n \\ 0 \\ \vdots \\ 0 \end{bmatrix} \tag{34}
$$

## 3 X-FEM en dynamique explicite : vers un pas de temps critique indépendant de l'enrichissement

## 3.1 Diagonalisation de la masse et pas de temps critique lié à l'enrichissement

## 3.1.1 Cas général à partir de l'énergie cinétique

Afin d'obtenir une expression générale de la masse diagonalisée pour une fonction d'enrichissement quelconque, on adopte la même stratégie que celle proposée par Menouillard et al. [155]. On considère donc un élément fini linéaire en dimension quelconque qui est enrichi avec une fonction arbitraire  $\psi$  en chaque noeud. Le déplacement en tout point de l'élément est donné par l'Équation (29). On recherche une expression de la masse diagonalisée de l'élément qui conserve l'énergie cinétique des modes rigides et du mode dit d'enrichissement. Pour les degrés de liberté standards, on utilise les techniques de diagonalisation de la masse classique, telle que la méthode dite de sommes des lignes (cf. par exemple Hughes  $[124]$ ). Pour les degrés de liberté enrichis, on procède de la façon suivante. La fonction d'enrichissement  $\psi$  est imposée comme condition en vitesse de Dirichlet partout dans l'élément. Les énergies cinétiques exacte et discrète sont données par

$$
T = \frac{1}{2} \int_{\Omega_e} \rho \psi^2 d\Omega_e \quad \text{and} \quad T^h = \frac{1}{2} \dot{U}_{x- fem}^T M \dot{U}_{x- fem}.
$$
 (35)

Si on remplace la matrice de masse consistante M par sa forme diagonale  $M_L$ , l'énergie cinétique discrète devient :

$$
T^{h} = \frac{1}{2} \sum_{i=1}^{nnode} m_{Li} \psi^{2}(\mathbf{x}_{i}),
$$
\n(36)

où  $m_{Li}$  sont les coefficients diagonaux de  $M_L$ ,  $\mathbf{x}_i$  est la position du  $i<sup>ème</sup>$  noeud et *nnode* est le nombre total de noeuds de l'élément.

On fait maintenant l'hypothèse que tous les termes diagonaux sont identiques ( $m_{Li}$  =  $m_L$ ,  $\forall i$ , c'est à dire que tous les noeuds enrichis ont la même masse enrichie. La conservation de l'énergie cinétique nous permet alors d'obtenir l'équation :

$$
\int_{\Omega_e} \rho \psi^2 d\Omega_e = m_L \sum_{i=1}^{nnode} \psi^2(\mathbf{x}_i),\tag{37}
$$

qui nous permet ainsi d'obtenir l'expression générale de la masse diagonale enrichie pour un fonction d'enrichissement arbitraire  $\psi$ :

$$
m_L = \frac{1}{\sum_{i=1}^{nnode} \psi^2(\mathbf{x}_i)} \int_{\Omega_e} \rho \psi^2 d\Omega_e.
$$
 (38)

**Remarque 1** Si on choisit pour fonction d'enrichissement  $\psi$  la fonction de Heaviside généralisée comme à l'Équation  $(30)$ , la masse diagonale enrichie est donnée par la formule :

$$
m_L = \frac{1}{\sum_{i=1}^{nnode} 1^2} \int_{\Omega_e} \rho 1^2 d\Omega_e
$$
  
= 
$$
\frac{m_{elt}}{nnode} \frac{1}{mes(\Omega_{el})} \int_{\Omega_e} \psi^2 d\Omega_e,
$$
 (39)

qui est identique à l'expression proposée par Menouillard et al.  $\langle 155 \rangle$  dans ce cas particulier.

Ceci montre que la formule générale obtenue à l'Équation  $(38)$  est en accord avec des résultats publiés précédemment dans le cas particulier d'enrichissement discontinu et nous permet de construire la matrice masse diagonalis´ee pour n'importe quelle fonction d'enrichissement. Dans ce qui suit, on s'int´eressera en particulier au cas de l'enrichissement asymptotique en pointe de fissure et de bords libres.

## 3.1.2 Cas de l'enrichissement asymptotique en pointe de fissure

On s'intéresse tout d'abord au cas de la mécanique élastique linéaire de la rupture, où les fonctions d'enrichissement classiques sont données par l'Équation  $(31)$ . Ces fonctions sont deux rôles : d'une part introduire la solution analytique du problème dans l'espace des solutions (et donc rapprocher celui-ci de la physique du problème considéré) et d'autre part localiser la fissure à l'intérieur d'un élément fini contenant la pointe de celle-ci. Cette dernière tâche est assurée essentiellement par la fonction d'enrichissement  $\sqrt{r} \sin \frac{\theta}{2}$ , puisque c'est la seule fonction d'enrichissement  $\sqrt{r} \sin \frac{\theta}{2}$ , puisque c'est la seule fonction discontinue au passage des lèvres de la fissure.

On étudie dans cette partie le pas de temps critique obtenu à l'aide de la technique de diagonalisation de la masse vu précédemment en fonction de la position de la pointe de fissure à diagonalisation de la masse vu precedenment en fonction de la position de la pointe de lissure a<br>l'intérieur d'un élément fini lorsque l'on ne considère que la fonction d'enrichissement  $\sqrt{r} \sin \frac{\theta}{2}$ . Comme présenté à la Figure 2, on s'intéresse au cas d'une fissure fixe (c'est à dire avec une seule pointe de fissure dans un élément) dans un élément linéaire quadrangulaire ou triangulaire. On ´etudie ´egalement le cas d'une fissure mobile, c'est `a dire qu'on consid`ere deux positions de pointe de fissure successives avec chacune leur enrichissement dans un même élément. Ce cas est une ´etude simplifi´ee de ce qui peut se produire au cours de la propagation si la fissure se propage à l'intérieur d'un même élément. Celui-ci contient alors deux jeux de fonctions d'enrichissement associés à chaque position successive de la pointe de fissure.

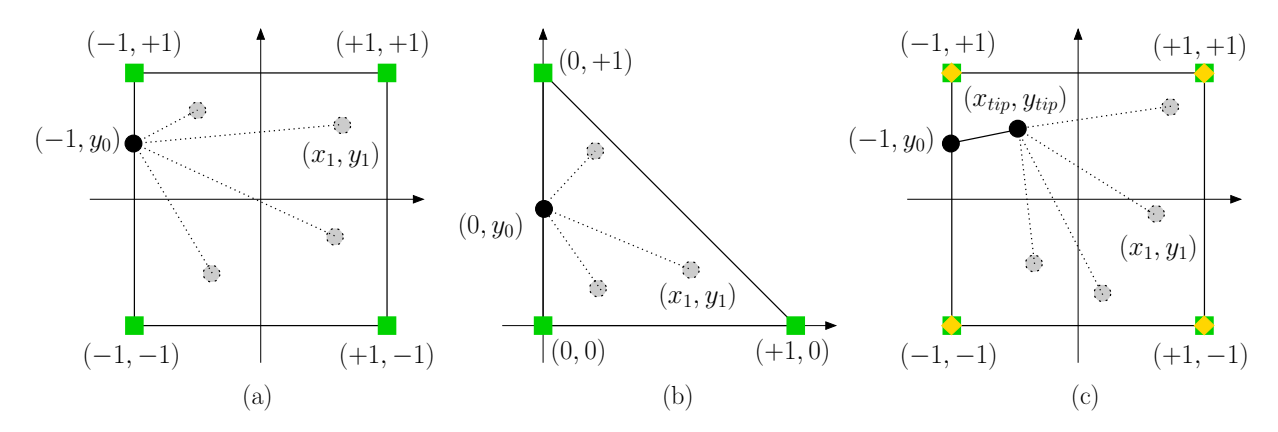

FIGURE  $2$  – Position de la fissure dans chaque élément parent enrichi. (a) élément Q4 avec une fissure fixe, (b)  $\acute{e}$ lément T3 avec une fissure fixe, (c)  $\acute{e}$ lément Q4 avec une fissure mobile.

On choisit de réaliser cette étude dans un élément parent de type triangulaire ou quadrangulaire par soucis de simplicité. On fait varier la position de la pointe de fissure dans l'ensemble de l'élément et on fait également varier la position d'entrée de la fissure dans un bord de l'élément (par symétrie on s'intéresse à un unique bord). On calcule dans chacun des cas le pas de temps critique obtenu avec la matrice de masse consistante et diagonalisée avec la formule proposée précédemment. Les résultats peuvent être tracés dans différents graphiques, par soucis de concision ceux-ci ne seront pas donnés ici, mais ils sont présentées en détail dans Elguedj et al. [95]. On peut néanmoins observer dans le Tableau 1 une synthèse des résultats donnant les valeurs mini et maxi du pas de temps critique obtenu dans chaque configuration testée, ceux-ci étant rapporté au pas de temps critique élément fini standard du même élément. On peut constater que le pas de temps critique obtenu avec la matrice de masse diagonalisée est bien supérieur `a celui obtenu avec la matrice de masse consistante. De plus, si on utilise la matrice de masse diagonalisée le pas de temps critique X-FEM est toujours supérieur ou égal à deux tiers du pas de temps critique élément fini classique du même élément  $\Delta t_c^{x-fem} \geq \frac{2}{3} \Delta t_c^{fem}$ . Ceci nous permet donc d'obtenir une formule similaire à celle proposée par Menouillard et al.  $[155]$  dans les cas d'un enrichissement asymptotique en pointe de fissure.

Dans le cas d'une fissure mobile, notre étude a montré que le coefficient  $2/3$  est à remplacer par un coefficient 1/2, soit  $\Delta t_c^{x-fem} \geq \frac{1}{2} \Delta t_c^{fem}$ . On propose donc dans le cas général d'une simulation de propagation de fissure en dynamique explicite par méthode X-FEM avec enrichissement asymptotique d'utiliser la règle suivante :

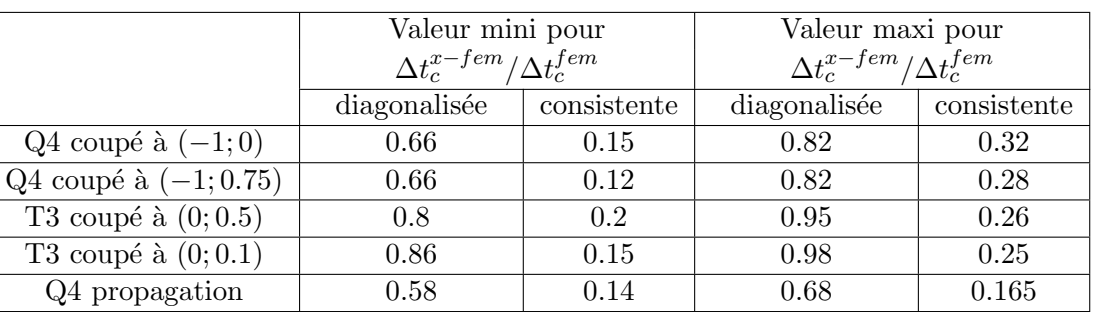

$$
\Delta t_c^{x- fem} = \frac{\Delta t_c^{fem}}{2} \tag{40}
$$

TABLE  $1$  – Valeur mini et maxi du pas de temps critique X-FEM normalisé pour un enrichissement asymptotique en pointe de fissure.

#### 3.1.3 Cas des bords libres

Le cas des bords libres a déjà été étudié en dynamique explicite pour les éléments à déformation constante, soit les triangles et tétraèdres linéaires, par Rozycki et al. [187]. La différence principale avec ce qui a été vu dans le paragraphe précédent est que le champ de déplacement ne comporte qu'une contribution enrichie. Ainsi, on ne peut exploiter directement l'analyse précédemment décrite : le mode d'enrichissement est inclus dans les modes de corps rigide. On impose donc une fonction unitaire  $\bar{V}$  comme une condition en vitesse de Dirichlet dans l'ensemble de l'élément dans les deux directions. Les énergies cinétiques discrètes et continues sont données par :

$$
T = \frac{1}{2} \int_{\Omega_e \backslash \Omega_{void}} \rho \bar{V}^2 d\Omega_e \quad \text{and} \quad T^h = \frac{1}{2} \dot{U}_{x- fem}^T M \dot{U}_{x- fem}, \tag{41}
$$

où  $\Omega_{void}$  set la partie d' $\Omega_e$  en dehors de la matière. Si on remplace M par sa variante diagonale  $M_L$ , l'énergie cinétique discrète devient :

$$
T^{h} = \frac{1}{2} \sum_{i=1}^{nnode} m_{Li} \bar{V}^{2}(\mathbf{x}_{i}).
$$
\n(42)

On fait à nouveau l'hypothèse que les termes diagonaux sont identiques  $m_{Li} = m_L$ ,  $\forall i$ , c'est à dire que tous les noeuds ont une masse identique. La conservation de l'énergie cinétique nous permet d'obtenir l'équation suivante :

$$
\int_{\Omega_e} \rho \bar{V}^2 d\Omega_e = m_L \sum_{i=1}^{nnode} \bar{V}^2(\mathbf{x}_i),\tag{43}
$$

à l'aide de laquelle on obtient la forme générale de la masse diagonale enrichie pour ce cas particulier :

$$
m_L = \epsilon \frac{m_{elt}}{nnode},\tag{44}
$$

où  $\epsilon = \frac{\int_{\Omega_e \setminus \Omega_{void}} d\Omega}{\int_{\Omega} d\Omega}$  $\frac{N_{void}}{\int_{\Omega_e} d\Omega}$  est la proportion de matière dans l'élément et  $m_{elt}$  la masse totale de celui-ci. En observant l'Équation  $(44)$ , on peut noter qu'il est possible d'obtenir la matrice de masse diagonalisée de n'importe quel élément fini linéaire enrichi pour les bords libres en multipliant par la fraction de matière de l'élément la matrice de masse diagonalisée non enrichie de celui-ci :

$$
M_L^{x- fem} = \epsilon M_L^{fem}.\tag{45}
$$

Ceci est une généralisation de la formule proposée par Rozycki et al. [187] pour les éléments linéaires triangulaires et tétraèdraux au cas des éléments linéaires quadrangulaires et hexaèdraux.

Il est important de noter, comme présenté par Rozycki et al.  $[187]$ , que la matrice de raideur d'un élément à déformation constante enrichi peut être obtenu de la même façon à partir de celle du même élément non enrichi :

$$
K_{T3}^{x- fem} = \epsilon K_{T3}^{fem} \quad \text{and} \quad K_{T6}^{x- fem} = \epsilon K_{T6}^{fem}.
$$
 (46)

Le pas de temps critique ainsi obtenu est donc identique à celui du même élément non enrichi. Dans le cas des éléments quadrilatéraux et hexaédraux, l'Equation (46) n'est pas vérifiée. Il est donc nécessaire d'étudier en détail le pas de temps critique en fonction de la fraction volumique de ces éléments comme cela a été fait dans le cas de l'enrichissement en pointe de fissure. On a donc mené une étude sur un élément quadrangulaire coupé de différentes façons par deux segments comme présenté à la Figure 3. On calcule pour chaque cas le pas de temps critique avec une matrice de masse consistante et diagonalisée normalisé par le pas de temps critique du même élément non enrichi. L'étude est présentée en détail dans Elguedj et al. [95], on ne présentera ici, comme dans le cas précédent, qu'un tableau récapitulatif des résultats obtenus

|                   | Valeur mini pour<br>$\Delta t_c^{x- fem}/\Delta t_c^{fem}$<br>(fraction volumique) |                    | Valeur maxi pour                       |                     |
|-------------------|------------------------------------------------------------------------------------|--------------------|----------------------------------------|---------------------|
|                   |                                                                                    |                    | $\Delta t_c^{x- fem}/\Delta t_c^{fem}$ |                     |
|                   |                                                                                    |                    | (fraction volumique)                   |                     |
|                   | diagonalisée                                                                       | consistante        | diagonalisée                           | consistante         |
| côtés opposés     | $0.85~(\sim 0\%)$                                                                  | $0.1~(\sim 0\%)$   | $1 (\sim 100\%)$                       | $0.5~(\sim 100\%)$  |
| côtés adjacents 1 | $0.97~(\sim 50\%)$                                                                 | $0.35~(\sim 50\%)$ | $1 (\sim 100\%)$                       | $0.55~(\sim 100\%)$ |
| côtés adjacents 2 | $0.7~(\sim 0\%)$                                                                   | $0.05~(\sim 0\%)$  | $0.9~(\sim 50\%)$                      | $0.25~(\sim 50\%)$  |
| 2 segments        | $0.965~(\sim 50\%)$                                                                | $0.3~(\sim 50\%)$  | $1 (\sim 75\%)$                        | $0.4~(\sim 75\%)$   |

TABLE 2 – Valeures minimales et maximales du pas de temps critique normalisé pour un enrichissement de bord libre et fraction volumique correspondante.

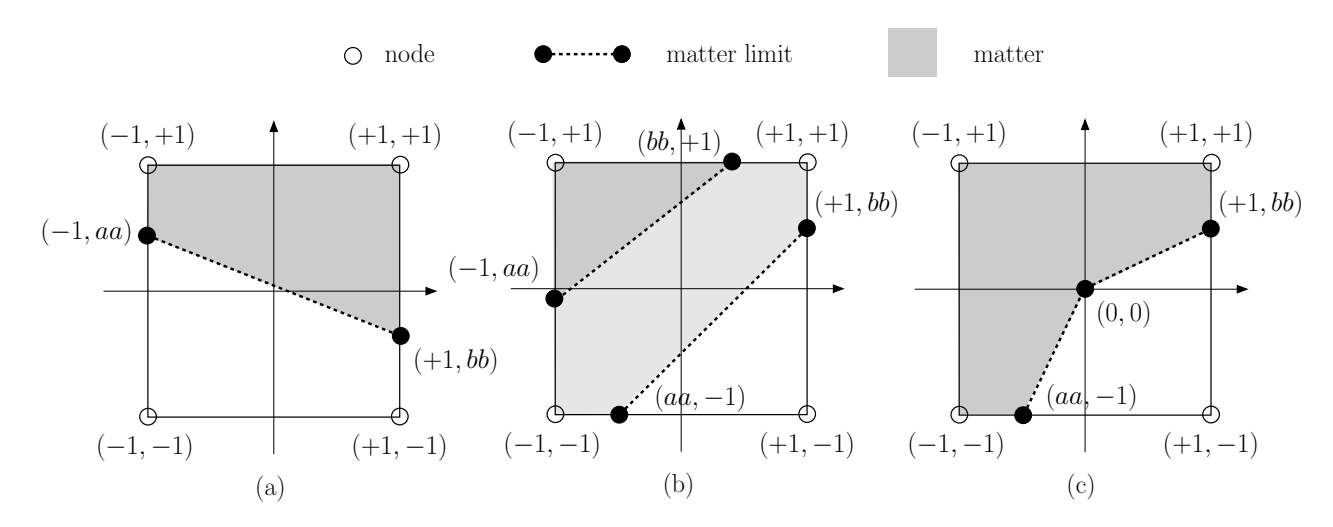

FIGURE  $3$  – Position du bord libre dans un élément parent  $Q_4$ . (a) élément coupé par un seul segment aux côtés opposés, (b) élément coupé par un seul segment aux côtés adjacents, (c) élément coupé par deux segments.

Ainsi, la conclusion de cette étude numérique est obtenue à l'aide des trois premiers résultats. Avec la technique de diagonalisation proposée, le pas de temps critique X-FEM est supérieur ou  $\epsilon$ gal à  $2/3$  du pas de temps critique du même élément fini non enrichi :

$$
\Delta t_{c \ hole}^{x- fem} \ge \frac{2}{3} \Delta t_{c}^{fem}.\tag{47}
$$

Si la fraction volumique des éléments coupés est d'au moins  $50\%$ , le coefficient peut être augmenté  $\lambda$  0, 88.

## 3.2 Schéma dynamique par éléments :  $\Delta t_c^{x-fem} \equiv \Delta t_c^{fem}$

## 3.2.1 Un schéma dynamique explicite inconditionnellement stable

Depuis les premiers travaux appliquant les schémas d'intégration en temps explicites aux simulations par éléments finis en dynamique transitoire (cf. par exemple Bathe et Wilson  $[16]$ , Belytschko et Schoeberle  $[26]$ , Krieg et Key  $[143]$ , de nombreux auteurs ont tenté d'améliorer les propriétés des ces schémas, que ce soit en terme d'équations d'équilibre (théorème de la résultante, théorème du moment, conservation de l'énergie, etc...), ordre de convergence, distorsion en période ou erreur d'amplitude. La généralisation des stratégies explicites ont également été propos´ees, notamment `a l'aide d'algorithmes de sous cyclage (cf. par exemple Daniel [74], Smolinski et al. [212], Smolinski et Wu [213]), algorithmes mixtes multi-temps (cf. Belytschko et Mullen [24], Belytschko et Smolinski [27], Belytschko et al. [29], Sotelino [215]), ou d'algorithmes mixtes duaux multiéchelles en temps (cf. Combescure et Gravouil  $[65]$ , Gravouil et Combescure  $[110]$ ), `a la fois pour des applications lin´eaire et non-lin´eaires. N´enamoins, on a vu apparaˆıtre dans des travaux récents des schémas explicite réellement inconditionnellement stables avec les travaux de Chang  $[55, 56]$  d'une part et Sha et al.  $[200]$ , Tamma et al.  $[224]$  d'autre part. De tels intégrateurs en temps explicites ont des propriétés très attractives puisqu'ils permettent d'utiliser des pas de temps plus grands que le pas de temps critique standard. Cependant, compte tenu des phénomènes haute fréquence qui ont lieu dans les problèmes de dynamique transitoire, un ordre de grandeur de plus que le pas de temps critique standard est suffisant en pratique afin d'obtenir une modélisation de qualité. L'extension de ces schémas a également été proposée au cas élastoplastique, et aux comportements nonlinéaires en dynamique des structures par Chang [57], Zhou et al. [235].

Nous avons fait le choix dans cette partie d'exploiter le schéma proposé par Chang qui peut être résumé de la façon suivante pour un comportement linéaire sans amortissement :

$$
M\ddot{U}_{n+1} + KU_{n+1} = F_{n+1},\tag{48a}
$$

$$
U_{n+1} = U_n + \beta_1^{-1} \Delta t \dot{U}_n + \beta_2^{-1} \Delta t^2 \ddot{U}_n, \tag{48b}
$$

$$
\dot{U}_{n+1} = \dot{U}_n + \frac{1}{2} \Delta t (\ddot{U}_n + \ddot{U}_{n+1}),
$$
\n(48c)

avec

$$
\beta_1 = (I + \frac{1}{4} \Delta t^2 M^{-1} K), \tag{49a}
$$

$$
\beta_2^{-1} = \frac{1}{2}\beta_1^{-1},\tag{49b}
$$

où U,  $\dot{U}$ ,  $\ddot{U}$  correspondent respectivement aux champs discrétisés de déplacement, vitesse et accélération au temps  $t_n$  ou  $t_{n+1}$ , M et K étant les matrices de masse consistante et de raideur.

Ce schéma d'intégration en temps peut être qualifié d'explicite compte tenu du fait que le champ de déplacement peut être calculé à l'aide de l'Équation ( $48b$ ) avant la résolution de l'équation d'équilibre Équation (  $48a$ ). Dans une seconde étape, le champ d'accélération est calculé à l'aide de l'Équation  $(48a)$ , et finalement le champ des vitesses est obtenu par l'Équation  $(48c)$ . On peut remarquer que le calcul du champ de déplacement nécessite de déterminer deux opérateurs constants notés  $\beta_1$  et  $\beta_2$ . Ceci impose donc de définir un système linéaire préliminaire nécessaire au calcul du champ de déplacements. Cette étape constitue la différence majeure avec les schémas explicites classiques pour lequels il n'est pas nécessaire de résoudre un système linéaire (sauf dans le cas où l'on utilise des multiplicateurs de Lagrange). Le schéma inconditionnellement stable de Chang a déjà été étudié en détail par Chang [55, 56, 57], que ce soit en terme de stabilité (i.e. de matrice d'amplification), convergence (du second ordre en temps), absence de dissipation numérique et effet de dépassement en déplacement et vitesse (cf. Goudreau et Taylor  $[108]$ , Hilber et Hughes  $[119]$  pour la définition de ces termes). Nous proposons donc ici de retrouver ces propriétés en utilisant la méthode énergétique introduite par Hughes  $[124]$ , en utilisant la notation suivante :

$$
[X] = X_{n+1} - X_n \text{ et } = \frac{1}{2}(X_{n+1} + X_n).
$$
 (50)

Nous ferons l'hypothèse classique d'absence d'efforts externes dans cette étude de stabilité. A partir de la différence des équations d'équilibre aux temps  $t_n$  et  $t_{n+1}$  multipliée par  $[\dot{U}]$ , on obtient :

$$
[\dot{U}]^{T} M [\dot{U}] + [\dot{U}]^{T} K [U] = 0. \qquad (51)
$$

On peut déduire les relations suivantes à partir des Équations ( $48a$ ) à ( $48c$ ) :

$$
\beta_1[U] = \Delta t \left( \dot{U}_n + \frac{1}{2} \Delta t \, \ddot{U}_n \right) \quad \text{et} \quad [\dot{U}] = \Delta t < \ddot{U} >,\tag{52}
$$

qui peuvent être combinées comme suit :

$$
\beta_1[U] = \Delta t \left( \langle \dot{U} \rangle - \frac{1}{4} \Delta t \left[ \ddot{U} \right] \right). \tag{53}
$$

49

A partir de la définition de l'opérateur  $\beta_1$  donné à l'Équation (49a), on peut écrire :

$$
[U] = \Delta t \left( \langle \dot{U} \rangle - \frac{1}{4} \Delta t \left[ \ddot{U} \right] \right) - \frac{1}{4} \Delta t^2 M^{-1} K[U]. \tag{54}
$$

La différence des équations d'équilibre aux temps  $t_{n+1}$  et  $t_n$  donne :

$$
K[U] = -M[\ddot{U}].\tag{55}
$$

En combinant les Équations  $(53)$  et  $(55)$ , on obtient alors :

$$
[U] = \Delta t < \dot{U} > . \tag{56}
$$

Enfin, la combinaison des Équations  $(51)$ ,  $(52)$  et  $(56)$  donne:

$$
\langle \ddot{U} \rangle^T M[\ddot{U}] + \langle \dot{U} \rangle^T K[\dot{U}] = 0. \tag{57}
$$

En suivant la méthode proposée par Hughes  $[124]$ , on constate que la dernière équation est une somme de termes quadratiques sans dissipation numérique. L'Equation  $(57)$  est identique à celle obtenue pour le schéma inconditionnellement stable de l'accélération moyenne, c'est à dire le schéma de Newmark avec  $\beta = 1/4$  et  $\gamma = 1/2$ . Ceci confirme à l'aide de la méthode ´energ´etique que le sch´ema explicite de Chang est ´egalement inconditionnellement stable. On peut donc retenir en conclusion que les propriétés générales du schéma inconditionnellement stable de Chang sont identiques à celle du schéma implicite de l'accélération moyenne mais dans un cadre explicite.

## 3.2.2 Un stratégie par élément "explicite-stable / explicite "

L'idée proposée ici est de coupler les schémas explicites de la différence centrée d'une part et de Chang d'autre part. On propose pour cela d'exploiter la stratégie élément par élément développée par Hughes et Liu  $[129]$ . On rappellera brièvement ici la méthode originale appliquée au couplage implicite-explicite avec prédicteur-correcteur pour le schéma de Newmark :

$$
M\ddot{U}_{n+1} + K\tilde{U}_{n+1} = F_{n+1},\tag{58a}
$$

$$
\tilde{U}_{n+1} = U_n + \Delta t \dot{U}_n + \Delta t^2 \left(\frac{1}{2} - \beta\right) \ddot{U}_n,\tag{58b}
$$

$$
\tilde{U}_{n+1} = \dot{U}_n + \Delta t (1 - \gamma) \ddot{U}_n,\tag{58c}
$$

$$
U_{n+1} = \tilde{U}_{n+1} + \Delta t^2 \beta \ddot{U}_{n+1},
$$
\n(58d)

$$
\dot{U}_{n+1} = \tilde{\dot{U}}_{n+1} + \Delta t \gamma \ddot{U}_{n+1}.
$$
\n(58e)

Dans un second temps on partitionne le maillage en un ensemble d'éléments implicites et explicites :

$$
M\ddot{U}_{n+1} + K^{E}\tilde{U}_{n+1} + K^{I}U_{n+1} = F_{n+1},
$$
\n(59a)

$$
\tilde{U}_{n+1} = U_n + \Delta t \dot{U}_n + \Delta t^2 \left(\frac{1}{2} - \beta\right) \ddot{U}_n,\tag{59b}
$$

$$
\tilde{U}_{n+1} = \dot{U}_n + \Delta t (1 - \gamma) \ddot{U}_n, \qquad (59c)
$$

$$
U_{n+1} = \tilde{U}_{n+1} + \Delta t^2 \beta \dot{U}_{n+1},
$$
\n(59d)

$$
\dot{U}_{n+1} = \tilde{\dot{U}}_{n+1} + \Delta t \gamma \ddot{U}_{n+1},\tag{59e}
$$

o`u

$$
M = M^{I} + M^{E} \text{ et } K = K^{I} + K^{E} \text{ et } F = F^{I} + F^{E}. \tag{60}
$$

Dans l'Équation (60),  $M<sup>I</sup>$  est la matrice de masse consistante de la partie implicite et  $M<sup>E</sup>$  est la matrice de masse diagonalisée de la partie explicite. De la même façon on introduit dans ce qui suit un schéma explicite - explicite stable en exploitant les Équations  $(59a) \land (59e)$ :

$$
M\ddot{U}_{n+1} + KU_{n+1} = F_{n+1},\tag{61a}
$$

$$
U_{n+1}^{E} = U_n^{E} + \Delta t \dot{U}_n^{E} + \frac{\Delta t^2}{2} \ddot{U}_n^{E},
$$
\n(61b)

$$
U_{n+1}^{ES} = U_n^{ES} + \beta_1^{-1} \Delta t \dot{U}_n^{ES} + \beta_1^{-1} \frac{\Delta t^2}{2} \ddot{U}_n^{ES},\tag{61c}
$$

$$
\dot{U}_{n+1} = \dot{U}_n + \frac{\Delta t}{2} (\ddot{U}_n + \ddot{U}_{n+1}).
$$
\n(61d)

avec les définitions suivantes :

$$
M = M^{SE} + M^{E} \text{ et } K = K^{SE} + K^{E} \text{ et } F = F^{SE} + F^{E}, \qquad (62)
$$

$$
\beta_1 = (I + \frac{1}{4} \Delta t^2 (M^{SE})^{-1} K^{SE}),\tag{63}
$$

où les superscripts  $SE$  et E font référence respectivement au schéma explicite de Chang et au schéma de la différence centrée. En suivant une fois encore la méthode proposée par Hughes  $[124]$ , on peut étudier les propriétés de stabilité du schéma couplé à l'aide de la méthode énergétique.

**Remarque 2** Il est important de préciser à ce stade, comme vu précédemment, que le coût numérique du schéma de Chang est supérieur à celui de la différence centrée. En effet, il est nécessaire d'assembler et d'inverser l'opérateur  $\beta_1$  au début de la boucle en temps. Une fois que l'on a obtenu  $\beta_1^{-1}$  (ou simplement factorisé  $\beta_1$ ), il est nécessaire d'effectuer un produit matrice vecteur à chaque pas de temps pour obtenir le nouveau champ de déplacements comme présenté à l'Équation ( $\langle 48b \rangle$ ). L'intérêt premier de la création d'un schéma élément par élément est donc de limiter la tailler du groupe d'élément SE afin de limiter le coût numérique supplémentaire du à l'utilisation du schéma de Chang.

Afin d'obtenir les conditions de stabilité du schéma explicite-stable/explicite, on rappelle tout d'abord la méthode énergétique appliquée au schéma de Newmark sans amortissement :

$$
\ddot{U}_{n+1}^T A \ddot{U}_{n+1} + \dot{U}_{n+1}^T K \dot{U}_{n+1} = \ddot{U}_n^T A \ddot{U}_n + \dot{U}_n^T K \dot{U}_n - (2\gamma - 1)[\ddot{U}_n]^T A [\ddot{U}_n],\tag{64}
$$

o`u

$$
A = M + \Delta t^2 (\beta - \gamma/2) K. \tag{65}
$$

Pour obtenir les conditions de stabilité, on doit uniquement déterminer si  $A$  est définie positive (cf. par exemple Gravouil et Combescure  $[110]$ ). Pour le schéma de Newmark, on retrouve alors les propriétés de stabilité classique :

$$
\begin{cases} 1/2 \le \gamma \le 2\beta \\ 1/2 \le \gamma \quad \text{et} \quad 2\beta \le \gamma \quad \text{stability conditionnelle.} \end{cases}
$$
 (66)

De plus, la méthode énergétique a déjà été appliquée aux algorithmes implicite/explicite exploitant une stratégie élément par élément (cf. Hughes et Liu  $[129]$ ). On peut donc procéder de la même façon afin d'étudier la stabilité de notre schéma :

$$
\ddot{U}_{n+1}^T (A^{SE} + A^E) \ddot{U}_{n+1} + \dot{U}_{n+1}^T K \dot{U}_{n+1} = \ddot{U}_n^T (A^{SE} + A^E) \ddot{U}_n + \dot{U}_n^T K \dot{U}_n - (2\gamma - 1)[\ddot{U}_n]^T (A^{SE} + A^E) [\ddot{U}_n]
$$
(67)

o`u

$$
A^{SE} = M^{SE} + \Delta t^2 (\beta - \gamma/2) K^{SE}, \qquad (68)
$$

$$
A^{E} = M^{E} + \Delta t^{2} (\beta - \gamma/2) K^{E}.
$$
\n(69)

Ainsi, la démonstration de stabilité est identique au théorème précédent en remplaçant  $\bar{A}$  par  $A^{ES} + A^{E}$  avec  $\beta = 0$  et  $\gamma = 1/2$  (cf. Hughes et Liu [129]). Ceci signifie que la stabilité globale du schéma est préservée en fonction des propriétés de stabilité dans chaque partition. Puisque l'on a démontré précédemment que le schéma explicite de Chang a les mêmes propriétés de stabilité que le schéma de l'accélération moyenne, que l'on utilise le même pas de temps dans les deux partitions et qu'il n'y a aucune dissipation numérique à l'interface entre les deux partitions, on obtient donc la stabilité du schéma uniquement en fonction des conditions de stabilité du schéma de la différence centrée dans la partition explicite. Il s'agit désormais d'exploiter ce schéma dans un cadre X-FEM pour la simulation numérique de la propagation de fissure.

#### $3.2.3$  $c^{x-fem} \equiv \Delta t_c^{fem}$  !

Comme détaillé précédemment, l'objectif de cette partie est de proposer une méthode permettant d'effectuer des simulations numériques de propagation de fissure en dynamique explicite à l'aide d'X-FEM avec un pas de temps critique identique à celui obtenu avec une méthode éléments finis classique sur le même maillage. On s'appuiera pour cela sur deux points développés dans les parties précédentes. Il s'agit donc d'une part d'utiliser la technique de diagonalisation de la matrice masse proposée dans la partie 3.1 dans le cas d'un enrichissement singulier ou de Heaviside et d'autre part d'utiliser le schéma explicite stable - explicite en intégrant tous les ´el´ements enrichis et de transition dans le groupe explicite stable. Le choix de ce partitionnement des éléments nous assure que les éléments enrichis et de transition n'influent pas sur la stabilité et limite au maximum le surcoût numérique lié à l'utilisation du schéma inconditionnellement stable de Chang. En pratique, ceci nous permet d'assurer que la taille du problème à résoudre dans le groupe SE est équivalent à un problème inférieur d'une dimension, c'est à dire que pour un problème global 2D, le système linéaire à résoudre dans le groupe SE est équivalent à celui d'un problème 1D.

Dans la Figure 4, nous illustrons l'application de ce partitionnement avec différents types d'enrichissement fixes (fissure, trou, bord libre, ...). La stabilité globale du schéma élément par élément avec X-FEM peut être démontrée exactement comme précédemment. Cependant, l'intérêt d'utiliser X-FEM est de modéliser des discontinuités mobiles dans le temps. Dans le cas d'un seul schéma d'intégration en temps, il a été montré par Combescure et al. [66], Réthoré et al. [184, 185] que l'introduction de nouveaux enrichissements en conservant les anciens garanti la conservation de l'énergie et la stabilité globale du schéma d'intégration considéré. On peut exploiter la même stratégie avec notre algorithme élément par élément.

Dans le cas d'une discontinuité mobile et donc d'un enrichissement évolutif en temps, le partitionnement doit lui aussi évoluer avec le temps pour suivre la discontinuité et l'enrichissement.

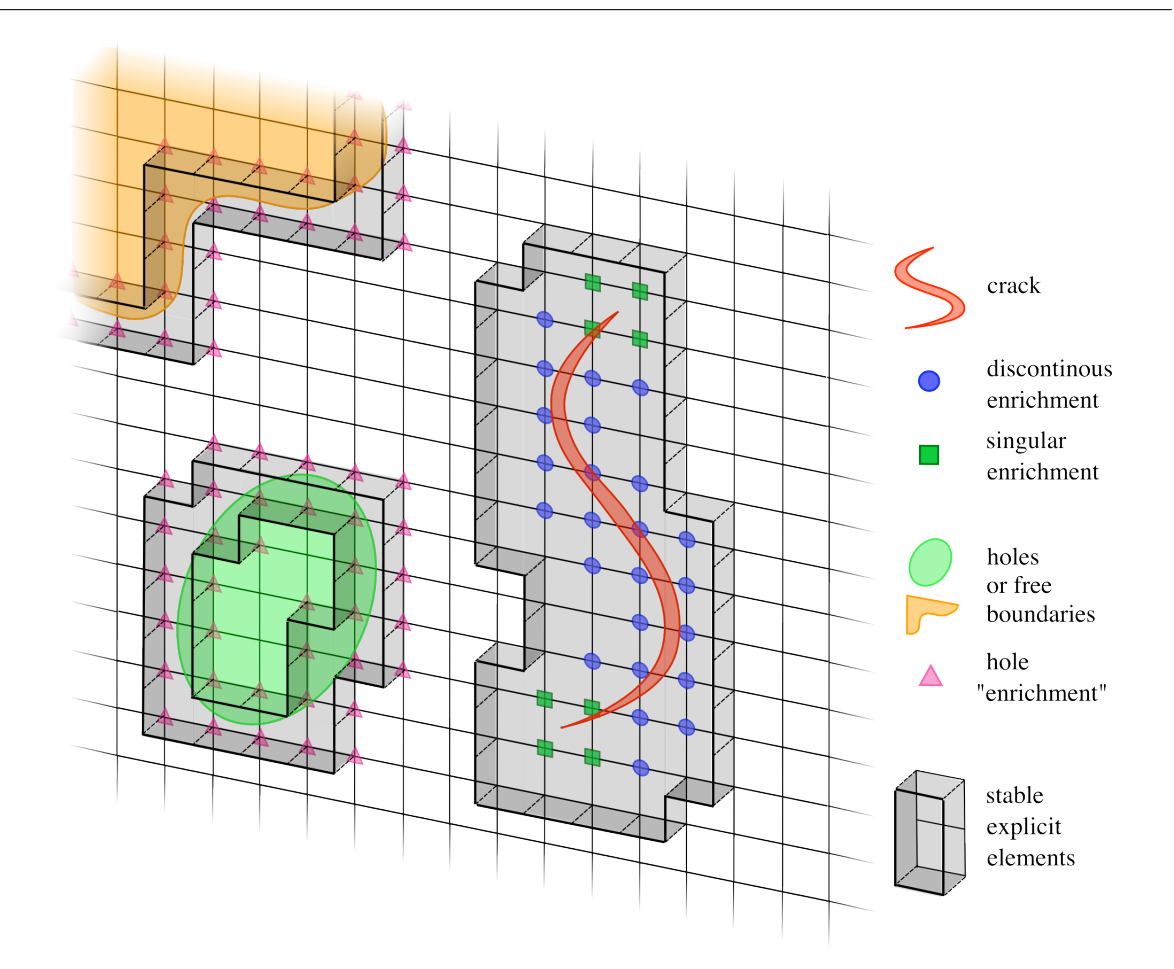

FIGURE  $4$  – Partitionnement explicite stable / explicite. Les éléments entièrement à l'intérieur du trou sont supprimés.

Lorsque la discontinuité se déplace d'un élément à l'autre, de nouveaux éléments enrichis sont ajoutés dans le groupe SE comme présenté à la Figure 5. Ceci à plusieurs implications sur les matrices du système. Tout d'abord, les matrices de masse et de raideur du groupe SE voient leur taille augmenter puisque de nouveaux enrichissements sont ajoutés que donc de nouveaux  $\acute{e}$ léments sont ajoutés dans le groupe SE. Ensuite, puisque des éléments passent du groupe E au groupe SE, les matrices du groupe E voient leur taille diminuer. Enfin, l'opérateur  $\beta_1$  du schéma de Chang voit lui aussi sa taille augmenter et il doit donc être recalculé et réinversé. Le coût numérique de cette dernière opération est ce qui motive l'utilisation du schéma élément par  $\acute{e}$ lément. La taille du groupe SE doit être limitée autant que possible ainsi que son augmentation au cours du calcul.

### 3.3 Exemple d'application : fissure semi-infinie en mode I

On s'intéresse dans cet exemple au cas d'une fissure semi-infinie en mode I dans un milieu infini soumis à une onde de traction. La solution analytique du facteur d'intensité des contraintes dynamique a été obtenue par Freund  $[104]$ . On modélise ce problème par une géométrie finie présentée à la Figure 6, on ne peut donc comparer les résultats avec la solution analytique que jusqu'à ce que l'onde de traction se réfléchisse sur la face inférieure, puis atteigne la pointe de la fissure à nouveau. Le temps nécessaire à l'onde pour atteindre la pointe de fissure la première

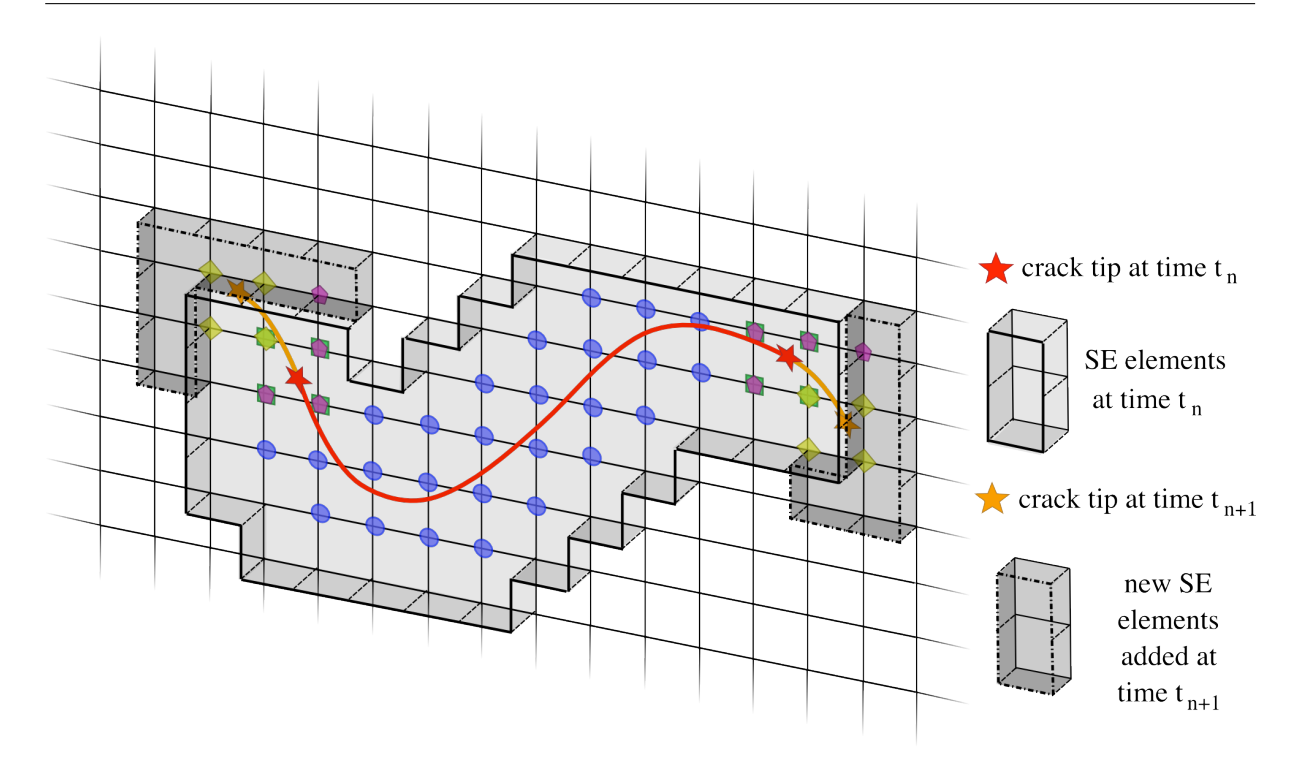

Modélisation de la rupture dynamique 3D par la méthode des éléments finis étendus X-FEM

FIGURE  $5 -$  Mise à jour du partionnement des éléments explicite stable/explicite dans le cas d'une fissure mobile.

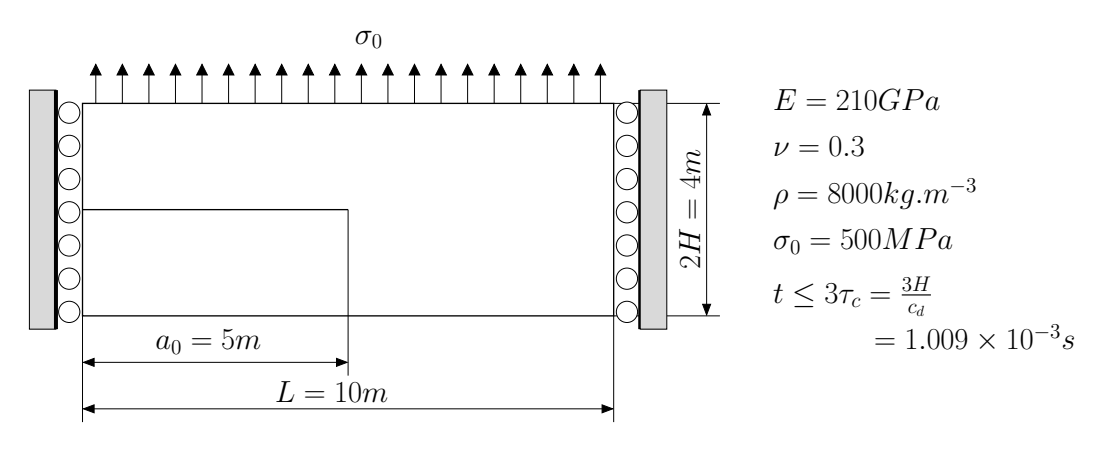

FIGURE  $6$  – Fissure semi-infinie en mode I : géométrie et paramètres matériaux.

fois est  $\tau_c = \frac{H}{c}$  $\frac{H}{c_d}$ , ou  $c_d$  est la vitesse des ondes de traction. Le temps total de la simulation est ainsi limité à  $t \leq 3\tau_c = 1.009 \times 10^{-3}s$  avec les paramètres matériaux donnés à la Figure 6.

Lorsque l'onde de traction atteint la pointe de fissure, le facteur d'intensité des contraintes dynamique en mode I pour une fissure fixe est donné par :

$$
K_I^{dyn}(0,t) = \frac{2\sigma_0}{1-\mu} \sqrt{\frac{c_d t (1-2\mu)}{\pi}},\tag{70}
$$

où  $\mu$  est le second coefficient de Lamé. Pour une fissure mobile, le facteur d'intensité des contraintes dynamique en mode I est donné par :

$$
K_I^{dyn}(\dot{a}, t) = k(\dot{a}) K_I^{dyn}(0, t),
$$
\n(71)

54

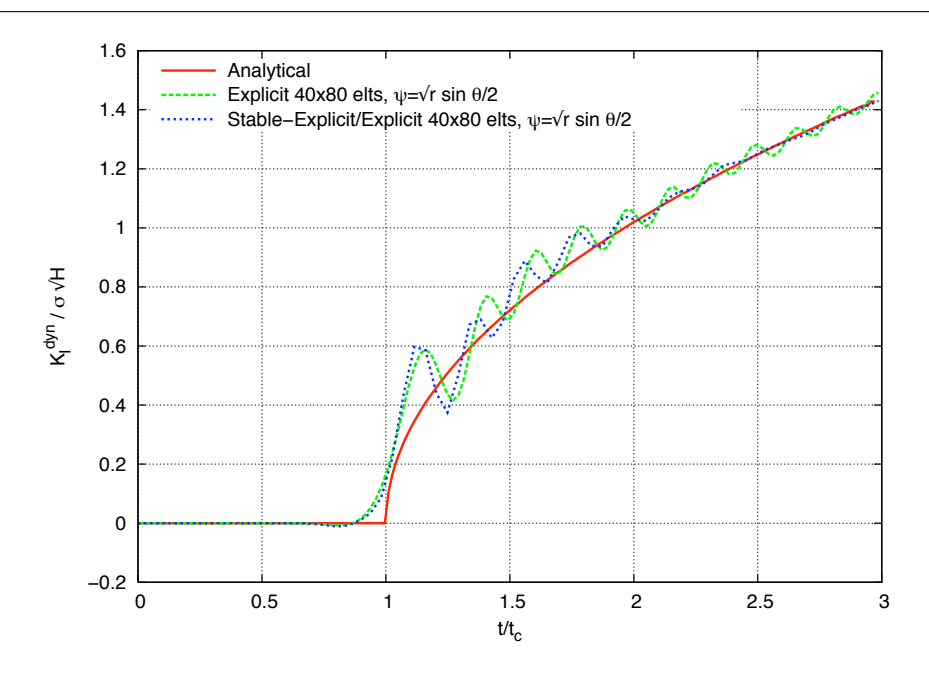

FIGURE 7 – Facteur d'intensité des contraintes normalisé en mode I pour une fissure semi-infinie fixe : solution analytique, résultats avec un maillage de  $40 \times 80$  éléments avec le schéma de la différence centrée et la règle de pas de temps du paragraphe 3.1.2 ( $\Delta t = \Delta t_c/2$ ), résultats avec un maillage de  $40 \times 80$  éléments et le schéma explicite stable / explicite élément par élément  $(\Delta t = \Delta t_c).$ 

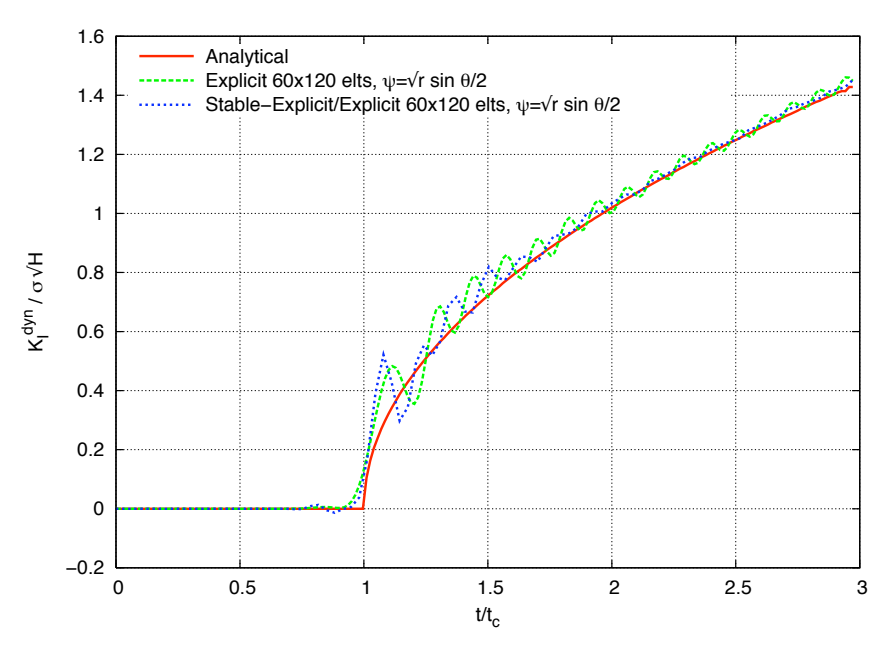

FIGURE 8 – Facteur d'intensité des contraintes normalisé en mode I pour une fissure semi-infinie fixe : solution analytique, résultats avec un maillage de  $60 \times 120$  éléments avec le schéma de la différence centrée et la règle de pas de temps du paragraphe 3.1.2 ( $\Delta t = \Delta t_c/2$ ), résultats avec un maillage de  $60 \times 120$  éléments et le schéma explicite stable / explicite élément par élément  $(\Delta t = \Delta t_c).$
où k est une fonction universelle de la vitesse de propagation de la fissure  $\dot{a}$ . k peut être approximé par l'expression suivante :

$$
k(\dot{a}) = \frac{1 - \dot{a}/c_r}{1 - \dot{a}/2c_r},\tag{72}
$$

où  $c_r$  est la vitesse des ondes de Rayleigh. On peut finalement écrire :

$$
K_I^{dyn}(\dot{a}, t) = \frac{2\sigma_0}{1 - \mu} \sqrt{\frac{c_d t (1 - 2\mu)}{\pi}} \frac{1 - \dot{a}/c_r}{1 - \dot{a}/2c_r}.
$$
 (73)

On utilise tout d'abord un maillage de  $40 \times 80$  éléments Q4 avec le schéma classique de la différence centrée avec un pas de temps critique de  $\Delta t_c^{x-fem} = \Delta t_c^{fem}/2 = 7.5 \mu s$  (i.e. un calcul avec 134 pas de temps) et le schéma élément par élément explicite stable / explicite avec un pas de temps critique de  $\Delta t_c^{x-fem} = \Delta t_c^{fem} = 15 \mu s$  (i.e. un calcul de 67 pas de temps). On compare le facteur d'intensité des contraintes dynamique normalisé en mode I  $K_I^{dyn}$  $I_I^{ayn}/\sigma_0\sqrt{H}$  en fonction du temps normalisé  $t/\tau_c$  obtenu avec le schéma explicite classique et le schéma proposé ainsi qu'avec la solution analytique.

Les résultats peuvent être observés à la Figure 7. On peut observer que l'ensemble des résultats est cohérent avec la solution analytique. La solution obtenue avec le schéma explicite de la différence centrée montre des oscillations alors que la solution obtenue avec le nouveau schéma explicite montre des oscillations atténuées. A partir de  $t \approx 2\tau_c$  le résultat ne présente plus d'oscillations et est identique à la solution analytique. Ceci montre que pour une fissure fixe en mode I, le schéma d'intégration explicite proposé permet d'éliminer une partie des oscillations obtenues lorsque le pas de temps critique pour l'ensemble du maillage est limité par celui des  $é$ léments enrichis.

Le même calcul a également été effectué avec un maillage plus fin de  $60\times120$  éléments Q4 avec les deux schémas explicites. Pour le schéma de la différence centrée  $\Delta t_c^{x-fem} = 5 \mu s \simeq \Delta t_c^{fem}/2$ (200 pas de temps au total) et pour le schéma élément par élément  $\Delta t_c^{x-fem} = \Delta t_c^{fem} = 10.99 \mu s$ (91 pas de temps au total). On peut observer à la Figure 8, que les deux cas sont très proches de la solution analytique et là encore le schéma élément par élément présente moins d'oscillations et atténue celles-ci à partir du temps  $t > 2\tau_c$ .

Comme cela a déjà été proposé par Belytschko et Chen [22], Belytschko *et al.* [23], Duarte et al.  $[85]$ , Menouillard et al.  $[155]$ , Réthoré et al.  $[184, 185]$ , on considère désormais le cas d'une fissure fixe puis mobile. La fissure reste fixe pour  $0 \le t < 1.5\tau_c$  puis se propage en mode I à vitesse constante  $\dot{a} = 1500m.s^{-1}$  pour  $t \ge 1.5\tau_c$ .

On considère les deux cas déjà étudiés précédemment. A la Figure 9, on compare les résultats obtenus avec un maillage de  $40\times80$ éléments Q4 avec le schéma explicite de la différence centrée, un pas de temps critique  $\Delta t_c^{x-fem} = \Delta t_c^{fem}/2 = 7.5 \mu s$  (134 p as de temps au total) et le schéma élément par élément avec un pas de temps critique  $\Delta t_c^{x-fem} = \Delta t_c^{fem} = 15 \mu s$  (67 pas de temps au total). Les résultats sont relativement proches de la solution analytique bien qu'ils présentent tous les deux des oscillations lorsque la fissure se déplace d'un élément à l'autre, comme cela a été obtenu dans des simulation équivalentes dans la littérature Belytschko et al.  $[23]$ , Menouillard et al.  $[155]$ , Zi et al.  $[237]$ . Il est intéressant de remarquer ici que nous n'avons pas appliqué de filtrage sur les résultats contrairement à ceux présentés dans les références ci dessus. On peut  $également constater que le nouveau schéma d'intégration présente moins d'oscillations avec une$ amplitude plus faible qu'avec le schéma de la différence centrée. Ceci montre que la précision est améliorée avec le nouveau schéma d'intégration en temps. A la Figure 10, nous comparons les mêmes cas avec un maillage de  $60 \times 120$  éléments Q4. On observe sensiblement les mêmes résultats, les oscillations étant moins importantes qu'avec le maillage plus grossier.

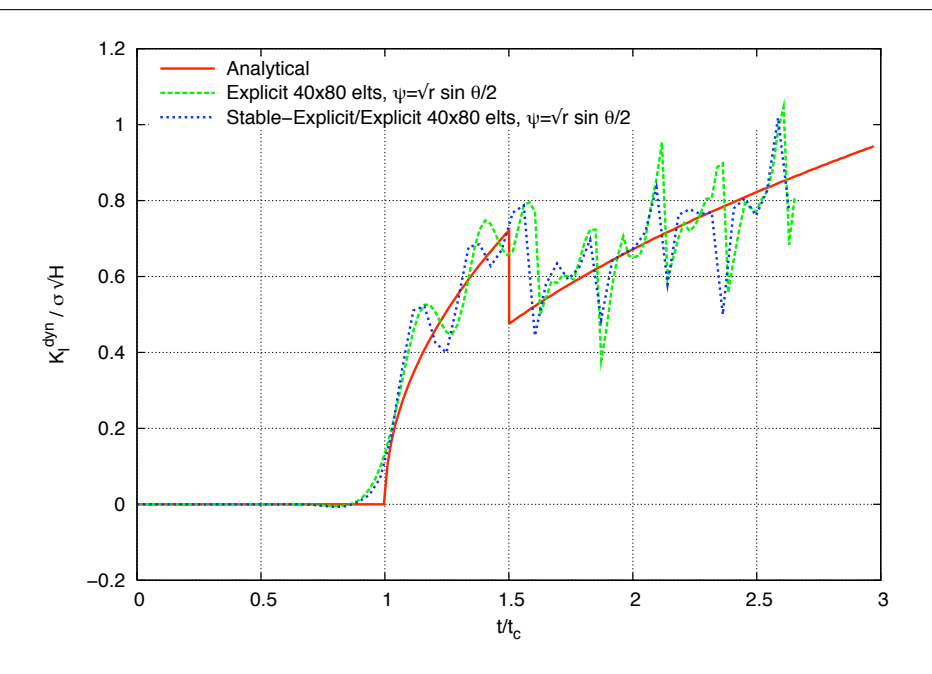

FIGURE 9 – Facteur d'intensité des contraintes normalisé en mode I pour une fissure semi-infinie fixe puis mobile : solution analytique, résultats avec un maillage de  $40 \times 80$  éléments avec le schéma de la différence centrée et la règle de pas de temps du paragraphe 3.1.2 ( $\Delta t = \Delta t_c/2$ ), résultats avec un maillage de  $40 \times 80$  éléments et le schéma explicite stable / explicite élément par élément ( $\Delta t = \Delta t_c$ ).

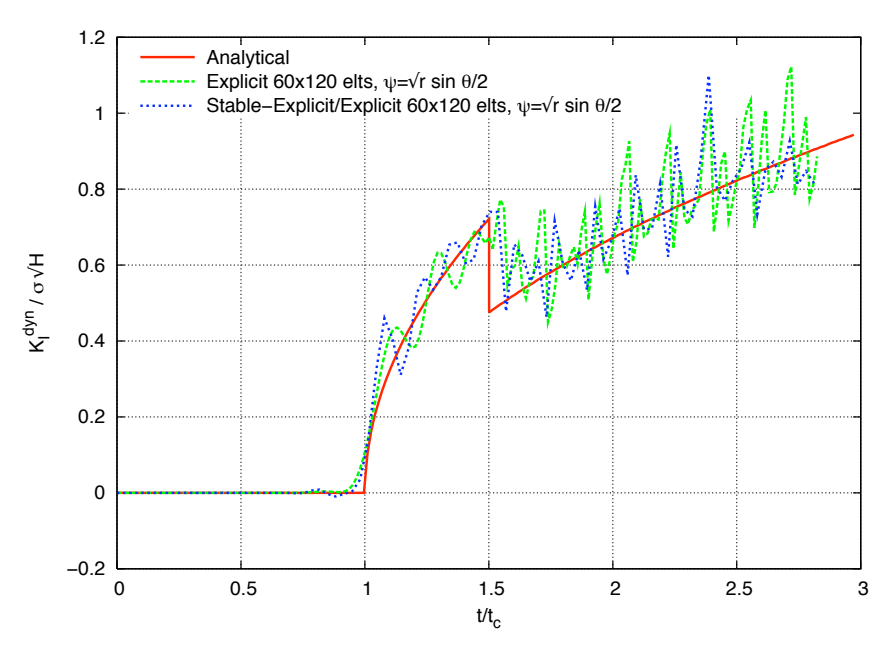

FIGURE 10 – Facteur d'intensité des contraintes normalisé en mode I pour une fissure semi-infinie fixe puis mobile : solution analytique, résultats avec un maillage de  $60 \times 120$  éléments avec le schéma de la différence centrée et la règle de pas de temps du paragraphe 3.1.2 ( $\Delta t = \Delta t_c/2$ ), résultats avec un maillage de  $60 \times 120$  éléments et le schéma explicite stable / explicite élément par élément ( $\Delta t = \Delta t_c$ ).

# 4 Critères de rupture en traction et en cisaillement et transition automatique.

## 4.1 Modes de rupture fragile/ductile et traction/cisaillement

L'étude de la rupture des pièces mécaniques est essentiellement décomposée dans la littérature en deux classes de problèmes : d'une part la mécanique de la rupture au sens du mécanicien, qui se concentre principalement sur la rupture fragile élastique linéaire d'une macro fissure et l'étude de la rupture ductile avec des approches globales ou locales, modélisant explicitement une fissure sous forme de discontinuité forte et faible par des modélisations de type endommagement. De nombreux travaux tentent n´eanmoins de faire le lien entre ces deux classes de problème pour disposer d'outils applicables dans toutes les situations ou afin de pouvoir prédire des comportements différents d'une même structure selon le chargement ou le matériau considéré.

La distinction entre la rupture fragile et la rupture ductile peut être faite au sens du mécanicien par l'absence (rupture fragile) ou la présence (rupture ductile) de plasticité étendue autour de la fissure, cf. par exemple Bui  $[53]$ . On peut également aborder cette problématique du point de vue des matériaux en observant à l'échelle microscopique le faciès de rupture. Dans les matériaux métalliques, la rupture dite fragile se produit essentiellement par clivage alors que la rupture ductile montre un facies recouvert de cupules, caractéristique de la germination, croissance et coalescence de cavités amorcées sur les défauts microstructuraux. D'autre part, des paramètres tels que la vitesse de chargement ou la température ont une influence forte sur la transition. A amplitude de chargement fixée, un métal pourra se rompre fragilement avec un chargement rapide et ductilement avec un chargement lent. A chargement fixé, un métal pourra se rompre fragilement `a basse temp´erature et ductilement `a temp´erature ambiante. De plus, ces deux effets étant couplés, on peut observer une baisse de la température de transition fragile/ductile lorsque la vitesse de déformation augmente.

En mettant de côté l'analyse de la science des matériaux, on constate autour de la temp´erature de transition fragile/ductile lorsque le comportement de la structure est globalement ´elastique une transition entre un mode en traction et un mode en cisaillement. Ceci se produit lorsque le chargement (amplitude et vitesse) induit une plasticité non négligeable mais qui n'est pas encore étendue à l'ensemble de la structure. Il y a alors compétition entre la dissipation liée à la propagation de la fissure et la dissipation due à la plasticité autour de la pointe de fissure. Lorsque la transition est franchie, la dissipation est pilotée par la plasticité, la fissure se propage donc dans la direction dictée par celle-ci c'est à dire là ou le cisaillement est maximum. Ce type de comportement a été observé expérimentalement par Kalthoff et Winkler  $[137]$  et Zhou *et al.* [234].

## 4.1.1 Expérience de Kalthoff

Cette expérience, réalisée par Kalthoff et Winkler  $[137]$ , consiste à impacter une éprouvette rectangulaire possédant deux entailles initiales identiques et parallèles par un projectile dont la vitesse varie. La géométrie et les conditions expérimentales sont schématisées Figure 11. Deux modes de rupture différents, un mode de cisaillement et un mode de traction, sont observés selon la vitesse d'impact du projectile  $V_0$ . Pour des faibles vitesses, l'expérience montre une rupture dirigée par la traction caractérisée par un angle de propagation moyen d'environ  $70°$  par rapport à l'axe de l'entaille initiale. Pour des vitesses d'impact élevées, une bande de cisaillement est observée et la fissure s'initie avec un angle quasi nul. Sur la Figure 12, on peut oberver les résultats expérimentaux pour un acier X2 NiCoMo 1895. D'autres aciers ont été testés dans la littérature tel que l'acier Maraging 18Ni1900. Les trajets de fissures expérimentaux sont représentés ainsi que l'état de surface post-mortem. Nous pouvons observer que pour les cas où la vitesse d'impact est élevée, la rupture consomme une quantité d'énergie importante comparée à la fissuration par ouverture. Ceci est lié à l'état plastique en pointe de fissure et explique l'état de surface chahuté des faciès de rupture observés sur la Figure 12. Nous pouvons remarquer qu'aucune analyse microscopique des faciès ne permet de savoir s'il y a ou non de cupules.

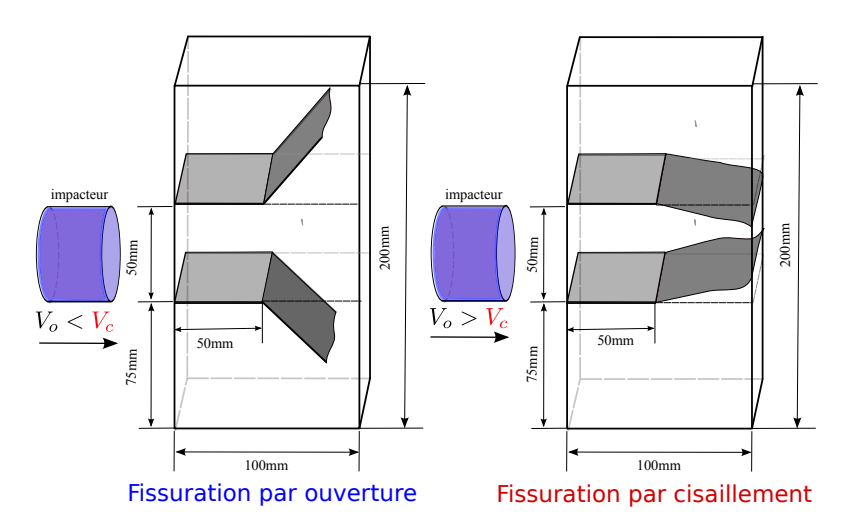

FIGURE 11 – Schéma de principe des conditions d'essai de l'expérience de Kalthoff.

## 4.1.2 Expérience de Zhou-Rosakis-Ravichandran (ZRR)

L'expérience ZRR (voir Zhou et al.  $[234]$ ) est une variante de l'expérience de Kalthoff. En effet l'éprouvette impactée ne possède qu'une seule entaille. La géométrie et les conditions expérimentales sont schématisées Figure 13. L'aspect remarquable de l'expérience ZRR réside dans le fait que l'on peut observer une transition entre fissuration par ouverture et fissuration par bandes de cisaillement au cours du même essai. En effet, pour une vitesse d'impact suffisamment grande (supérieure à  $V_c$ ) on observe une rupture de l'éprouvette par propagation de fissure en cisaillement, telle que relevée dans l'expérience de Kalthoff, mais pour des vitesses d'impact plus faibles, la fissure se propage d'abord dans une bande de cisaillement, avec un angle quasi nul, puis bifurque en mode de traction avec un angle d'environ 35◦ . Sur les Figures 14 et 15, on peut oberver les r´esultats exp´erimentaux pour un acier C-300 (acier Maraging 18Ni1900).

## 4.2 Directions de propagation en traction et en cisaillement en 2D et 3D

Un critère de propagation de fissure doit être capable de répondre aux questions suivantes : la fissure se propage-t-elle? Si oui de combien et dans quelle direction? Les critères les plus couramment utilisés en mécanique de la rupture se basent sur le calcul du taux de restitution de l'énergie G en général par l'intégrale de Rice J ou sur les facteurs d'intensité des contraintes. Cette approche est tout à fait pertinente en absence de plasticité. Lorsque celle-ci se développe suffisamment autour de la pointe de fissure, il devient beaucoup plus délicat d'utiliser ces concepts en continuant de respecter les hypothèses qui y sont associées. Nous utiliserons donc dans la suite une approche alternative qui s'inspire de l'approche locale proposée entre autres

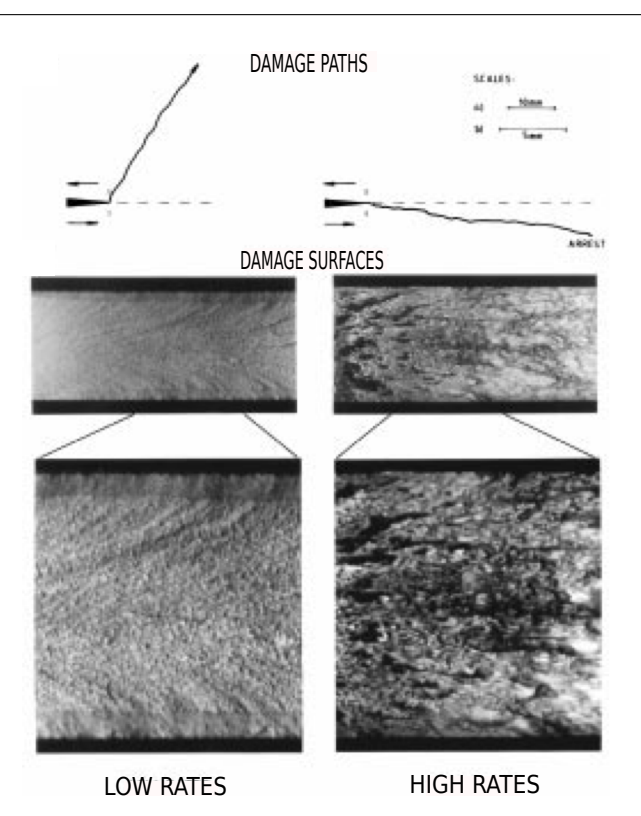

FIGURE  $12$  – Fissurations par ouverture et par bande de cisaillement observées sur de l'acier X2 NiCoMo 1895, d'après Kalthoff et Winkler [137].

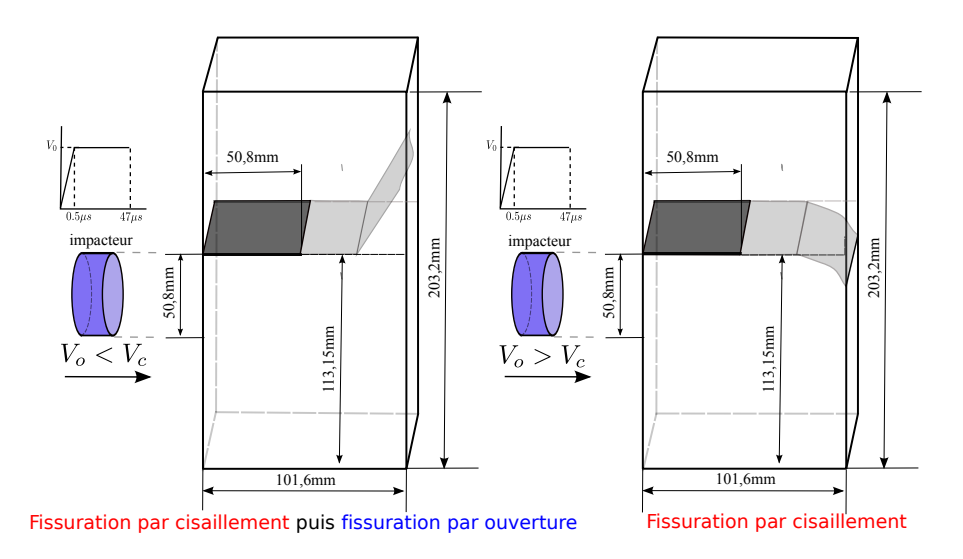

FIGURE 13 – Schéma de principe des conditions d'essais de l'expérience ZRR.

par Pineau [165]. Il s'agit ici d'une vision très numérique de la méthode qui a été utilisée notamment par Menouillard et al. [156], Prabel et al. [166], Remmers et al. [179, 180], Wells et Sluys [232]. Une identification expérimentale permet de déterminer le ou les critères de rupture et on ´evalue num´eriquement au cours du calcul des grandeurs ´equivalentes en pointe de fissure qui représentent les champs élémentaires locaux et qui nourrissent le critère de rupture. Le modèle que nous proposons d'exploiter dans la suite se base sur le calcul du tenseur des contraintes

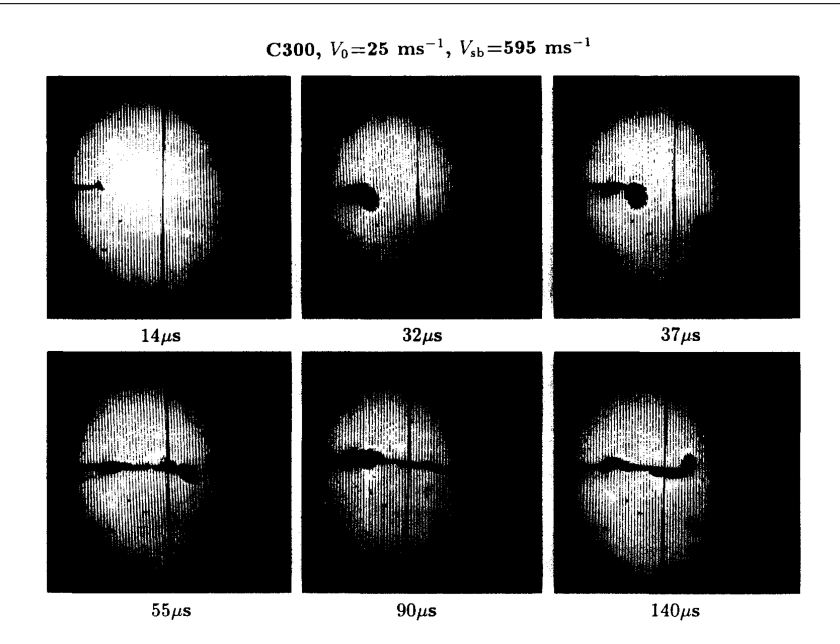

Figure 14 – Fissuration par bande de cisaillement puis par ouverture sur de l'acier C-300, d'après Zhou et al.  $[234]$ .

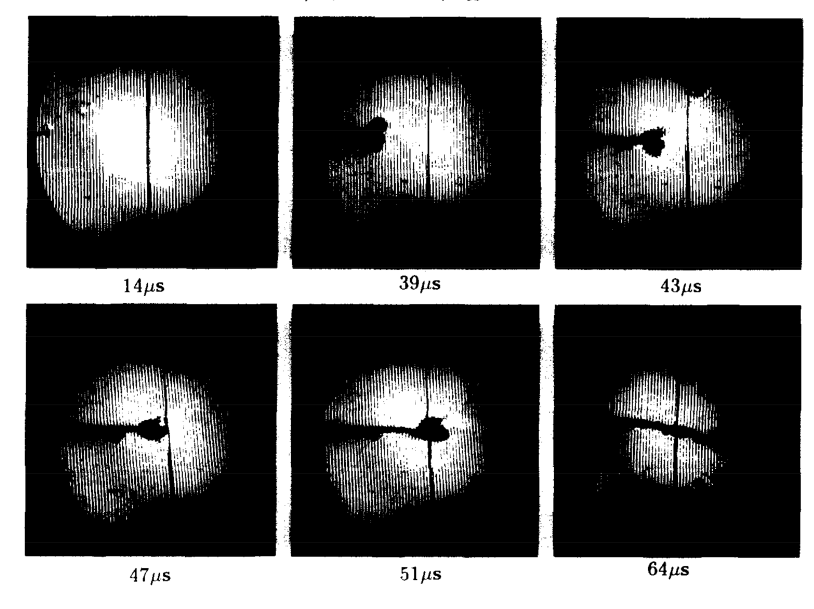

C300,  $V_0 = 30$  ms<sup>-1</sup>,  $V_{sb} = 1004$  ms<sup>-1</sup>

FIGURE 15 – Fissuration par bande de cisaillement sur de l'acier C-300, d'après Zhou et al.  $[234]$ .

équivalent en pointe de fissure, celui-ci étant calculé par intégration numérique autour du front de fissure (cf. Figure 16) par la formule suivante :

$$
\tilde{\sigma}_{ij} = \frac{\int_{\Omega} \omega \sigma_{ij}(M) \ dV_M}{\int_{\Omega} \omega \ dV_M},\tag{74}
$$

où  $\sigma_{ij}$  sont les composantes du tenseur des contraintes de Cauchy et  $\omega$  est la fonction poids qui

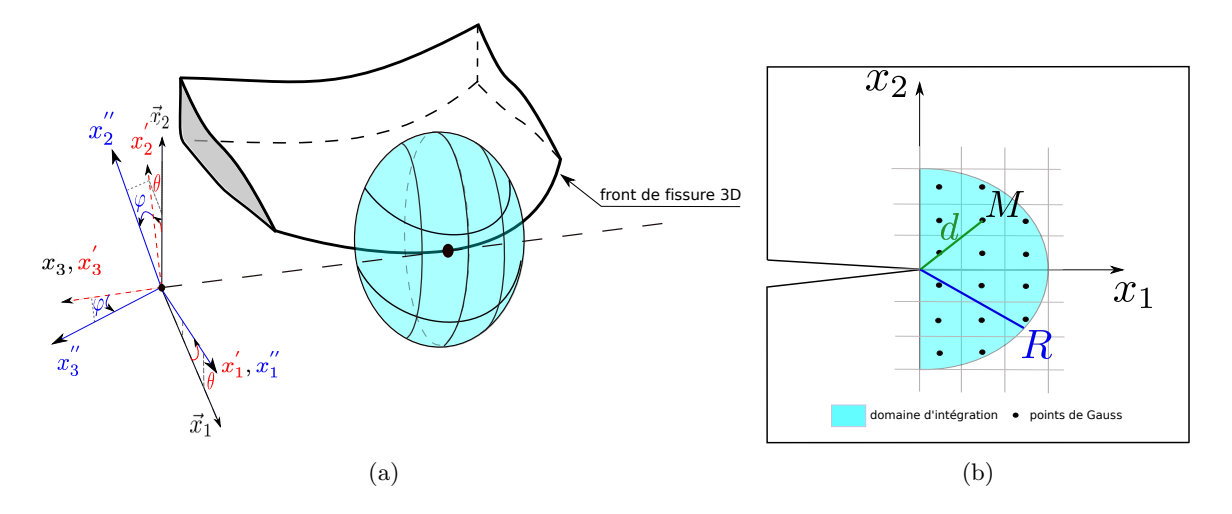

FIGURE 16 – Domaines d'intégration centrés en pointe de fissure : sphère en 3D (a) disque en 2D (b).

peut se mettre sous la forme :

$$
\omega(r) = e^{-\alpha \frac{r^2}{R^2}}.\tag{75}
$$

Afin d'obtenir un critère permettant de définir la direction de propagation en traction et en cisaillement avec les mêmes outils, nous nous inspirons des travaux de Schollmann et al. [195]. Nous considérons une fissure quelconque en 3D et nous nous donnons le champ asymptotique ´elastique des contraintes en pointe de fissure. Celui-ci est exprim´e dans un rep`ere param´etr´e par les angles  $\theta$  et  $\phi$  comme présenté à la Figure 17. A partir du champ asymptotique des contraintes dans le repère cylindrique (identique au repère prime de la Figure 17), le champ analytique des contraintes dans le repère double prime est donné par les équations suivantes :

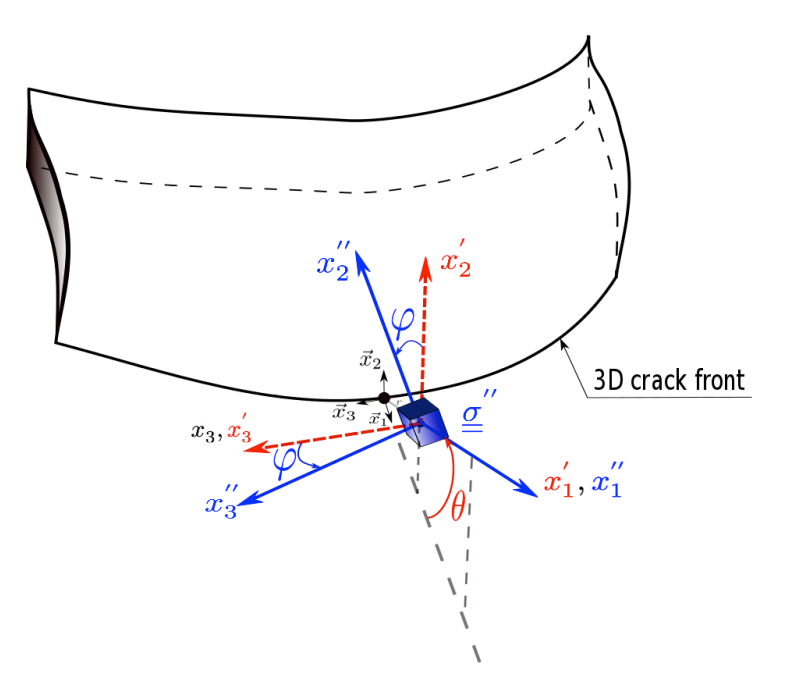

FIGURE 17 – Repère sphérique paramétré par  $\theta$  et  $\varphi$ .

$$
\sigma_{11}'' = \sigma_{rr},
$$
  
\n
$$
\sigma_{22}'' = \sigma_{zz} \sin^2(\varphi) + 2 \cos(\varphi) \sin(\varphi) \sigma_{\theta z} + \sigma_{\theta \theta} \cos^2(\varphi),
$$
  
\n
$$
\sigma_{33}'' = \sigma_{zz} \cos^2(\varphi) - 2 \cos(\varphi) \sin(\varphi) \sigma_{\theta z} + \sigma_{\theta \theta} \sin^2(\varphi),
$$
  
\n
$$
\sigma_{12}'' = \sigma_{rz} \sin(\varphi) + \sigma_{r\theta} \cos(\varphi),
$$
  
\n
$$
\sigma_{23}'' = (\sigma_{zz} - \sigma_{\theta \theta}) \sin(\varphi) \cos(\varphi) + \sigma_{\theta z} (2 \cos^2(\varphi) - 1),
$$
  
\n
$$
\sigma_{13}'' = \sigma_{rz} \cos(\varphi) - \sigma_{r\theta} \sin(\varphi).
$$
\n(76)

Les résultats en terme de direction de propagation dépendent des trois facteurs d'intensité des contraintes. Nous visualiserons donc les résultats à l'aide des facteurs d'intensité des contraintes normalisés et de diagrammes exploitant les coordonnées barycentriques (cf Haboussa [115], Schollmann et al.  $[195]$  pour plus de détails) :

$$
K_I^n = \frac{K_I}{K_I + |K_{II}| + |K_{III}|}, \quad K_{II}^n = \frac{K_{II}}{K_I + |K_{II}| + |K_{III}|}, \quad K_{III}^n = \frac{K_{III}}{K_I + |K_{II}| + |K_{III}|}. \tag{77}
$$

## 4.2.1 Direction de propagation en traction

Pour définir la direction de propagation en traction ou en cisaillement, nous cherchons à partir de ces champs la direction qui maximise la contrainte principale ou bien la contrainte de traction :

$$
\begin{cases} \frac{\partial \sigma'_1}{\partial \theta} = 0, \\ \frac{\partial^2 \sigma'_1}{\partial \theta^2} < 0. \end{cases} \quad \text{ou} \quad \begin{cases} \frac{\partial \sigma''_{22}}{\partial \theta} = 0, \\ \frac{\partial^2 \sigma''_{22}}{\partial \theta^2} < 0. \end{cases} \tag{78}
$$

Nous avons observé dans Haboussa  $[115]$  que la résolution numérique de ces deux équations donne le même résultat. Les figures  $18(a)$  et  $18(b)$  montrent l'évolution des deux angles dépendant de la mixité tri-dimensionnelle des modes de sollicitations. Remarquons que lorsque nous sommes en mode I pur,  $\theta_c = 0^\circ$  et  $\varphi_c = 0^\circ$ , en mode II pur,  $\theta_c \simeq 70^\circ$  et  $\varphi_c = 0^\circ$  et en mode III pur,  $\theta_c = 0^\circ$  et  $\varphi_c = 45^\circ$ ; ce qui est cohérent avec les travaux de Schollmann *et al.* [195] et de Lazarus et al.  $[144]$ . A partir de ces résultats et en intégrant la dépendance au coefficient de Poisson, nous avons pu obtenir une expression semi-analytique des deux angles, cf. Haboussa [115].

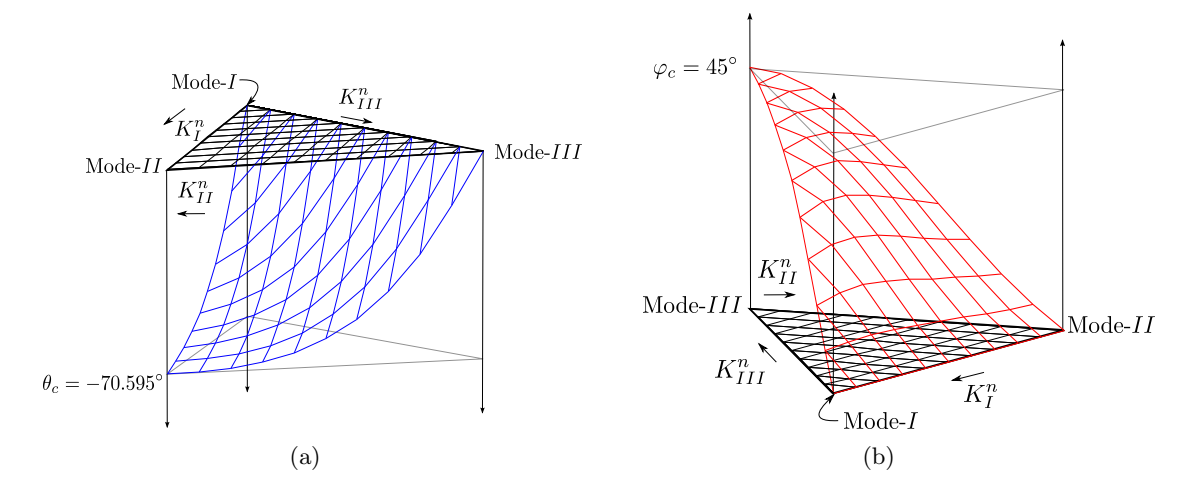

FIGURE 18 – Directions angulaires : (a)  $\theta_c$  et (b)  $\varphi_c$ .

## 4.2.2 Direction de propagation en cisaillement

Dans le cas tri-dimensionnel, nous décidons de prendre naturellement comme mesure du cisaillement la contrainte équivalente au sens de von Mises. Il s'agit donc de trouver les angles  $(\theta_c^{VM}, \varphi_c^{VM})$  pour lesquels  $\sigma^{eq}$  est maximal. Le système à résoudre est donc :

$$
\begin{cases} \frac{\partial \sigma^{eq}}{\partial \theta}(\theta, \varphi) = 0, \\ \frac{\partial \sigma^{eq}}{\partial \varphi}(\theta, \varphi) = 0. \end{cases}
$$
 (79)

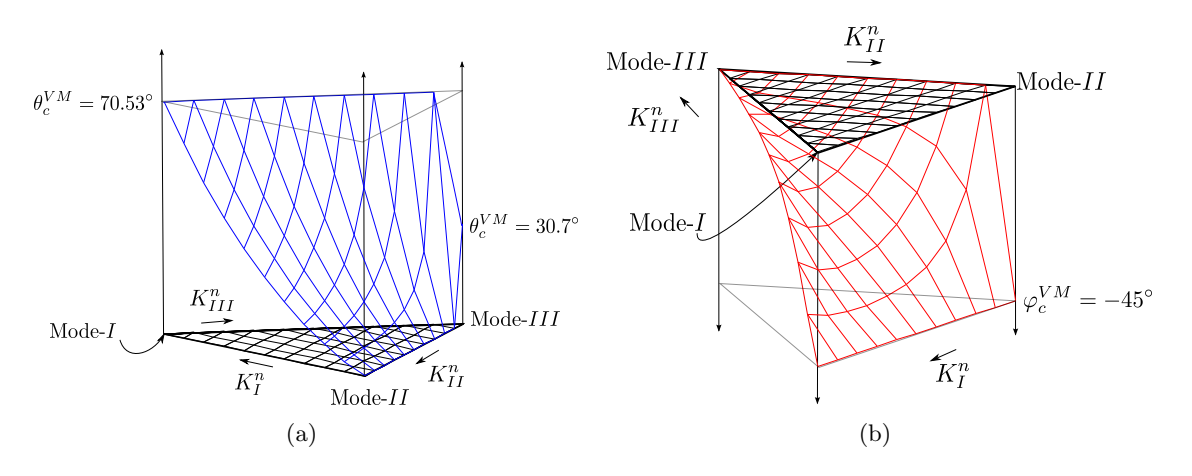

FIGURE 19 – Direction angulaire : (a)  $\theta_c^{VM}$ . (b)  $\varphi_c^{VM}$ 

Les figures  $19(a)$  et  $19(b)$  montrent l'évolution des deux angles dépendant de la mixité tridimensionnelle des modes de sollicitations. Il apparaît qu'en Mode I pur,  $\theta_c^{VM} \simeq 70^\circ$  et  $\varphi_c^{VM} =$  $45^{\circ}$ , en mode  $II$  pur,  $\theta_c^{VM} = 0^{\circ}$  et  $\varphi_c^{VM} = 45^{\circ}$  et en mode  $III$  pur,  $\theta_c^{VM} = 45^{\circ}$  et  $\varphi_c^{VM} \simeq 30^{\circ}$ . Comme pour le cas précédent, nous avons pu obtenir des expressions semi-analytiques donnant les deux angles de propagation en cisaillement en fonction de la mixité des modes.

#### 4.2.3 Cas bi-dimensionnel

En comparaison des paragraphes précédents, le cas bidimensionnel est beaucoup plus simple, les composantes du tenseur des contraintes étant moins nombreuses et les équations plus facile à obtenir. Le cas en traction en 2D est identique au critère bien connu de la contrainte circonférentielle maximale dit critère d'Erdogan et Sih  $[97]$ , définit à partir du champ des contraintes dans un repère cylindrique centré en pointe de fissure :

$$
\frac{\partial \sigma_{\theta\theta}(\theta)}{\partial \theta} = 0. \tag{80}
$$

Le cas de la propagation en cisaillement s'écrit naturellement de façon identique au cas précédent :

$$
\frac{\partial \sigma_{r\theta}(\theta)}{\partial \theta} = 0. \tag{81}
$$

La résolution de ces deux équations permet d'obtenir les formules analytiques et semi-analytiques suivantes :

$$
\theta_c^{hoop} = 2 \arctan\left(\frac{1}{4} \left[ \frac{K_I^{dyn}}{K_{II}^{dyn}} - \text{sign}\left(K_{II}^{dyn}\right) \sqrt{8 + \left(\frac{K_I^{dyn}}{K_{II}^{dyn}}\right)^2}\right]\right). \tag{82}
$$

64

$$
\theta_{num}^{shear} = \text{sign}\left(K_{II}^{dyn}\right) \frac{\pi}{4} \arctan\left(\frac{4}{19}\sqrt{\pi} \left|\frac{K_I^{dyn}}{K_{II}^{dyn}}\right|\right). \tag{83}
$$

## 4.3 Algorithme automatique de transition traction/cisaillement

Puisque nous disposons à présent de deux critères permettant de déterminer les directions de propagation en traction et en cisaillement, il est indispensable `a ce stade de proposer un moyen de sélectionner le critère correspondant à une sollicitation donnée et le cas échéant de basculer de l'un à l'autre de façon automatique. Compte tenu du fait que la propagation dans la direction du cisaillement maximal est observée lorsque la chargement est plus intense que dans les cas en traction, on propose d'utiliser un mesure de l'intensité de la déformation (totale ou plastique) en pointe de fissure. Comme pour la contrainte équivalente en pointe de fissure, on introduit le tenseur équivalent des déformations en pointe de fissure par l'équation :

$$
\widetilde{\varepsilon_{ij}} = \frac{\int_{HDisk} e^{-\alpha \frac{d^2}{R^2}} \varepsilon_{ij}(M) dV_M}{\int_{HDisk} e^{-\alpha \frac{d^2}{R^2}} dV_M}.
$$
\n(84)

On calcule ensuite une déformation équivalente notée  $\tilde{\varepsilon}_{eq}$  qui s'appuie sur les deformations principales de traction

$$
\tilde{\varepsilon}_{eq} = \sqrt{(<\tilde{\varepsilon}_I>)^2 + (<\tilde{\varepsilon}_{II}>)^2},\tag{85}
$$

où  $\langle \tilde{\varepsilon}_i \rangle$ , pour i allant de 1 à 2 (pour les problèmes plans), représentent respectivement les parties positives de  $\tilde{\varepsilon}_I$  et  $\tilde{\varepsilon}_{II}$ . Si cette déformation équivalente est inférieure à un certain seuil  $\tilde{\varepsilon}^{hoop}$  la direction sera pilotée par le mode de rupture en traction (*cf.* Équation (82)). Si au contraire cette déformation est très élevée (supérieure à  $\tilde{\varepsilon}^{shear}$ ) la direction sera donnée par le cisaillement ( $cf.$  Équation  $(83)$ ). Dans les cas intermédiaires on appliquera une loi des mélanges entre les deux directions (voir figure 20).

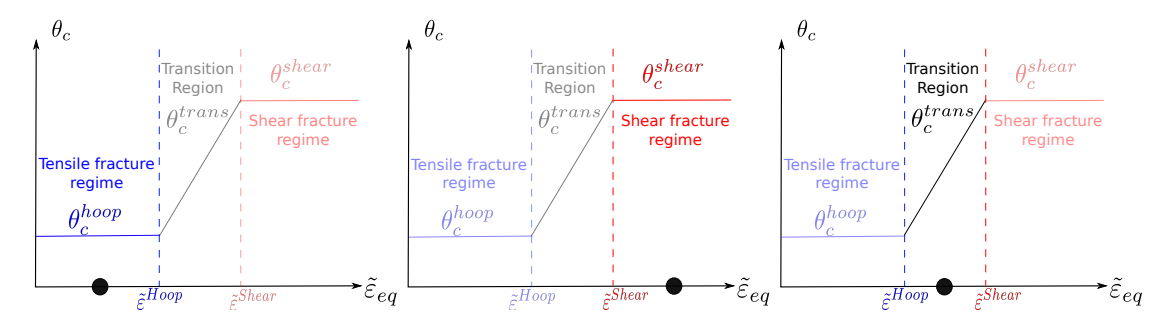

FIGURE 20 – Influence de la déformation équivalente pour choisir la direction de propagation.

L'algorithme détaillé de la procédure est décrit ci dessous.

Algorithme 1 : Algorithme automatique de transition cisaillement-traction

1. Calculer les quantités équivalentes en pointe de fissure,

$$
\widetilde{\sigma_{ij}} = \frac{\int_{\Omega} w(r) \sigma_{ij} d\Omega}{\int_{\Omega} w(r) d\Omega}, \ \widetilde{\varepsilon_{ij}} = \frac{\int_{\Omega} w(r) \varepsilon_{ij} d\Omega}{\int_{\Omega} w(r) d\Omega}, \ \tilde{\sigma} = \max(\tilde{\sigma}_I, \tilde{\sigma}_{II}), \ \tilde{\varepsilon}_{eq} = \sqrt{(<\tilde{\varepsilon}_I>)^2 + (<\tilde{\varepsilon}_{II}>)^2}.
$$

2. Determiner si la fissure se propage,

$$
\begin{cases} \tilde{\sigma} < \sigma_{Ic}(\dot{\varepsilon}) & \dot{a} = 0 \\ \tilde{\sigma} \ge \sigma_{Ic}(\dot{\varepsilon}) & \dot{a} \ne 0 \end{cases} \quad \text{pas de propagation,}
$$

où  $\sigma_{Ic}(\dot{\varepsilon})$  est la contrainte critique.

3. Determiner la vitesse de propagation estim´ee en utilisant la formule de Kanninen (identique pour les deux cas).

$$
\dot{a} = c_R \left( 1 - \frac{\sigma_{Ic}(\dot{\varepsilon})}{\tilde{\sigma}} \right)
$$

où  $c_R$  est la vitesse des ondes de Rayleigh.

4. Calculer les directions de propagation,

$$
\theta_c^{hoop} = 2 \arctan\left(\frac{1}{4} \left[ \frac{\widetilde{\sigma_{22}}}{\widetilde{\sigma_{12}}} - \text{sign}\left(\widetilde{\sigma_{12}}\right) \sqrt{8 + \left(\frac{\widetilde{\sigma_{22}}}{\widetilde{\sigma_{12}}}\right)^2} \right] \right),
$$
  

$$
\theta_c^{shear} = \text{sign}\left(\widetilde{\sigma_{12}}\right) \frac{\pi}{4} \arctan\left(\frac{4}{19} \sqrt{\pi} \left[ \frac{\widetilde{\sigma_{22}}}{\widetilde{\sigma_{12}}} \right] \right),
$$
  

$$
\theta_c^{trans} = \left(1 - \frac{\widetilde{\varepsilon}_{eq} - \widetilde{\varepsilon}^{hoop}}{\widetilde{\varepsilon}^{shear} - \widetilde{\varepsilon}^{hoop}}\right) \theta_c^{hoop} + \left(\frac{\widetilde{\varepsilon}_{eq} - \widetilde{\varepsilon}^{hoop}}{\widetilde{\varepsilon}^{shear} - \widetilde{\varepsilon}^{hoop}}\right) \theta_c^{shear}.
$$

5. Déterminer la direction de propagation appropriée.

$$
\theta_c = \begin{cases} \theta_c^{hoop} & \text{si} \quad \tilde{\varepsilon}_{eq} \leq \tilde{\varepsilon}^{hoop}, \\ \theta_c^{shear} & \text{si} \quad \tilde{\varepsilon}_{eq} \geq \tilde{\varepsilon}^{shear}, \\ \theta_c^{trans} & \text{dans les autres cas.} \end{cases}
$$

## 4.4 Exemple d'application en 2D : identification et simulation

Le modèle précédemment introduit nécessite d'identifier, pour une taille de maillage et un matériau donné, les grandeurs  $\tilde{\varepsilon}^{hoop}$ ,  $\tilde{\varepsilon}^{shear}$  et  $\sigma_{Ic}$ . La méthode d'identification proposée dans Haboussa et al.  $[116]$  nécessite de connaître un grand nombre d'informations expérimentales, notamment l'évolution spatio-temporelle du trajet de fissure. On propose ici de s'intéresser aux expériences de Kalthoff et Winkler  $[137]$  et Zhou *et al.*  $[234]$  pour lesquelles on ne dispose pas de ces informations mais uniquement :

- des paramètres du matériau utilisé pour ces deux essais (cf. Tableau 3),
- de la vitesse d'impact critique de transition traction-cisaillement ( $V_c = 25m.s^{-1}$ ) pour l'expérience ZRR,
- de la longueur du trajet *postmortem* observé pour l'expérience ZRR et pour  $V_c = 25m.s^{-1}$ .

En simulant successivement l'expérience de ZRR à basse, moyenne et haute vitesse pour lesquelles on observe différents comportements, on peut obtenir une assez bonne estimation des trois paramètres du modèle. La procédure complète est présentée dans Haboussa  $[115]$ , les résultats sont donnés dans le Tableau 4.

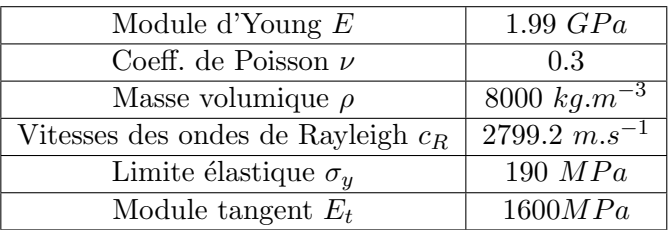

TABLE 3 – Paramètres matériau de l'acier Maraging 18Ni1900.

| contrainte critique $\sigma_{Ic}$                   | $250$ MPa |
|-----------------------------------------------------|-----------|
| seuil en cisaillement $\tilde{\varepsilon}^{Shear}$ | 0,01075   |
| seuil en traction $\tilde{\varepsilon}^{Hoop}$      | 0,00875   |
| rayon de la zone locale $r_{box}$                   | $0,003$ m |
| taille de maille en pointe $\delta_e$               | 0.001m    |

TABLE  $4 -$  Acier Maraging - Paramètres pour le modèle de transition cisaillement-traction.

Il est possible de simuler les deux expériences en utilisant notre unique modèle, permettant de représenter les phénomènes de transition cisaillement-traction, dont les paramètres ont été précédemment identifiés (cf. Tableau 4). Les résultats numériques obtenus pour les expériences ZRR et Kalthoff sont détaillés ci-dessous.

## 4.4.1 L'expérience de ZRR

Le maillage et les conditions aux limites sont montrés sur la Figure  $21(a)$ . La taille de maille est de 1mm. Concernant les conditions limites, nous imposons une vitesse initiale horizontale d'impact  $V_{imp}$  sur le coté gauche de l'éprouvette. Le matériau est un acier Maraging 18Ni1900 dont les paramètres élastoplastiques avec un modèle isotrope de von Mises sont donnés dans le Tableau 3. On fait l'hypothèse des déformations planes. Le pas de calcul est choisi automatiquement en utilisant la formule de Menouillard *et al.* [155] ( $\Delta t_c^{xfem} = \Delta t_c^{fem}/2$ ). Deux vitesses d'impact (25m.s<sup>-1</sup> et 30m.s<sup>-1</sup>) sont choisies. La Figure 22, montre le champ de contrainte de von Mises et la forme de la fissure lors de sa propagation pour la petite vitesse d'impact ( $\simeq 25m.s^{-1}$ ) : on observe un changement de mode de rupture lorsque la fissure a traversé environ la moitié du ligament. La Figure 23 montre divers états de propagation de fissure pour une vitesse d'impact de 30m.s−<sup>1</sup> . On observe un mode de propagation par cisaillement pur.

Ces calculs à une échelle assez grossière rendent bien compte des divers modes de rupture possibles mais aussi des changements de mode en cours de propagation. Les résultats sont très similaires aux observations expérimentales. De plus, nous pouvons également estimer numériquement la vitesse de transition. Sur les Figures  $21(b)$  et  $21(c)$  sont représentés les trajets de fissures associés aux différentes vitesses d'impact. Une estimation numérique de la vitesse de transition d'impact se situe entre  $25m.s^{-1}$  et  $26m.s^{-1}$ .

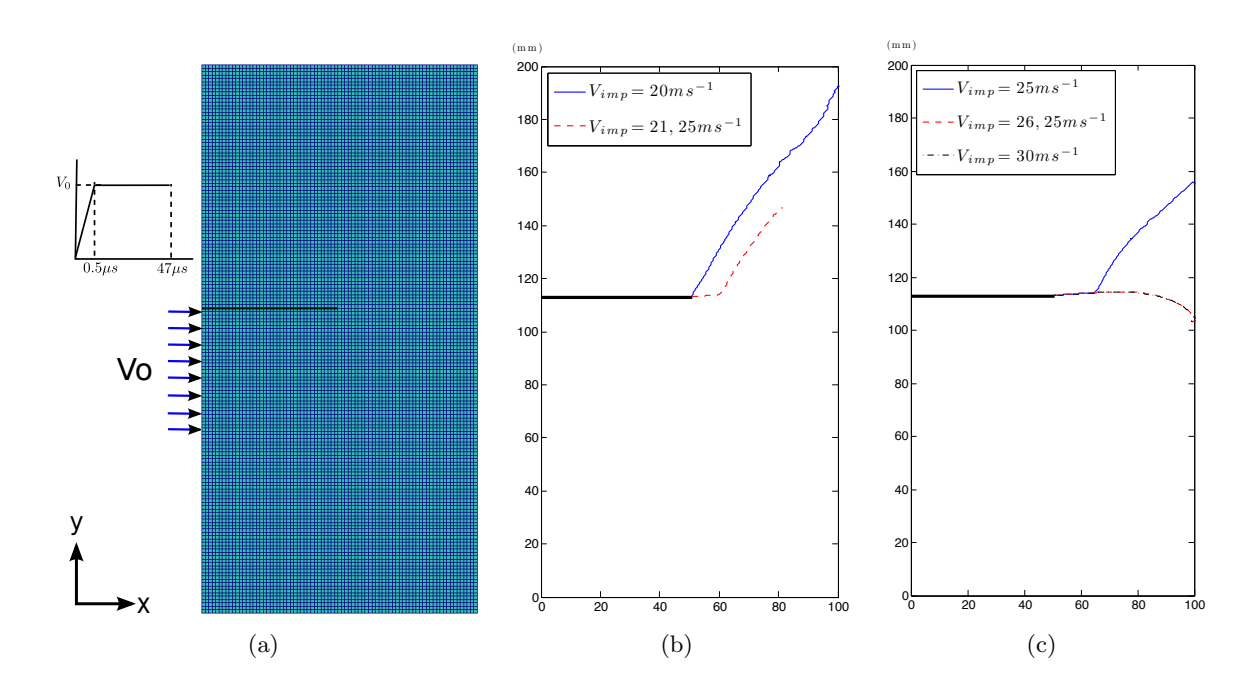

Modélisation de la rupture dynamique 3D par la méthode des éléments finis étendus X-FEM

Figure 21 – ZRR - maillage et conditions limites (a), trajets de fissure suivant la vitesse d'impact (b) et (c).

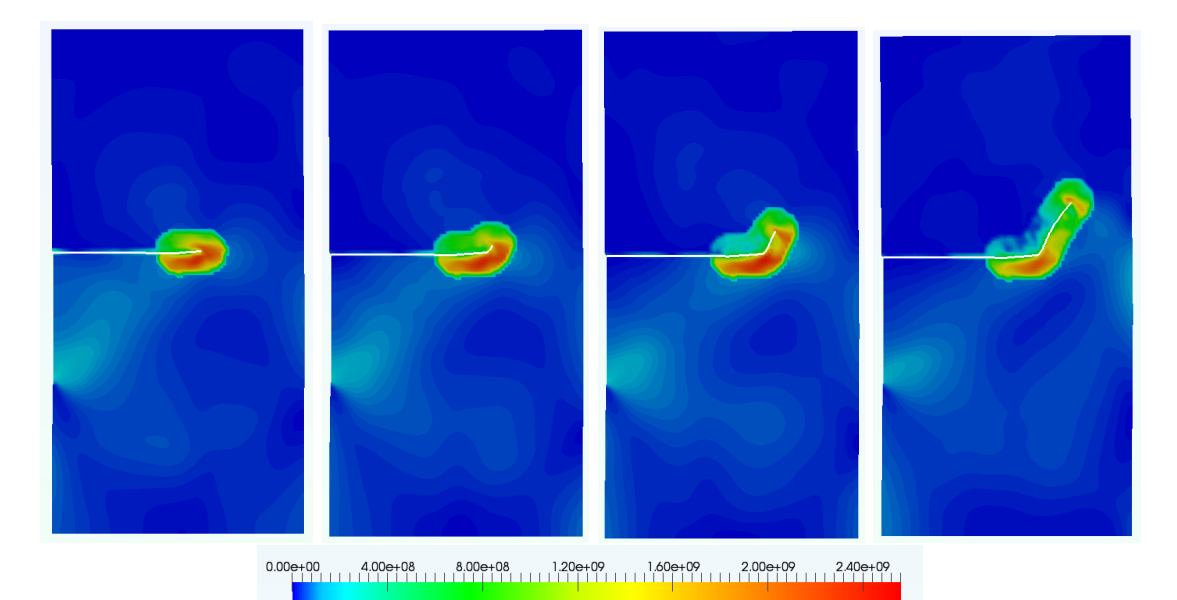

FIGURE 22 – ZRR - évolution des contraintes de von Mises pour  $V_{imp} = 25m.s^{-1}$  et  $t = 34\mu s$ ,  $t = 37.5 \mu s$ ,  $t = 40 \mu s$  et  $t = 48.5 \mu s$ .

## 4.4.2 L'expérience de Kalthoff

Le maillage et les conditions aux limites sont donnés sur la Figure  $24(a)$ . Seule la moitié supérieure de l'éprouvette est modélisée compte tenu de la symétrie du problème. La taille de maille est de 1mm. Le pas de calcul est choisi automatiquement en utilisant la formule de Menouillard *et al.* [155]  $(\Delta t_c^{x fem} = \Delta t_c^{fem}/2)$ . Nous imposons une vitesse initiale d'impact  $V_0$ 

4. Critères de rupture en traction et en cisaillement et transition automatique.

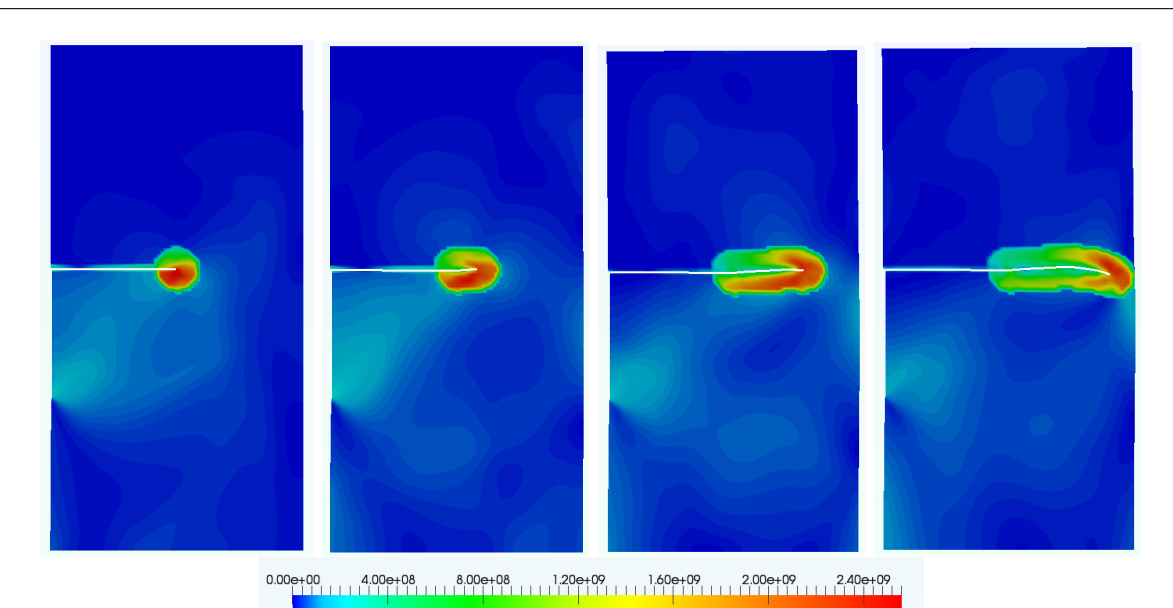

FIGURE 23 – ZRR - évolution des contraintes de von Mises pour  $V_{imp} = 30m.s^{-1}$  et  $t = 23\mu s$ ,  $t = 32 \mu s$ ,  $t = 43 \mu s$  et  $t = 50 \mu s$ .

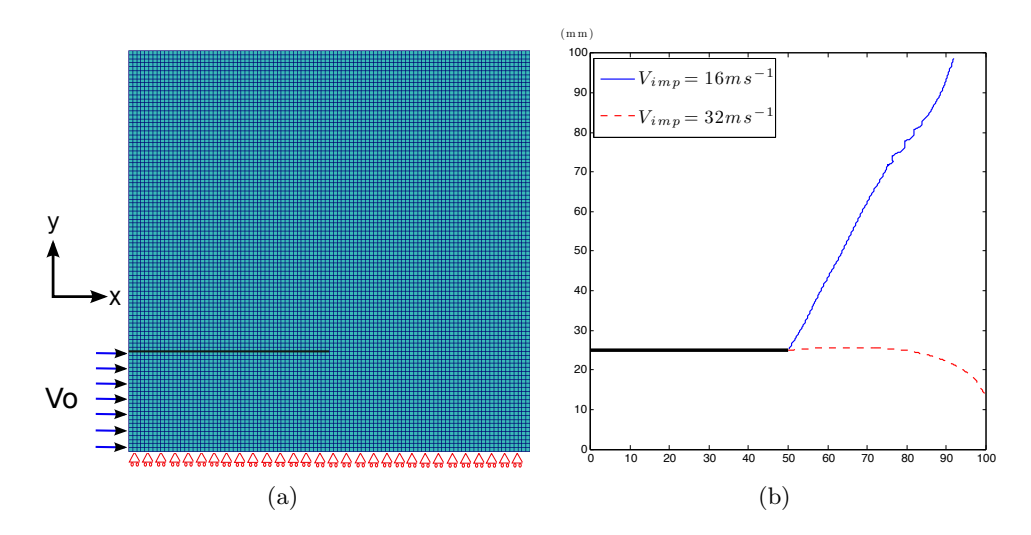

FIGURE 24 – Expérience de Kalthoff : maillage et conditions limites (a), trajets de fissure suivant la vitesse d'impact (b)

sur le coté gauche de l'éprouvette. Deux cas de calcul sont présentés : le premier avec une vitesse d'impact lente de 16.5m.s<sup>-1</sup> et le second avec une vitesse d'impact de 32m.s<sup>-1</sup>. Le matériau est un acier Maraging 18Ni1900 dont les paramètres élastoplastiques avec un modèle isotrope de von Mises sont donnés dans le Tableau 3. On fait l'hypothèse des déformations planes.

La Figure 25 montre pour une vitesse d'impact égale à 16 $m.s^{-1}$  l'évolution de la propagation de la fissure dans la pièce : le trajet obtenu est typique d'une rupture fragile, d'une fissure sollicitée en mode II (angle 70°). Le trajet est très proche des résultats expérimentaux. La Figure 26 donne le trajet obtenu avec le même maillage, les mêmes paramètres matériau mais avec une vitesse d'impact de 32m.s<sup>-1</sup>. On a typiquement une propagation pilotée par le cisaillement pour

Modélisation de la rupture dynamique 3D par la méthode des éléments finis étendus X-FEM

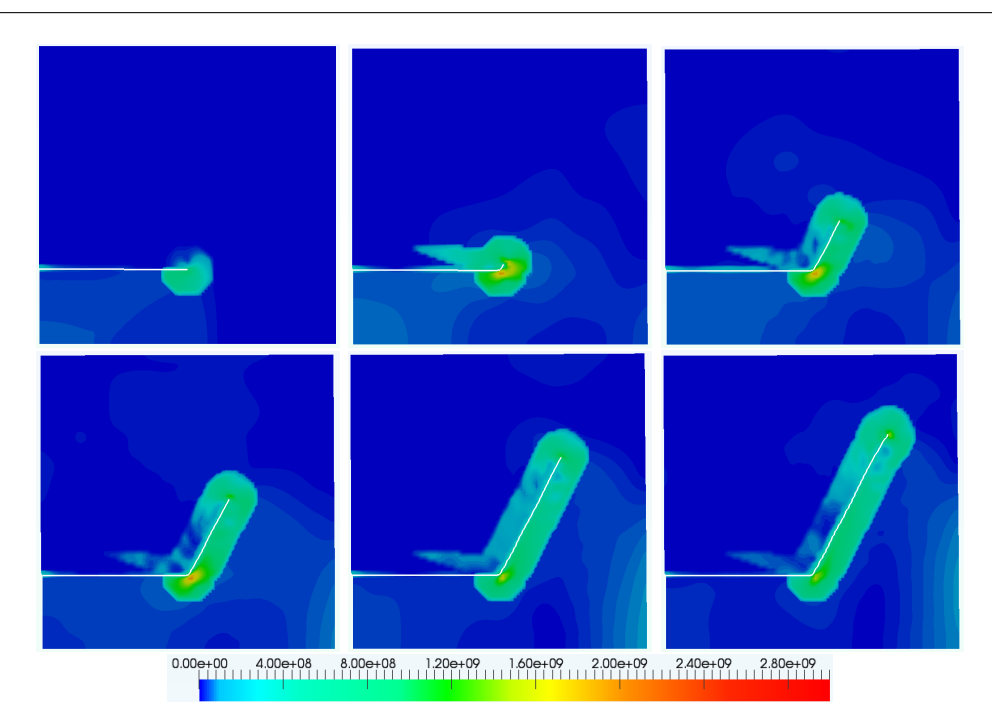

FIGURE 25 – Kalthoff - Évolution des contraintes de von Mises pour  $V_{imp} = 16m.s^{-1}$  et  $t = 10\mu s$ ,  $t = 28\mu s, t = 38\mu s, t = 45\mu s, t = 55\mu s \text{ et } t = 60\mu s.$ 

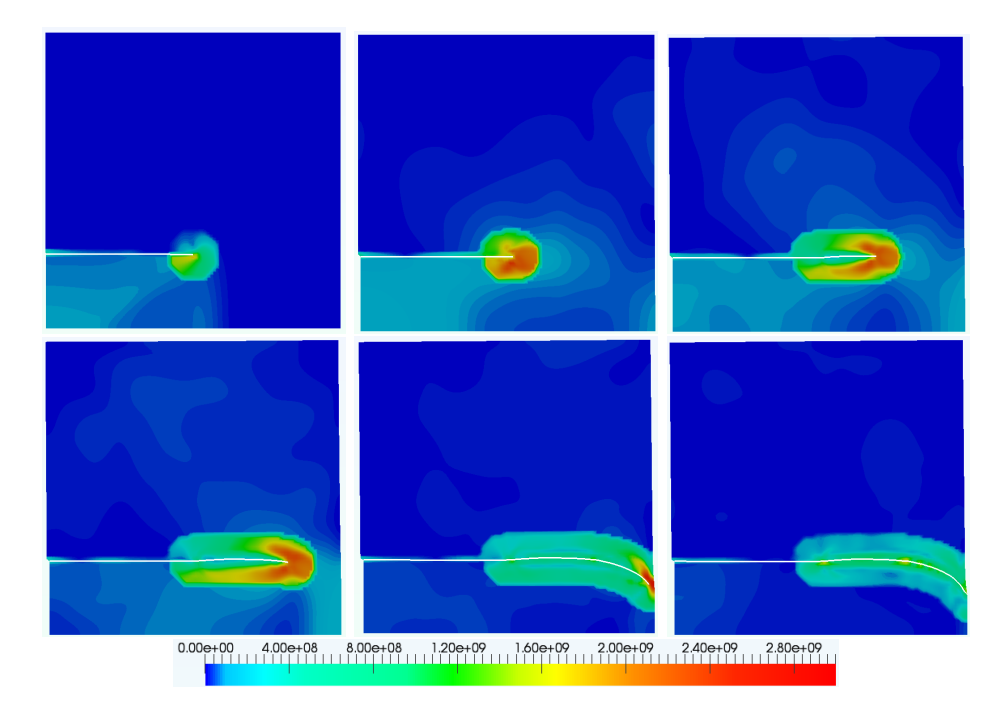

FIGURE 26 – Kalthoff - Évolution des contraintes de von Mises pour  $V_{imp} = 32m.s^{-1}$  et  $t = 10\mu s$ ,  $t = 28\mu s, t = 38\mu s \ t = 45\mu s \ t = 55\mu s \ \text{et} \ t = 60\mu s.$ 

une fissure sollicitée en mode II. Là encore les résultats expérimentaux sont très bien prévus. La Figure  $24(b)$  montre la synthèse de ces calculs.

# 5 Propagation tridimensionnelle de fissure en dynamique

## 5.1 Passage d'un modèle 2D à un modèle 3D

Le passage d'un modèle bi-dimensionnel à un modèle tri-dimensionnel utilisant la méthode X-FEM nécessite avant toute chose de définir précisément le moyen de représenter la fissure. Contrairement au cas 2D où la pointe de fissure est représentée par un point et la fissure par une courbe que l'on peut discrétiser, le cas général de fissure courbe non plane 3D impose de représenter le front de fissure par une courbe et la fissure par une surface courbe (à priori non plane). L'utilisation d'un maillage spécifique pour représenter la fissure, comme cela a été utilisé en 2D dès les débuts de la méthode X-FEM (cf. Black et Belytschko [38], Moës et al. [157]), est plus d´elicate et contraignante pour construire les enrichissements 3D, notamment les fonctions singulières. Les premiers travaux exploitant la méthode X-FEM en 3D sont ceux de Sukumar *et al.*  $[220]$  qui n'adressaient que le cas de fissure plane, la représentation géométrique utilisée pour décrire la fissure étant assez peu détaillée. L'extension à la propagation et aux fissures non planes ont été rendu possible par l'utilisation d'une représentation implicite de la surface de la fissure à l'aide des fonctions de niveau. On pourra citer notamment les travaux de Gravouil et al.  $[112]$ , Moës et al.  $[158]$ , Stolarska et al.  $[216]$ , Sukumar et al.  $[219]$ . La méthode des fonctions de niveau permet de représenter de manière implicite une surface Γ. Il s'agit d'une représentation implicite puisque l'on ne définit pas la surface en elle même mais un champ dans l'espace représentant la distance signée à cette interface Γ, cf. Équation (86). La surface peut être reconstruite en déterminant l'iso-zéro du champ distance signée, cf. Équation (88). La Figure 27 illustre la représentation d'un cercle en 2D à l'aide d'une fonction de niveau.

$$
\phi(\boldsymbol{x},t) = \text{sign}((\boldsymbol{x}-\boldsymbol{x}_{\Gamma}).\boldsymbol{n}).|\boldsymbol{x}-\boldsymbol{x}_{\Gamma}|,\tag{86}
$$

$$
\|\nabla \phi\| = 1,\tag{87}
$$

$$
\Gamma(t) = \{\boldsymbol{x}, \phi(\boldsymbol{x}, t) = 0\}.
$$
\n(88)

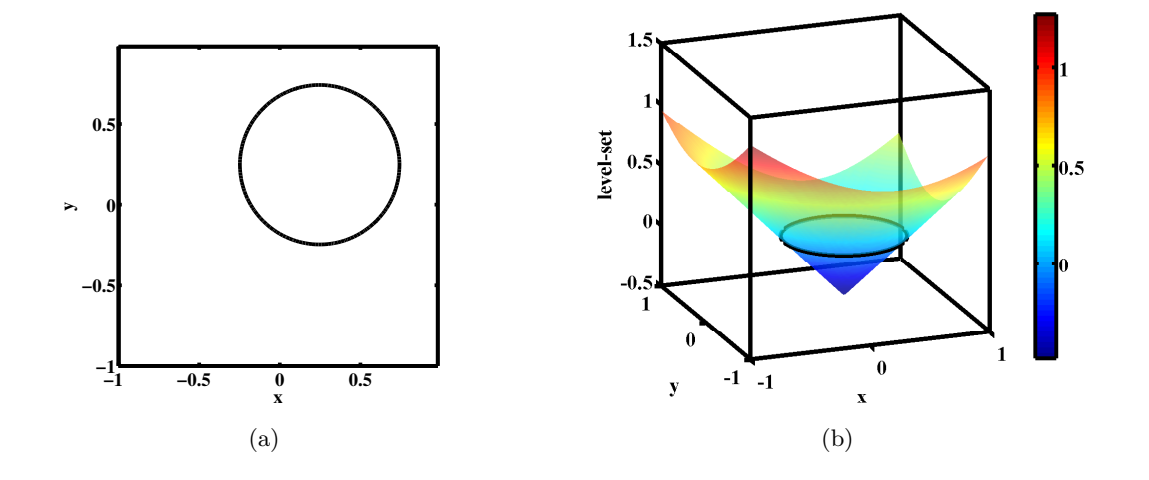

FIGURE 27 – Réprésentation d'un cercle en 2D centré en  $(0.25, 0.25)$  sur le domaine  $\{-1; 1\} \times$  $\{-1; 1\}$  par la méthode des fonctions de niveau.

La représentation d'une fissure nécessite d'utiliser deux fonctions de niveau : l'une pour

représenter la surface de la fissure  $\phi_t$  et l'autre  $\phi_n$  pour représenter le front de fissure par intersection des deux fonctions. Il est donc nécessaire que ces deux fonctions soient orthogonales en tout point.

Si l'on veut modéliser la propagation de la fissure à l'aide des fonctions de niveau, il est nécessaire de faire évoluer celles-ci. Il existe plusieurs méthodes numériques pour cela, la plus couramment utilisée consiste à résoudre des équations au dérivées partielles telles que les équations d'Hamilton-Jacobi. Dans le cas de propagation de fissure, les différentes étapes permettant de faire évoluer la fissure sont les suivantes :

## Algorithme 2 : Algorithme d'avancée du front de fissure

- 1. La vitesse d'avancée du front de fissure et donc les vitesses des deux fonctions de niveau sont calculées par la mécanique de la rupture, on a donc en entrée  $V_{\phi_n}$  et  $V_{\phi_t}$  aux noeuds du maillage autour du front de fissure.
- 2. Extension des vitesses à l'ensemble du maillage.

$$
\frac{\partial V_{\phi_t}^*}{\partial \tau} + \text{sign}(\phi_t) \mathbf{n}_{\phi_t} . \nabla V_{\phi_t}^* = 0, \quad \frac{\partial V_{\phi_n}}{\partial \tau} + \text{sign}(\phi_n) \mathbf{n}_{\phi_n} . \nabla V_{\phi_n} = 0,
$$

puis

$$
\frac{\partial V_{\phi_t}^*}{\partial \tau} + \text{sign}(\phi_n) \underline{n}_{\phi_n} . \nabla V_{\phi_t}^* = 0, \quad \frac{\partial V_{\phi_n}}{\partial \tau} + \text{sign}(\phi_t) \underline{n}_{\phi_t} . \nabla V_{\phi_n} = 0.
$$

3. Modification de la vitesse du plan de fissure,

$$
\underline{V}_{\phi_t} = \frac{\phi_n H(\phi_n)}{\Delta t} \frac{V_{\phi_t}^*}{V_{\phi_n}} \nabla \phi_t.
$$

4. Actualisation de la surface et du front de la fissure,

$$
\frac{\partial \phi_t}{\partial t} + \underline{V}_{\phi_t} \nabla \phi_t = 0, \quad \frac{\partial \phi_n}{\partial t} + ||\nabla \phi_n||V_{\phi_n} = 0.
$$

5. Ré-initialisation du plan de fissure,

$$
\frac{\partial \phi_t}{\partial \tau} + \text{sign}(\phi_t)(\|\nabla \phi_t\| - 1) = 0.
$$

6. Orthogonalisation du front de fissure,

$$
\frac{\partial \phi_n}{\partial \tau} + \text{sign}(\phi_t) \underline{n}_{\phi_t} \nabla \phi_n = 0.
$$

7. Ré-initialisation du front de fissure,

$$
\frac{\partial \phi_n}{\partial \tau} + \text{sign}(\phi_n)(\|\nabla \phi_n\| - 1) = 0.
$$

La méthode vue dans son ensemble pose plusieurs difficultés. Les équations d'Hamilton Jacobi sont difficiles à résoudre, les schémas numériques utilisés sont essentiellement basés sur des différences finies ou des éléments finis stabilisés, le coût de calcul de ces méthodes et de leur implémentation numérique n'est pas négligeable. Les deux fonctions de niveau ne peuvent être en chaque situation parfaitement orthogonales et initialisées à la distance signée simultanément : il en résulte donc un cumul d'erreurs numériques à mesure que la fissure évolue. D'autre part nos propres travaux ont pu montrer que lors de propagations longues et chahutées comme c'est le cas en dynamique, la robustesse de la méthode ne peut pas être garantie et il est difficile de faire converger une simulation sur un grand intervalle de temps, cf. Pelée de Saint Maurice  $[163]$ .

L'illustration de ces problèmes de robustesse est présentée à l'aide de l'exemple 3D de la

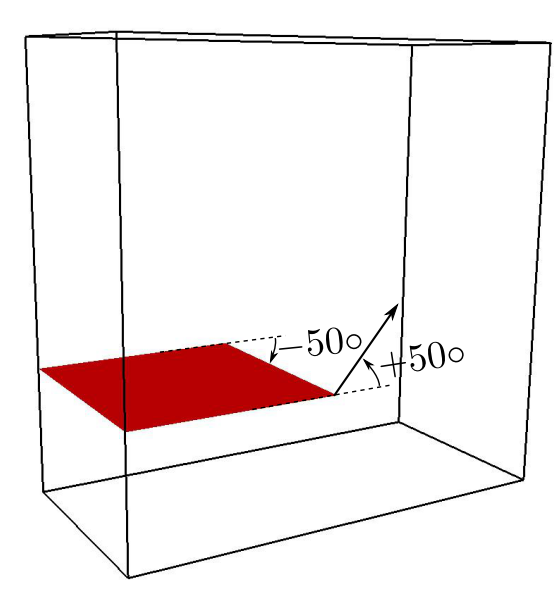

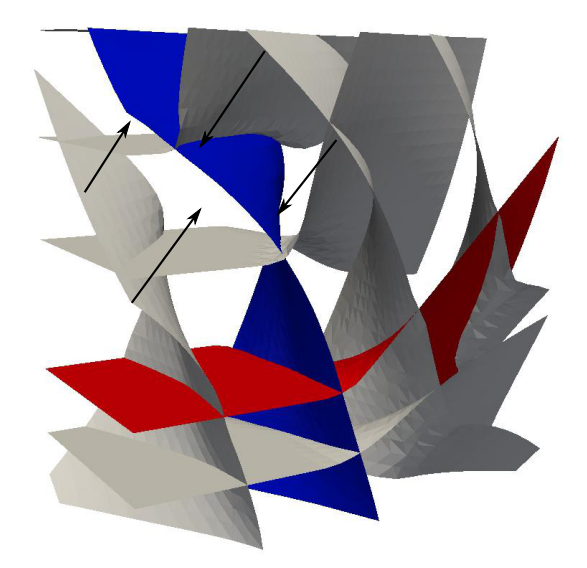

(a) Représentation de la fissure et des angles de propagation imposés le long du front,

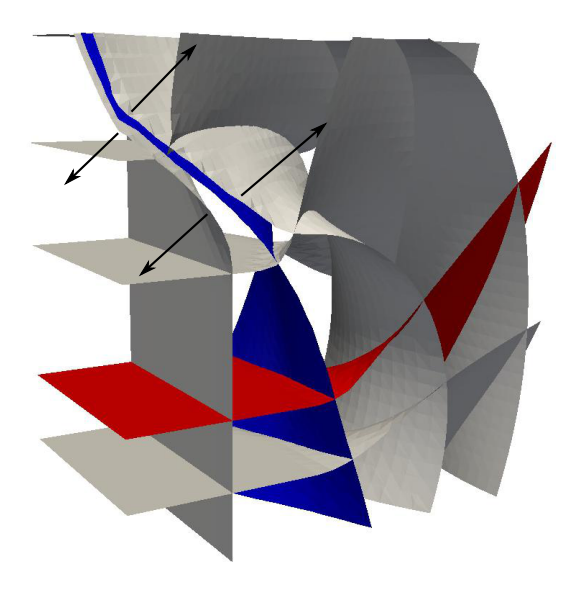

(c) Fonctions de niveau après l'étape d'orthogonsalition et avant la ré-initialisation de  $\phi_n$ ,

(b) Fonctions de niveau avant l'étape d'orthogonsalition de  $\phi_n$ ,

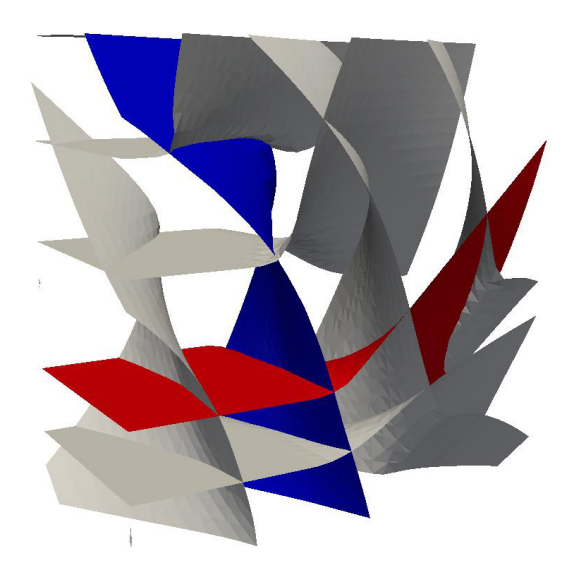

(d) Fonctions de niveau après l'étape de réinitialisation de  $\phi_n$ .

FIGURE 28 – Déplacements de la fonction de niveau  $\phi_n$  entre l'orthogonalisation et la réinitialisation de  $\phi_n$ .

Figure 28. On s'intéresse au cas d'une fissure initialement plane dans une structure de forme parallelépipédique qui se propage de façon non plane : sur une face, la fissure tourne de  $+50°$ et sur la face opposée elle tourne de −50<sup>°</sup>, l'évolution intermédiaire de l'angle de propagation étant linéaire.

La Figure 28 montre les iso-valeurs des fonctions de niveau au début de l'étape d'orthogonalisation, à la fin de l'orthogonalisation et à la fin de la ré-initialisation. L'iso-zéro de  $\phi_t$  est en rouge et l'iso-zéro de  $\phi_n$  est en bleu. On réalise d'abord l'étape d'orthogonalisation jusqu'à satisfaire le critère d'erreur (10<sup>-2</sup>), puis on réalise l'étape de ré-initialisation. On peut remarquer que  $\phi_n$  se déplace beaucoup lors de l'orthogonalisation (le déplacement est illustré par les flèches dans la figure  $28(b)$ ) et une fois orthogonalisée, l'étape de ré-initialisation re-déplace  $\phi_n$  dans l'autre sens (illustré par les flèches dans la figure  $28(c)$ ). Des déplacements aussi importants des fonctions de niveau lors de l'orthogonalisation ne sont pas utiles car ils seront inversés lors de l'étape suivante de ré-initialisation. Ceci provient du fait que, pour une fissure non plane, les fonctions de niveau ne peuvent vérifier simultanément la propriété d'orthogonalité ( $\nabla\phi_n.\nabla\phi_t = 0$ ) et de distance signée ( $\|\nabla \phi_n\| = 1$ ). Une des deux étapes doit être privilégiée cependant la convergence de la solution de l'une des équations éloigne la seconde de sa solution.

Des méthodes alternatives ont donc été proposées afin de s'affranchir de ces problèmes. Elles sont essentiellement de deux types : les méthodes implicites-explicites et les méthodes géométriques. Les méthodes implicites-explicites consistent à utiliser à la fois un maillage surfacique pour représenter la fissure et les fonctions de niveau, cf. Fries et Baydoun [105], Prabel *et al.* [167]. Les méthodes géométriques consistent à décomposer la structure en zones et à définir dans chacune une équation simple d'évolution des fonctions de niveau qui peut être résolue directement, cf. Duflot [86], Menouillard [154].

La méthode géométrique que nous avons choisit d'utiliser est l'extension en 3D de celle proposée par Menouillard [154], les détails étant précisés dans Pelée de Saint Maurice [163], on donnera juste ici le découpage en zone et les équations à satisfaire dans chacune.

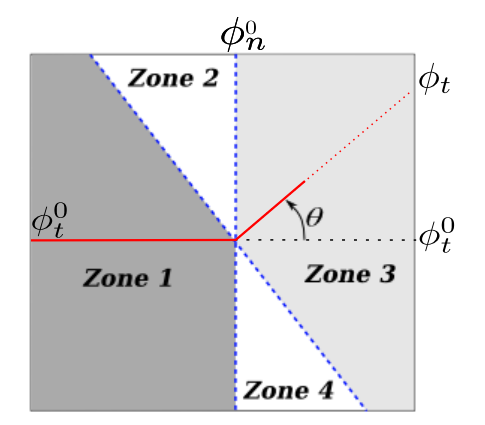

FIGURE 29 – Définition des zones de mise à jour des fonction de niveau.

| Zones       | Zone 1                                | Zone 2                             | Zone 3                                | Zone 4                                        |
|-------------|---------------------------------------|------------------------------------|---------------------------------------|-----------------------------------------------|
| Définitions | $-\tan(\theta)\phi_t^0 \geq \phi_n^0$ | $-\tan(\theta)\phi_t^0 < \phi_n^0$ | $-\tan(\theta)\phi_t^0 \leq \phi_n^0$ | $\overline{-}\tan(\theta)\phi_t^0 > \phi_n^0$ |
|             |                                       |                                    |                                       |                                               |
| $\phi_t$    |                                       | Equation $(91)$                    | Equation $(92)$                       | Equation $(93)$                               |
| $\varphi_n$ | Equation $(94)$                       |                                    |                                       |                                               |

TABLE 5 – Définition des zones et des équations de mise à jour des fonctions de niveau.

$$
\theta = \arctan\left(\frac{V_{\phi_t}}{V_{\phi_n}}\right),\tag{89}
$$

$$
\dot{a} = \sqrt{V_{\phi_t}^2 + V_{\phi_n}^2},\tag{90}
$$

$$
\phi_t = \min(||(\phi_t^0)||, ||(\phi_t^0 \cos(\theta) - \phi_n^0 \sin(\theta))||).sign(\phi_t^0),
$$
\n(91)

$$
\phi_t = \phi_t^0 \cos(\theta) - \phi_n^0 \sin(\theta),\tag{92}
$$

$$
\phi_t = \sqrt{(\phi_t^0)^2 + (\phi_n^0)^2} \text{sign}(\phi_t^0),\tag{93}
$$

$$
\phi_n = (\phi_n^0 \cos(\theta) + \phi_t^0 \sin(\theta)) - \dot{a}\Delta t. \tag{94}
$$

## 5.2 Exemple d'application : expérience de propagation dynamique 3D de Grégoire et al.

On s'intéresse dans cet exemple à la simulation d'une des nombreuses expériences de propagation dynamique de fissure sous impact réalisée au cours de la thèse de Grégoire  $[113]$ . L'expérience consiste, à l'aide d'un dispositif aux barres d'Hopkinson, à faire propager une onde dans une ´eprouvette pr´e-fissur´ee en PMMA afin de faire propager, s'arrˆeter puis red´emarrer une unique fissure. Le dispositif utilisant des barres dites de compression, l'éprouvette comporte un trou en amont de la fissure afin de convertir l'onde incidente de compression en onde de traction pour provoquer la propagation de la fissure. Un certain nombre de capteurs présents sur le dispositif expérimental permettent d'obtenir le déplacement ou l'effort sur la zone de contact entre les barres et l'´eprouvette ainsi que la position de la pointe de fissure au cours du temps. On peut observer une représentation schématique du dispositif expérimental à la Figure 30 et le détail de la géométrie de l'éprouvette ainsi que les conditions aux limites utilisées pour la simulation à la Figure 31. On s'intéresse ici à l'essai réalisé en Février 2008 - EP052 qui comporte une fissure inclinée dans l'épaisseur afin d'obtenir une propagation non plane en mode I+III. Les valeurs numériques des différents paramètres de géométrie, comportement, etc. sont donnés dans le Tableau 6. Le chargement imposé par la barre entrante est modélisé par le signal en vitesse, convertit en déplacement imposé par intégration temporelle ; la barre sortante est modélisée par une condition d'impédance.

On peut observer sur la Figure 32 des images de l'éprouvette post-mortem qui permettent d'appr´ecier le trajet de fissure exp´erimental. On constate que la fissure tourne pour se positionner dans le plan de symétrie de l'éprouvette : elle rejoint donc le centre de l'éprouvette et tend vers une fissure plane. Le d´ebut de la propagation pour lequel le mode III est important nous permet d'observer la segmentation du front de fissure caractéristique d'un mode I+III, et compte tenu des réflexions d'ondes, on observe une phase d'arrêt/redémarrage de la fissure.

On peut observer sur les Figures 34 et 35 les champs de d´eplacement et de contrainte de Von Mises sur la géométrie déformée à différents instants au court de la propagation. On ob-

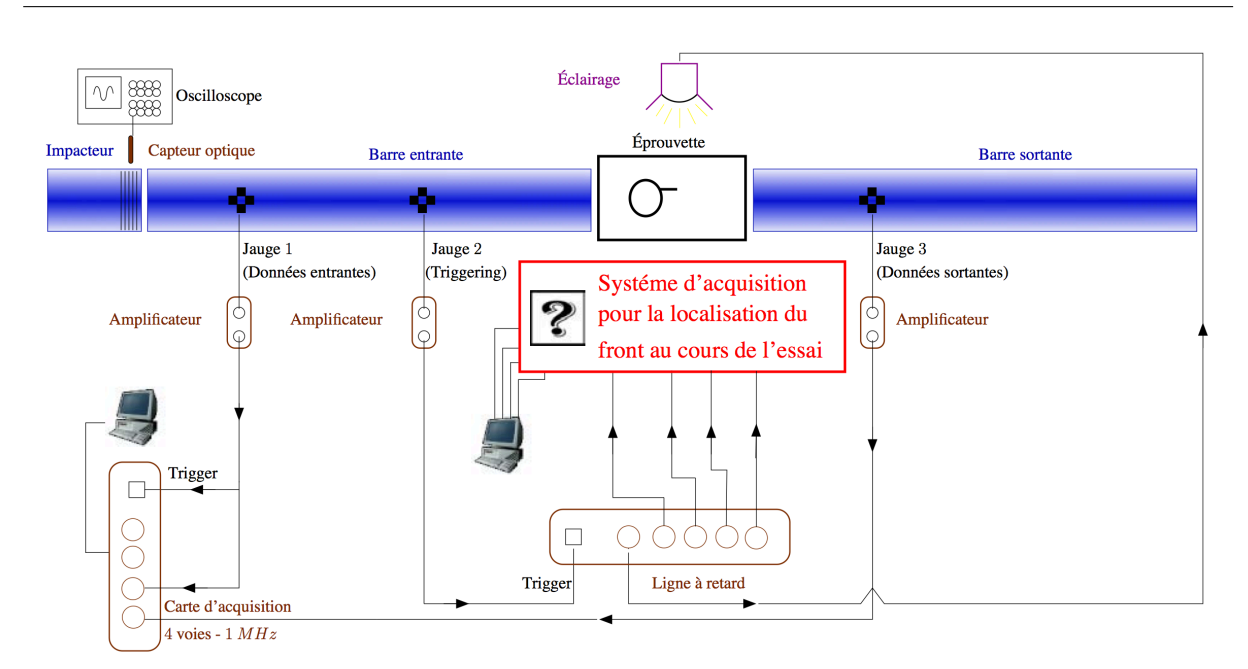

Modélisation de la rupture dynamique 3D par la méthode des éléments finis étendus X-FEM

FIGURE  $30$  – Schéma du banc d'essai aux barres de Hopkinson, d'après Grégoire [113].

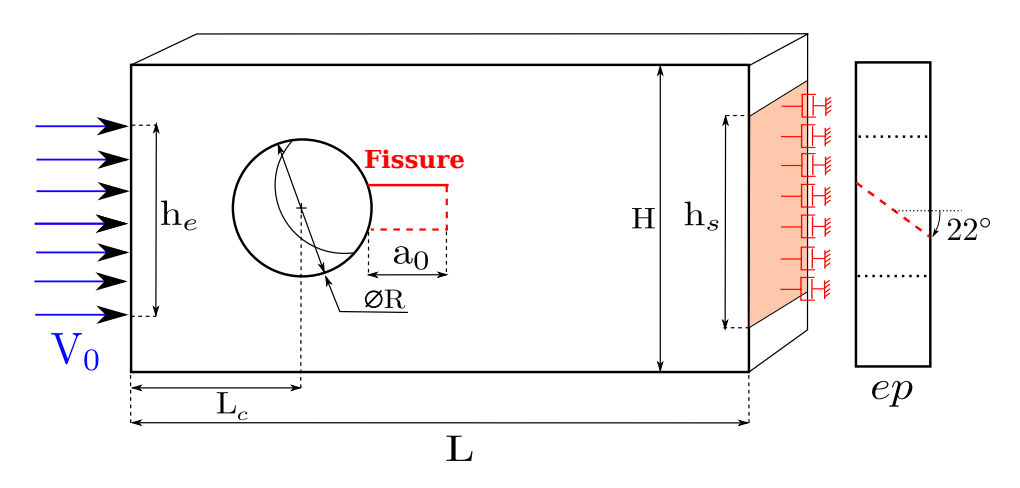

FIGURE 31 – Géométrie de l'éprouvette et conditions aux limites utilisées pour la simulation.

serve bien que la fissure tourne pour se replacer dans le plan de symétrie, avec un champ de contrainte caractéristique d'une propagation de fissure. On trace également à la Figure 33 l'évolution temporelle de la longueure de fissure expérimentale et numérique. On peut constater que le démarrage de la fissure est correctement prédit ainsi que la vitesse lors de la première phase de propagation. L'arrêt de la fissure se situe un peu plus tard dans la simulation mais la durée obtenue est correct par rapport à l'expérience. Cette différence est vraisemblablement due au fait, comme expliqué en détail dans Pelée de Saint Maurice  $[163]$ , que le chargement utilisé n'est pas celui de cette expérience mais d'une similaire. Bien que le dispositif expérimental permette une certaine répétitivité du chargement, il est évident que le signal expérimental de l'essai simulé est différent de celui que nous avons utilisé. Malgré cela, on constate que le trajet de fissure est qualitativement cohérent avec le résultat de l'expérience et que la comparaison quantitative est prometteuse.

| Paramètre                               | Notation             | Valeur                             |
|-----------------------------------------|----------------------|------------------------------------|
| Hauteur de l'éprouvette                 | Н                    | 70mm                               |
| Hauteur barre entrante                  | $h_e$                | 40mm                               |
| Rayon du trou                           | $\boldsymbol{R}$     | 30mm                               |
| Hauteur barre sortante                  | $h_s$                | 40mm                               |
| Emplacement du trou                     | $L_c$                | 45mm                               |
| Longueur de l'éprouvette                | L                    | 140mm                              |
| Longueur de fissure                     | a <sub>0</sub>       | 15mm                               |
| Épaisseur de l'éprouvette               | $e\hspace{-0.08em}p$ | 15mm                               |
| Module de Young                         | E                    | 2.4GPa                             |
| Masse Volumique                         | $\rho$               | $1180kg.m^{-3}$                    |
| Coefficient de Poisson                  | $\overline{\nu}$     | 0.42                               |
| Vitesse des ondes de Rayleigh           | $c_r$                | $800 m.s^{-1}$                     |
| Impédance 1D                            | $\sqrt{\rho E}$      | $1.9 \times 10^6 kg.m^{-2}.s^{-1}$ |
| Taille du maillage XFEM                 |                      | 1.4mm                              |
| Maillage différences finies             |                      | $100 \times 50 \times 18$          |
| Taille du maillage différences finies   |                      | $1mm \times 1mm \times 1mm$        |
| Ténacité à l'initiation                 | $\sigma_{Ic}^{d}$    | 7.0MPa                             |
| Ténacité pour l'arrêt et le redémarrage | $\sigma_{Ic}^a$      | 2.8MPa                             |
| Longueur locale                         | $\boldsymbol{R}$     | 5mm                                |
| Paramètre des moyennes en temps         | $T_{moy}$            | 0.5                                |
| Paramètre des moyennes en espace        | $R_{moy}$            | 6mm                                |

5. Propagation tridimensionnelle de fissure en dynamique

TABLE  $6$  – Valeurs numériques des paramètres géométriques, matériau et du modèle numérique pour la simulation de l'expérience de Grégoire.

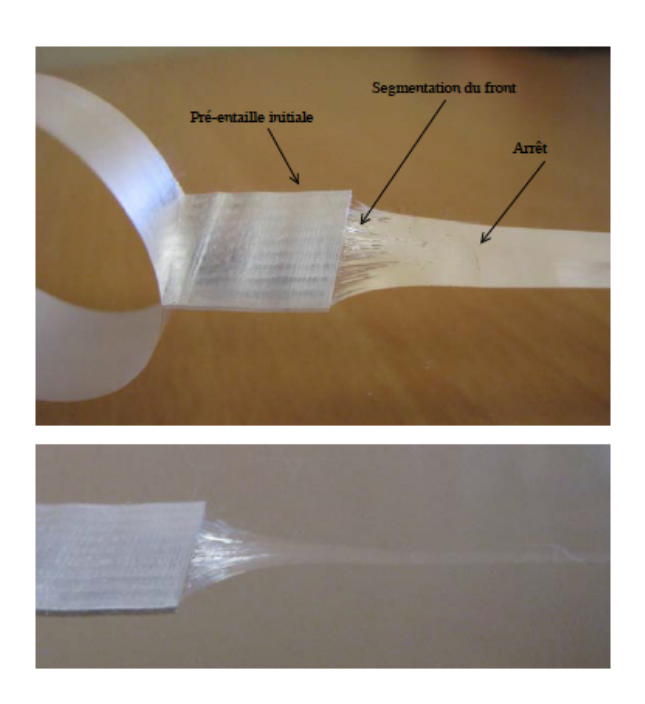

FIGURE 32 – Trajet de fissure post-mortem obtenu par Grégoire [113] dans l'expérience Février 2008 - EP052.

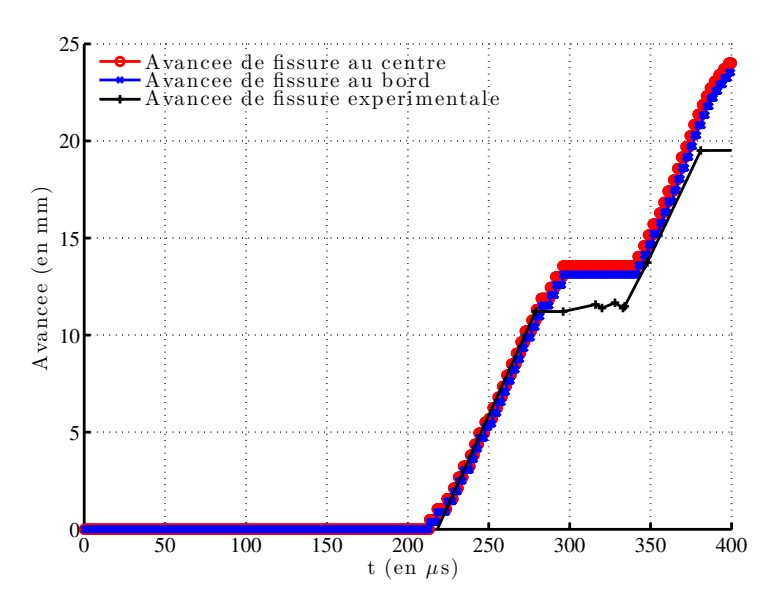

FIGURE  $33 - Évolution$  temporelle expérimentale et numérique de la longueur de fissure pour l'expérience Février 2008 - EP052 en 3D.

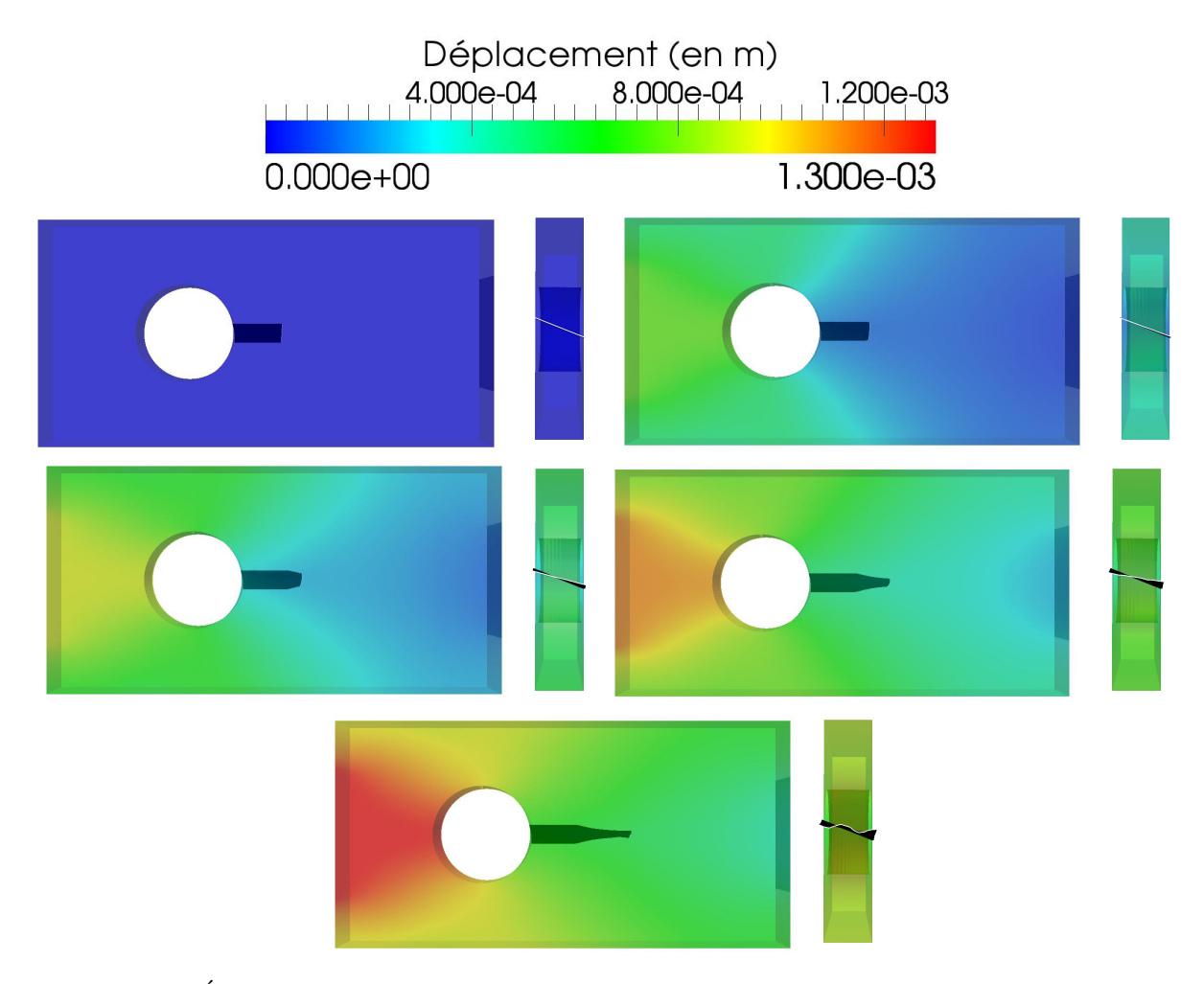

FIGURE 34 – Évolution des déplacements et de la fiss<br/>sure à  $t = 0\mu s,$   $t = 200\mu s,$   $t = 225\mu s,$  $t = 250 \mu s$  et  $t = 275 \mu s$  pour la simulation de l'expérience Février 2008 - EP052 de Grégoire [113].

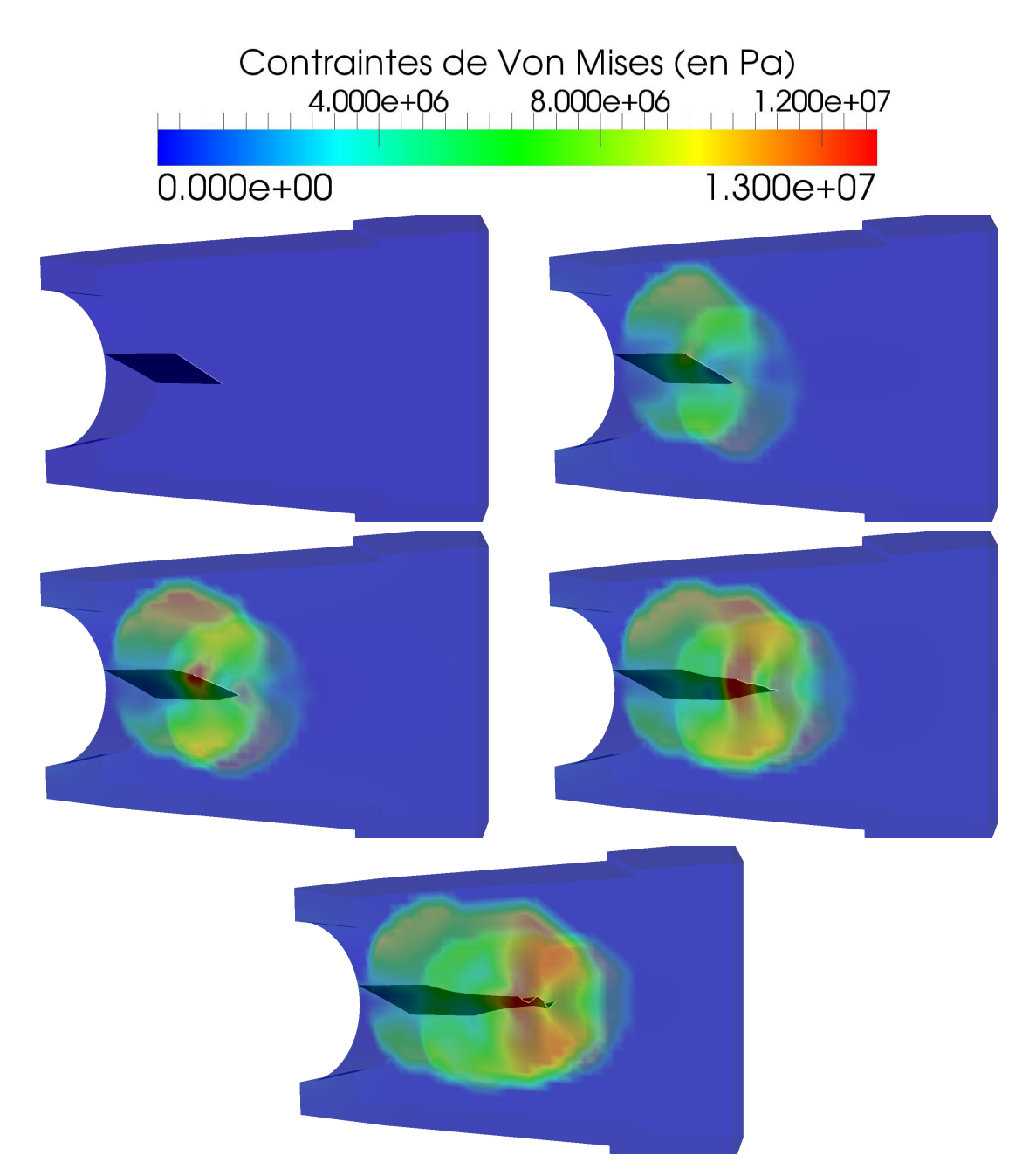

FIGURE 35 – Contraintes de Von Mises à  $t = 0\mu s$ ,  $t = 200\mu s$ ,  $t = 225\mu s$ ,  $t = 250\mu s$ ,  $t = 275\mu s$ pour la simulation de l'expérience Février 2008 - EP052 de Grégoire [113].

# 6 Conclusions

## 6.1 Bilan

Nous nous sommes intéressés dans cette partie à la modélisation de la propagation de fissure non plane en dynamique explicite 2D et 3D dans des cas de propagation en traction et en cisaillement sous chargement d'impact. Les aspects essentiels qui ont été abordés peuvent être regroupés de la façon suivante :

- techniques de diagonalisation de la matrice de masse pour des fonctions d'enrichissement quelconques,
- règles empirico-numériques de calcul du pas de temps critique pour des éléments enrichis,
- schéma d'intégration en temps explicite par éléments permettant de retrouver un pas de temps critique éléments-finis classique,
- crit`eres de propagation de fissure 3D non plane en traction et en cisaillement et algorithme de transition,
- méthode géométrique de propagation des fonctions de niveau en 3D.

L'ensemble de ces points ont permis d'améliorer les outils de simulation ainsi que les modèles de propagation. La thèse de David Haboussa a notamment permis de proposer les critères en traction et en cisaillement sous le même formalisme ce qui permet de basculer de l'un à l'autre très facilement. Des essais expérimentaux ont également été développés et réalisés (travaux non présentés ici) afin d'identifier les paramètres du modèle.

Les travaux relatifs au cas 3D ont permis de mettre en lumière un certain nombre de points délicats à traiter pour être capable de réaliser des simulations réalistes de propagation de fissure non planes. La thèse de Romains Pelée de Saint Maurice a pu résoudre certains d'entre eux et aboutir à des premières simulations très encourageantes qui correspondent bien aux résultats expérimentaux dans le cas de rupture en traction. Des essais expérimentaux sont en cours de finalisation au CEA Saclay pour des cas en traction et en cisaillement dans des matériaux métalliques afin de disposer d'autres moyens de valider nos outils et modèles en plus de ceux réalisés dans la thèse de Grégoire [113].

## 6.2 Perspectives

Bien que nous ayons pu lever un certain nombre de verrous pour mettre au point l'outil numérique robuste et performant souhaité, certains d'entre eux doivent encore être traités. C'est notamment le cas de l'intégration numérique des éléments tranchés en 3D qui possèdent à l'heure actuelle 512 points d'intégration afin d'intégrer suffisamment correctement la discontinuité dans le calcul des forces internes. L'approche utilisant des sous cellules développée lors de ma thèse qui ´etait raisonnable en 2D ne l'est clairement pas en 3D si l'on souhaite effectuer des calculs sur de grandes structures avec des maillages assez fins. Une approche qui semble pouvoir résoudre ce problème consisterait en l'utilisation de fonctions d'enrichissement régularisées ou de polynômes équivalents comme proposé par Ventura [228] et récemment amélioré par Benvenuti et al.  $[34]$ . Une autre possibilité serait d'exploiter une implémentation de type noeuds fantômes de la méthode X-FEM, cf. Song et al.  $[214]$ , en utilisant un seul point d'intégration par élément avec du contrôle d'hourglass.

D'autre part, malgré la finesse de maillage utilisé dans nos simulations, la propagation d'une fissure initialement bien définie (droite par exemple) peut produire une description facetisée du front de fissure courbe et ainsi perturber les champs mécaniques utilisés pour déterminer la propagation à venir de la fissure. Les simulations réalisées à ce jour montrent une instabilité du trajet de fissure prédit sur de grandes distances qui peut être causée par cette description crénelée du front. Pour lever ce verrou, nous envisageons de proposer et de tester de nouveaux types d'enrichissement permettant de localiser la pointe de fissure à l'intérieur d'un élément. Les travaux initiés lors de mon post-doctorat et les différents approches proposées dans la littérature (cf. par exemple Rabczuk et al. [169], Zi et Belytschko [236]) serviront de base pour cela.

La modélisation de structures navales, principal domaine d'application des travaux présentés dans cette partie puisqu'étant financés par DGA et DCNS, est en grande partie dédiée aux structures minces. La thèse de Yannick Jan récemment débutée a pour but d'étendre les outils et méthodes développés ici au cas des structures coques fissurées. Deux éléments finis de coque enrichis X-DKT et X-O4 $\gamma$ 24 sont actuellement en développement dans EUROPLEXUS. Un tel outil pourra permettre à terme de simuler la propagation de défaut dans des structures modèles de bâtiment de surface ou sous marins.

Néanmoins, la compréhension fine et donc le choix des modèles de propagation pertinents dans le cas de structures métalliques relativement minces peut nécessiter de représenter le comportement de la fissure dans l'épaisseur. Des essais d'explosion sur plaques et cylindres entaillés réalisés conjointement par DCNS et DGA ont récemment montré des faciès de rupture caractéristique d'une propagation en mode I+III en cisaillement dans l'épaisseur. Il est donc important pour comprendre ces phénomènes de continuer à améliorer l'outil de simulation 3D. Au delà de l'amélioration des points numériques évoqués plus haut, il semble pertinent d'étudier d'autres approches pour les critères de propagation. Celle proposée dans les travaux de Crété et al. [72], bien que mettant en oeuvre des modèles de comportement plus complexes, semble permettre une description plus fine des m´ecanismes physiques dans le cas d'une propagation en cisaillement. Il s'agira donc d'étendre son implémentation numérique au cas 3D et de comparer celle-ci au modèle développé dans la thèse de David Haboussa. Un modèle simplifié pour structures coque pourra également être mis au point à partir d'une analyse des résultats 3D avec l'un de ces critères. Ces points seront abordés dans une thèse financée à  $100\%$  par la DGA démarrant à la rentrée 2015 et pour laquelle un financement a déjà été obtenu.

# Analyse isogéométrique IGA pour les simulations robustes non verrouillantes

## 1 Introduction

De nombreuses techniques existent aujourd'hui pour traiter le cas du verrouillage incompressible ou en cisaillement ; une discussion détaillée des premières technologies développées est présentée dans Hughes [123, Chapitre 4]. Les formulations de Galerkin mixtes sont les plus communes car elles permettent de réduire le nombre de contraintes de verrouillage. Cependant le choix de l'ordre d'approximation des variables primales et duales (d´eplacement et pression par exemple) doit être réfléchit. En effet, afin d'être mathématiquement bien construite, et donc de résoudre correctement le problème considéré, la méthode doit vérifier la condition LBB. La stabilité et la convergence optimale peuvent alors être démontrées (cf. Brezzi et Fortin  $[47, 48]$ , Szabó et Babuška  $[221]$ ) ce qui garanti une méthode efficace. Une autre approche consiste à utiliser des techniques de stabilisation afin d'utiliser une plus grande variété d'ordres d'approximation, la plus évidente étant le même ordre pour toutes les variables. Ces techniques de stabilisation ont ´et´e d´evelopp´ees depuis une trentaine d'ann´ees principalement en m´ecanique des fluides, les plus courante étant Streamline Upwind Petrov-Galerkin (SUPG, voir par exemple Brooks et Hughes [49], Hughes et al. [127]) et Galerkin Least Squares (GLS, voir par exemple Hughes et al. [128]). On notera plus récemment l'intérêt de la communauté mécanique des solides pour ces méthodes avec plus ou moins de succès (cf. par exemple Klass *et al.* [140], Maniatty *et al.* [152], Ramesh et Maniatty  $[171]$ . Une autre forme de stabilisation utilisée avec l'intégration réduite à été introduite principalement par les travaux de Belytschko sur la stabilisation dite de "hourglass" (cf. par exemple, Belytschko et al. [25], Flanagan et Belytschko [100], Reese et al. [177, 178]).

Une méthode alternative qui remonte également à de nombreuses années et celle des modes incompatibles proposée par Wilson et al.  $[233]$  qui a été généralisée en tant que méthode Enhanced Assumed Strain par Simo et Armero [204], Simo et Rifai [208]. On pourra rapprocher celle-ci des m´ethodes Assumed Natural Strain plus en vogue dans le cas des structures minces et utilisée entre autres par Bathe et Dvorkin [15], Bucalem et Bathe [50].

A notre sens, si l'on se place du point de vue de l'ingénieur, une formulation en déplacement pure est à privilégier. Ceci élimine de facto les méthodes mixtes sauf dans le cas où une condensation statique des variables secondaires permet d'éliminer celles-ci numériquement et donc de les masquer à l'utilisateur. L'approche la plus simple consiste alors à utiliser une formulation en déplacement pure standard et à augmenter le degré polynomial jusqu'à faire disparaître le verrouillage, il s'agit de la méthode p-FEM (cf. Szabó et Babuška [221], Szabó et al. [222]). Le verrouillage est effectivement atténué à mesure que  $p$  augmente jusqu'à disparaître totalement.

La difficulté est de connaitre la valeur de p adéquate qui peut dépendre du type de problème à résoudre. On trouve néanmoins dans la littérature un chiffre de l'ordre de 6 en petites déformations (verrouillage en cisaillement ou volumétrique : cf. Ashwell et Callengher [12], Meck [153], Rank et al.  $[172]$ ) mais bien plus élevé dans le cas hyperélastique, de l'ordre de 12 (cf. Düster *et al.* [87], Heisserer et al. [118]). Il est néanmoins observable que la précision de la solution pour un degré polynomial donné n'est pas optimal. De plus de nombreuses expérimentations numériques ont montré que les éléments de haut ordre sont souvent plus fragiles que ceux de bas degré, ce manque de robustesse étant flagrant dans les cas de dynamique rapide non-linéaire.

Ainsi, l'approche la plus simple (et de fait la plus utilisée dans les codes commerciaux) remonte aux années 1970 avec l'introduction des techniques d'intégration réduite et sélective aussi appelées méthode  $\bar{B}$  et proposées par Hughes [123]. L'intérêt principal de ces méthodes, et qui fait leur robustesse, est l'existence de théorèmes d'équivalence avec les méthodes mixtes (cf. Hughes  $[122]$ , Hughes et Malkus  $[130]$ , Malkus et Hughes  $[151]$ ). De bonnes propriétés mathématiques peuvent donc être assurées tout en disposant d'une méthode simple, robuste et facile à programmer. Néanmoins les désavantages de ces méthodes sont d'une part l'absence de théorème d'équivalence aux cas axisymmétriques, et d'autre part la difficulté de généralisation simple aux grandes transformations; la réinterprétation de ces techniques sous la forme de techniques de projection de la déformation (voir par exemple Hughes  $[123, 124]$ ) permet heureusement une généralisation bien plus aisée. On pourra ainsi mettre sous le même formalisme l'approche intégration sélective B, la formulation de la dilatation moyenne de Nagtegaal *et al.* [160], ou l'approche Discrete Shear/Strain Gap de Bischoff et Bletzinger [37], Bletzinger et al. [40], Koscnick et al. [141].

L'approche que nous proposons ici consiste en une généralisation de la méthode B, d'une part `a des fonctions de degr´e polynomial quelconque et d'autre part au cas du verrouillage incompressible en grandes transformations et dans les structures minces. Elle se base également sur l'utilisation de l'analyse isogéométrique IGA. L'IGA a été introduite il y a une dizaine d'année par Hughes *et al.* [125]. Il s'agit d'une méthode de type éléments finis qui s'appuie fortement sur les concepts issus de la Conception Assistée par Ordinateur. L'idée principale de l'IGA est l'utilisation des outils CAO pour la représentation de la géométrie et l'espace d'approximation des champs solution du problème considéré. La géométrie peut alors être représentée de manière exacte quelque soit le niveau de finesse du maillage et le lien avec les outils de CAO actuels est supposé être grandement simplifié. De plus les propriétés de continuité supérieure des fonctions splines utilisées en IGA permettent de traiter de façon plus simple (et donc plus robuste) de nombreux problèmes qu'ils mettent en oeuvre des équations aux dérivées partielles d'ordre supérieur ou non. On pourra citer de manière non exhaustive (une recherche d'articles comprenant le mot clé *isogeometric* dans Web Of Science renvoie plus de 400 références à ce jour) l'utilisation de la méthode pour les problèmes de vibration  $[71, 132]$ , écoulements turbulents  $[6, 18]$ , interaction fluide-structure  $[19, 20]$ , structures minces  $[31, 32, 43, 139]$ , modèles de second gradient [150, 229], modèles de champ de phase  $[41, 79]$ , électromagnétisme [52], optimisation de forme [39, 231], etc.

La problématique de la gestion du verrouillage en IGA concentre l'essentiel des travaux qui seront présentés dans cette partie. Néanmoins, on s'intéresse également en ouverture à deux aspects : l'intégration de la méthode dans les codes commerciaux et la problématique du raffinement local en IGA. Pour le premier de ces points, la littérature (et la communauté) ne présente que peu de référence sur le sujet. Le livre de Cottrell et al. [69] présente plusieurs éléments clés permettant d'introduire l'IGA dans un code existant. Les travaux concernant l'extraction de Bézier de Borden et al.  $[42]$ , Scott et al.  $[197]$  permettent de simplifier le problème en déportant la difficulté de calcul des fonctions NURBS dans le pré-traitement (et donc sans pour autant l'éliminer). Néanmoins, à ce jour, seuls des codes orientés recherche proposent la technologie (cf. par exemple de Falco *et al.* [76], Rypl et Patzak  $(189)$  ou de manière encore assez limitée comme pour LS-DYNA (cf. Benson [30]).

Concernant le raffinement local, la difficulté essentielle vient de la structure de produit tensoriel utilisé pour construire des B-Splines et NURBS 2D et 3D. Différentes alternatives ont été proposées à ce jour, on pourra citer parmi elle les T-splines  $[17, 84, 198, 199]$ , les LR-splines  $[136]$ et les B-splines hiérarchiques  $[103, 142, 230]$ . Nous proposons une approche alternative basée sur les techniques multigrilles développées au laboratoire depuis de nombreuses années.

## 2 Les bases de l'analyse isogéométrique

Cette partie présente de façon succincte l'analyse isogéométrique basée sur les fonctions de type NURBS. Une description plus détaillée peut être trouvée dans Cottrell *et al.* [69], Hughes et al.  $[125]$ . Les fonctions NURBS sont un standard en CAO pour décrire et modéliser courbes et surfaces comme présenté en détail par Cohen et al.  $[64]$ , Farin [98], Piegl et Tiller [164], Rogers [186].

## 2.1 B-Splines

Les fonctions NURBS sont basées sur les fonctions B-Splines. Les B-Splines sont des courbes polynomiales par morceaux composées de combinaisons linéaires de fonctions B-Spline. L'espace paramétrique des B-Splines est localisé sur des "patchs" contrairement aux éléments finis pour lesquels l'élément à sa propre paramétrisation. Les patchs peuvent être vus comme des sousdomaines.

## 2.1.1 Vecteurs de noeuds

Un vecteur de noeuds ou knot vector en dimension unitaire est un ensemble de coordonnées dans l'espace paramétrique écrit :

$$
\Xi = \{\xi_1, ..., \xi_{n+p+1}\},\tag{1}
$$

où  $\xi_i \in \mathbb{R}$  est le  $i^{eme}$  noeud, i est l'index du noeud,  $i = 1, 2, ..., n + p + 1$ , p est le degré polynomial de la B-Spline et n est le nombre de fonctions de la base lui correspondant. Les noeuds partitionnent l'espace paramétrique en éléments, et l'intervalle  $[\xi_1, \xi_{n+p+1}]$  forme un **patch**. Un vecteur de noeuds est dit *uniforme* si ses noeuds sont uniformément espacés et non-uniforme autrement. Les valeurs des noeuds peuvent être répétées, c'est à dire que plus d'un noeud peut prendre une valeur donnée. Les multiplicitées des noeuds ont des implications importantes sur la continuité des fonctions B-Spline associées. Un vecteur de noeuds est dit *ouvert* si son premier et dernier noeuds sont répétés  $p + 1$  fois. Dans la suite, nous employons systématiquement des vecteurs de noeuds ouverts. Les fonctions formées à partir d'un vecteur de noeuds uniforme et ouvert sont interpolantes aux extrémités de l'interval paramétrique  $[\xi_1, \xi_{n+p+1}]$ , mais ne sont pas, en général, interpolantes aux noeuds intérieurs. Des vecteurs noeuds ouverts permettent d'assembler les patchs de façon équivalente à l'assemblages des éléments en éléments finis.

## 2.1.2 Base de fonctions

Les fonctions B-Splines sont définies récursivement en commençant par les constantes par morceaux  $(p = 0)$ ; soit un vecteur de noeud Ξ,

$$
N_{i,0}(\xi) = \begin{cases} 1 & \text{si } \xi_i \le \xi < \xi_{i+1}, \\ 0 & \text{ sinon.} \end{cases} \tag{2}
$$

Pour  $p > 1$ , elles sont définies par :

$$
N_{i,p}(\xi) = \frac{\xi - \xi_i}{\xi_{i+p} - \xi_i} N_{i,p-1}(\xi) + \frac{\xi_{i+p+1} - \xi}{\xi_{i+p+1} - \xi_{i+1}} N_{i+1,p-1}(\xi).
$$
\n(3)

Un exemple pour un vecteur de noeuds uniforme est présenté sur la Figure 1. On peut noter que pour  $p = 0$  et  $p = 1$ , la base de fonctions est identique aux constantes et linéaires par morceaux utilisées classiquement en éléments finis.

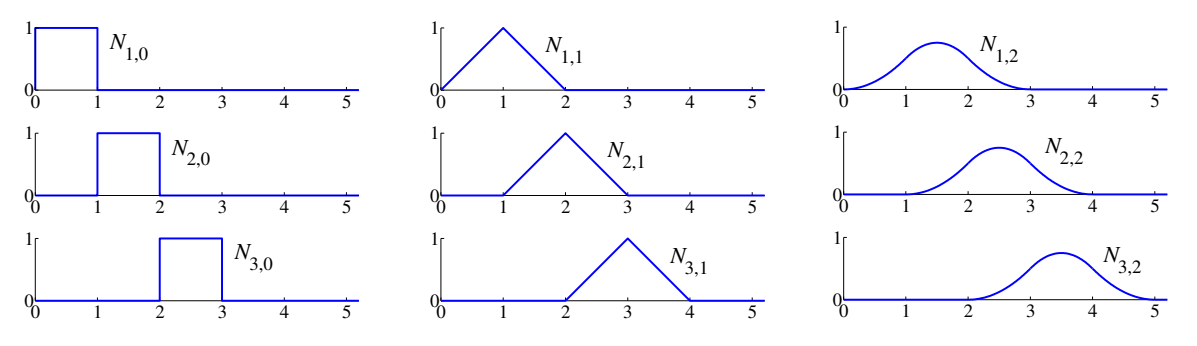

FIGURE 1 – Base de fonctions d'ordre 0, 1, 2 pour un vecteur de noeuds ouvert uniforme  $\Xi$  =  $\{0, 1, 2, 3, 4, ...\}.$ 

Un exemple de base de fonctions quadratiques pour un vecteur de noeuds non-uniforme est présenté sur la Figure 2. On peut noter que les fonctions sont interpolantes aux extrémités de l'intervalle et également pour  $\xi = 4$ , qui est la position du noeud répété, où les fonctions sont uniquement de classe  $\mathcal{C}^0$ . Les fonctions d'ordre p ont  $p - m_i$  dérivées continues au noeud  $\xi_i$ , où  $m_i$  est la multiplicité de la valeur  $\xi_i$  dans le vecteur de noeuds. Quand la multiplicité d'un noeud est exactement  $p$ , les fonctions sont interpolantes à ce noeud. Quand la multiplicité d'un noeud est de  $p + 1$ , la base est discontinue et le patch est séparé en deux.

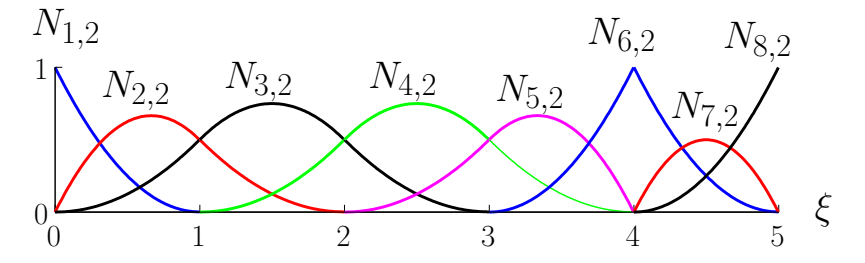

Figure 2 – Base de fonctions quadratiques pour un vecteur de noeuds ouvert non-uniforme  $\xi = \{0, 0, 0, 1, 2, 3, 4, 4, 5, 5, 5\}.$ 

Une propriété importante des bases de fonctions B-Spline formées à partir d'un vecteur de

noeuds ouvert est qu'elles constituent une partition de l'unité, c'est à dire,  $\forall \xi \in [\xi_1, \xi_{n+p+1}]$ :

$$
\sum_{i=1}^{n} N_{i,p}(\xi) = 1.
$$
\n(4)

Cette propriété est également partagée par les éléments finis et les méthodes sans maillage. Une autre propriété intéressante est que le support de chaque fonction  $N_{i,p}$  est compact et compris dans l'intervalle  $[\xi_i, \xi_{i+p+1}]$ . Enfin, on peut noter que chaque fonction de la base est non-négative sur la totalité du domaine de définition :  $N_{i,p} \geq 0 \ \forall \xi$ . Ceci implique que toutes les entrées de la matrice de masse seront positives, ce qui a des implications pour développer des techniques de diagonalisation ou "lumping" (cf. Cottrell *et al.* [71] pour un étude préliminaire sur le sujet).

## 2.1.3 Courbes B-Spline

Les courbes B-Spline dans  $\mathbb{R}^d$  sont construites à partir de combinaisons linéaires de fonctions B-Spline. Les coefficients à valeurs vectorielles de la base de fonctions sont appelés *points de* contrôle. Ils sont l'analogue des coordonnées nodales en éléments finis. Cependant, la nature non-interpolante des fonctions de la base ne permet pas d'obtenir la même interprétation géometrique des points de contrôle. L'interpolation linéaire par morceaux des points de contrôle forme le *filet de contrôle*. Soit n fonctions,  $N_{i,p}$ ,  $i = 1, 2, ..., n$ , et n points de contrôle correspondants  $B_i \in \mathbb{R}^d$ ,  $i = 1, 2, ..., n$ , une **courbe B-Spline** polynomiale par morceaux est définie par :

$$
\mathcal{C}(\xi) = \sum_{i=1}^{n} N_{i,p}(\xi) B_i.
$$
\n(5)

Un exemple est proposé à la Figure 3 pour la base quadratique présentée précédemment à la Figure 2. On peut noter que la courbe est interpolante aux premiers et derniers points de contrôle, une propriété classique des courbes construites à partir de vecteurs de noeuds ouverts. La courbe est également interpolante au sixième point de contrôle. Ceci est du au fait que la multiplicité du noeud  $\xi = 4$  est égale au degré polynomial, c'est à dire  $m_5 = p = 2$ . On peut également noter que la courbe est tangente au polygone de contrôle aux premier, sixième et dernier points de contrôle. Cette courbe est  $\mathcal{C}^{p-1} = \mathcal{C}^1$  partout sauf au noeud répété  $\xi = 4$  où elle est  $\mathcal{C}^{p-m_5} = \mathcal{C}^0$ .

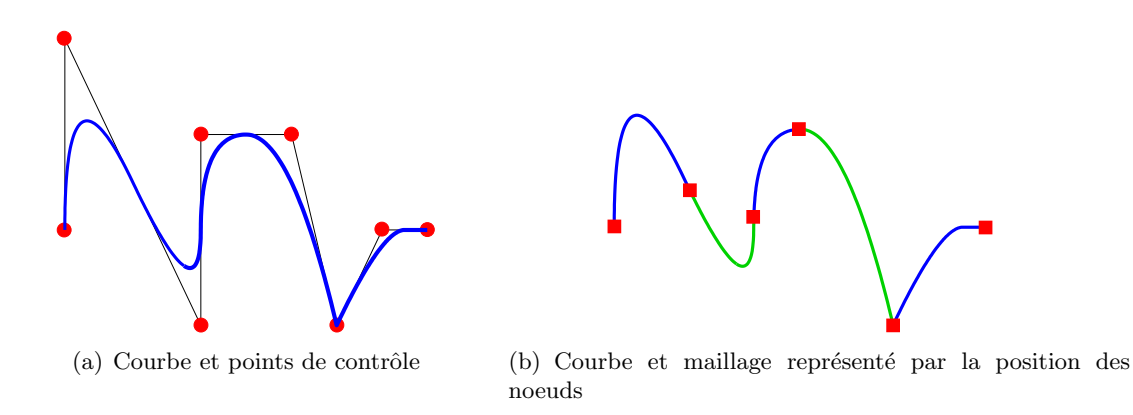

FIGURE 3 – Courbe B-Spline quadratique par morceaux dans  $\mathbb{R}^d$ . a) La position des points de contrôle est donnée par ●. b) Noeuds, définissant le maillage en découpant la courbe en éléments, représentés par  $\blacksquare$ .

Les propriétés des courbes B-Spline découlent des propriétés de leur base de fonction. Par exemple, elles ont des dérivées dont le degré de continuité est  $p - 2$  en l'absence de noeuds ou points de contrôle répétés. Répéter un point de contrôle ou un noeud k fois diminue le nombre de dérivées continues de  $k$ . Une transformation affine d'une courbe B-Spline est obtenue en appliquant la transformation aux points de contrôle. Ceci s'avère être une propriété garantissant le passage des "patchs-tests", comme évoqué dans Hughes et al. [125]. Cette propriété est appelé covariance affine.

#### 2.1.4 Raffinement  $h$  et  $p$ : insertion de noeuds et élévation d'ordre.

L'analogue du raffinement h est l'insertion de noeuds. Des noeuds peuvent être insérés sans changer la courbe paramétriquement ni géométriquement. Soit un vecteur de noeuds  $\Xi$  =  $\{\xi_1,...,\xi_{n+p+1}\}\,$  et soit  $\overline{\xi} \in [\xi_k,\xi_{k+1}]$  un nouveau noeud. La nouvelle base de  $n+1$  fonctions est formée récursivement en utilisant les Équations  $(2)$  et  $(3)$ , avec le nouveau vecteur de noeuds  $\Xi = {\xi_1,...,\xi_k,\overline{\xi},\xi_{k+1},...,\xi_{n+p+1}}$ . Les nouveaux  $n+1$  points de contrôle  $\{\overline{B}_1,...,\overline{B}_{n+1}\}$  sont formés à partir des points de contrôle originaux  ${B_1, ..., B_n}$  par

$$
\overline{B}_i = \alpha_i B_i + (1 - \alpha_i) B_{i-1},\tag{6}
$$

o`u

$$
\alpha_i = \begin{cases}\n1 & \text{si} & 1 \leq i \leq k - p, \\
\frac{\overline{\xi} - \xi_i}{\xi_{i+p} - \xi_i} & \text{si} \quad k - p + 1 \leq i \leq k, \\
0 & \text{si} & k + 1 \leq i \leq n + p + 2.\n\end{cases}
$$
\n(7)

Les noeuds déjà présents dans le vecteur de noeuds peuvent être répétés. Cependant, ceci réduit d'autant la continuité de la base de fonctions aux noeuds en question. La continuité de la courbe est préservée en choisissant les points de contrôle en utilisant les Equations  $(6)$  et  $(7)$ .

Le mécanisme pour implémenter le raffinement  $p$  est l'élévation d'ordre. Le degré polynomial des fonctions peut être augmenté sans changer la courbe paramétriquement ni géométriquement. On peut noter que chaque valeur dans Ξ doit être répétée afin de préserver la discontinuité des dérivées de la courbe dont on élève l'ordre. Le nombre de nouveaux points de contrôle dépend de la multiplicit´e des noeuds existants. Comme pour l'insertion de noeuds, l'espace des solutions définit par la base élevée contient l'espace définit par la base originale. Ainsi, il est possible d'élever l'ordre sans changer la géométrie ni la paramétrisation d'une courbe B-Spline (cf. Piegl et Tiller  $[164]$ , Rogers  $[186]$  pour plus de détails).

Un exemple de raffinement h et p est présenté à la Figure 4. La courbe originale est composée de fonctions B-Spline quadratiques avec pour vecteur de noeuds  $\Xi = \{0, 0, 0, 1, 1, 1\}$ . La courbe originale, le vecteur de noeuds et les fonctions de la base sont pr´esent´es sur la gauche. Un nouveau noeud est inséré en  $\bar{\xi} = 0.5$ . Les nouveaux vecteurs de noeuds, courbe et fonctions de la base sont présentés au centre de la figure. On peut observer que la courbe est inchangée mais que les fonctions et points de contrôle sont différents ; il y a un de plus de chaque. Ensuite, l'ordre de la courbe est élevé une fois ; la nouvelle courbe, les nouveaux points de contrôle et fonctions peuvent être observés sur la droite de la figure. Cette fois la multiplicité des noeuds est augmentée de un. La position et le nombre de points de contrôle change, mais la courbe reste identique. Il y a maintenant quatre fonctions cubiques. Bien qu'il y ait le même nombre de fonctions, on peut observer que les positions des nouveaux points de contrôle obtenus à partir de raffinement  $h$  et  $p$  sont différentes.

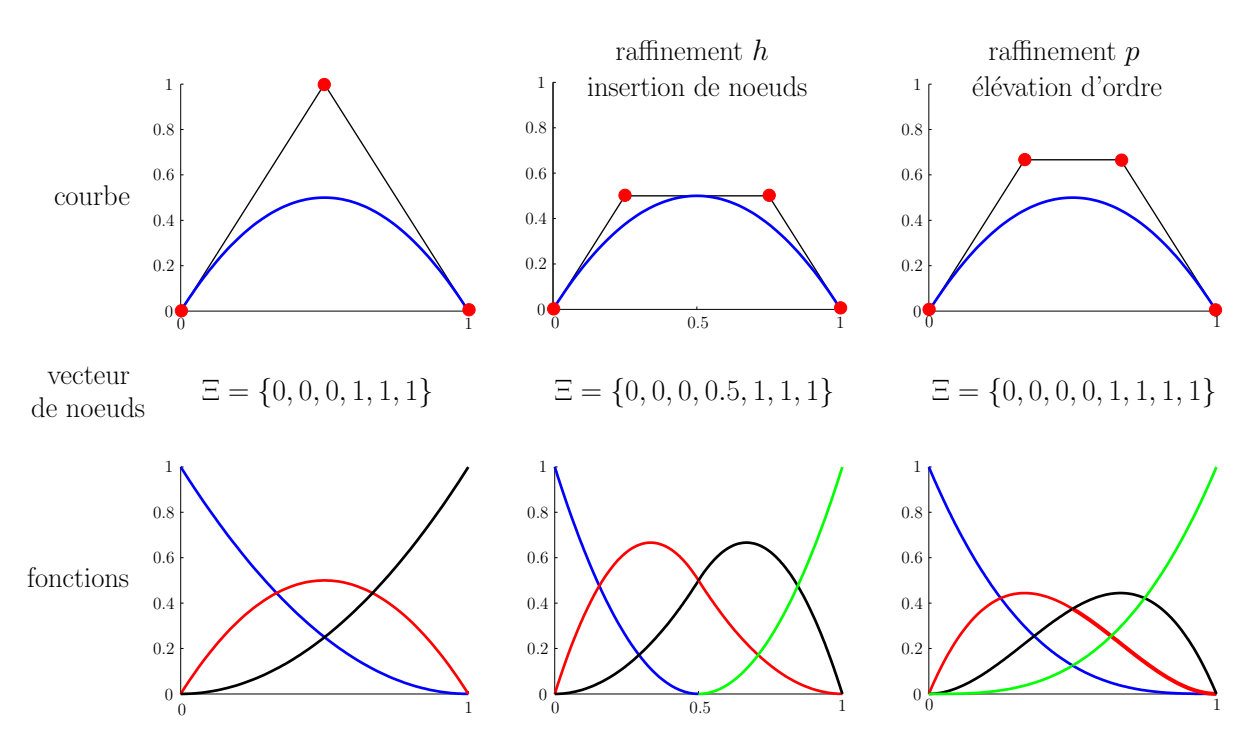

FIGURE  $4$  – Courbe, points de contrôle, vecteur de noeuds et fonctions de la base après une insertion de noeud et une élévation d'ordre pour une courbe quadratique. Les points de contrôle sont représentés par  $\bullet$ .

## 2.1.5 Raffinement  $k$ : ordre et continuité supérieurs

Le paragraphe précédent a présenté les analogues des raffinements  $h$  et  $p:$  l'insertion de noeuds et l'élévation d'ordre. Pour être totalement identique au raffinement  $h$ , l'insertion de noeuds doit être effectuée de telle sorte que chaque noeud ait une multiplicité égale au degré polynomial de la base, afin d'assurer une continuité  $\mathcal{C}^0$  à chaque noeud. De la même façon, si on part d'un maillage où toutes les fonctions sont déjà  $\mathcal{C}^0$ , l'élévation d'ordre coincide exactement avec la notion classique de raffinement h utilisée en éléments finis. Cependant, l'insertion de noeud et l'élévation d'ordre nous permettent d'envisager d'autres possibilités (cf. Cottrell et al. [70]).

Une stratégie alternative d'ordre plus élevé est possible ; elles tire parti du fait qu'insertion de noeuds et élévation d'ordre ne commutent pas. Si un unique noeud  $\xi$  est inséré entre deux noeuds distincts dans un courbe de degré polynomial  $p$ , le nombre de dérivées continues des fonctions de la base à  $\bar{\xi}$  est p − 1. Si, par la suite, on élève l'ordre jusqu'à q, la multiplicité de chaque noeud est augmentée pour maintenir une continuité  $\mathcal{C}^{p-1}$  des fonctions au noeud  $\overline{\xi}$ . Si à la place on élève l'ordre jusqu'à q et qu'ensuite on insère un unique noeud  $\bar{\xi}$ , la base possède  $q-1$  dérivées continues au point  $\bar{\xi}$ . Cette stratégie est appelée raffinement k; elle n'a pas d'analogue en éléments finis classiques.

Le concept de raffinement  $k$  est important en ce sens que l'analyse isogéométrique est fondamentalement une approche d'ordre supérieur. Dans la stratégie traditionnelle de raffinement  $p$ , on observe une structure inhomogène des matrices et vecteurs due aux différentes fonctions associées aux surfaces, arrêtes, sommets et noeuds intérieurs. De plus, le maintient de la continuité  $\mathcal{C}^0$  lors du processus de raffinement implique la prolifération du nombre de noeuds. Dans le raffinement  $k$ , la structure de chaque patch est homogène et l'augmentation du nombre de

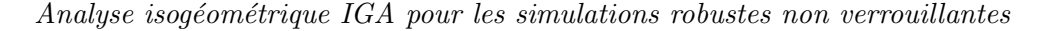

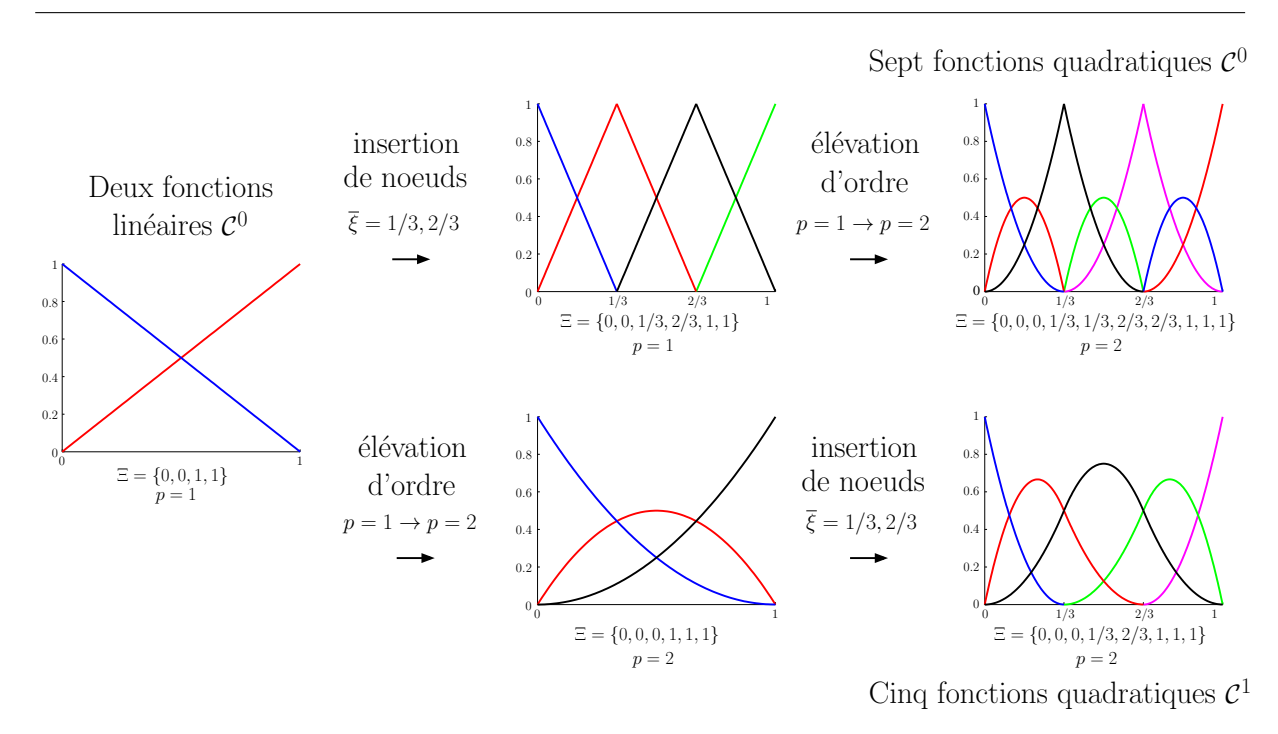

FIGURE  $5$  – Non commutativité des raffinements h et p. On part d'un élément linéaire. Raffinement p classique : l'insertion de noeud suivie par l'élévation d'ordre produit sept fonctions quadratiques de classe  $\mathcal{C}^0$ . Nouvelle stratégie d'ordre supérieur de raffinement  $k$  : l'élévation d'ordre suivie d'insertion de noeud produit cinq fonctions quadratiques de classe  $\mathcal{C}^1$ .

variables de contrôle est limitée (cf. Cottrell  $et \ al. [70]$ ).

Un exemple du processus de raffinement  $k$  et sa comparaison avec le raffinement  $p$  classique est présenté à la Figure 5. Cet exemple montre que le raffinement  $k$  produit moins de fonctions ayant une classe plus élevée, il en résulte un nombre moindre de variables de contrôle et donc de degrés de liberté. Si on commence avec  $p + 1$  fonctions, l'insertion de  $n - (p + 1)$  noeuds (*i.e.*, pour obtenir n degrés de liberté), suivit par r élévations d'ordre, on obtient  $(r + 1)n - rp$ fonctions de classe  $\mathcal{C}^{p-1}$ . En utilisant le raffinement k, c'est à dire en effectuant r élévations d'ordre suivies par l'insertion de  $n - (p + 1)$  noeuds, on obtient  $n + r$  fonctions de classe  $\mathcal{C}^{r+p-1}$ . Ceci est présenté plus en détail dans Cottrell et al. [70, 71], Hughes et al.  $[125]$ . Si on garde à l'esprit que ces chiffres sont élevés à la puissance  $d$  en dimension  $d$ , il est clair que la stratégie de raffinement k produit moins de degrés de liberté que le raffinement p pour un maillage et un ordre d'approximation identiques.

Dans le procédé de raffinement  $k$  sur un maillage fixe, les noeuds sont ajoutés aux positions extrêmes, ceci augmentant leur multiplicité, mais aucun noeud n'est ajouté à l'intérieur de l'intervalle. Il est intéressant de noter que dans le cas périodique, pour lequel il n'y a aucune extrémité, puisque l'on n'utilise pas de vecteur de noeuds ouvert (cf. Bazilevs *et al.* [18]), le raffinement  $k$  n'engendre *aucunes* fonctions supplémentaires.

## 2.1.6 Surfaces et solides B-Spline

Si on considère un *filet de contrôle*  ${B_{i,j}}$ ,  $i = 1, ..., n, j = 1, ..., m$  et les vecteurs de noeuds  $\Xi = {\xi_1, ..., \xi_{n+p+1}},$  et  $\mathcal{H} = {\eta_1, ..., \eta_{m+p+1}},$  une surface B-Spline de type produit tensoriel est définie par :

$$
S(\xi, \eta) = \sum_{i=1}^{n} \sum_{j=1}^{m} N_{i,p}(\xi) M_{j,q}(\eta) B_{i,j},
$$
\n(8)

où  $N_{i,p}$  et  $M_{i,q}$  sont des fonctions B-Splines. Afin de réaliser l'intégration numérique des matrices et vecteurs construits à partir de B-Splines, des "éléments" sont construits à partir des intervalles entre deux noeuds, c'est à dire  $[\xi_i, \xi_{i+1}] \times [\eta_j, \eta_{j+1}]$ , comme présenté dans le cas uni-dimensionnel sur la Figure 3. Comme présenté dans Hughes et al.  $[125]$ , les intégrales sont transportées dans l'élément parent par une formule de changement de variable classique, et des règles d'intégration de Gauss usuelles sont utilisées comme en éléments finis (cf. par exemple Hughes [124, Chapitre 3). Des travaux récents de Auricchio et al. [13], Hughes et al. [133] proposent des règles d'intégration exactes ou quasi exactes mais leur utilisation dans le cadre d'un code éléments finis traditionnel est délicate.

De façon analogue, on peut construire des solides B-Spline de type produit tensoriel, étant donné un filet de contrôle  ${B_{i,j,k}}$ ,  $i = 1, ..., n, j = 1, ..., m, k = 1, ..., l$  et des vecteurs de noeuds  $\Xi = \{\xi_1, ..., \xi_{n+p+1}\}, \mathcal{H} = \{\eta_1, ..., \eta_{m+p+1}\} \text{ and } \mathcal{Z} = \{\zeta_1, ..., \zeta_{l+p+1}\}$ :

$$
S(\xi, \eta, \zeta) = \sum_{i=1}^{n} \sum_{j=1}^{m} \sum_{k=1}^{l} N_{i, p}(\xi) M_{j, q}(\eta) L_{k, r}(\zeta) B_{i, j, k},
$$
\n(9)

#### 2.2 B-Splines rationnelles

Comme présenté précédemment, les fonctions NURBS sont contruites à partir de B-Splines. Plus spécifiquement, les entités NURBS dans  $\mathbb{R}^d$  peuvent être construites à partir de transformations projectives d'entités B-Splines dans  $\mathbb{R}^{d+1}$ . En particulier, les sections coniques, telles que les cercles et ellipses, peuvent être construites de façon exacte à partir de transformations projectives de courbes rationnelles quadratiques par morceaux.

Pour obtenir une courbe NURBS dans  $\mathbb{R}^d$ , on part de  $B_i^w$ ,  $i = 1, ..., n$ , un ensemble de points de contrôles ("points projectifs") pour une courbe B-Spline dans  $\mathbb{R}^{d+1}$  avec le vecteur de noeuds  $E$ . Les points de contrôle pour la courbe NURBS sont définis par :

$$
(B_i)_j = \frac{(B_i^w)_j}{w_i}, \quad j = 1, ..., d,
$$
\n(10)

où  $(B_i)_j$  est la  $j^{\text{eme}}$  composante du vecteur  $B_i$  et  $w_i = (B_i^w)_{d+1}$  est appelé  $i^{\text{eme}}$  poids. Les fonctions rationnelles et la courbe NURBS sont définis par :

$$
R_i^p(\xi) = \frac{N_{i,p}(\xi)w_i}{\sum_{i=1}^n N_{i,p}(\xi)w_i},\tag{11}
$$

$$
\mathcal{C}(\xi) = \sum_{i=1}^{n} R_i^p(\xi) B_i.
$$
\n(12)

Les surfaces et volumes rationnels sont définis de façon analogue en terme de fonctions rationnelles; cf. Hughes *et al.* [125], Piegl et Tiller [164], Rogers [186] pour plus de détails :
$$
R_{i,j}^{p,q}(\xi,\eta) = \frac{N_{i,p}(\xi)M_{j,q}(\eta)w_{i,j}}{\sum_{i=1}^{n}\sum_{j=1}^{m}N_{i,p}(\xi)M_{j,q}(\eta)w_{i,j}},
$$
\n(13)

$$
R_{i,j,k}^{p,q,r}(\xi,\eta,\zeta) = \frac{N_{i,p}(\xi)M_{j,q}(\eta)L_{k,r}(\zeta)w_{i,j,k}}{\sum_{i=1}^{n}\sum_{j=1}^{m}\sum_{k=1}^{l}N_{i,p}(\xi)M_{j,q}(\eta)L_{k,r}(\zeta)w_{i,j,k}}.
$$
(14)

Dans la liste suivante, on présente les propriétés principales des fonctions NURBS

- Les fonctions NURBS construites `a partir d'un vecteur de noeuds ouvert forment une partition de l'unité.
- La classe et le support des fonctions NURBS sont identiques à celles des fonction s B-Splines.
- Les fonctions NURBS possèdent la propriété de covariance affine.
- Si tous les poids sont égaux, les fonctions NURBS deviennent des fonctions B-Splines.
- Les surfaces et solides B-Splines sont des transformations projectives d'entités polynomiales par morceaux de type produit tensoriel.

### 2.3 Les fonctions NURBS comme base pour l'analyse isogéométrique

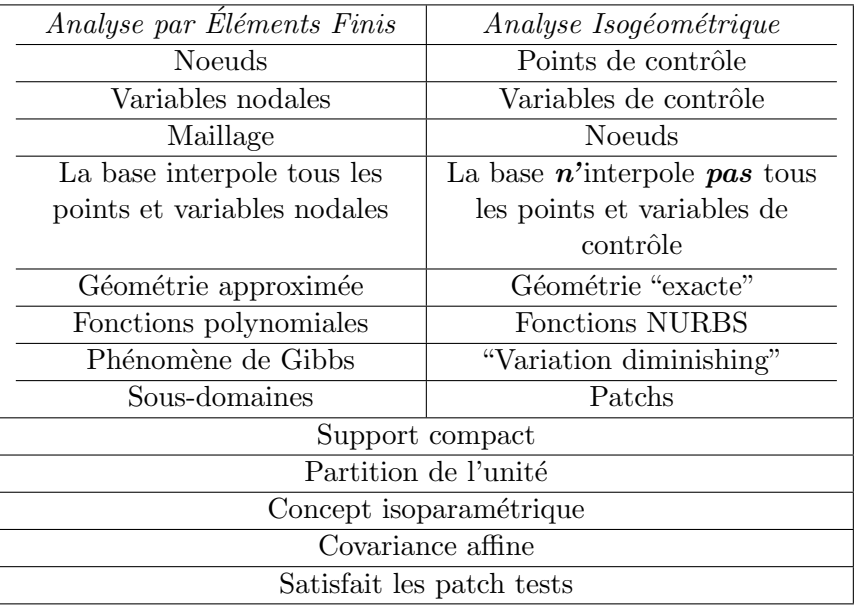

TABLE  $1$  – Comparaison des propriétés de l'analyse par éléments finis et de l'analyse isogéométrique.

L'analyse isogéométrique basée sur les fonctions NURBS possède les propriétés suivantes :

- Le maillage d'un patch NURBS est définit comme le produit des vecteurs de noeuds. Par exemple, en dimension trois, un maillage est donné par  $\Xi \times \mathcal{H} \times \mathcal{Z}$ .
- $-$  Les intervalles entre noeuds divisent le domaine en "éléments".
- Le support de chaque fonction est constitué d'un petit nombre d'éléments.
- Les points de contrôle associés à la base de fonctions définissent la géométrie.

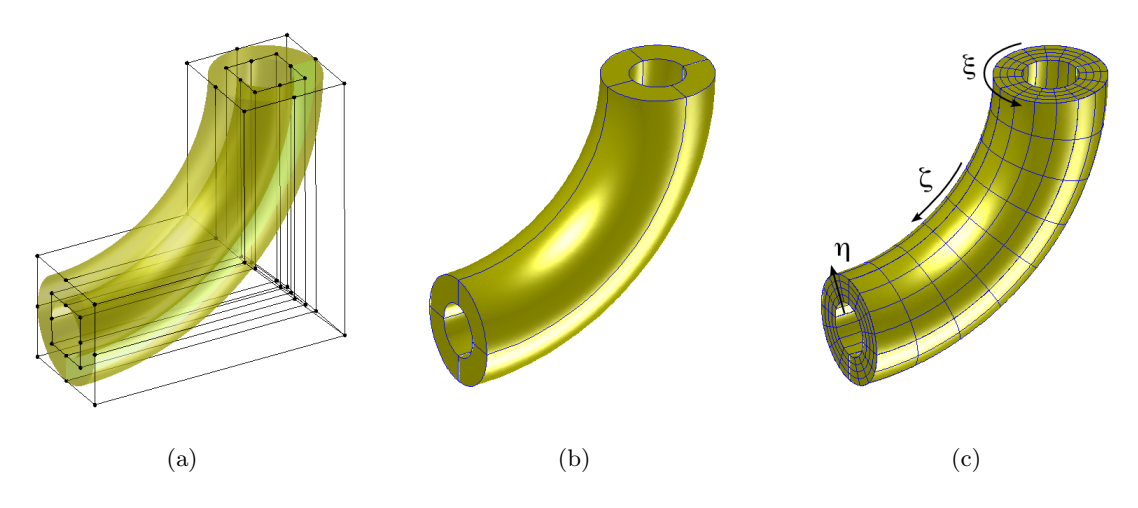

FIGURE  $6$  – Exemple de modélisation géométrique volumique 3D pour un tube coudé : (a) géométrie et maillage de contrôle, (b) maillage de NURBS quadratique minimal pour une représentation exacte de la géométrie, (c) maillage raffiné pour le calcul et représentation des directions paramétriques.

- Le concept isoparamétrique est invoqué. Les coefficients associés aux fonctions de la base sont les degrés de liberté ou variables de contrôle.
- Trois stratégies de raffinement sont possibles : les équivalents aux raffinements h et p, ainsi qu'un nouveau raffinement d'ordre supérieur, le raffinement  $k$ .
- Les matrices et vecteurs associés aux éléments construits à partir de NURBS isoparamétriques sont assemblés dans les matrices et vecteurs globaux de la même façon qu'en  $\acute{e}$ léments finis (cf. Hughes [124, Chapitre 2]).
- Les conditions aux limites de type Dirichlet sont appliquées aux variables de contrôle. Les conditions homogènes sont satisfaites point par point. Dans le cas de conditions inhomogènes, les conditions aux limites doivent être approximées par des fonctions incluse dans l'espace des fonctions NURBS; la condition est alors satisfaite de façon "forte" mais approximative. On peut également envisager d'imposer ces conditions de façon "faible" (cf. par exemple Bazilevs *et al.* [21]). Les conditions de Neumann sont satisfaites naturellement et de façon très similaire aux éléments finis standards (cf. Hughes [124, Chapitres 1 et 2]).

Le Tableau 1 résume les similitudes et différences entre l'analyse isogéométrique et les éléments finis. Un exemple de modèle géométrique 3D volumique avec représentation du maillage NURBS, de contrôle et raffiné pour le calcul est présenté à la Figure 6.

# 3 Méthode de projection de la déformation pour lever les verrouillages numériques

### 3.1 Généralités et idées directrices

De nombreuses méthodes permettant de lever le verrouillage existent dans la littérature ; un certain nombre d'entre elles ont été évoquées dans l'introduction à cette partie. La méthode que nous proposons ici s'appuie sur les éléments suivants :

- $-$  formulation uniquement en déplacement,
- indépendance de la méthode vis à vis du degré polynomial des fonctions de forme,
- $-$  équivalence avec une formulation mixte.

Ces trois éléments clés nous permettent d'obtenir une méthode facile à utiliser par l'ingénieur, générale et donc utilisable de façon transparente avec des éléments de degré variable (NURBS, Lagrange, ...) et mathématiquement fondée.

D'autre part, la stratégie proposée peut être décomposée de façon relativement simple en cinq étapes et est généralisable à priori à n'importe quel type de verrouillage comme nous le verrons par la suite. La décomposition est la suivante :

- 1. identification de la mesure de déformation responsable du verrouillage,
- 2. décomposition du tenseur de déformation en une partie verrouillante et une partie nonverrouillante,
- 3. projection  $L^2$  de la déformation verrouillante sur l'espace polynomial  $Qp-1$  pour un champ de déplacement approximé sur l'espace polynomial  $Q_p$ ,
- 4. introduction du tenseur de déformation modifié, composé de la contribution non verrouillante et de la contribution verrouillante projetée, dans l'énergie potentielle que l'on qualifiera de modifiée,
- 5. dérivation des équations variationnelles afin d'obtenir la forme faible modifiée.

L'équivalence avec les méthodes mixtes peut être démontré comme dans le cas de l'intégration s'élective. Ceci nous permet de construire des formulations qui devraient satisfaire la condition LBB ou tout du moins en être suffisamment proches pour garantir de bons résultats et être robustes. Nous verrons également dans le cas des éléments solide-coque que le passage par une méthode mixte peut permettre d'aboutir à la formulation  $\bar{B}$  mathématiquement satisfaisante pour le problème considéré, même si cette étape n'est pas indispensable dans le cas général.

D'un point de vue numérique, la difficulté principale de la méthode est la structure de la matrice de raideur obtenue dans le cas du degré polynomial supérieur ou égal à deux. En effet, la projection sur un espace non discontinu introduit un couplage entre tous les points de contrôle d'un patch, et résulte donc dans le cas général en une matrice pleine par patch. Il existe néanmoins plusieurs façons de s'affranchir de ce défaut. La première consiste à ne jamais assembler la matrice de raideur pleine mais à la décomposer en une succession de produit d'opérateurs sparse. En couplant cette approche avec l'utilisation d'un solveur itératif, il est uniquement nécessaire de calculer l'action de la matrice de raideur sur un vecteur résidu. C'est l'approche que nous avons suivit dans Elguedj et al. [92], le point technique étant le développement d'un solveur adhoc et la difficulté d'utiliser un préconditionneur. Une autre possibilité consiste en la dégradation de la projection afin de limiter le couplage. On pourra pour cela dégrader l'opérateur de projection soit en diagonalisant la matrice de masse du projecteur  $L^2$ , soit en utilisant la technique de projection locale proposée par Govindjee et al.  $[109]$  comme nous l'avons fait dans Bouclier et al.  $[44]$ . L'autre possibilité consiste à utiliser un espace de projection de degré plus faible ou discontinu là encore afin de limiter le couplage comme cela a été proposé par Taylor  $[225]$ , ce qui risque néanmoins de dégrader la convergence de la méthode.

### 3.2 Incompressiblité en petites déformations

### 3.2.1 Formulation faible

On utilise ici l'approche  $\bar{B}$  en exploitant la décomposition additive du tenseur des déformations linéarisé en sa partie deviatorique et volumétrique :

$$
\varepsilon(\mathbf{u}) = \varepsilon^{\text{dev}}(\mathbf{u}) + \varepsilon^{\text{vol}}(\mathbf{u}),\tag{15}
$$

où

$$
\boldsymbol{\varepsilon}^{\text{vol}}(\mathbf{u}) = \frac{1}{3} \left( \text{div}\mathbf{u} \right) \mathbf{I} \quad \text{ou} \quad \boldsymbol{\varepsilon}_{ij}^{\text{vol}}(\mathbf{u}) = \frac{1}{3} \frac{\partial u_k}{\partial x_k} \delta_{ij}, \tag{16}
$$

et  $I$  est le tenseur identité d'ordre deux.

Pour lever le verrouillage lié à l'incompressibilité, on remplace la partie volumétrique par sa version projetée à l'aide de l'opérateur linéaire  $\pi$ :

$$
\bar{\boldsymbol{\varepsilon}}^{\text{vol}}(\mathbf{u}) = \pi \left( \boldsymbol{\varepsilon}^{\text{vol}}(\mathbf{u}) \right). \tag{17}
$$

Ont peut également écrire les mêmes relations à partir de la matrice déplacement déformation  $\mathbf{B}$ :

$$
\bar{\mathbf{B}} = \mathbf{B}^{\text{dev}} + \bar{\mathbf{B}}^{\text{vol}},\tag{18}
$$

avec

$$
\mathbf{B}^{\text{dev}} = \mathbf{B} - \mathbf{B}^{\text{vol}}.\tag{19}
$$

Afin d'écrire la formulation faible modifiée, on part tout d'abord de la formulation faible standard. On définit les espaces test et solution  $S = {\mathbf{u} \mid \mathbf{u} \in H^1(\Omega), \mathbf{u} \mid_{\Gamma_g} = \mathbf{g}}$  et  $\mathcal{V} = {\mathbf{w} \mid \mathbf{w} \in \mathbb{R}^d}$  $H^1(\Omega), \mathbf{w}|_{\Gamma_g} = \mathbf{0}$ . L'énergie potentielle est donnée pour  $\mathbf{u} \in \mathcal{S}$  par :

$$
\Pi(\mathbf{u}) = \int_{\Omega} \Psi(\boldsymbol{\varepsilon}(\mathbf{u})) d\Omega - \int_{\Omega} \mathbf{u} \cdot \mathbf{f} d\Omega - \int_{\Gamma_h} \mathbf{u} \cdot \mathbf{h} d\Gamma,
$$
\n(20)

où  $\Psi$  est la densité d'énergie de déformation :

$$
\Psi(\varepsilon(\mathbf{u})) = \frac{1}{2} c_{ijkl} \varepsilon_{ij}(\mathbf{u}) \varepsilon_{kl}(\mathbf{u}).
$$
\n(21)

La minimisation de l'énergie potentielle donne la solution de l'équation variationnelle ou formulation faible, soit pour  $\mathbf{u} \in \mathcal{S}$ ,  $\mathbf{w} \in \mathcal{V}$  et  $\epsilon \in \mathbb{R}$ ,

$$
\frac{\partial \Pi(\mathbf{u} + \epsilon \mathbf{w})}{\partial \epsilon} |_{\epsilon=0} = 0 \Leftrightarrow a(\mathbf{w}, \mathbf{u}) = (\mathbf{w}, \mathbf{f}) + (\mathbf{w}, \mathbf{h})_{\Gamma_h},\tag{22}
$$

o`u

$$
a(\mathbf{w}, \mathbf{u}) = \int_{\Omega} \varepsilon_{ij}(\mathbf{w}) c_{ijkl} \varepsilon_{kl}(\mathbf{u}) d\Omega,
$$
\n(23)

$$
(\mathbf{w}, \mathbf{f}) = \int_{\Omega} \mathbf{u} \cdot \mathbf{f} d\Omega, \tag{24}
$$

$$
(\mathbf{w}, \mathbf{h})_{\Gamma_h} = \int_{\Gamma_h} \mathbf{u} \cdot \mathbf{h} d\Gamma.
$$
 (25)

On écrit ensuite l'énergie potentielle en fonction du tenseur des déformations linéarisé modifié  $\bar{\varepsilon}$  :

$$
\bar{\Pi}(\mathbf{u}) = \int_{\Omega} \Psi(\bar{\varepsilon}(\mathbf{u})) d\Omega - \int_{\Omega} \mathbf{u} \cdot \mathbf{f} d\Omega - \int_{\Gamma_h} \mathbf{u} \cdot \mathbf{h} d\Gamma,
$$
\n(26)

et, en considérant que  $\bar{\boldsymbol{\varepsilon}}$  est un opérateur linéaire, on peut également écrire :

$$
\bar{\varepsilon}(\mathbf{u} + \epsilon \mathbf{w})) = \bar{\varepsilon}(\mathbf{u}) + \epsilon \bar{\varepsilon}(\mathbf{w}). \tag{27}
$$

Ainsi, la dérivée directionnelle de la densité d'énergie de déformation modifiée est donnée par :

$$
\frac{\partial \Psi(\bar{\boldsymbol{\varepsilon}}(\mathbf{u} + \epsilon \mathbf{w}))}{\partial \epsilon} \big|_{\epsilon=0} = \frac{\partial \Psi}{\partial \varepsilon_{ij}}(\bar{\boldsymbol{\varepsilon}}(\mathbf{u})) \ \bar{\varepsilon}_{ij}(\mathbf{w}), \tag{28}
$$

ce qui nous permet de définir le tenseur de contraintes de Cauchy modifié :

$$
\bar{\sigma}_{ij} = c_{ijkl}\bar{\varepsilon}_{kl}.\tag{29}
$$

Finalement, la minimisation de l'énergie potentielle modifié s'écrit :

$$
0 = \int_{\Omega} \bar{\varepsilon}_{ij}(\mathbf{w}) c_{ijkl} \bar{\varepsilon}_{kl}(\mathbf{u}) d\Omega - \int_{\Omega} \mathbf{w} \cdot \mathbf{f} d\Omega - \int_{\Gamma_h} \mathbf{w} \cdot \mathbf{h} d\Gamma,
$$
 (30)

qui est équivalent à l'équation variationnelle de la méthode B . La première intégrale dans l'Équation  $(30)$  est une forme bilinéaire qui peut s'écrire de la façon suivante :

$$
\bar{a}(\mathbf{w}, \mathbf{u}) = \int_{\Omega} \bar{\varepsilon}_{ij}(\mathbf{w}) c_{ijkl} \bar{\varepsilon}_{kl}(\mathbf{u}) d\Omega,
$$
\n(31)

la formulation variationnelle  $\bar{B}$  peut donc s'écrire

Trouver 
$$
\mathbf{u} \in \mathcal{S}
$$
, tel que  $\forall \mathbf{w} \in \mathcal{V}$ 

\n
$$
\bar{a}(\mathbf{w}, \mathbf{u}) = (\mathbf{w}, \mathbf{f}) + (\mathbf{w}, \mathbf{h})_{\Gamma_h}.\tag{32}
$$

#### 3.2.2 Exemple d'application en petites déformations

On considère comme exemple d'application une plaque trouée infinie en traction en déformations planes. Cet exemple a été étudié de nombreuses fois en IGA comme dans Hughes et al.  $[125]$  mais dans sa variante élastique linéaire compressible. Cet exemple est intéressant d'une part du point de vue géométrique puisque des NURBS quadratiques permettent de représenter exactement le trou circulaire, et d'autre part car on dispose d'une solution analytique qui permet d'étudier la convergence de la méthode sans approximation géométrique. Si cet exemple est très courant dans le cas élastique linéaire compressible, sa variante quasi incompressible est plus rare dans la littérature. Quelques résultats sont néanmoins disponibles dans Dolbow et Belytschko  $[81]$ , Huerta et Fernandez-Mendez  $[121]$  où le problème est résolu avec une méthode sans maillage. On représente classiquement la plaque infinie par un modèle fini de quart de plaque, la solution analytique (cf. Timoshenko et Goodier  $[226, pp. 90-93]$ ) est calculée à la frontière du domaine et appliquée comme condition aux limites de Neumann.

La solution exacte est donnée par les équations suivantes :

$$
\sigma_{rr}(r,\theta) = \frac{T_x}{2}(1 - \frac{R^2}{r^2}) + \frac{T_x}{2}(1 - 4\frac{R^2}{r^2} + 3\frac{R^4}{r^4})\cos 2\theta,\tag{33}
$$

$$
\sigma_{\theta\theta}(r,\theta) = \frac{T_x}{2}(1 + \frac{R^2}{r^2}) - \frac{T_x}{2}(1 + 3\frac{R^4}{r^4})\cos 2\theta,\tag{34}
$$

$$
\sigma_{r\theta}(r,\theta) = -\frac{T_x}{2}(1 + 2\frac{R^2}{r^2} - 3\frac{R^4}{r^4})\sin 2\theta.
$$
\n(35)

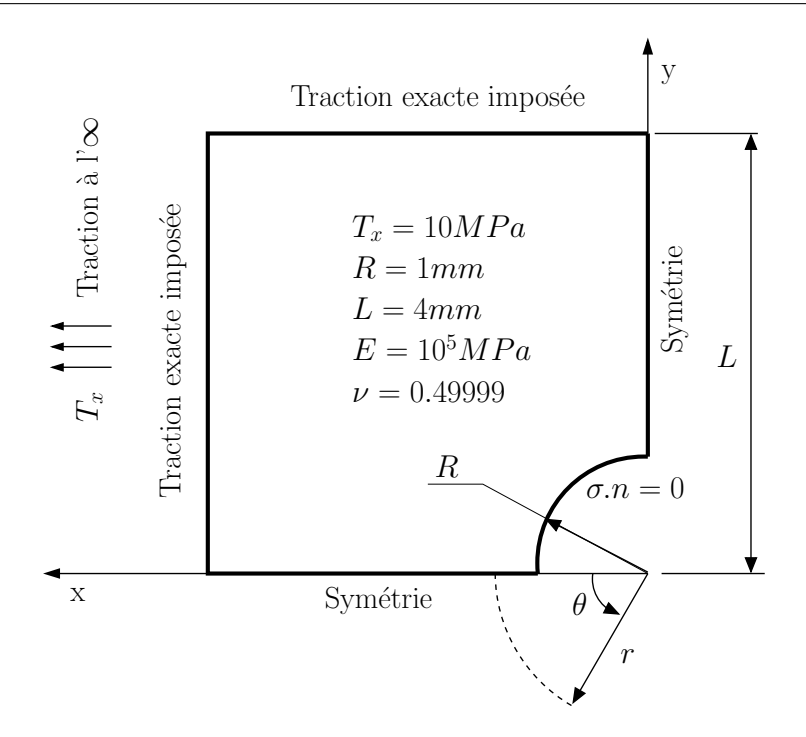

FIGURE 7 – Plaque trouée infinie : géométrie, conditions aux limites, et paramètres matériau.

Le modèle géométrique, les conditions aux limites ainsi que les paramètres matériaux sont précisés à la Figure 7.  $R$  est le rayon du trou circulaire,  $L$  est la longueur du quart de plaque et  $T_x$  l'intensité de la contrainte de traction imposée à l'infini. La valeur du coefficient de Poisson v est choisie très proche de 0.5 afin d'étudier la convergence de la méthode B dans un cas sévère très proche de l'incompressibilité pure. La famille de maillages obtenus par raffinement h utilisée pour l'analyse de la convergence est donnée à la Figure 8.

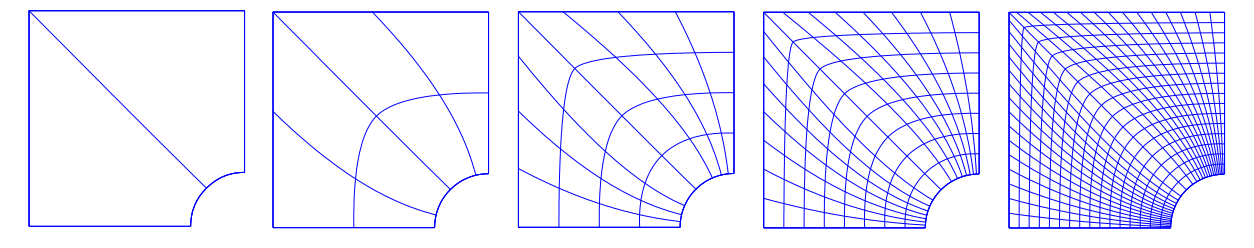

FIGURE  $8$  – Plaque trouée infinie : famille de maillage obtenu par raffinement h.

Le maillage initial représente la géométrie de façon exacte à l'aide de fonctions quadratiques NURBS et compte deux éléments. Le détail de la paramétrisation est donné par exemple dans Elguedj et al. [92].

On définit classiquement l'erreur relative comme l'erreur normalisée par la valeur correspondante pour la solution exacte. Les courbes de convergence pour l'erreur relative en norme  $L^2$  du déplacement, de la contrainte de Cauchy et en norme énergétique sont données à la Figure 9. Les résultats sont présentés avec et sans B pour des fonctions NURBS de continuité maximale quadratiques, cubiques et quartiques. Le paramètre de maillage  $h$  est défini comme la distance maximale dans l'espace physique entre deux knots diagonalement opposés. Comme on peut le voir sur la figure, la méthode B permet d'obtenir de très bons résultats avec une

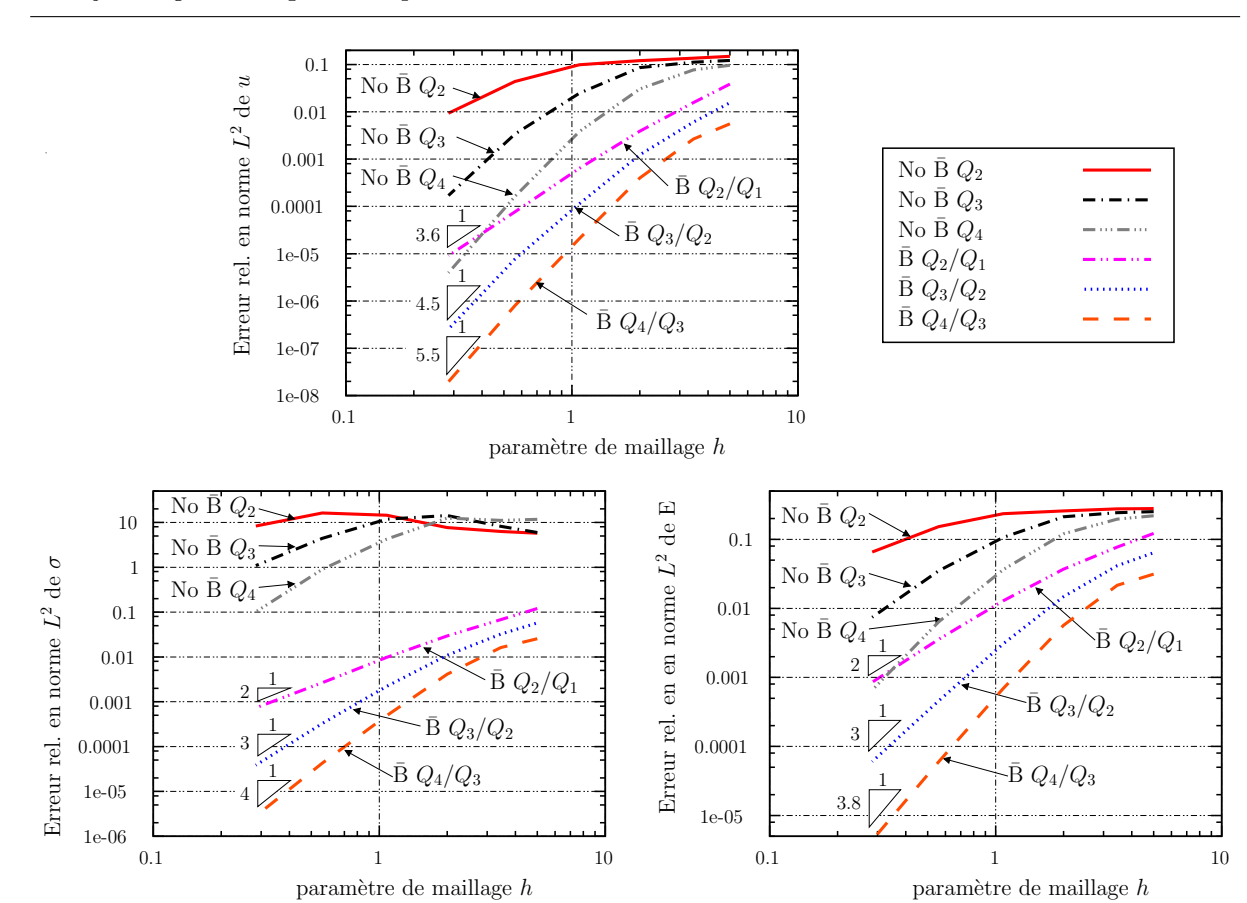

Analyse isogéométrique IGA pour les simulations robustes non verrouillantes

FIGURE 9 – Plaque trouée infinie : courbes de convergence pour l'erreur relative en norme  $L^2$ du déplacement, de la contrainte de Cauchy et en norme énergétique avec et sans  $\bar{B}$ .

 $1$  10 0.1

10

1

convergence quasi optimale quelque soit le degré polynomial, et ce même pour des maillages grossiers. En comparaison, on peut constater que la formulation en déplacement pure sans  $\bar{B}$ souffre de verrouillage et nécessite des maillages très fins pour atteindre une convergence qui semble tendre vers l'optimal. Ceci est particulièrement flagrant pour l'erreur en contrainte de Cauchy. Il est important de noter que bien que la formulation standard permette d'atteindre pour des maillages très fin la convergence optimale, ceci se fait au détriment de l'erreur. En effet, si on prend l'exemple de l'erreur en contrainte, lorsque les deux m´ethodes ont atteint la convergence optimale, il y a quatre ordres de grandeur d'écart en faveur de  $\bar{B}$ ! Il nous semble donc que cet exemple montre bien qu'obtenir la convergence optimale n'est pas une fin en soit et que la valeur de l'erreur est également très importante pour juger de la robustesse et de la qualité d'une méthode.

### 3.3 Incompressibilité en grandes déformations

### 3.3.1 Définition de  $\bar{F}$

L'idée principale pour l'extension aux grandes déformations est, comme dans le cas linéarisé, de décomposer le tenseur mesure de la déformation en une partie déviatorique et une partie volumétrique. Dans le cas hyperélastique, c'est le tenseur gradient de la transformation  $\bf{F}$  qu'on utilise et la décomposition est multiplicative et non plus additive. Cette décomposition a déjà

 $i$ eté exploitée par Flory  $[102]$ , Hughes *et al.* [134], Simo et Taylor [209], Simo *et al.* [210] et plus récemment par de Souza Neto et al. [77, 78] dans une formulation  $\bar{F}$  alternative. Le travail présenté dans cette partie est proche de ces méthodes, mais celles-ci sont néanmoins limitées aux  $\acute{e}$ léments de bas degré. Nous pensons que la méthode que nous proposons est plus générale et que celle-ci repose sur des bases théoriques claires contrairement à certaines des méthodes citées plus haut.

On écrit donc la décomposition multiplicative du gradient de la transformation :

$$
\mathbf{F} = \mathbf{F}^{\text{vol}} \mathbf{F}^{\text{dev}},\tag{36}
$$

o`u

$$
\det \mathbf{F} = J = \det \mathbf{F}^{\text{vol}} \text{ et } \det \mathbf{F}^{\text{dev}} = 1,
$$
\n(37)

ce qui nous permet d'obtenir :

$$
\mathbf{F}^{\text{dev}} = J^{-1/3} \mathbf{F} \text{ et } \mathbf{F}^{\text{vol}} = J^{1/3} \mathbf{I}.
$$
 (38)

On définit ensuite le gradient de la transformation modifié  $\overline{F}$  en fonction de la partie déviatorique du gradient de la transformation  $\mathbf{F}^{\text{dev}}$  et de la version modifiée de la partie volumétrique du gradient de la transformation  $\bar{\mathbf{F}}^{\text{vol}}$ :

$$
\bar{\mathbf{F}} = \bar{\mathbf{F}}^{\text{vol}} \mathbf{F}^{\text{dev}},\tag{39}
$$

o`u

$$
\bar{\mathbf{F}}^{\text{vol}} = \pi(\mathbf{F}^{\text{vol}}) = \pi(J^{1/3})\mathbf{I} = \overline{J^{1/3}}\mathbf{I},\tag{40}
$$

où  $\pi$  est un opérateur de projection linéaire identique à celui utilisé précédemment. On peut finalement écrire en utilisant la notation "bar" pour la projection :

$$
\bar{\mathbf{F}} = \alpha \mathbf{F},\tag{41}
$$

$$
\alpha = \frac{J^{1/3}}{J^{1/3}}.\tag{42}
$$

On considère pour la suite un comportement hyperélastique homogène isotrope pour lequel on dispose d'une expression analytique de la densité d'énergie libre  $\Psi$  qui dépend du tenseur de Cauchy-Green gauche  $C = F^T F$  et qui permet d'obtenir le second tenseur des contraintes de Piola-Kirchhoff par dérivation :

$$
\mathbf{S} = 2 \frac{\partial \Psi(\mathbf{C})}{\partial \mathbf{C}}.
$$
 (43)

De plus, on utilise la décomposition additive classique de  $\Psi$  (cf. par exemple Simo et Hughes [207]) en sa partie volumétrique qui dépend uniquement de  $J$  et en sa partie déviatorique :

$$
\Psi(J, \mathbf{C}) = \Psi^{\text{vol}}(J) + \Psi^{\text{iso}}(J, \mathbf{C})
$$
\n(44)

#### 3.3.2 Formulation faible

On considère un solide de configuration de référence  $\mathcal B$  et de configuration déformée  $\mathcal B'$ . On introduit un mapping  $\phi : \mathcal{B} \to \mathcal{B}'$  qui transporte un point de coordonnées  $\mathbf{X} \in \mathcal{B}$  en un point de,coordonnées  $\mathbf{x} = \boldsymbol{\phi}(\mathbf{X}) \in \mathcal{B}'$ . Le déplacement d'une particule depuis sa position initiale X à sa position finale x est donné par

$$
\mathbf{u}(\mathbf{X}) = \phi(\mathbf{X}) - \mathbf{X} = \mathbf{x} - \mathbf{X}.\tag{45}
$$

Le gradient de la transformation est le tenseur d'ordre deux donné par :

$$
\mathbf{F}(\mathbf{X}) = \nabla^{X} \phi(\mathbf{X}) = \frac{\partial \phi(\mathbf{X})}{\partial \mathbf{X}}.
$$
 (46)

Le problème aux limites en grandes transformations élastiques du solide de configuration de référence  $\beta$  est :

Étant donné 
$$
\mathcal{F}: \mathcal{B} \to \mathbb{R}^3
$$
,  $\bar{\phi}: \partial_{\phi} \mathcal{B} \to \mathbb{R}^3$ , et  $\mathcal{H}: \partial_{\mathcal{H}} \mathcal{B} \to \mathbb{R}^3$ , trouver  $\phi \in \mathcal{S}$  tel que :

$$
\nabla^X \cdot \mathbf{P} + \mathcal{F} = 0 \qquad \text{ dans } \mathcal{B}, \tag{47}
$$

$$
\phi = \bar{\phi} \qquad \text{sur } \partial_{\phi} \mathcal{B}, \tag{48}
$$

$$
\mathbf{P} \cdot \mathbf{N} = \mathcal{H} \qquad \text{sur } \partial_{\mathcal{H}} \mathcal{B}, \tag{49}
$$

où N est la normale unitaire à la frontière  $\partial \mathcal{B}$  de  $\mathcal{B}$ ,  $\bar{\phi}$  est la déformation imposée sur  $\partial_{\phi}\mathcal{B}$ et H est la traction de Piola imposée sur  $\partial_{\mathcal{H}}\mathcal{B}$  qui constituent ensemble la frontière de  $\mathcal{B}$ :  $\partial \mathcal{B} = \partial_{\phi} \mathcal{B} \cup \partial_{\mathcal{H}} \mathcal{B}$ . F est la force volumique imposée et S est l'espace des déformations admissibles définit par

$$
S = \{ \phi : \Omega \to \mathbb{R}^3 \mid \det(\nabla^X \phi) > 0, \ \phi|_{\partial_{\phi} \mathcal{B}} = \bar{\phi} \},\tag{50}
$$

et P set le premier tenser des contraintes de Piola-Kirchhoff :

$$
\mathbf{P} = \mathbf{FS}.\tag{51}
$$

De façon équivalente à ce qui a été fait précédemment, on écrit l'énergie potentielle étant donné le mapping  $\phi \in \mathcal{S}$ :

$$
\Pi(\phi) = \int_{\mathcal{B}} \Psi(\mathbf{E}(\phi)) \ dV - \int_{\mathcal{B}} \phi \cdot \mathcal{F} \ dV - \int_{\partial_{\mathcal{H}} \mathcal{B}} \phi \cdot \mathcal{H} \ d\Gamma,
$$
\n(52)

où  $\mathbf{E} = \frac{1}{2}$  $\frac{1}{2}(\mathbf{F}^T\mathbf{F} - \mathbf{I})$  est le tenseur des déformations de Green-Lagrange. La stationnarité de l'énergie potentielle permet d'obtenir l'équation variationnelle (cf. par exemple Simo et Hughes [207]).

On introduit ensuite l'énergie potentielle modifiée

$$
\bar{\Pi}(\phi) = \int_{\mathcal{B}} \Psi(\bar{\mathbf{E}}(\phi)) \ dV - \int_{\mathcal{B}} \phi \cdot \mathcal{F} \ dV - \int_{\partial_{\mathcal{H}} \mathcal{B}} \phi \cdot \mathcal{H} \ d\Gamma,
$$
\n(53)

où le tenseur modifié des déformations de Green-Lagrange est exprimé en fonction du gradient de la transformation modifié :

$$
\bar{\mathbf{E}} = \frac{1}{2} (\bar{\mathbf{F}}^T \bar{\mathbf{F}} - \mathbf{I}). \tag{54}
$$

On écrit ensuite la stationnarité de l'énergie potentielle modifiée :

$$
\frac{\partial \bar{\Pi}(\phi + \epsilon \mathbf{W})}{\partial \epsilon} \Big|_{\epsilon=0} = 0, \tag{55}
$$

où  $\phi \in \mathcal{S}, \, \mathbf{W} \in \mathcal{V} = \{ \mathbf{W}: \mathcal{B} \to \mathbb{R}^3 \mid \mathbf{W} |_{\partial_{\phi} \mathcal{B}} = \mathbf{0} \}$  et  $\epsilon \in \mathbb{R}$ .

Il est donc nécessaire de calculer la dérivée directionnelle de la densité d'énergie de déformation modifiée, en considérant là encore que l'opérateur de projection est linéaire :

$$
\frac{\partial \Psi(\bar{\mathbf{E}}(\boldsymbol{\phi} + \epsilon \mathbf{W}))}{\partial \epsilon}|_{\epsilon=0} = \frac{\partial \Psi(\mathbf{E})}{\partial \mathbf{E}_{IJ}} (\bar{\mathbf{E}}(\boldsymbol{\phi})) \cdot \left( \frac{\partial \bar{\mathbf{E}}_{IJ}(\boldsymbol{\phi} + \epsilon \mathbf{W})}{\partial \epsilon}|_{\epsilon=0} \right)
$$
(56)

Le calcul complet est donné dans Elguedj  $et\ al.\ [92],$  le résultat étant :

$$
\frac{\partial \bar{\mathbf{E}}(\phi + \epsilon \mathbf{W})}{\partial \epsilon}|_{\epsilon=0} = D\bar{E}_{IJ}(\phi) \cdot \mathbf{W}
$$
  
= 
$$
\frac{1}{3} \left( \frac{\pi (J^{1/3} \nabla^x \cdot \mathbf{W})}{\overline{J^{1/3}}} - \nabla^x \cdot \mathbf{W} \right) \bar{\mathbf{F}}^T \bar{\mathbf{F}}
$$
  
+ 
$$
\alpha (\bar{\mathbf{F}}^T \nabla^X \mathbf{W}), \qquad (57)
$$

où α est définit à l'Équation (42).

On définit ensuite le second tenseur des contraintes de Piola Kirchhoff modifié :

$$
\bar{S}_{IJ}(\phi) = S_{IJ}(\bar{\mathbf{E}}(\phi)) = \frac{\partial \Psi(\mathbf{E})}{\partial E_{IJ}}(\bar{\mathbf{E}}(\phi)),\tag{58}
$$

et l'Équation  $(56)$  devient

$$
\bar{S}_{IJ} D \bar{E}_{IJ}(\phi) \cdot \mathbf{W} = \bar{S}_{IJ} \left\{ \frac{1}{3} \left( \frac{\pi (J^{1/3} \nabla^x \cdot \mathbf{W})}{J^{1/3}} - \nabla^x \cdot \mathbf{W} \right) \bar{\mathbf{F}}^T \bar{\mathbf{F}} + \alpha (\bar{\mathbf{F}}^T \nabla^X \mathbf{W}) \right\}_{IJ} .
$$
 (59)

où  $\nabla^x \cdot \mathbf{W} = \text{tr}(\nabla^X \mathbf{W} \mathbf{F}^{-1})$  (cf. Elguedj *et al.* [92]).

On peut également définir le premier tenseur des contraintes de Piola-Kirchhoff modifié :

$$
\bar{P}_{iI} = \bar{F}_{iJ}\bar{S}_{IJ},\tag{60}
$$

et en introduisant la notation suivante

$$
\overline{W_{i,I}} = \alpha W_{i,I} + \frac{1}{3} \left( \frac{\pi (J^{1/3} \nabla^x \cdot \mathbf{W})}{J^{1/3}} - \nabla^x \cdot \mathbf{W} \right) \bar{F}_{iI},\tag{61}
$$

il est possible de réécrire l'Équation  $(59)$  comme

$$
\bar{S}_{IJ} D \bar{E}_{IJ}(\phi) \cdot \mathbf{W} = \bar{P}_{iI} \overline{W_{i,I}}.
$$
\n(62)

On définit enfin le tenseur des contraintes de Cauchy modifié et on transporte l'Équation  $(62)$ sur la configuration déformée :

$$
\bar{\sigma} = \frac{1}{J} \bar{\mathbf{F}} \bar{\mathbf{S}} \bar{\mathbf{F}}^T,\tag{63}
$$

$$
\bar{P}_{iI}\overline{W_{i,I}} = J\bar{\sigma}_{ij}\overline{w_{i,j}},\tag{64}
$$

o`u

$$
\overline{w_{i,j}} = w_{i,j} + \frac{1}{3} \left( \frac{\pi (J^{1/3} \nabla^x \cdot \mathbf{w})}{\overline{J^{1/3}}} - \nabla^x \cdot \mathbf{w} \right) \delta_{ij}
$$
(65)

Remarque  $3$  Il est important de noter que pour toute transformation géométrique on utilise  $J = det\mathbf{F}$  et non det $\bar{\mathbf{F}}$ .

La partie symétrique de l'Équation  $(65)$  peut être écrite en notation intrinsèque comme

$$
(\overline{\nabla}^x \mathbf{w})^{\text{sym}} = (\nabla^x \mathbf{w})^{\text{sym}} + \frac{1}{3} \left( \frac{\pi (J^{1/3} \nabla^x \cdot \mathbf{w})}{J^{1/3}} - \nabla^x \cdot \mathbf{w} \right) \mathbf{I},
$$
  
\n
$$
= \varepsilon(\mathbf{w}) + \frac{1}{3} \left( \text{tr} \left[ \bar{\varepsilon}(\mathbf{w}) \right] - \text{tr} \left[ \varepsilon(\mathbf{w}) \right] \right) \mathbf{I},
$$
  
\n
$$
= \varepsilon(\mathbf{w}) + \bar{\varepsilon}^{\text{vol}}(\mathbf{w}) - \varepsilon^{\text{vol}}(\mathbf{w}),
$$
  
\n
$$
= \bar{\varepsilon}(\mathbf{w}). \tag{66}
$$

Enfin, la stationnarité de l'énergie potentielle modifiée donnée à l'Équation ( $55$ ) peut être transportée sur la configuration déformée :

$$
0 = \int_{\mathcal{B}'} \bar{\sigma}_{ij}(\boldsymbol{\phi}) \bar{\varepsilon}_{ij}(\mathbf{w}) dv - \int_{\mathcal{B}'} w_i f_i dv - \int_{\partial_h \mathcal{B}'} w_i h_i d\gamma,
$$
 (67)

où  $f \circ \phi = \mathcal{F}$ , et  $(h \circ \phi)d\gamma = \mathcal{H}d\Gamma$ . Ceci est le pendant grandes transformations de l'Équation (30), et nous permet d'obtenir la formulation variationnelle suivante pour la méthode  $\bar{F}$ :

Trouver 
$$
\phi \in S
$$
, tel que  $\forall \mathbf{w} \in \mathcal{V}_{\phi}$   
\n
$$
\bar{a}(\mathbf{w}, \phi) = (\mathbf{w}, \mathbf{f}) + (\mathbf{w}, \mathbf{h})_{\partial_h \mathcal{B}'},
$$
\n(68)

où  $\bar{a}(\mathbf{w}, \boldsymbol{\phi})$  est la première intégrale dans l'Équation (67) et  $\mathcal{V}_{\phi} = \{ \mathbf{w} \circ \boldsymbol{\phi} : \Omega \to \mathbb{R}^3 \ | \ \mathbf{w} \circ \boldsymbol{\phi} |_{\partial_{\phi} \mathcal{B}} = \mathbf{0} \}$ est l'espace tangent à  $S$  en  $\phi$ .

#### 3.3.3 Opérateur linéarisé

La résolution du problème non-linéaire issu de la formulation variationnelle précédente nécessite l'obtention de l'opérateur linéarité consistant (cf. Hughes et Pister [131], Simo et Hughes  $[206]$  que l'on utilisera dans l'algorithme itératif de Newton *adhoc*. En s'inspirant de l'opérateur linéarisé du cas hyperélastique compressible d'une part et de la matrice de raideur dans le cas infinitésimale  $\bar{B}$ , on pourrait s'attendre à obtenir l'opérateur linéarisé classique exprimé en fonction de quantités projetées :

$$
\int_{\mathcal{B}'} \left( \overline{w_{i,j}} \ \overline{c_{ijkl}} \ \overline{u_{k,l}} + \overline{w_{k,j}} \ \overline{\sigma_{ij}} \ \overline{u_{k,i}} \right) dv. \tag{69}
$$

Cependant, comme cela a pu être observé par Simo et al.  $[210]$ , nous trouvons que l'opérateur linéarisé consistant contient les termes précédents ainsi que des termes supplémentaires non prévus.

L'obtention de l'opérateur tangent nécessite de calculer la dérivée directionnelle du travail des efforts internes donné par la première intégrale dans l'Équation  $(67)$  dans sa version exprimée sur la configuration déformée ou à l'Équation  $(59)$  dans sa version sur la configuration initiale :

$$
\int_{\mathcal{B}} \frac{\partial \left[ \bar{S}_{IJ}(\phi + \epsilon \mathbf{U}) D \bar{E}_{IJ}(\phi + \epsilon \mathbf{U}).\mathbf{W} \right]}{\partial \epsilon}|_{\epsilon=0} dV.
$$
\n(70)

Les calculs étant assez fastidieux, on se contentera de donner ici le résultat, le détail étant

précisé dans Elguedj et al.  $[92]$ :

$$
\int_{\mathcal{B}'} \overline{w_{i,j}} \overline{c}_{ijkl} \overline{u_{k,l}} dv + \int_{\mathcal{B}'} \overline{w_{k,j}} \overline{\sigma}_{ij} \overline{u_{k,i}} dv \n+ \int_{\mathcal{B}'} \overline{\sigma}_{ij} \left( \frac{1}{3} (\overline{\nabla^x \cdot \mathbf{u}} - \nabla^x \cdot \mathbf{u}) w_{i,j} + \frac{1}{3} (\overline{\nabla^x \cdot \mathbf{w}} - \nabla^x \cdot \mathbf{w}) u_{i,j} \right. \n+ \frac{1}{9} (\overline{\nabla^x \cdot \mathbf{u}} - \nabla^x \cdot \mathbf{u}) (\overline{\nabla^x \cdot \mathbf{w}} - \nabla^x \cdot \mathbf{w}) \delta_{ij} \n+ \frac{1}{9} (\overline{\nabla^x \cdot \mathbf{u}} \overline{\nabla^x \cdot \mathbf{w}} - \overline{\nabla^x \cdot \mathbf{u}} \overline{\nabla^x \cdot \mathbf{w}}) \delta_{ij} \n+ \frac{1}{3} \text{tr} [\nabla^x \mathbf{u} \nabla^x \mathbf{w} - \overline{\nabla^x \mathbf{u} \nabla^x \mathbf{w}}] \delta_{ij} du.
$$
\n(71)

**Remarque 4** On pourra noter que contrairement à l'approche  $\bar{F}$  de de Souza Neto et al. [77, 78], notre méthode conduit à un opérateur tangent symétrique.

### 3.3.4 Exemple d'application en grandes déformations

On choisit pour cet exemple d'application le cas du pincement d'un solide toroïdal similaire à celui proposé par Chavan et al.  $[58]$ . Comme pour le cas de la plaque trouée, des fonctions NURBS quadratiques permettent de représenter exactement la géométrie.

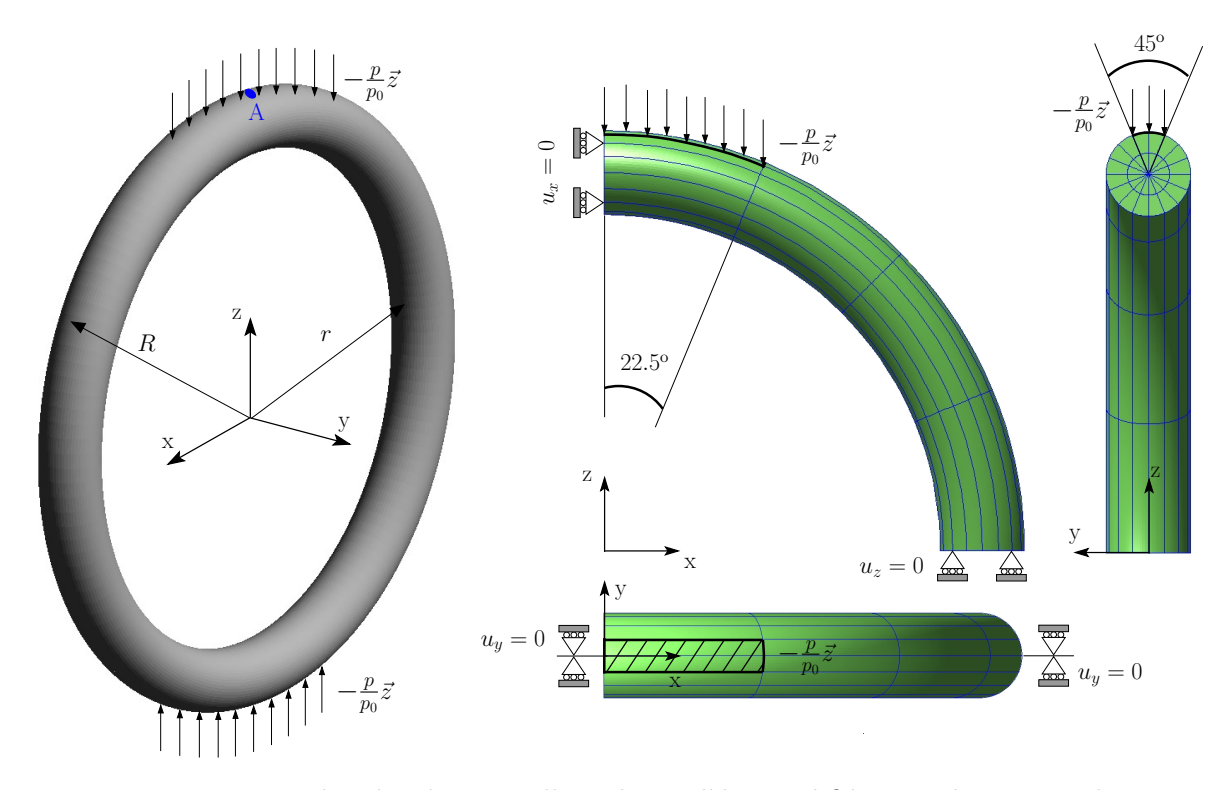

FIGURE  $10$  – Tore pincé : géométrie, maillage du modèle simplifié et conditions aux limites.

La géométrie, le modèle simplifié ainsi que le maillage et les conditions aux limites sont précisés à la Figure 10, les paramètres matériaux sont quand à eux donnés dans le Tableau 2. Le modèle de comportement est de type néo-Hookéen suivant une décomposition additive de la

| Module de cisaillement $\mu$                | 5.67 MPa               |
|---------------------------------------------|------------------------|
| Module volumique $\kappa$                   | $2.8333\ 10^3$ MPa     |
| Rayon intérieur $r$                         | 8 m                    |
| Rayon extérieur $R$                         | $10 \text{ m}$         |
| Pression de référence $p_0$                 | $0.195$ MPa            |
| Conditions aux limites dans le plan $x = 0$ | $u_x=0$                |
| Conditions aux limites dans le plan $y = 0$ | $u_y = 0$<br>$u_z = 0$ |
| Conditions aux limites dans le plan $z = 0$ |                        |
|                                             |                        |

Analyse isogéométrique IGA pour les simulations robustes non verrouillantes

TABLE  $2$  – Tore pincé : paramètres matériaux et conditions aux limites.

fonction énergie libre donnée à l'Équation (44). Les parts déviatoriques et volumétriques de  $\Psi$ sont (cf. par exemple Simo et Hughes [207]) :

$$
\Psi(J, \mathbf{C}) = U(J) + \Psi^{\text{iso}}(J^{-2/3}\mathbf{C})\tag{72}
$$

$$
U(J) = \frac{1}{2}\kappa \left(\frac{1}{2}(J^2 - 1) - \ln J\right)
$$
\n(73)

$$
\Psi^{\text{iso}}(J^{-2/3}\mathbf{C}) = \frac{1}{2}\mu\left(J^{-2/3}\text{tr}[\mathbf{C}] - 3\right)
$$
\n(74)

Pour des raisons de symétrie, seul un quart de la structure est modélisé. Le maillage utilisé comporte  $4 \times 16 \times 2$  éléments (c'est à dire 4 éléments dans la "grande" direction circonférentielle, 16 éléments dans le petite direction circonférentielle, et 2 éléments dans la direction radiale) est présenté sur la Figure 10 ; on s'intéresse aux résultats avec des fonctions NURBS quadratiques et cubique sur ce maillage.

Les composantes  $\sigma_{xx}$  et  $\sigma_{zz}$  du tenseur des contraintes de Cauchy sur la configuration finale déformée avec et sans  $\bar{\mathrm{F}}$  pour des fonctions NURBS quadratiques de classe  $\mathcal{C}^1$  et cubiques de classe  $\mathcal{C}^2$  sont présentées sur la Figure 11. Les différences observées sur la configuration finale montrent que  $Q_2$  sans  $\bar{F}$  souffre de verrouillage. Bien que  $\bar{F}Q_2/Q_1$  et  $Q_3$  sans  $\bar{F}$  produisent des résultats similaires, on peut voir que  $\bar{F}Q_3/Q_2$  améliore un peu plus les résultats. Les isocontours de la composante  $\sigma_{xx}$  du tenseur des contraintes de Cauchy montrent les oscillations typiques dues au phénomène de verrouillage pour  $Q_2$  sans F. Ces oscillations ne sont pas visibles dans les trois autres cas pour cette composante. Cependant, on peut voir sur la partie basse de la Figure 11, qu'on retrouve ces oscillations pour les fonctions quadratiques *et* cubiques sans l'utilisation de F pour la composante  $\sigma_{zz}$  du tenseur des contraintes de Cauchy. Au contraire, on peut observer que pour les deux degrés d'approximation et les deux composantes aucune oscillation n'est présente lorsque l'on utilise  $F :$  les contraintes sont très régulières et très similaires entre  $Q_2/Q_1$  et  $Q_3/Q_2$ .

Le déplacement vertical du point  $A$  pour des fonctions NURBS quadratiques et cubiques avec et sans F en fonction du pas de chargement est présenté sur la Figure 12. On peut également observer sur ce résultat que  $Q_2$  souffre de verrouillage et que la différence au chargement final entre  $Q_2$  and  $Q_2/Q_1$  est d'environ 50%. L'augmentation du degré d'interpolation sans  $\overline{F}$  permet d'obtenir des résultats qui convergent vers ceux obtenus avec  $Q_2/Q_1$ . On peut cependant observer que F  $Q_3/Q_2$  améliore encore un peu plus les résultats. Enfin, on notera que le raffinement h du maillage dans la direction circonférentielle, c'est à dire l'utilisation d'un maillage de  $8 \times 16 \times 2$ éléments, avec  $\bar{F}Q_2/Q_1$  nous permet d'obtenir exactement les même résultats qu'avec  $\bar{F}Q_3/Q_2$ sur le maillage plus grossier.

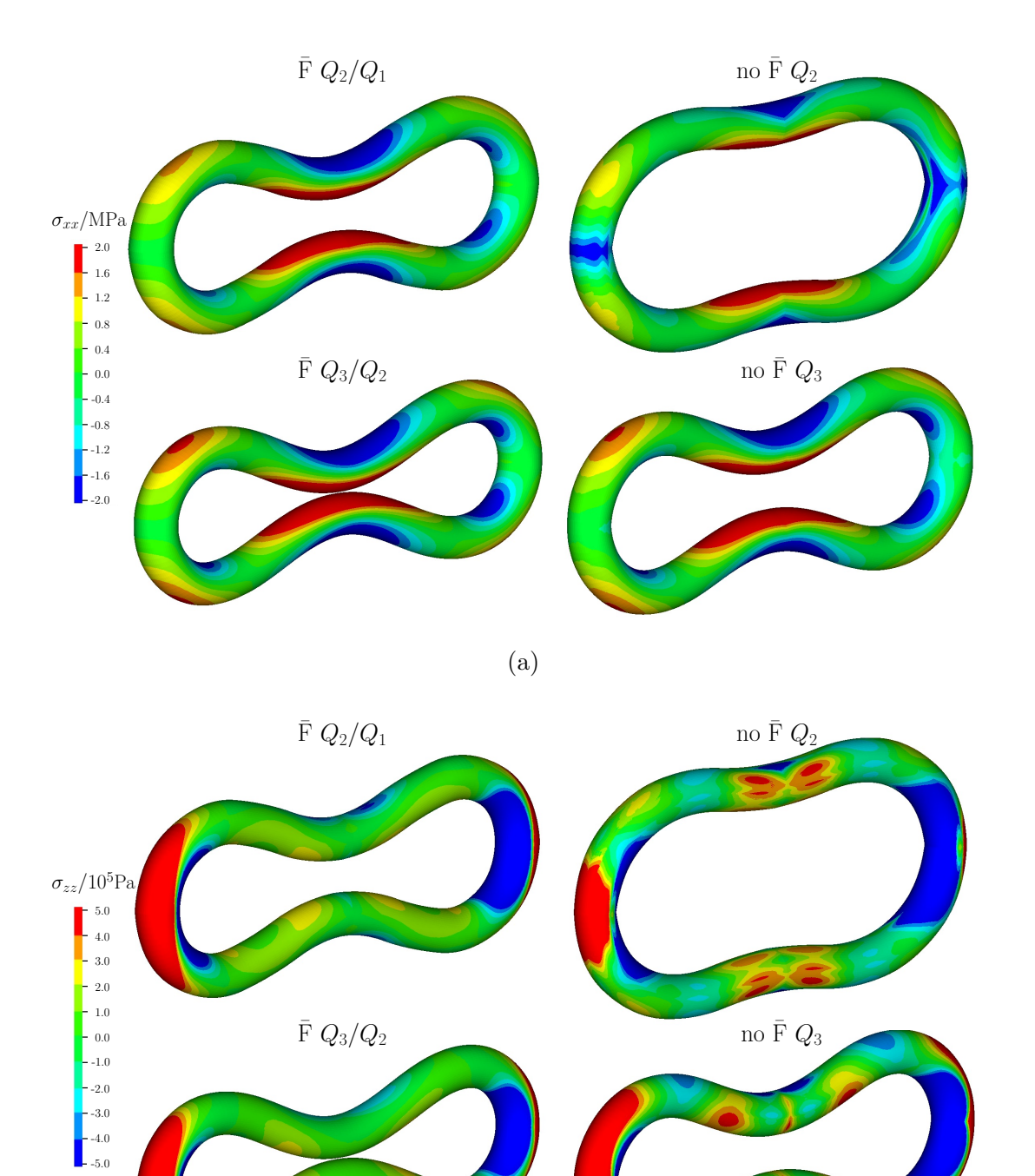

FIGURE 11 – Tore pincé : composante (a)  $\sigma_{xx}$  et (b)  $\sigma_{zz}$  du tenseur des contraintes de Cauchy sur la configuration déformée avec et sans  $\bar{F}$  pour des fonctions NURBS quadratiques de classe  $\mathcal{C}^1$  et cubiques de classe  $\mathcal{C}^2$  (l'échelle a été réduite afin de mieux rendre compte des résultats).

(b)

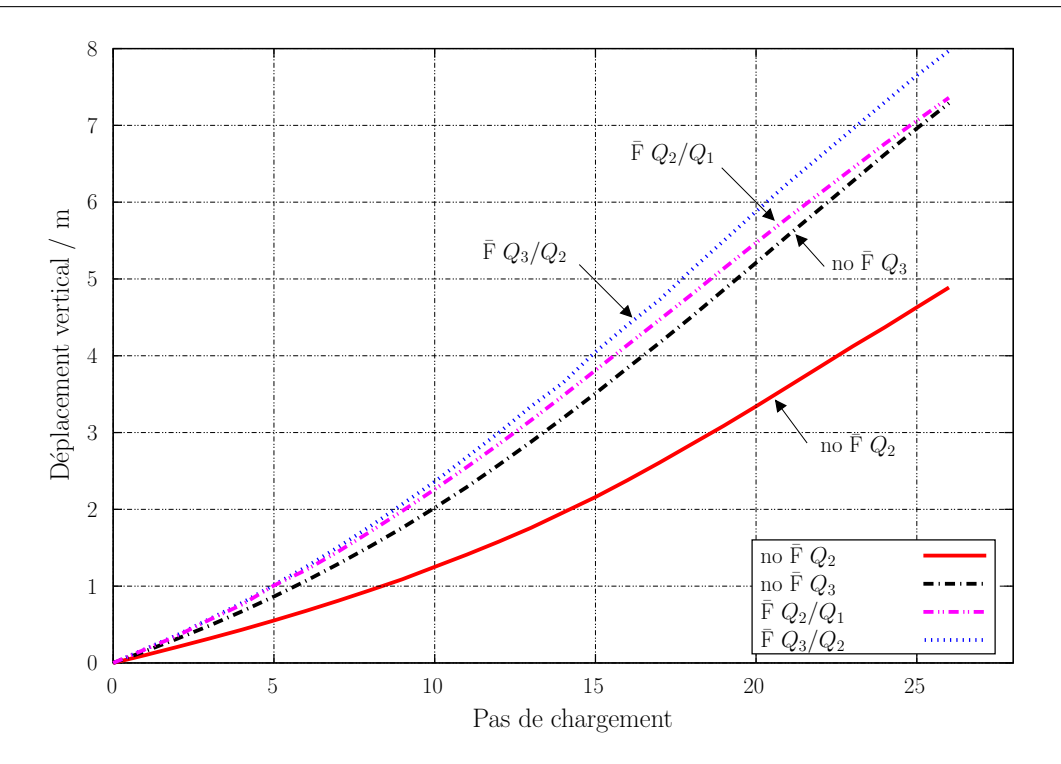

FIGURE  $12$  – Tore pincé: déplacement vertical du point A en fonction du pas de chargement avec et sans  $\bar{F}$  pour de fonctions NURBS de degré d'interpolation varié obtenues par raffinement k.

### 3.4 Extension à l'hyper-élasto-plasticité

Dans cette partie, on s'intéresse à l'extension de la méthode  $\bar{F}$  décrite précédemment au cas de l'hyper-élasto-plasticité. On va donc considérer un modèle de comportement élastoplastique en grandes d´eformations bas´e sur la notion d'une configuration interm´ediaire libre de contrainte. Par soucis de concision, les bases théoriques ainsi que les algorithmes utilisés ne seront pas rappelés ici. Le lecteur pourra se référer par exemple à Simo [202, 203] ou Simo et Hughes [207, Chapitre 9 pour plus de détail.

L'exemple d'application choisit ici consiste en l'étude du phénomène de localisation dans un barre cylindrique 3D. Celui-ci a été étudié entre autre par Agelet de Saracibar et al. [5]. de Souza Neto et al.  $[77, 78]$ , Simo et Armero  $[204]$ . On modélise un essai de traction d'une barre cylindrique et compte tenu des symétries, on ne prend en compte qu'un huitième de celle-ci comme présenté à la Figure 13. Afin de déclencher la localisation (le modèle de comportement ne modélisant pas explicitement celle-ci) on réduit très légèrement le rayon du cylindre dans sa partie centrale à 98, 2% du rayon à l'extrémité de la barre. On utilise pour cette étude deux niveaux de maillage comportant  $4 \times 4 \times 10$  et  $8 \times 8 \times 20$  éléments avec une zone plus fine au centre de l'éprouvette (cf. Figure 13). La déformation de la barre est pilotée par l'imposition d'un déplacement vertical à ses deux extrémités jusqu'à une valeur de 9 mm. On notera que, dans la littérature, le chargement maximal imposé est limité à 7 mm seulement. Nous avons choisit d'augmenter celui-ci afin de bien distinguer l'écart entre la formulation en déplacement

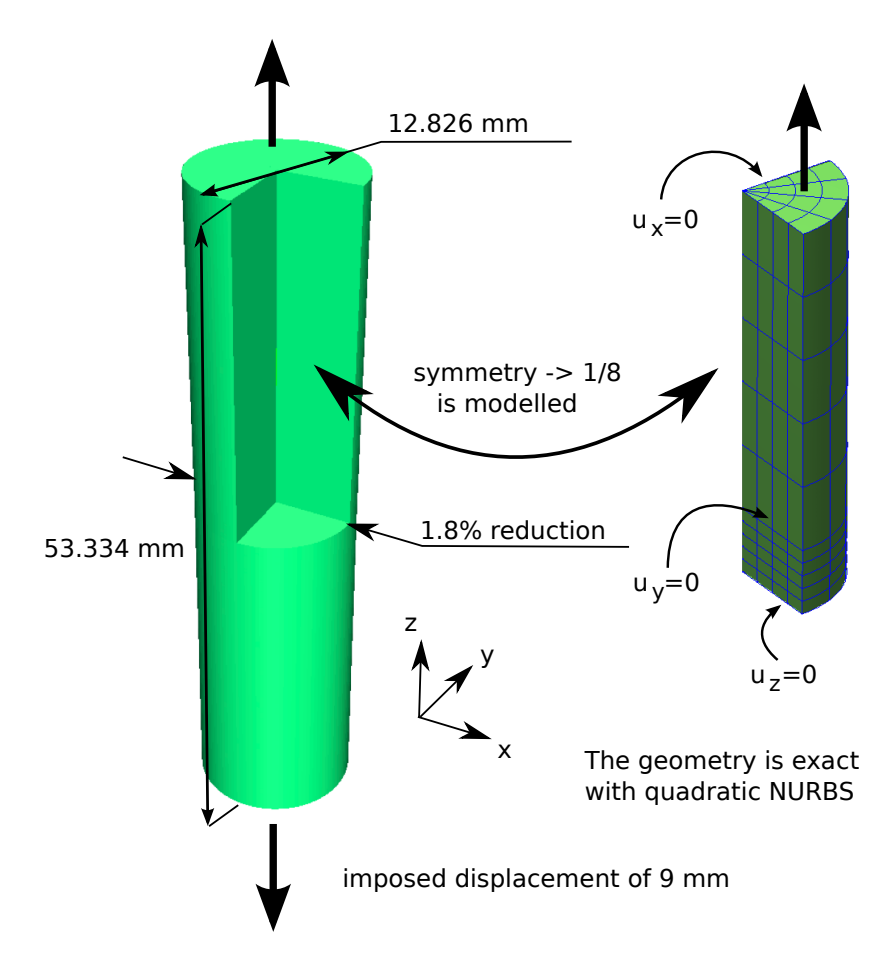

FIGURE  $13$  – Localisation 3D necking : modélisation du problème et maillage utilisé.

pure et la formulation  $\bar{F}$ .

Dans les Figures 14 et 15, on trace pour le maillage grossier la composante  $\sigma_{zz}$  du tenseur des contraintes de Cauchy sur la configuration déformée pour un déplacement imposé de 7 mm. On a utilisé sur le même maillage des fonctions NURBS quadratiques et cubiques de continuité maximale avec et sans  $\bar{F}$ . Bien que le calcul ait été effectué sur un huitième de l'éprouvette, les résultats ont été symétrisés pour faciliter leur observation. L'échelle a été adaptée pour chaque calcul afin de bien discerner les écarts. On peut clairement observer sur les Figures  $14(a)$  et  $14(b)$ des oscillations dans le cas non- $\overline{F}$  alors que le champ de contrainte est bien lisse dans le cas  $\overline{F}$ . De telles oscillations ne sont pas visibles pour la déformation plastique équivalente mais on peut observer que les valeurs minimales et maximales sont assez différentes entre les cas  $F$  et non- $F$ .

A la Figure 16 on trace l'évolution du déplacement de localisation ainsi que l'effort de réaction en fonction du déplacement imposé. Les mêmes cas que précédemment sont considérés, et on a  $également tracé pour l'effort de réaction les résultats obtenus avec l'éléments Q1/P0 de Simo$ et Armero [204] afin de comparer les résultats. On peut observer que jusqu'à un chargement de 6 mm, la cas Q2 produit des résultats raisonnables. C'est également le cas pour Q3 jusqu'à un chargement de 7 mm, ce qui explique que nous ayons considéré un chargement plus important. Lorsque celui-ci augmente, on peut observer que la solution obtenue dans les cas non- $\bar{F}$  devient de plus en plus raide et dévie de la solution de référence. On peut également constater que les deux calculs avec  $\bar{F}$  sont relativement proches l'un de l'autre. On peut faire sensiblement la

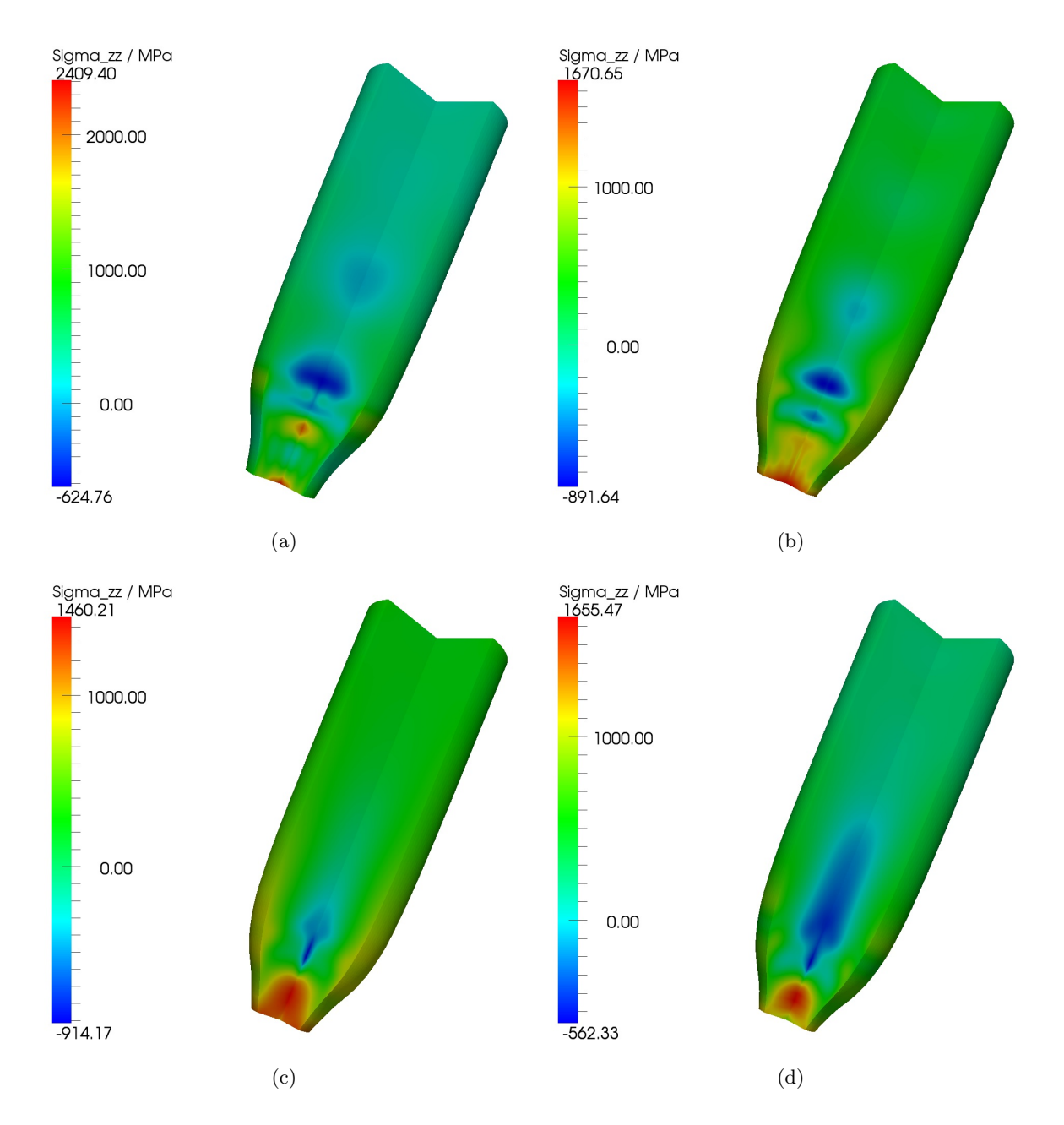

FIGURE 14 – Localisation 3D , maillage grossier. Composante  $\sigma_{zz}$  du tenseur des contraintes de Cauchy sur la configuration déformée pour un déplacement imposé de 7 mm. (a)  $Q2$ , (b)  $Q3$ , (c)  $\bar{F}$  Q2/Q1, (d)  $\bar{F}$  Q3/Q2.

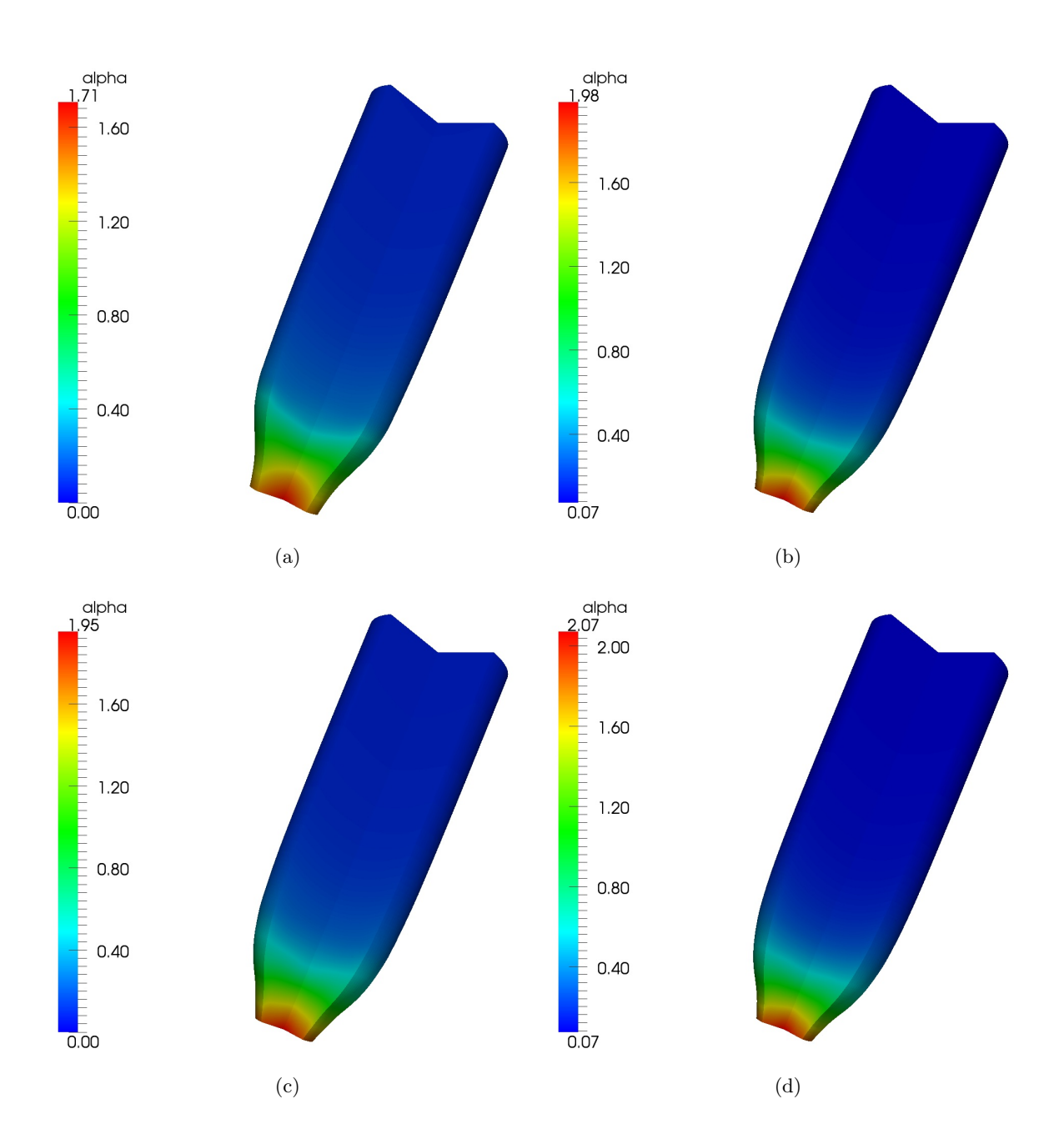

FIGURE 15 – Localisation 3D, maillage grossier. Déformation plastique équivalente  $\alpha$  sur la configuration déformée pour un déplacement imposé de 7 mm. (a)  $Q2$ , (b)  $Q3$ , (c)  $\bar{F} Q2/Q1$ , (d)  $\bar{\mathrm{F}}$  Q3/Q2.

même analyse lorsque l'on observe le graphe de l'effort de réaction. On peut néanmoins constater que Q3 est très proche de Q2/Q1 jusqu'à l'effort maximal et que la différence entre Q2/Q1 et  $Q3/Q2$  est plus marquée que pour le déplacement de localisation. On peut enfin observer que les résultats  $\bar{F}$  se compare très bien avec les résultats  $Q1/P0$  issus de la littérature alors que ceux-ci ont été obtenus avec un maillage comportant six fois plus d'éléments.

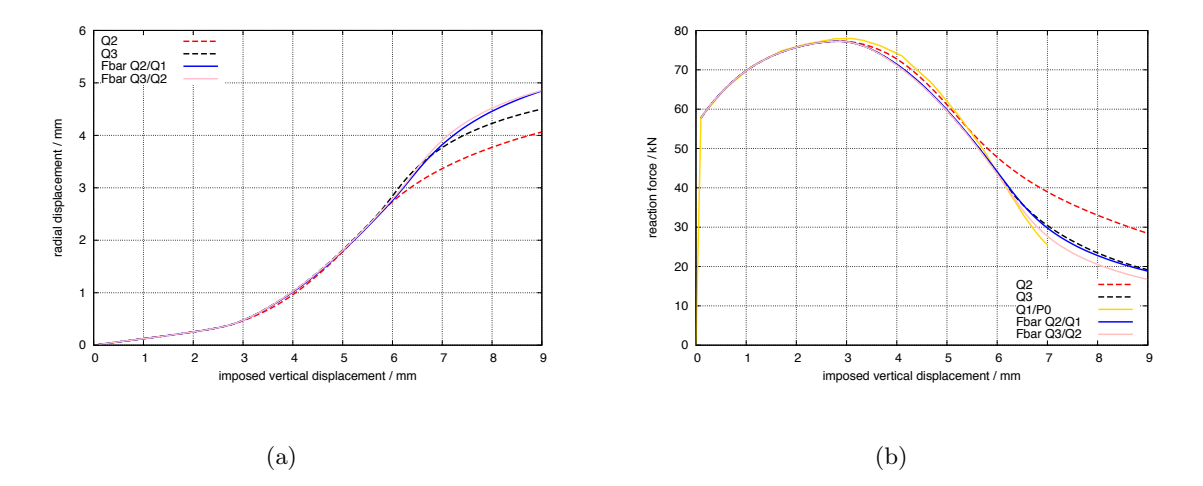

FIGURE 16 – Localisation 3D, maillage grossier. (a) Déplacement de localisation en fonction du déplacement imposé. (b) Effort de réaction en fonction du déplacement imposé. Le cas  $Q1/P0$ est calculé avec un maillage comportant six fois plus d'éléments et est issu de Simo et Armero [204].

On trace enfin sur les Figures 17 et 18 les maillages déformés pour un déplacement imposé de  $7 \text{ mm}$  et 9 mm avec et sans  $\overline{F}$  pour le maillage grossier avec des NURBS cubiques et le maillage fin avec des NURBS quadratiques. On peut observer que pour un déplacement imposé de 7 mm tous les cas sont très proches les uns des autres comme observé précédemment sur le déplacement de localisation. Bien que de fortes oscillations du tenseur des contraintes soient présentes dans les cas non- $\bar{F}$  on peut voir que les configurations déformées et les maillages associés ne présentent pas de d´eformations parasites comme c'est souvent le cas pour des simulations verrouillantes avec des  $'$ éléments linéaires. Pour un déplacement imposé de 9 mm, on peut constater que la déformation est trop localisée dans la première rangée d'éléments et qu'il est difficile d'obtenir une solution précise. On peut néanmoins observer que, comme c'était déjà le cas pour le déplacement dans la zone de localisation, les résultats sans  $\bar{F}$  produisent une réponse plus raide que les résultats  $\bar{F}$ .

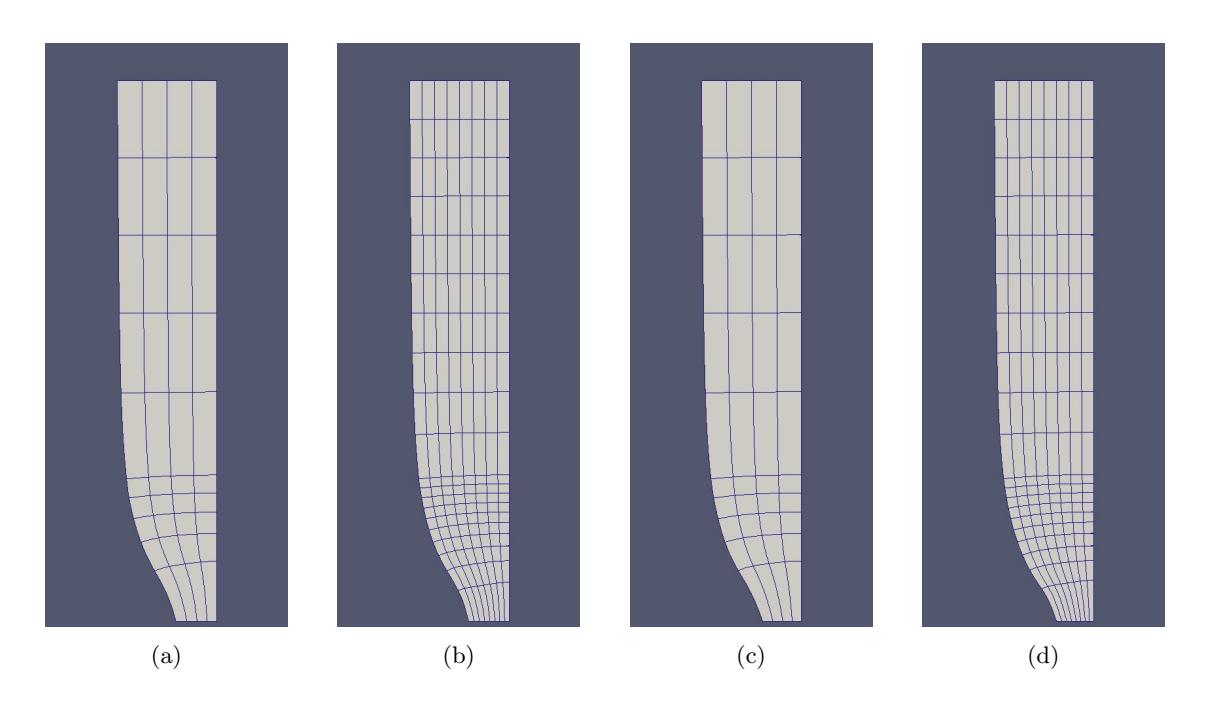

FIGURE 17 – Localisation 3D, maillages déformés pour  $u = 7$  mm. (a) Q3 maillage grossier, (b) Q2 maillage fin, (c) Q3/Q2 maillage grossier, (d) Q2/Q1 maillage fin.

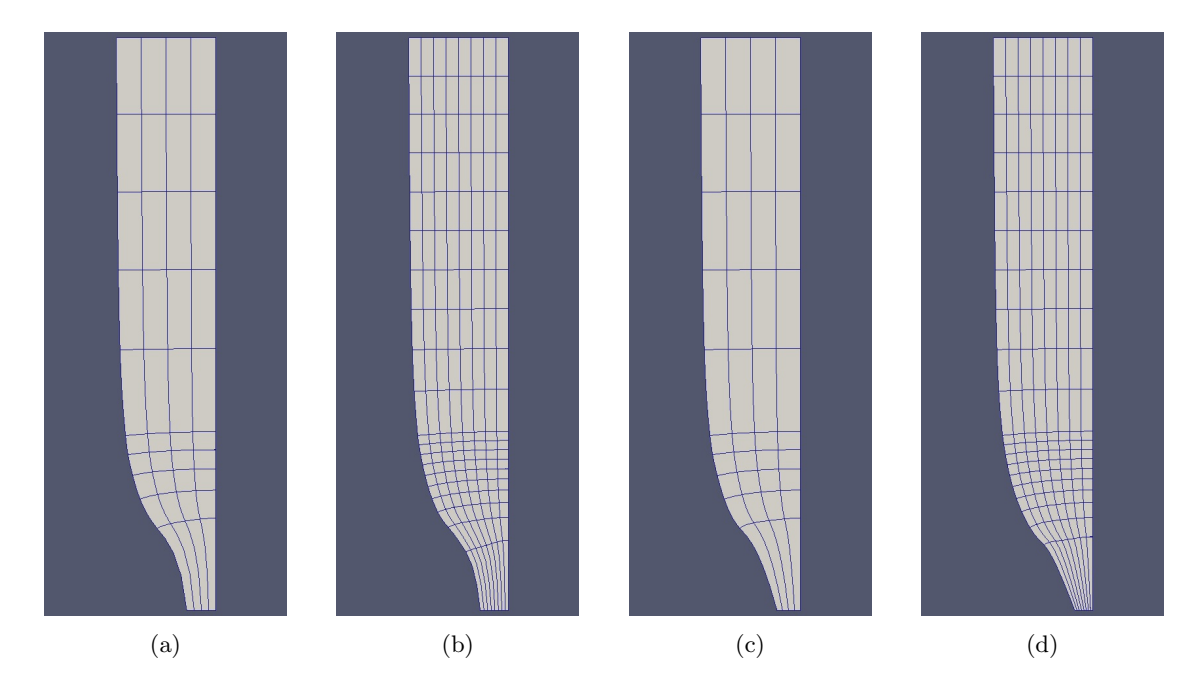

FIGURE 18 – Localisation 3D, maillages déformés pour  $u = 9$  mm. (a) Q3 maillage grossier, (b) Q2 maillage fin, (c) Q3/Q2 maillage grossier, (d) Q2/Q1 maillage fin.

# 4 Structures minces de type poutre

### 4.1 Problème de référence et notations

On s'intéresse dans cette partie aux structures minces de type poutre courbe dans le plan prenant en compte les d´eformations de membrane, cisaillement transverse et flexion. On consid`ere donc pour cela une poutre courbe de Timoshenko sous l'hypothèse des petites perturbations  $\ell$ elastiques. La poutre est de longueur L et est paramètrée par la coordonnée curviligne s (cf. Figure 19). L'ensemble des positions de  $G(s)$ , centre de gravité de la section droite  $S(s)$  défini la ligne moyenne de la poutre. Son rayon de courbure local en G est noté R ; on introduit également la coordonnée normée  $\xi$  le long de la direction circonférentielle par  $\xi = \frac{s}{l}$  $\frac{s}{L}$ . La base de Frénet  $(t, n, b)$  est enfin utilisée pour définir les variables du problème poutre. Par simplicité, on suppose que celle-ci est soumise à un déplacement nul à l'extrémité de coordonnée curviligne  $s = 0$  et à un effort  $\mathbf{F_L} = (N_L, T_L, 0)^T$  et un moment  $\mathbf{M_L} = (0, 0, N_L)^T$  appliqué à l'autre extrémité de coordonnée curviligne  $s = L$ . On considère également qu'une force répartie  $\mathbf{f}(s) = (f_t(s), f_n(s), 0)^T$  et qu'un moment réparti  $\mathbf{m}(s) = (0, 0, m(s))^T$  sont appliqués le long de la poutre.

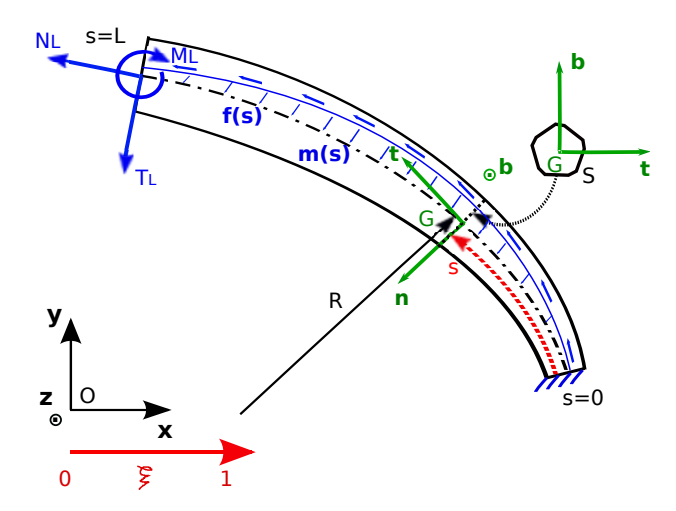

FIGURE 19 – Problème de référence poutre.

Le problème à résoudre consiste donc à trouver les variables cinématiques d'une part ; c'est à dire le déplacement de la ligne moyenne  $\mathbf{u}(s)$  et la rotation de la section  $\theta(s)$ :

$$
\mathbf{u}(s) = (u_t(s), u_n(s), 0)^T \quad ; \quad \boldsymbol{\theta}(s) = (0, 0, \theta_b(s))^T, \tag{75}
$$

et les efforts généralisés d'autre part : la force  $\mathbf{T}(s)$  et le moment  $\mathbf{M}(s)$  :

$$
\mathbf{T}(s) = (N(s), T(s), 0)^T \quad ; \quad \mathbf{M}(s) = (0, 0, M(s))^T, \tag{76}
$$

avec  $s \in [0, L]$  qui vérifient :

— les conditions aux limites :

$$
\mathbf{u}(0) = \mathbf{0} \quad ; \quad \boldsymbol{\theta}(0) = \mathbf{0}, \tag{77}
$$

 $-$  les équations d'équilibre :

$$
\begin{cases}\n\mathbf{T'} + \mathbf{f} = \mathbf{0} \quad \text{dans} \quad [0, L] \\
\mathbf{M'} + \mathbf{m} + \mathbf{t} \otimes \mathbf{T} = \mathbf{0} \quad \text{dans} \quad [0, L] \n\end{cases} \quad ; \quad \begin{cases}\n\mathbf{T}(L) = \mathbf{F_L} \\
\mathbf{M}(\mathbf{L}) = \mathbf{M_L}\n\end{cases} , \tag{78}
$$

où  $\mathbf{t} \otimes \mathbf{T}$  est le produit vectoriel dans  $\mathbb{R}^3$  entre les vecteurs  $\mathbf{t}$  et  $\mathbf{T}$ ,

— les relations de comportement :

$$
N = ES\epsilon_m, \quad T = \mu S\gamma_s, \quad M = EI\chi_b, \quad \text{dans} \quad [0, L], \tag{79}
$$

où  $\epsilon_m,$   $\gamma_s$  et  $\chi_b$  sont les déformations de membrane, cisaillement transverse et flexion définie par

$$
\epsilon_m = u'_t - \frac{u_n}{R},\tag{80}
$$

$$
\gamma_s = \frac{u_t}{R} + u'_n - \theta_b,\tag{81}
$$

$$
\chi_b = \theta'_b. \tag{82}
$$

Le prime  $'$ ) sur une variable indiquant sa dérivée par rapport à la coordonnée curviligne (s). I est le moment d'inertie selon le vecteur b.

Si on définit l'espace

$$
V = \left\{ \left( \mathbf{u}^*, \boldsymbol{\theta}^* \right) \in \left[ \left[ H^1([0, L[]) \right]^3 \right]^2 = \left[ \left[ C^0([0, L[]) \right]^3 \right]^2, \mathbf{u}(0) = \mathbf{0}, \boldsymbol{\theta}(0) = \mathbf{0} \right\},\tag{83}
$$

la formulation faible du problème peut s'écrire : trouver  $(\mathbf{u}, \boldsymbol{\theta}) \in V$  tel que :

$$
b\left((\mathbf{u},\boldsymbol{\theta}),(\mathbf{u}^*,\boldsymbol{\theta}^*)\right) = l\left(\mathbf{u}^*,\boldsymbol{\theta}^*\right) \quad \forall (\mathbf{u}^*,\boldsymbol{\theta}^*) \in V,\tag{84}
$$

où la forme bilinéaire  $b(\cdot, \cdot)$  et la forme linéaire  $l(\cdot)$  sont données par :

$$
\begin{cases}\n b\left((\mathbf{u},\boldsymbol{\theta}),(\mathbf{u}^*,\boldsymbol{\theta}^*)\right) = \int_0^L \left( ES\epsilon_m \epsilon_m^* + \mu S\gamma_s \gamma_s^* + EI\chi_b \chi_b^* \right) ds, \\
 l\left(\mathbf{u}^*,\boldsymbol{\theta}^*\right) = \int_0^L \mathbf{f}(s) \cdot \mathbf{u}^*(s) ds + \int_0^L \mathbf{m}(s) \cdot \boldsymbol{\theta}^*(s) ds + \mathbf{F_L} \cdot \mathbf{u}^*(L) + \mathbf{M_L} \cdot \boldsymbol{\theta}^*(L).\n\end{cases}
$$
\n(85)

### 4.2 Formulation éléments finis isogéométriques

On commence par construire la géométrie de la ligne moyenne à l'aide d'une paramétrisation NURBS avec les fonctions  $N_i, i \in \{1, 2, ..., n\}$  auxquelles on associe les points de contrôle  $\mathbf{P}_i$  de coordonnées  $(x_i, y_i)$ :

$$
\mathbf{G} = x(\xi)\mathbf{x} + y(\xi)\mathbf{y} \text{ avec } x = \sum_{i=1}^{n} N_i(\xi)x_i \text{ et } y = \sum_{i=1}^{n} N_i(\xi)y_i.
$$
 (86)

La coordonnée curviligne s, le jacobien  $J = s_{\xi}$  représentant la transformation entre l'espace paramétrique de variable  $\xi$  et l'espace physique de variable s et le rayon de courbure local R sont donnés par :

$$
s = \int_{\xi_0 = 0}^{\xi_0 = \xi} \sqrt{(x_{,\xi_0})^2 + (y_{,\xi_0})^2} d\xi_0 \quad ; \quad J = s_{,\xi} = \sqrt{(x_{,\xi})^2 + (y_{,\xi})^2} \quad ; \quad \frac{1}{R} = \frac{x_{,\xi} y_{,\xi\xi}}{J^3} - \frac{y_{,\xi} x_{,\xi\xi}}{J^3}.
$$
\n
$$
(87)
$$

De façon classique, on cherche l'approximation éléments finis  $(u_t^h, u_n^h, \theta_b^h)$  de la solution  $(u_t, u_n, \theta_b)$  sous la forme :

$$
u_t^h = \sum_{i=1}^n N_i(\xi) u_t^i \quad ; \quad u_n^h = \sum_{i=1}^n N_i(\xi) u_n^i \quad ; \quad \theta_b^h = \sum_{i=1}^n N_i(\xi) \theta_b^i, \tag{88}
$$

où  $u_t^i$ ,  $u_n^i$  and  $\theta_b^i$  sont les variables de contrôle correspondantes à  $(u_t^h, u_n^h, \theta_b^h)$ .

### 4.3 Formulation faible  $\bar{B}$

Comme expliqué précédemment, on commence par séparer la forme bilinéaire donnée à l'Équation  $(85)$  en regroupant les termes de membrane, cisaillement et flexion. Les termes de membrane et cisaillement transverse sont responsables du verrouillage et sont donc remplacés par leur version projetée :

$$
\overline{\epsilon}_m = \pi \left( \epsilon_m \right) \quad ; \quad \overline{\gamma}_s = \pi \left( \gamma_s \right). \tag{89}
$$

L'énergie potentielle modifiée devient donc :

$$
\overline{\Pi}((\mathbf{u},\boldsymbol{\theta})) = \int_0^L \Psi\left(\overline{\epsilon}_m, \overline{\gamma}_s, \chi_b\right) \mathrm{d}s - l(\mathbf{u},\boldsymbol{\theta}),\tag{90}
$$

avec  $l(\cdot, \cdot)$  donné par l'Équation (85) et  $\Psi$  la densité d'énergie de déformation :

$$
\Psi(\epsilon_m, \gamma_s, \chi_b) = \frac{1}{2} \left( ES \epsilon_m^2 + \mu S \gamma_s^2 + EI \chi_b^2 \right). \tag{91}
$$

En gardant en mémoire le fait que les déformations sont linéaires de même que l'opérateur de projection, on a

$$
\overline{\epsilon}_{m} ((\mathbf{u}, \boldsymbol{\theta}) + \eta(\mathbf{u}^*, \boldsymbol{\theta}^*)) = \overline{\epsilon}_{m} (\mathbf{u}, \boldsymbol{\theta}) + \eta \overline{\epsilon}_{m} (\mathbf{u}^*, \boldsymbol{\theta}^*) ,\overline{\gamma}_{s} ((\mathbf{u}, \boldsymbol{\theta}) + \eta(\mathbf{u}^*, \boldsymbol{\theta}^*)) = \overline{\gamma}_{s} (\mathbf{u}, \boldsymbol{\theta}) + \eta \overline{\gamma}_{s} (\mathbf{u}^*, \boldsymbol{\theta}^*) ,\chi_{b} ((\mathbf{u}, \boldsymbol{\theta}) + \eta(\mathbf{u}^*, \boldsymbol{\theta}^*)) = \chi_{b} (\mathbf{u}, \boldsymbol{\theta}) + \eta \chi_{b} (\mathbf{u}^*, \boldsymbol{\theta}^*) .
$$
\n(92)

La dérivée directionnelle de l'énergie de déformation modifiée s'écrit alors :

$$
\frac{\partial \Psi(\overline{\epsilon}_{m}, \overline{\gamma}_{s}, \chi_{b}((\mathbf{u}, \boldsymbol{\theta}) + \eta(\mathbf{u}^{*}, \boldsymbol{\theta}^{*})))}{\partial \eta}|_{\eta=0} = \frac{\partial \Psi}{\partial \epsilon_{m}} (\overline{\epsilon}_{m}, \overline{\gamma}_{s}, \chi_{b}(\mathbf{u}, \boldsymbol{\theta})) \overline{\epsilon}_{m}(\mathbf{u}^{*}, \boldsymbol{\theta}^{*}) + \frac{\partial \Psi}{\partial \gamma_{s}} (\overline{\epsilon}_{m}, \overline{\gamma}_{s}, \chi_{b}(\mathbf{u}, \boldsymbol{\theta})) \overline{\gamma}_{s}(\mathbf{u}^{*}, \boldsymbol{\theta}^{*}) + \frac{\partial \Psi}{\partial \chi_{b}} (\overline{\epsilon}_{m}, \overline{\gamma}_{s}, \chi_{b}(\mathbf{u}, \boldsymbol{\theta})) \chi_{b}(\mathbf{u}^{*}, \boldsymbol{\theta}^{*}), \tag{93}
$$

ce qui nous permet de définir les efforts généralisés modifiés :

$$
\overline{N} = ES\overline{\epsilon}_m \quad ; \quad \overline{T} = \mu S \overline{\gamma}_s. \tag{94}
$$

La minimisation de l'énergie potentielle modifiée nous permet finalement d'aboutir à la formulation faible  $\bar{\text{B}}$  : trouver  $(\mathbf{u}, \theta) \in V$  tels que :

$$
\overline{b}((\mathbf{u},\boldsymbol{\theta}),(\mathbf{u}^*,\boldsymbol{\theta}^*))=l(\mathbf{u}^*,\boldsymbol{\theta}^*)\quad\forall(\mathbf{u}^*,\boldsymbol{\theta}^*)\in V,\tag{95}
$$

où la forme bilinéaire  $\overline{b}(\cdot, \cdot)$  est donnée par :

$$
\overline{b}((\mathbf{u},\boldsymbol{\theta}),(\mathbf{u}^*,\boldsymbol{\theta}^*)) = \int_0^L (ES\overline{\epsilon}_m \overline{\epsilon}_m^* + \mu S \overline{\gamma}_s \overline{\gamma}_s^* + EI\chi_b \chi_b^*) ds. \tag{96}
$$

Comme c'est le cas pour l'incompressibilité en petites déformations, on peut montrer en  $\acute{e}$ crivant la forme discr $\acute{e}t$ tis $\acute{e}e$  de la formulation faible donn $\acute{e}e$  ci dessus, d'une part que la méthode permet bien d'obtenir la solution du problème défini par les déformations non modifiées et que la méthode passe le patch test (cf. Bouclier et al.  $[43]$ ).

## 4.4 Exemple d'application : poutre courbe soumise à un moment réparti sinusoidal

L'exemple d'application choisit ici s'inspire de celui proposé par Echter et Bischoff [88] dans le cas des poutres droites : la poutre est encastrée en  $s = 0$  et soumise à un moment réparti sinusoidal  $m(\theta_0) = h^3 \sin \theta_0$  où  $\theta_0 = (\mathbf{x}, -\mathbf{n})$  est l'angle entre la normale à la courbe en un point et un vecteur de référence qui permet le paramétrage de celle-ci  $(ds = R d\theta_0)$ . La géométrie de la poutre est donnée à la Figure 20, il s'agit d'un quart de cercle de rayon  $R = 100$ mm, de section rectangulaire d'épaisseur  $b = 1$ mm et de hauteur h variable, les paramètres matériaux sont  $E = 10000 \text{MPa}$  et  $\nu = 0$ . Le chargement choisit permet d'obtenir un état de flexion pure sans membrane ni cisaillement transverse et est donc très sensible ou verrouillage de ces deux composantes. Le chargement est proportionnel au cube de la hauteur h afin que celui-ci soit proportionnel à la raideur en flexion. Les déplacements et rotations sont ainsi indépendants de cette épaisseur.La géométrie exacte peut être obtenue à l'aide d'un unique élément NURBS quadratique. La solution analytique du problème peut être obtenue à l'aide des formules de Bresse :

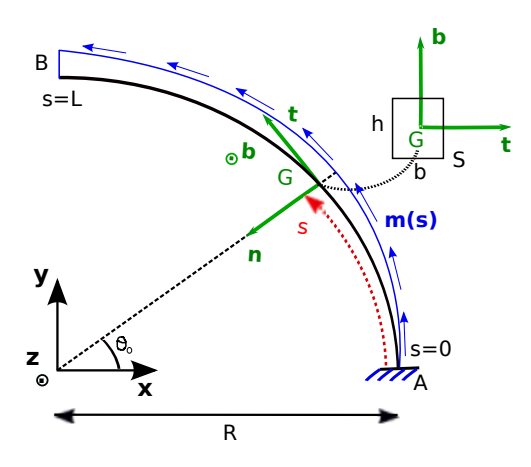

FIGURE 20 – Poutre de Timoshenko courbe et chargement en moment réparti sinusoidal

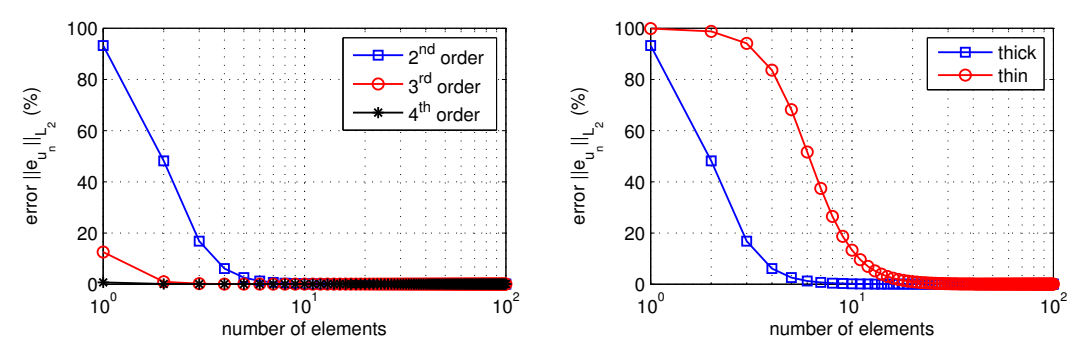

(a) Erreur en fonction du nombre d'éléments pour (b) Erreur en fonction du nombre d'éléments pour différents ordres d'approximation Q2, Q3, Q4. une poutre mince et épaisse avec  $Q2$ .

FIGURE 21 – Erreur selon la norme  $L^2$  de  $u_n^h$  en fonction du nombre d'éléments pour différents cas.

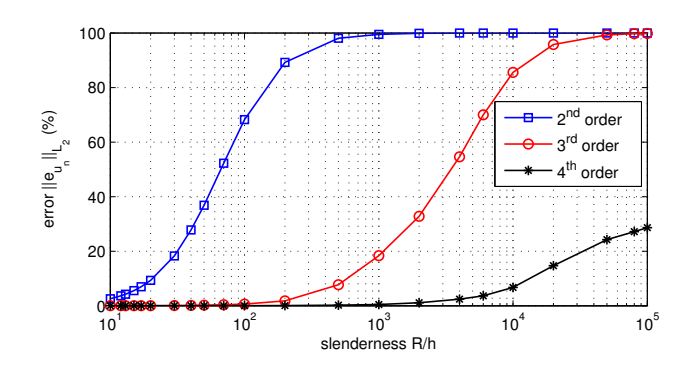

FIGURE 22 – Erreur selon la norme  $L^2$  de  $u_n^h$  en fonction de l'élancement de la poutre pour  $\mathrm{Q}2,$ Q3 et Q4.

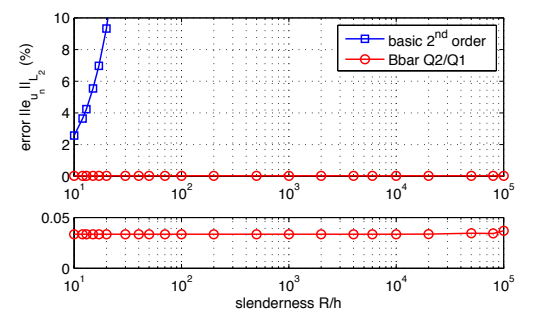

(a) Erreur selon la norme  $L^2$  de  $u_n^h$  en fonction de l'élancement de la poutre dans le cas quadratique Q2 vs. Q2/Q1.

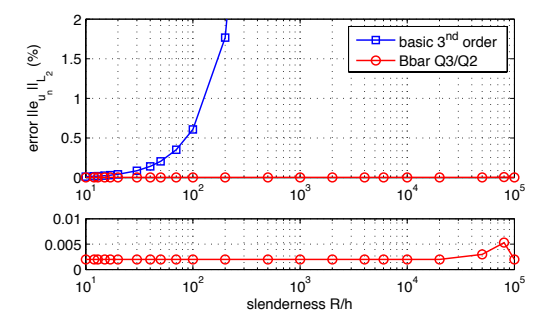

(c) Erreur selon la norme  $L^2$  de  $u_n^h$  en fonction de l'élancement de la poutre dans le cas cubique Q3 vs.  $Q3/Q2$ .

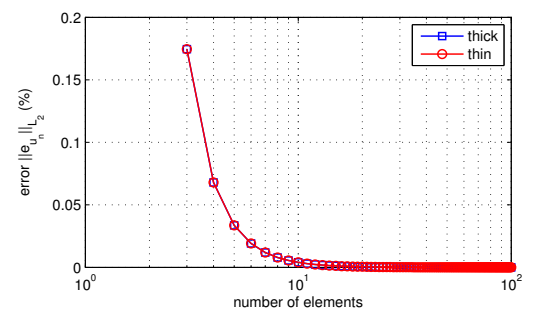

 $(b)$  Convergence de la solution en function de l'épaisseur de la poutre à l'aide de la méthode  $\bar{B}$  Q2/Q1.

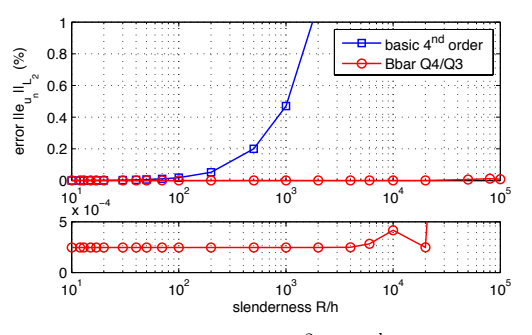

(d) Erreur selon la norme  $L^2$  de  $u_n^h$  en fonction de l'élancement de la poutre dans le cas quartique Q4 vs. Q4/Q3.

FIGURE 23 – Comparaison des résultats obtenus avec et sans  $\bar{B}$ .

$$
u_t^{ex} = -\frac{12R^3}{Eb} \left[ \theta_0 \cos \theta_0 + \frac{1}{2} \left( \cos \theta_0 \sin 2\theta_0 - \sin \theta_0 \cos 2\theta_0 - 3 \sin \theta_0 \right) \right],
$$
  
\n
$$
u_n^{ex} = \frac{12R^3}{Eb} \left[ \theta_0 \sin \theta_0 + \frac{1}{2} \left( \sin \theta_0 \sin 2\theta_0 + \cos \theta_0 \cos 2\theta_0 - \cos \theta_0 \right) \right],
$$
  
\n
$$
\theta_b^{ex} = \frac{12R^2}{Eb} \sin \theta_0.
$$
\n(97)

On s'intéresse pour cet exemple aux résultats en terme de déplacement normal à la poutre  $u_n$ . Les autres composantes de la solution  $u_t$  et  $\theta_b$  montrant les mêmes tendances en terme

d'évolution des résultats, cette analyse nous paraît suffisante. On s'intéresse à la convergence de la solution numérique  $u_n^h$  le long de la poutre en traçant l'erreur selon la norme  $L^2$  par rapport à la solution exacte. Les discrétisations successives employées possèdent toutes une continuité maximale  $\mathcal{C}^{p-1}$  le long de la poutre. On trace sur les Figures 21 et 22 la solution classique sans  $\bar{B}$  pour différents degrés d'approximation en fonction du nombre d'éléments et en fonction de l'épaisseur de la poutre. Le phénomène de verrouillage est bien observé ici avec une importance d'autant plus grande que la poutre est mince et une prépondérance du verrouillage d'autant plus grande que le degré d'approximation est bas. Les Figures  $23(a)$  à  $23(d)$  montrent les mêmes résultats mais obtenus avec la formulation  $\bar{B}$ . On constate bien que la solution est indépendante de l'élancement et converge toujours vers la solution exacte de la même façon. En augmentant le degré d'approximation, l'erreur obtenue diminue drastiquement jusqu'à devenir très faible.

# 5 Structures minces de type coques

### 5.1 Problème de référence

On s'intéresse désormais au comportement élastique linéaire d'un structure mince de type coque d'épaisseur  $h$  définie par sa surface moyenne  $A$  dans  $R^3$  (cf Figure 24). Le volume occupé par la coque est noté  $\Omega$ , et on définit le repère local en un joint M de  $\Omega$  par la base orthonormée directe  $(e_1, e_2, e_3)$  où  $e_1$  et  $e_2$  sont deux vecteurs tangents à la surface moyenne et  $e_3$  est la normale à celle-ci. On emploiera par la suite le terme épaisseur dans la direction e<sub>3</sub> et longueurs pour les deux autres directions. La coordonnée locale dans l'épaisseur est appelée  $\tilde{z}$  ( $\tilde{z} \in \left[-\frac{h}{2}\right]$  $\frac{h}{2}, \frac{h}{2}$  $\frac{h}{2}$ . Les coordonnées normalisées  $\xi$ ,  $\eta$  et  $\chi$  sont également introduites dans le plan et selon l'épaisseur. On considère que la coque est soumise à une force volumique  $f$  ainsi qu'à un effort de surface  $F$ sur le bord  $\Gamma_F$  et à un déplacement imposé  $U_d$  le long du bord  $\Gamma_u$  qui sont tels que  $\Gamma_u \cap \Gamma_F = \emptyset$ et  $\Gamma_u \cup \Gamma_F = \partial \Omega$ . Le matériau constitutif de la coque est considéré comme élastique, homogène et isotrope.

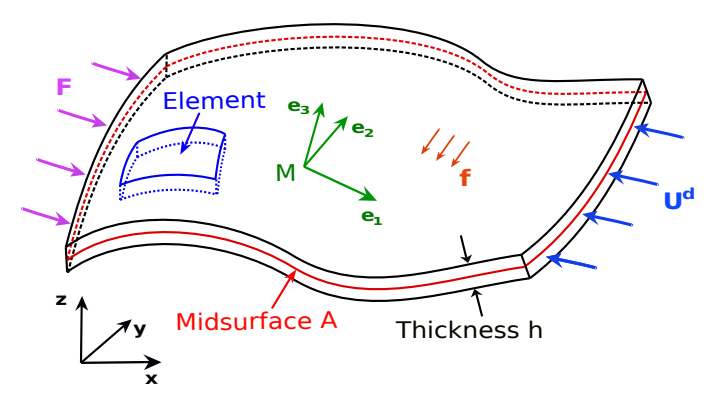

FIGURE 24 – Problème de référence de la modélisation coque

Plus tôt que de résoudre un problème coque selon les hypothèses de Kirchhoff-Love comme Benson et al. [32], Kiendl et al. [138, 139] ou de Reissner-Mindlin comme Benson et al. [31], Echter et al.  $[89]$ , on propose d'utiliser une approche solide-coque similaire à celle employée par Abed-Meraim et Combescure [1, 2], Alves de Sousa et al. [7, 8], Reese [176]. Il s'agit ainsi d'adopter un modèle 3D complet de la coque en ne considérant qu'une seule rangée d'élément dans l'épaisseur. Cette approche 3D complète permet de représenter simplement le comportement dans l'épaisseur avec un coût numérique limité, ce que ne peuvent faire simplement les modèles coques habituels cités ci dessus.

### 5.2 Formulation éléments finis isogéométriques

On introduit brièvement dans cette partie les notations utilisées ainsi que la formulation classique 3D pour la coque. Le déplacement U défini dans le repère global en un point M de la coque est donné par

$$
\mathbf{u} = \{u \quad v \quad w\}_{(\mathbf{x}, \mathbf{y}, \mathbf{z})}^T. \tag{98}
$$

On définit ensuite les déformations linéarisées  $\varepsilon_x$  et les contraintes de Cauchy  $\sigma_x$  à l'aide de la notation de Voigt :

$$
\varepsilon_x = \left\{ \varepsilon_{xx} \quad \varepsilon_{yy} \quad \varepsilon_{zz} \quad \sqrt{2} \varepsilon_{xy} \quad \sqrt{2} \varepsilon_{yz} \quad \sqrt{2} \varepsilon_{xz} \right\}^T, \tag{99}
$$

$$
\boldsymbol{\sigma}_x = \begin{cases} \sigma_{xx} & \sigma_{yy} & \sigma_{zz} & \sqrt{2}\sigma_{xy} & \sqrt{2}\sigma_{yz} & \sqrt{2}\sigma_{xz} \end{cases}^T,\tag{100}
$$

On considère pour la coque un comportement élastique linéaire isotrope en petites perturbations, la loi de comportement étant donnée par l'opérateur  $\underline{D}$  tel que  $\sigma_x = \underline{D} \varepsilon_x$ :

$$
\underline{\underline{D}} = \begin{bmatrix} \lambda + 2\mu & \lambda & \lambda & 0 & 0 & 0 \\ \lambda & \lambda + 2\mu & \lambda & 0 & 0 & 0 \\ \lambda & \lambda & \lambda + 2\mu & 0 & 0 & 0 \\ 0 & 0 & 0 & 2\mu & 0 & 0 \\ 0 & 0 & 0 & 0 & 2\mu & 0 \\ 0 & 0 & 0 & 0 & 0 & 2\mu \end{bmatrix},
$$
(101)

où  $\lambda = \frac{\nu E}{(1+\nu)(1-\nu)}$  $\frac{\nu E}{(1+\nu)(1-2\nu)}$  et  $\mu = \frac{E}{2(1+\nu)}$  $\frac{E}{2(1+\nu)}$ .

On définit ensuite les espaces fonctionnels

$$
\mathcal{U} = \left\{ \mathbf{V} \in \left[ H^1(\Omega) \right]^3, \quad \mathbf{V} |_{\Gamma_u} = \mathbf{u}_d \right\} \quad ; \quad \mathcal{V} = \left\{ \mathbf{V} \in \left[ H^1(\Omega) \right]^3, \quad \mathbf{V} |_{\Gamma_u} = \mathbf{0} \right\}, \tag{102}
$$

qui nous permettent d'écrire la formulation faible du problème de référence : trouver  $\mathbf{u} \in \mathcal{U}$  tel que

$$
b_x \left( \mathbf{u}, \mathbf{u}^* \right) = l \left( \mathbf{u}^* \right) \quad \forall \mathbf{u}^* \in \mathcal{V}, \tag{103}
$$

où la forme bilinéaire  $b_x(\cdot, \cdot)$  et la forme linéaire  $l(\cdot)$  sont données par :

$$
b_x(\mathbf{u}, \mathbf{u}^*) = \int_{\Omega} \varepsilon_x(\mathbf{u}^*)^T \underline{D} \varepsilon_x(\mathbf{u}) d\Omega \quad ; \quad l(\mathbf{u}^*) = \int_{\Omega} \mathbf{u}^{*T} \mathbf{f} d\Omega + \int_{\Gamma_F} \mathbf{u}^{*T} \mathbf{F} d\Gamma_F. \tag{104}
$$

L'approximation éléments finis isogéométrique  $\mathbf{u}^h$  du déplacement  $\mathbf{u}$  est obtenue à l'aide des fonctions NURBS  $N_A, A \in \{1, 2, ..., n\}$ :

$$
\mathbf{u}^{\mathbf{h}} = \sum_{A=1}^{n} N_A(\xi, \eta, \chi) \mathbf{q}^A,\tag{105}
$$

où  $\mathbf{q}^A = \{u^A \quad v^A \quad w^A\}^T$  est le vecteur des variables de contrôle de  $\mathbf{u}^h$  au point de contrôle A. L'espace d'approximation correspondant est noté  $Q_{p,q,r}$  et décrit par les fonction NURBS  $N_A, A \in \{1, 2, ..., n\}$  de degré polynomial p dans la direction  $\xi$ , q dans la direction  $\eta$  et r dans la direction  $\chi$ . L'équation précédente peut être mise sous la forme suivante :

$$
\mathbf{u}^{h} = \sum_{A=1}^{n} \underline{N}^{A} \mathbf{q}^{A} \quad \text{avec} \quad \underline{N}^{A} = \begin{bmatrix} N_{A} & 0 & 0 \\ 0 & N_{A} & 0 \\ 0 & 0 & N_{A} \end{bmatrix} . \tag{106}
$$

On peut ensuite définir les déformations par dérivation :

$$
\varepsilon_{\mathbf{x}}^{h} = \sum_{A=1}^{n} \underline{B}^{A} \mathbf{q}^{A} \quad \text{avec} \quad \underline{B}^{A} = \begin{bmatrix} N_{A,x} & 0 & 0 \\ 0 & N_{A,y} & 0 \\ 0 & 0 & N_{A,z} \\ \frac{1}{\sqrt{2}} N_{A,y} & \frac{1}{\sqrt{2}} N_{A,x} & 0 \\ 0 & \frac{1}{\sqrt{2}} N_{A,z} & \frac{1}{\sqrt{2}} N_{A,y} \\ \frac{1}{\sqrt{2}} N_{A,z} & 0 & \frac{1}{\sqrt{2}} N_{A,x} \end{bmatrix}, \quad (107)
$$

ce qui, une fois introduit dans la formulation faible donnée à l'Équation  $(103)$ , permet d'aboutir au système linéaire que l'on doit résoudre afin de déterminer  $\mathbf{u}^h$ . En notant  $\{q\}$  le vecteur des composantes de  $\mathbf{q}^A$ ,  $A \in \{1, 2, ..., n\}$ , on obtient le système suivant :

$$
[K] \{q\} = \{F\},\tag{108}
$$

où la matrice de raideur  $[K]$  et le vecteur force  $\{F\}$  sont donnés par :

$$
[K] = \int_{\Omega} \underline{B}^T \underline{D} \underline{B} d\Omega \quad ; \quad \{F\} = \int_{\Omega} \underline{N}^T \mathbf{f} d\Omega + \int_{\Gamma_F} \underline{N}^T \mathbf{F} d\Gamma_F. \tag{109}
$$

Les opérateurs globaux  $\underline{B}$  et  $\underline{N}$  contiennent les contributions des points de contrôle  $\underline{B}^A, A \in$  $\{1,2,..,n\}$  et  $\underline{\underline{N}}^A, A \in \{\overline{1,2,..,n}\}$  respectivement :

$$
\underline{\underline{B}} = \left[\underline{\underline{B}}^1 | \underline{\underline{B}}^2 | \cdots | \underline{\underline{B}}^n \right] \quad ; \quad \underline{\underline{N}} = \left[\underline{\underline{N}}^1 | \underline{\underline{N}}^2 | \cdots | \underline{\underline{N}}^n \right]. \tag{110}
$$

L'intégration numérique utilise les règles de Gauss standard avec  $(p+1)*(q+1)*(r+1)$  points par élément.

Afin d'obtenir des composantes du tenseur des déformations plus facilement interprétable dans le cas d'un modèle coque  $(i.e.,$  pour exprimer les contribution de membrane, cisaillement et flexion) il est préférable de travailler dans le repère local en tout point de la coque. Celui-ci est donné par la base  $(e_1, e_2, e_3)$  qui peut être obtenue directement par la géométrie NURBS grace aux deux vecteurs tangents  $t_1$  et  $t_2$ ,

$$
\mathbf{t}_1 = \sum_{A=1}^n \frac{\partial N_A}{\partial \xi} \mathbf{x}_A \quad ; \quad \mathbf{t}_2 = \sum_{A=1}^n \frac{\partial N_A}{\partial \eta} \mathbf{x}_A,\tag{111}
$$

et au vecteur normal à la coque  $n$ ,

$$
\mathbf{n} = \mathbf{t}_1 \times \mathbf{t}_2. \tag{112}
$$

On choisit alors

$$
\mathbf{e}_3 = \frac{\mathbf{n}}{\|\mathbf{n}\|} \quad ; \quad \mathbf{e}_1 = \frac{\mathbf{t}_1}{\|\mathbf{t}_1\|} \quad ; \quad \mathbf{e}_2 = \mathbf{e}_3 \times \mathbf{e}_1,\tag{113}
$$

où ·  $\times$  · est le produit vectoriel entre deux vecteurs de  $\mathbb{R}^3$ , et  $||\cdot||$  est la norme Euclidienne classique. Dans cette nouvelle base, les vecteurs contraintes de Cauchy et déformations linéarisées s'expriment par :

$$
\varepsilon_t = \left\{ \varepsilon_{11} \quad \varepsilon_{22} \quad \varepsilon_{33} \quad \sqrt{2}\varepsilon_{12} \quad \sqrt{2}\varepsilon_{23} \quad \sqrt{2}\varepsilon_{13} \right\}^T, \tag{114}
$$

$$
\boldsymbol{\sigma_t} = \begin{cases} \sigma_{11} & \sigma_{22} & \sigma_{33} & \sqrt{2}\sigma_{12} & \sqrt{2}\sigma_{23} & \sqrt{2}\sigma_{13} \end{cases}^T \tag{115}
$$

Ils sont obtenus à l'aide de leur expression dans le repère global par changement de base exprimé plus facilement à partir de leur écriture sous forme de tenseurs d'ordre deux :

$$
\varepsilon_t = \underline{P}^T \varepsilon_x \underline{P}
$$
 et  $\underline{\sigma_t} = \underline{P}^T \underline{\sigma_x} \underline{P}$  avec la matrice de passage  $\underline{P} = [\mathbf{e_1} \ \mathbf{e_2} \ \mathbf{e_3}],$  (116)

ce qui nous donne l'opérateur de passage suivant en notation de Voigt :

$$
\underline{R} = \begin{bmatrix} P_1^2 & P_2^2 & P_3^2 & \sqrt{2}P_{11}P_{21} & \sqrt{2}P_{21}P_{31} & \sqrt{2}P_{11}P_{31} \\ P_1^2 & P_2^2 & P_3^2 & \sqrt{2}P_{12}P_{22} & \sqrt{2}P_{22}P_{32} & \sqrt{2}P_{12}P_{32} \\ P_1^2 & P_2^2 & P_3^2 & \sqrt{2}P_{13}P_{23} & \sqrt{2}P_{23}P_{33} & \sqrt{2}P_{13}P_{33} \\ \sqrt{2}P_{11}P_{12} & \sqrt{2}P_{21}P_{21} & \sqrt{2}P_{31}P_{32} & (P_{11}P_{22} + P_{21}P_{12}) & (P_{21}P_{32} + P_{31}P_{22}) & (P_{11}P_{32} + P_{32}P_{33} & \sqrt{2}P_{13}P_{33} \\ \sqrt{2}P_{12}P_{13} & \sqrt{2}P_{22}P_{23} & \sqrt{2}P_{32}P_{33} & (P_{12}P_{23} + P_{22}P_{13}) & (P_{22}P_{33} + P_{32}P_{23}) & (P_{12}P_{33} + P_{32}P_{13}) \\ \sqrt{2}P_{11}P_{13} & \sqrt{2}P_{21}P_{23} & \sqrt{2}P_{31}P_{33} & (P_{11}P_{23} + P_{21}P_{13}) & (P_{21}P_{33} + P_{31}P_{23}) & (P_{11}P_{33} + P_{31}P_{13}) \end{bmatrix} \tag{117}
$$

tel que  $\varepsilon_t = \underline{\underline{R}} \varepsilon_x$  et  $\sigma_t = \underline{\underline{R}} \sigma_x$ ,  $P_{ij}$  étant le terme de la i<sup>ème</sup> ligne et j<sup>ème</sup> colonne de  $\underline{P}$ . Finalement, on peut remplacer le terme  $\int_{\Omega} \epsilon_x^{*T} \underline{\underline{D}} \epsilon_x d\Omega$  par  $\int_{\Omega} \epsilon_t^{*T} \underline{\underline{D}} \epsilon_t d\Omega$  dans la formulation faible donnée à l'équation Équation ( $103$ ), ce qui nous permet d'obtenir la formulation faible du problème solide-coque : trouver  $\mathbf{u} \in \mathcal{U}$  tel que :

$$
b_t(\mathbf{u}, \mathbf{u}^*) = l(\mathbf{u}^*) \quad \forall \mathbf{u}^* \in \mathcal{V}, \tag{118}
$$

où la forme bilinéaire  $b_t(\cdot, \cdot)$  est donnée par :

$$
b_t(\mathbf{u}, \mathbf{u}^*) = \int_{\Omega} \varepsilon_t(\mathbf{u}^*)^T \underline{\mathcal{D}} \varepsilon_t(\mathbf{u}) \, d\Omega. \tag{119}
$$

Par expérimentation numérique que nous ne montrerons pas ici mais qui peuvent être vues dans Bouclier *et al.* [44], nous avons pu constater qu'il n'est pas nécessaire d'augmenter le degré polynomial des fonctions de forme dans l'´epaisseur au del`a de 2. Autrement dit, des fonctions quadratiques en fonction de  $\chi$  sont suffisantes pour obtenir une très bonne précision. Ceci semble cohérent avec l'approximation classique qui est faite pour établir les modèles de coque, c'est à dire l'hypothèse d'évolution linéaire des contraintes et déformations dans l'épaisseur. On utilise donc dans l'ensemble de ces travaux des fonctions NURBS quadratiques dans l'épaisseur, l'espace d'approximation ainsi construit est donc  $Q_{p,q,2}$ . Néanmoins, l'éléments solide-coque ainsi proposé reste sujet aux verrouillages classiques observés en coques, il est donc nécessaire de traiter ceuxci.

### 5.3 Elément solide-coque isogéométrique non verrouillant

### 5.3.1 Approche non verrouillante par formulation mixte

En conservant les notations identiques à celles utilisées précédemment, le problème mixte consiste à chercher simultanément  $\mathbf{u} \in \mathcal{U}$  et  $\sigma_t \in \mathcal{S}$ ; l'espace des contraintes  $\mathcal{S}$  est donné par :

$$
S = \left\{ \sigma_t \in \left[L^2(\Omega)\right]^6 \right\},\tag{120}
$$

u et  $\sigma_t$  minimisant la fonctionnelle suivante dans  $\mathcal{V} \otimes \mathcal{S}$ :

$$
\Pi_{mixed}(\mathbf{u},\sigma_t) = \int_{\Omega} \sigma_t^T \varepsilon_t d\Omega - \frac{1}{2} \int_{\Omega} \sigma_t^T \underline{\underline{D}}^{-1} \sigma_t d\Omega - l(\mathbf{u}). \qquad (121)
$$

Nous allons utiliser des espaces d'approximation différents pour les efforts généralisés qui sont responsables du verrouillage en cisaillement transverse et en membrane. Pour notre élément solide-coque, les efforts généralisés associés aux effets de membrane sont donnés par la moyenne dans l'épaisseur des contraintes  $\sigma_{11}$  et  $\sigma_{22}$ . De la même façon, les effets de cisaillement sont donnés par la moyenne dans l'épaisseur de  $\sigma_{12}$  pour le cisaillement plan, et  $\sigma_{23}$  et  $\sigma_{13}$  pour le cisaillement anti-plan.

En plus du verrouillage en membrane et cisaillement rencontrés classiquement dans les modèles de coque, les éléments de type solide-coque peuvent se déformer dans l'épaisseur et ainsi présenter un verrouillage en pincement. Ces déformations sont liés à la contrainte  $\sigma_{33}$  qui est liée à celle de membrane par l'effet Poisson. Ceci nous impose donc de traiter cette composante comme celles de membrane. Au final, il apparait raisonnable de traiter de façon identique l'ensemble des composantes du tenseur des contraintes et donc de projeter la moyenne du tenseur complet. Nous décomposons celui-ci de la façon suivante :

$$
\sigma_t = \sigma_t^{\text{avg}^\perp} + \sigma_t^{\text{avg}},\tag{122}
$$

où  $\sigma_t^{\text{avg}}$  est la moyenne du tenseur des contraintes dans l'épaisseur et  $\sigma_t^{\text{avg}^\perp}$  est le terme complémentaire.  ${\sigma_t}^{\text{avg}^{\perp}}$  peut être obtenu directement à partir du champ de déplacement et de la relation de comportement :

$$
\sigma_t^{\text{avg}^{\perp}} = \underline{\underline{D}} \varepsilon_t(\mathbf{u}) - \frac{1}{h} \int_{-h/2}^{h/2} \underline{\underline{D}} \varepsilon_t(\mathbf{u}(\tilde{z})) d\tilde{z} = \underline{\underline{D}} \varepsilon_t(\mathbf{u}) - \underline{\underline{D}} \text{MID}(\varepsilon_t), \qquad (123)
$$

où la notation **MID**  $(\varepsilon_t)$  est utilisée pour exprimer la moyenne du tenseur des déformations dans l'épaisseur :

$$
\mathbf{MID}(\varepsilon_t) = \frac{1}{h} \int_{-h/2}^{h/2} \varepsilon_t \left( \mathbf{u}(\tilde{z}) \right) d\tilde{z}.
$$
 (124)

On peut ainsi réécrire l'Équation  $(121)$ :

$$
\Pi_{mixed}(\mathbf{u}, \sigma_t^{\text{avg}}) = \frac{1}{2} \int_{\Omega} \left[ \varepsilon_t^T \underline{D} \varepsilon_t - \text{MID} (\varepsilon_t)^T \underline{D} \text{MID} (\varepsilon_t) \right] d\Omega + \int_{\Omega} \text{MID} (\varepsilon_t)^T \sigma_t^{\text{avg}} d\Omega - \frac{1}{2} \int_{\Omega} (\sigma_t^{\text{avg}})^T \underline{D}^{-1} \sigma_t^{\text{avg}} d\Omega - l(\mathbf{u}).
$$
\n(125)

Il s'agit désormais de préciser les espaces d'approximation pour les deux variables  ${\bf u}$  et  $\bm{\sigma_t}^{\rm avg.}$ De façon similaire à ce qui est couramment utilisé dans les méthodes mixtes et en cohérence avec ce qui a déjà été proposé pour la méthode  $\bar{B}$ , les contraintes seront interpolées avec un degré polynomial n−1 si les déplacements ont interpolés avec un degré polynomial n. Compte tenu des notations préalablement utilisées, et en se rappelant que l'on cherche  $\mathbf{U}^{\mathbf{h}}$  dans  $Q_{p,q,2}$ , on cherchera  $\sigma_t{}^{\text{avg}^h}$  dans l'espace  $Q_{p-1,q-1,0}$  à l'aide de fonctions de forme notées  $\tilde{N}_A, A \in \{1, 2, ..., \tilde{n}\}$ . Ces fonctions sont bien évidemment constantes dans l'épaisseur par construction puisque  ${\sigma_t}^{\text{avg}^h}$  l'est. La classe de continuité des fonctions NURBS  $\tilde{N}_A$  sera choisit comme présenté précédemment dans le cas B classique.

Ainsi, on cherche à minimiser la fonctionnelle donnée à l'Équation (125) avec un déplacement  $\bf{U}^h$  de la forme donnée à l'Équation (106) et une contrainte moyenne dans l'épaisseur  $\boldsymbol{\sigma_t}^{\text{avg}^h}$  de la forme :

$$
\sigma_t^{\text{avg}^h} = \sum_{A=1}^{\tilde{n}} \underline{\tilde{N}}^A \tilde{\sigma}^A \quad \text{avec} \quad \underline{\tilde{N}}^A = \underline{\text{diag}} \left[ \tilde{N}_A \right]. \tag{126}
$$

où  $\tilde{\sigma}^{A} = \begin{cases} \tilde{\sigma}_{11}^{A} & \tilde{\sigma}_{22}^{A} & \tilde{\sigma}_{33}^{A} \end{cases}$  $\bar{2}\tilde{\sigma}_{12}^{A}$  $\bar{2}\tilde{\sigma}_{23}^{A}$  $\left( \overline{2} \tilde{\sigma}_{13}^{A} \right)^{T}$  est le vecteur des variables de contrôle de  $\sigma_t^{\text{avg}^h}$  au point de contrôle A. En notant  $\{\tilde{\sigma}\}$  le vecteur des composantes  $\tilde{\sigma}^A$ ,  $A \in \{1, 2, ..., \tilde{n}\}$ , la formulation discrétisée nous permet d'aboutir au système linéaire suivant :

$$
\left[\begin{array}{cc}\n[K_{qq}] & [K_{\tilde{\sigma}q}]^T \\
[K_{\tilde{\sigma}q}] & -[K_{\tilde{\sigma}\tilde{\sigma}}]\n\end{array}\right]\n\left\{\n\begin{array}{c}\n\{q\} \\
\{\tilde{\sigma}\}\n\end{array}\n\right\} =\n\left\{\n\begin{array}{c}\n\{F\} \\
\{0\}\n\end{array}\n\right\},
$$
\n(127)

avec

$$
[K_{qq}] = \int_{\Omega} \left[ \underline{\underline{B}}^T \underline{D} \underline{B} - \left( \frac{1}{h} \int_{-h/2}^{h/2} \underline{B}(\tilde{z}) \mathrm{d}\tilde{z} \right)^T \underline{D} \left( \frac{1}{h} \int_{-h/2}^{h/2} \underline{B}(\tilde{z}) \mathrm{d}\tilde{z} \right) \right] \mathrm{d}\Omega \quad ;
$$
  
\n
$$
[K_{\tilde{\sigma}q}] = \int_{\Omega} \left[ \underline{\tilde{N}}^T \underline{R} \left( \frac{1}{h} \int_{-h/2}^{h/2} \underline{B}(\tilde{z}) \mathrm{d}\tilde{z} \right) \right] \mathrm{d}\Omega \quad ;
$$
  
\n
$$
[K_{\tilde{\sigma}\tilde{\sigma}}] = \int_{\Omega} \underline{\tilde{N}}^T \underline{D}^{-1} \underline{\tilde{N}} \mathrm{d}\Omega.
$$
\n(128)

Le système linéaire obtenu précédemment peut être réduit aux seules variables cinématiques par la condensation statique des inconnues en contrainte. N´eanmoins, compte tenu des espaces d'approximation choisis pour les contraintes qui sont continus d'un élément à l'autre, cette condensation se fait sur l'ensemble du patch :

$$
[K_{\tilde{\sigma}q}]\{q\} - [K_{\tilde{\sigma}\tilde{\sigma}}]\{\tilde{\sigma}\} = \{0\}.
$$
\n(129)

Cette opération nous permet alors d'écrire la matrice de raideur globale du système uniquement en déplacement :

$$
[K_{mixed}] = [K_{qq}] + [K_{\tilde{\sigma}q}]^T [K_{\tilde{\sigma}\tilde{\sigma}}]^{-1} [K_{\tilde{\sigma}q}].
$$
\n(130)

**Remarque 5** L'opérateur de comportement  $\underline{D}$  étant symétrique défini positif et les fonctions NURBS étant positive en tout point, l'opérateur  $[K_{\tilde{\sigma}\tilde{\sigma}}]$  est symétrique défini positif et donc inversible.

### 5.3.2 Approche  $\bar{\text{B}}$

Dans ce paragraphe, on s'intéresse à la mise en oeuvre de la formulation  $\bar{B}$  équivalente à la formulation mixte proposée dans le paragraphe précédent. On introduit comme précédemment l'opérateur de projection linéaire Π afin de projeter la moyenne des déformations dans l'épaisseur de la coque :

$$
\mathbf{MID}\left(\varepsilon_t\right) = \Pi\left(\mathbf{MID}\left(\varepsilon_t\right)\right),\tag{131}
$$

On peut alors écrire la formulation faible : trouver  $\mathbf{u} \in \mathcal{U}$  tel que :

$$
\overline{b}_{t}(\mathbf{u}, \mathbf{u}^*) = l(\mathbf{u}^*) \quad \forall \mathbf{u}^* \in \mathcal{V}, \tag{132}
$$

où la forme bilinéaire  $\overline{b}_t (\cdot, \cdot)$  est donnée par :

$$
\bar{b}_{t}(\mathbf{u}, \mathbf{u}^*) = \int_{\Omega} \left[ \varepsilon_t^{*T} \underline{D} \varepsilon_t - \mathbf{MID} \left( \varepsilon_t^{*} \right)^{T} \underline{D} \mathbf{MID} \left( \varepsilon_t \right) \right] d\Omega + \int_{\Omega} \overline{\mathbf{MID} \left( \varepsilon_t^{*} \right)^{T}} \underline{D} \overline{\mathbf{MID} \left( \varepsilon_t \right)} d\Omega. \tag{133}
$$

On choisit pour l'opérateur  $\Pi$  la projection par norme  $L^2$  de la moyenne des déformations sur l'espace  $Q_{p-1,q-1,0}$  identique à celui utilisé pour approximer la moyenne des contraintes dans le paragraphe précédent. On obtient ainsi :

$$
\overline{\textbf{MID}\left(\varepsilon_t^h\right)} = \sum_{A=1}^{\tilde{n}} \tilde{N}_A \overline{\textbf{MID}\left(\varepsilon_t^h\right)}^A,\tag{134}
$$

où  $\overline{\text{MID}}\left(\varepsilon_t^h\right)^A$  est la projection de  $\text{MID}\left(\varepsilon_t^h\right)$  sur  $\tilde{N}_A$ , soit :

$$
\overline{\text{MID}\left(\varepsilon_t^h\right)}^A = \sum_{B=1}^{\tilde{n}} \tilde{M}_{AB}^{-1} \left(\tilde{N}_B, \text{MID}\left(\varepsilon_t^h\right)\right)_{\Omega} = \sum_{B=1}^{\tilde{n}} \tilde{M}_{AB}^{-1} \int_{\Omega} \tilde{N}_B \text{MID}\left(\varepsilon_t^h\right) d\Omega. \tag{135}
$$

En adoptant la notation matricielle et en utilisant l'approximation  $\mathbf{u}^{\mathbf{h}}$  de  $\mathbf{u}$  dans  $Q_{p,q,2}$ , on aboutit $\grave{\mathrm{a}}$  :

$$
\overline{\text{MID}\left(\varepsilon_t^h\right)} = \underline{\tilde{N}} \underline{\tilde{M}}^{-1} \int_{\Omega} \underline{\tilde{N}}^T \underline{R} \left[ \left( \frac{1}{h} \int_{-h/2}^{h/2} \underline{B}(\tilde{z}) \mathrm{d}\tilde{z} \right) \right] \mathrm{d}\Omega \left\{ q \right\},\tag{136}
$$

où  $\underline{\tilde{M}}$  est la pseudo matrice de masse de la base "tilde", *i.e.*, :

$$
\underline{\tilde{M}} = \left(\underline{\tilde{N}}, \underline{\tilde{N}}\right)_{\Omega} = \int_{\Omega} \underline{\tilde{N}}^{T} \underline{\tilde{N}} d\Omega. \tag{137}
$$

En substituant l'expression de la projection de la déformation moyenne donnée à l'Équation  $(136)$ dans la formulation faible donnée à l'Équation  $(132)$ , on obtient la matrice de raideur globale du système sous la forme :

$$
\begin{aligned}\n[K_{\overline{B}}] &= \qquad \int_{\Omega} \left[ \underline{B}^T \, \underline{D} \, \underline{B} - \left( \frac{1}{h} \int_{-h/2}^{h/2} \underline{B}(\tilde{z}) \mathrm{d}\tilde{z} \right)^T \underline{D} \left( \frac{1}{h} \int_{-h/2}^{h/2} \underline{B}(\tilde{z}) \mathrm{d}\tilde{z} \right) \right] \mathrm{d}\Omega + \\
&\left[ \int_{\Omega} \underline{\tilde{N}}^T \underline{R} \left( \frac{1}{h} \int_{-h/2}^{h/2} \underline{B}(\tilde{z}) \mathrm{d}\tilde{z} \right) \mathrm{d}\Omega \right]^T \underline{\tilde{M}}^{-T} \left[ \int_{\Omega} \underline{\tilde{N}}^T \underline{D} \, \underline{\tilde{M}} \mathrm{d}\Omega \right]\n\end{aligned} \tag{138}
$$
\n
$$
\underline{\tilde{M}}^{-1} \left[ \int_{\Omega} \underline{\tilde{N}}^T \underline{R} \left( \frac{1}{h} \int_{-h/2}^{h/2} \underline{B}(\tilde{z}) \mathrm{d}\tilde{z} \right) \mathrm{d}\Omega \right],
$$

que l'on peut également écrire de la façon suivante :

$$
\left[K_{\overline{B}}\right] = \left[K_{qq}\right] + \left[K_{\tilde{\sigma}q}\right]^T \underline{\underline{\tilde{M}}}^{-T} \left[\int_{\Omega} \underline{\underline{\tilde{N}}}^T \underline{\underline{D}} \underline{\underline{\tilde{N}}} d\Omega\right] \underline{\underline{\tilde{M}}}^{-1} \left[K_{\tilde{\sigma}q}\right].\tag{139}
$$

Enfin, en observant que

$$
[K_{\tilde{\sigma}\tilde{\sigma}}]^{-1} = \left[ \int_{\Omega} \underline{\tilde{N}}^T \underline{D}^{-1} \underline{\tilde{N}} d\Omega \right]^{-1} = \underline{\tilde{M}}^{-T} \left[ \int_{\Omega} \underline{\tilde{N}}^T \underline{D} \underline{\tilde{N}} d\Omega \right] \underline{\tilde{M}}^{-1}, \tag{140}
$$

on retrouve l'équation  $[K_{\overline{B}}] = [K_{mixed}]$ , c'est à dire l'équivalence entre la méthode mixte pré $c$ édemment décrite et la méthode  $\bar{B}$  proposée dans cette partie.

**Remarque 6** L'égalité donnée à l'Équation (140) peut être facilement démontrée en utilisant la notation indicielle, cf Bouclier et al.  $\frac{1}{44}$ .

### 5.4 Extension de l'élément en non linéaire géométrique

#### 5.4.1 Version continue

De façon simple, on peut ré-utiliser en non linéaire géométrique la même démarche que dans le paragraphe précédent pour aboutir à l'extension de la formulation faible du problème mixte  $\acute{E}$ quation (125) en non linéaire géométrique. En utilisant les notations introduites précédemment, la formulation variationnelle mixte traduisant l'équilibre en non linéaire géométrique devient : trouver  $\mathbf{u} \in \mathcal{U}$  et  $\tilde{\mathbf{\Pi}} \in \mathcal{S}$  tels que :

$$
\int_{\Omega_0} \left[ \mathbf{E_t}^* \underline{\underline{C}} \ \mathbf{E_t} - \mathbf{MID} \left( \mathbf{E_t}^* \right) \underline{\underline{C}} \ \mathbf{MID} \left( \mathbf{E_t} \right) \right] d\Omega_0 \tag{141}
$$

$$
+ \int_{\Omega_0} \mathbf{MID} \left( \mathbf{E_t}^* \right) \tilde{\mathbf{H}} \, d\Omega_0 + \int_{\Omega_0} \tilde{\mathbf{H}}^* \mathbf{MID} \left( \mathbf{E_t} \right) \, d\Omega_0 \tag{142}
$$

$$
-\int_{\Omega_0} \tilde{\mathbf{\Pi}}^* \underline{\underline{C}}^{-1} \tilde{\mathbf{\Pi}} \mathrm{d}\Omega_0 = l(\mathbf{u}^*), \quad \forall \mathbf{u}^* \in \mathcal{V} \quad \text{et} \quad \forall \tilde{\mathbf{\Pi}}^* \in \mathcal{S}.
$$
 (143)

Comme en petites perturbations, contraintes et déformations sont écrites dans le repère local à la coque.  $\varepsilon_t$  et  $\tilde{\sigma}$  sont remplacés respectivement, par  $E_t$  et  $\Pi$ .  $E_t$  est le tenseur des déformations de Green-Lagrange et  $\Pi$  constitue la moyenne dans l'épaisseur du tenseur de Piola-Kirchhoff II. Le travail des efforts extérieurs  $l(\mathbf{u}^*)$  est calculé comme dans l'Équation (104) mais cette fois-ci sur la géométrie de référence  $\Omega_0$ . Le tenseur des déformations de Green-Lagrange exprimé dans la base locale  $(e_1, e_2, e_3)$  s'obtient en fonction du champ de déplacement comme suit :

$$
\mathbf{E}_{\mathbf{t}} = \mathcal{R} \left( \mathbf{E}_{\mathbf{x}} \right) \quad \text{avec} \quad \mathbf{E}_{\mathbf{x}} = \varepsilon_{\mathbf{x}} \left( \mathbf{u} \right) + \frac{1}{2} \varepsilon_{\mathbf{x}}^{\mathbf{Q}} \left( \mathbf{u}, \mathbf{u} \right). \tag{144}
$$

 $\varepsilon_{\mathbf{x}}$  est la déformation linéarisée pour les petites perturbations et  $\varepsilon_{\mathbf{x}}^{\mathbf{Q}}(u, u)$  est la déformation quadratique qui s'exprime en fonction du gradient des déplacements dans  $(x, y, z)$ :

$$
\varepsilon_{\mathbf{x}}^{\mathbf{Q}}(\mathbf{u}, \mathbf{u}) = \nabla_{\mathbf{x}} \mathbf{u}^T \nabla_{\mathbf{x}} \mathbf{u} \quad \text{ou en indiciel} \quad \varepsilon_{ij}^Q(\mathbf{u}, \mathbf{u}) = \sum_{k=1}^3 \frac{\partial u_k}{\partial x_i} \frac{\partial u_k}{\partial x_j}.
$$
 (145)

La déformation virtuelle  $\mathbf{E_t}^*$  s'écrit quant à elle :

$$
\mathbf{E_t}^* = \mathcal{R}(\mathbf{E_x}^*) \quad \text{avec} \quad \mathbf{E_x}^* = \varepsilon_{\mathbf{x}}(\mathbf{u}^*) + \varepsilon_{\mathbf{x}}^{\mathbf{Q}}(\mathbf{u}, \mathbf{u}^*).
$$
 (146)

### 5.4.2 Version discrète

Dans la version discrétisée de la formulation en non-linéaire géométrique, on va chercher une approximation de la solution en déplacement  $\mathbf{u}^h$  dans  $Q_{p,q,2}$  et une approximation de la partie effort  $\tilde{\mathbf{\Pi}}^h$  dans  $Q_{p-1,q-1,0}$ . On écrit en discret :

$$
\mathbf{E_t}^h = \underline{\underline{R}} \left( \underline{\underline{B}}^L + \frac{1}{2} \underline{\underline{B}}^{NL} \right) \{ U \}
$$
 (147)

$$
\mathbf{E_t}^{h^*} = \underline{R} \left( \underline{B}^L + \underline{B}^{NL} \right) \{ U^* \}
$$
\n
$$
\mathbf{E}^{h^*} = \mathbf{E} \left( \mathbf{E}^L \right) \mathbf{E}^{L^*} \tag{148}
$$

$$
\tilde{\mathbf{\Pi}}^h = \underline{\tilde{N}} \left\{ \tilde{\Pi} \right\},\tag{149}
$$

L'opérateur  $\underline{B}^{NL}$  est introduit pour traduire l'Équation (145) en discret. Le système mixte à résoudre obtenu par substitution des Équation  $(149)$  dans la forme variationnelle Équation (143) prend la forme :

$$
\begin{bmatrix}\n[K_{uu}^{NL} & [K_{u\tilde{\pi}}^{NL} \\
[K_{\tilde{\pi}u}^{NL} & -[K_{\tilde{\pi}\tilde{\pi}}^{NL}]\n\end{bmatrix}\n\begin{Bmatrix}\n\{U\} \\
\{\tilde{\Pi}\}\n\end{Bmatrix} =\n\begin{Bmatrix}\n\{F\} \\
\{0\}\n\end{Bmatrix},
$$
\n(150)

avec comme expressions des différents opérateurs :

$$
\begin{split}\n\left[K_{uu}^{NL}\right] &= \int_{\Omega_{0}} \left[\underline{B}^{L} + \underline{B}^{NL}\right]^{T} \underline{D} \left[\underline{B}^{L} + \frac{1}{2}\underline{B}^{NL}\right] d\Omega_{0} \\
&\quad - \int_{\Omega_{0}} \left(\frac{1}{h} \int_{-h/2}^{h/2} \left[\underline{B}^{L} + \underline{B}^{NL}\right] d\hat{z}\right)^{T} \underline{D} \left(\frac{1}{h} \int_{-h/2}^{h/2} \left[\underline{B}^{L} + \frac{1}{2}\underline{B}^{NL}\right] d\hat{z}\right) d\Omega_{0} ; \\
\left[K_{u\tilde{\pi}}^{NL}\right] &= \int_{\Omega_{0}} \left(\frac{1}{h} \int_{-h/2}^{h/2} \left[\underline{B}^{L} + \underline{B}^{NL}\right] d\hat{z}\right)^{T} \underline{E}^{T} \underline{\tilde{M}} d\Omega_{0} ; \\
\left[K_{\tilde{\pi}u}^{NL}\right] &= \int_{\Omega_{0}} \underline{\tilde{M}}^{T} \underline{B} \left(\frac{1}{h} \int_{-h/2}^{h/2} \left[\underline{B}^{L} + \frac{1}{2}\underline{B}^{NL}\right] d\hat{z}\right) d\Omega_{0} ;\n\end{split} \tag{151}
$$
\n
$$
\begin{split}\n\left[K_{\tilde{\pi}\tilde{\pi}}^{NL}\right] &= \int_{\Omega_{0}} \underline{\tilde{M}}^{T} \underline{B} \left(\frac{1}{h} \int_{-h/2}^{h/2} \left[\underline{B}^{L} + \frac{1}{2}\underline{B}^{NL}\right] d\hat{z}\right) d\Omega_{0} ;\n\end{split}
$$

Ensuite, on réalise une condensation statique comme dans l'Équation  $(129)$ :

$$
\left[K_{\tilde{\pi}u}^{NL}\right]\left\{U\right\} - \left[K_{\tilde{\pi}\tilde{\pi}}^{NL}\right]\left\{\tilde{\Pi}\right\} = \left\{0\right\}.\tag{152}
$$

ce qui conduit finalement à la matrice de rigidité globale en non linéaire géométrique suivante :

$$
\left[K_{mixed}^{NL}\right] = \left[K_{uu}^{NL}\right] + \left[K_{u\tilde{\pi}}^{NL}\right] \left[K_{\tilde{\pi}\tilde{\pi}}^{NL}\right]^{-1} \left[K_{\tilde{\pi}u}^{NL}\right].\tag{153}
$$

Cette matrice, de même que la matrice en petites perturbations Équation  $(130)$ , est pleine à cause de l'inversion de l'opérateur  $[K_{\tilde{\pi}\tilde{\pi}}^{NL}]$ . Avec ceci, on peut écrire l'équilibre discret en fonction du déplacement uniquement :

$$
\left[K_{mixed}^{NL}\right]\{U\} = \{F\}.
$$
\n(154)

### 5.5 Exemples d'application

#### 5.5.1 Série d'exemples "shell obstacle course"

La première série d'exemples que l'on propose d'étudier est constituée de trois cas typiquement étudiés pour vérifier la performance des éléments coques. Ce jeu d'exemples a été introduit pour la première fois par Belytschko et al. [28], MacNeal et Harder [148] et repris par de nombreux auteurs dans la littérature. Il s'agit du toit de Scordelis-Lo, de l'hémisphère pincé et du cylindre pincé. La modélisation géométrique, les conditions aux limites et les différents paramètres de ces trois exemples sont donnés aux Figures 25 à 27 où on présente également la configuration déformée amplifiée calculée avec l'élément solide coque basique NURBS cubique et un maillage de 8 éléments par côté.

Toit de Scordelis-Lo Cet exemple est constitué d'une portion de coque cylindrique fixée à ses deux extrémités à l'aide de diaphragmes rigides (, i.e.,  $u = w = 0$ ), les deux autres cotés étant laissés libres. Cette coque est soumise à son poids propre. Compte tenu de la symétrie du problème, seul un quart de la coque est modélisée (cf. Figure  $25(a)$ ). On s'intéresse au déplacement vertical du point milieu du côté libre, la valeur de référence issue de la littérature est petites perturbations est  $u_{ref} = 0.3024$ .

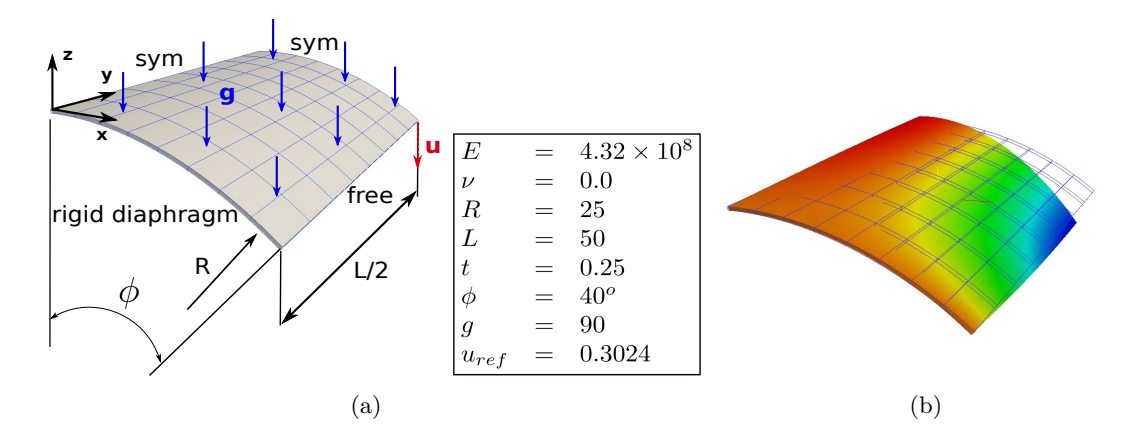

FIGURE  $25$  – Toit de Scordelis-Lo : (a) géométrie et paramètres, (b) configuration initiale (maillage) et déplacement  $U_z$  sur la géométrie déformée (amplifiée 20 fois).

**Hemisphere pincé** Pour ce cas, on considère une coque hémisphérique pincée par application de deux forces ponctuelles opposées aux deux antipodes de son équateur ; le reste de l'équateur ´etant libre. L`a aussi, compte tenu de la sym´etrie du probl`eme, seul un quart du probl`eme est représenté, le déplacement vertical du sommet de la sphère étant bloqué pour éliminer les mouvements de corps rigide (cf. Figure  $26(a)$ ). Ce problème est difficile à résoudre compte tenu d'une part de la double courbure de la géométrie qui le rend très sensible au verrouillage et d'autre part du fait du chargement par forces concentrées qui génèrent un fort gradient dans le champ de déformation. On s'intéresse au déplacement radial d'un des points d'application de la force et la solution de référence en petites perturbations est  $u_{ref} = 0.0924$ .

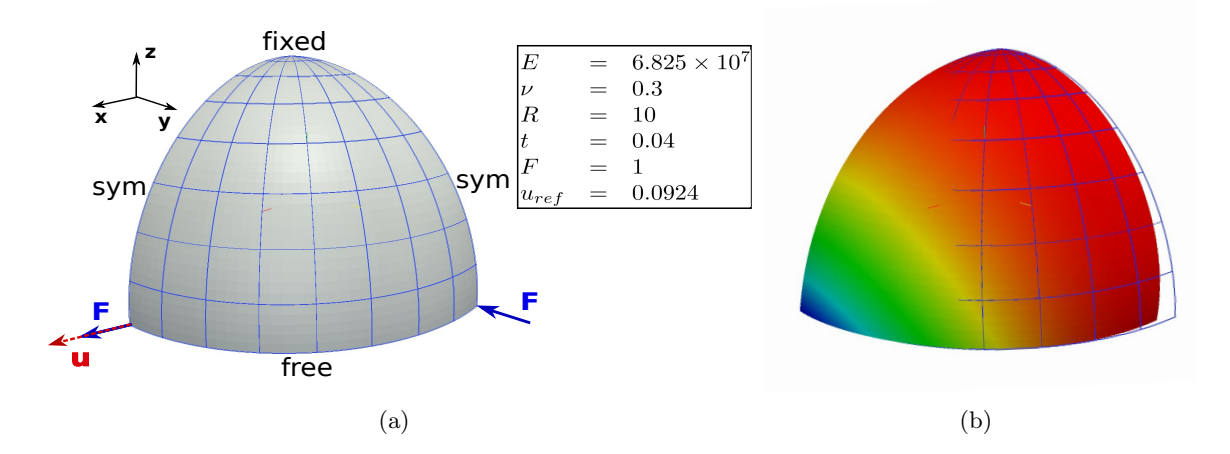

FIGURE 26 – Hemisphère pincé : (a) géométrie et paramètres, (b) configuration initiale (maillage) et déplacement  $U_x$  sur la géométrie déformée (amplifiée 10 fois)

Cylindre pincé On considère pour ce cas un cylindre supporté par deux diaphragmes rigides à chaque extrémité et soumis à deux forces ponctuelles verticales en son centre. L'exploitation des symétries nous permet de ne modéliser qu'un huitième du problème (cf. Figure  $27(a)$ ). La quantité d'intérêt est le déplacement vertical au point d'application de la force, la valeur de référence étant  $u_{ref} = 1.8248 \times 10^{-5}$ . Comme pour l'exemple précédent, l'utilisation d'une force ponctuelle créé un fort gradient de déformation qui rend celui-ci très sensible au verrouillage numérique.

Résultats Les courbes de convergence des déplacements en fonction du nombre de points de contrôle par côté sont données à la Figure 28 pour chaque cas. En plus de la solution de référence, on pr´esente les r´esultats obtenus avec la formulation sans projection "Basic" pour des NURBS de degré 2, 3 et 4 ainsi que les résultats obtenus avec la formulation mixte proposée "Mixed" pour les mêmes degrés polynomiaux. On peut constater que la formulation proposée permet d'obtenir de très bon résultats avec des NURBS quadratiques et un maillage très grossier. Le gain en terme de qualité de solution pour une discrétisation donnée par rapport à la formulation classique est d'autant pus prononcé que l'exemple étudié est sensible au verrouillage. De plus, on constate par ailleurs qu'avec la formulation  $\bar{B}$  proposée, l'utilisation de fonctions NURBS quadratique permet do'btenir le meilleur compromis co $\hat{u}/\hat{u}$ ualité de résultat.
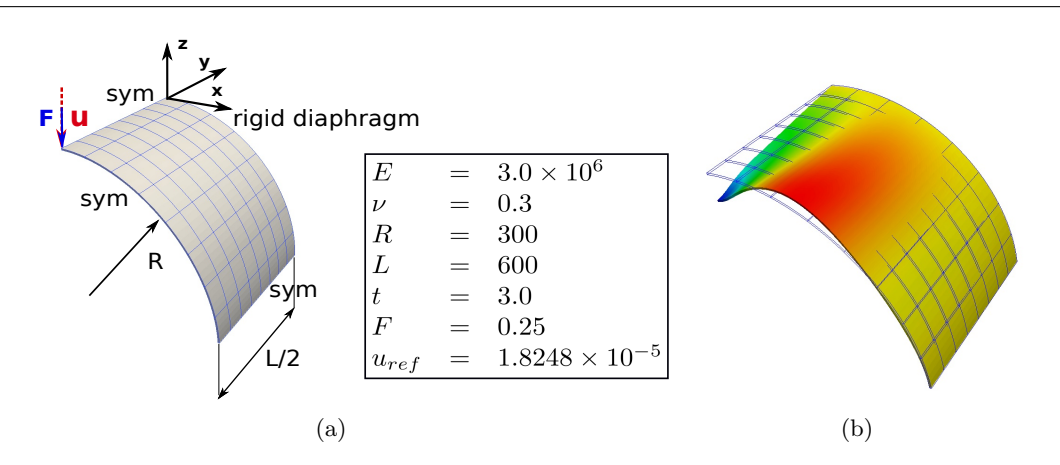

FIGURE  $27$  – Cylindre pincé : (a) géométrie et paramètres, (b) configuration initiale (maillage) et déplacement  $\mathbf{U}_{\mathbf{z}}$  sur la géométrie déformée (amplifiée  $3.10^6$  fois)

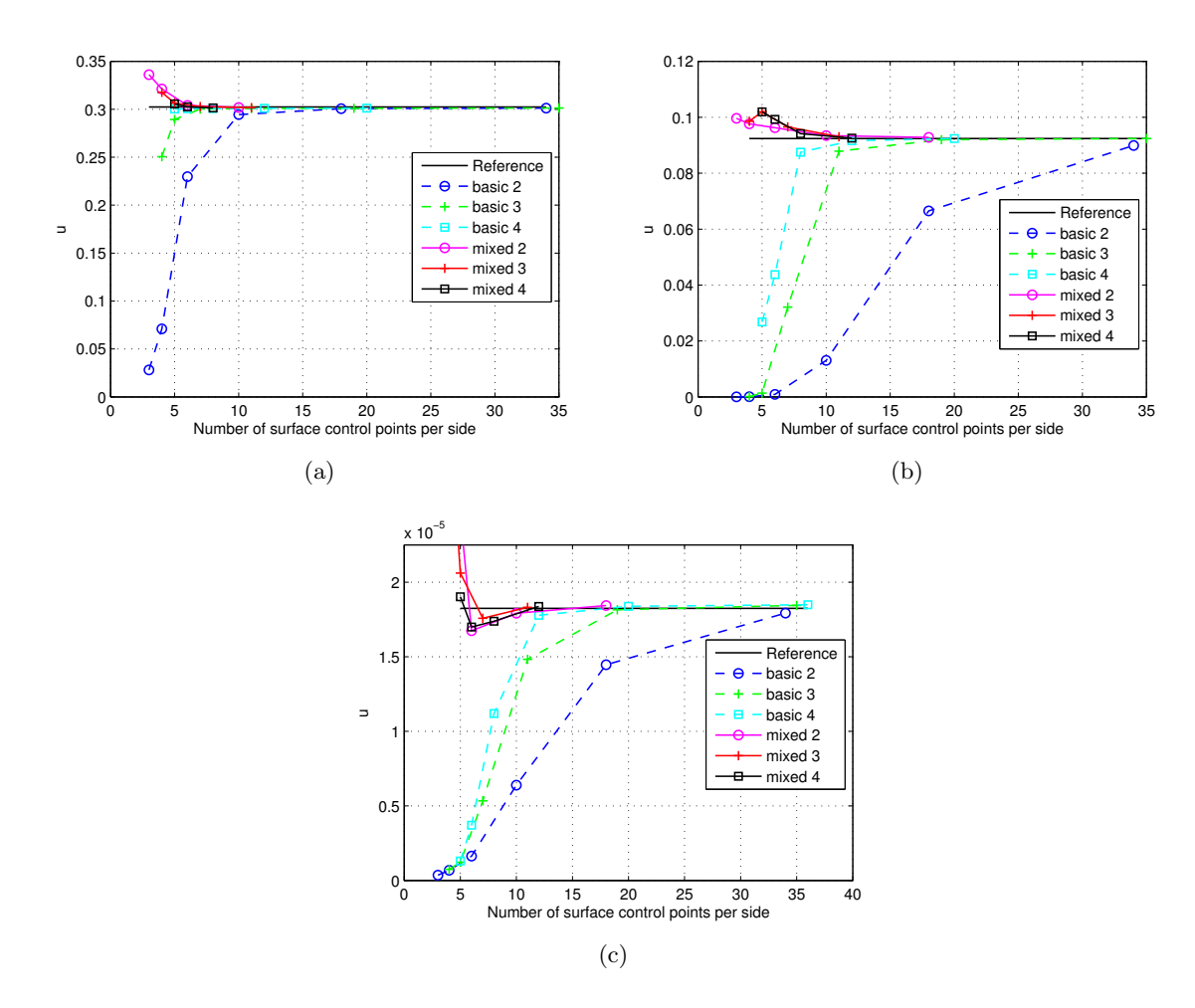

FIGURE  $28$  – Convergence du déplacement vs nombre de points de contrôle par côté pour (a) toit de Scordelis-Lo,  $(b)$  hémisphère pincé,  $(c)$  cylindre pincé.

#### 5.5.2 Hémisphère troué pincé

L'exemple suivant consiste en l'étude d'une coque hémisphérique mince avec un trou au sommet est soumise à sa base libre à quatre charges concentrées (voir Figure 29). Le problème  $\acute{e}$ tant symétrique, on modélise seulement un quart de la structure et on choisit pour éliminer le mouvement de corps rigide restant de fixer suivant  $z$  le point sommet à gauche (point  $C$ ) du huitième de sphère. Ce cas test a été énormément utilisé (voir, par exemple parmi les premiers travaux Buechter et Ramm [51], Simo *et al.* [205]) pour vérifier l'absence de verrouillage en membrane et la bonne représentation des mouvements de corps rigides. La charge maximale  $P_{max}$  vaut 100. On prend un pas de chargement  $\Delta F = 5$  pour le calcul. Habituellement, on s'intéresse à la courbe du chargement  $P$  en fonction du déplacement suivant la direction et au niveau de l'effort au point A (u) au cours du calcul. La solution correspondante fournie dans Hosseini et al.  $[120]$  qui repose sur l'élément fini traditionnel coque S4R d'ABAQUS avec un maillage  $16 \times 16$  est reprise ici comme référence pour les comparaisons.

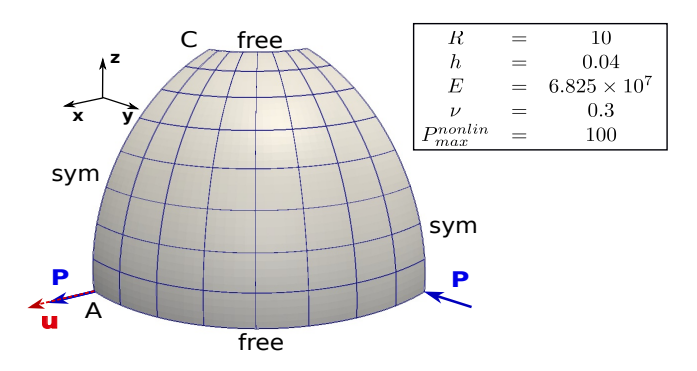

FIGURE 29 – Hémisphère troué pincé : description et données du problème.

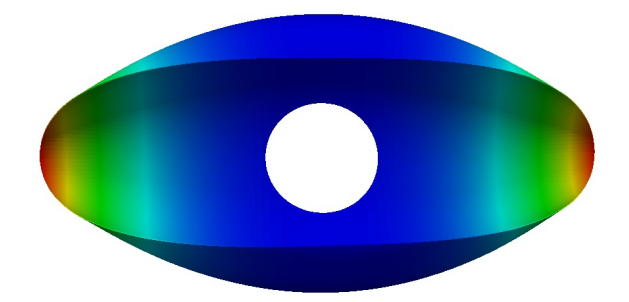

FIGURE 30 – Configuration déformée (facteur d'échelle de 1, déplacement en valeur absolue suivant x) pour l'hémisphère troué pincé en fin de calcul non linéaire géométrique avec "mixed"  $2"$  et  $8 \times 8$  éléments.

La Figure 30 montre la configuration déformée de l'hémisphère obtenue à la fin du calcul avec l'élément "mixed 2" et un maillage  $8 \times 8$ . Ensuite, on présente à la Figure 31 les solutions  $P/P_{max} = f(u)$  pour les différents éléments et différents maillages (4 × 4, 8 × 8, et 16 × 16). On retrouve les même tendances que pour les exemples précédents. On constate toujours que :

1. Augmenter le degré pour les éléments basiques permet d'améliorer la solution, mais pour l'ordre 3 et 4, une bonne approximation nécessite tout de même  $16 \times 16$  éléments. Les solutions de maillages plus grossiers sont trop raides à cause du verrouillage;

2. Adopter une stratégie mixte permet d'obtenir une bonne approximation de la solution pour un ordre 2 et un maillage plus grossier  $(4 \times 4)$ . Le verrouillage semble éliminé avec cette stratégie conférant à l'élément mixte développé une très bonne précision pour des maillages très grossiers.

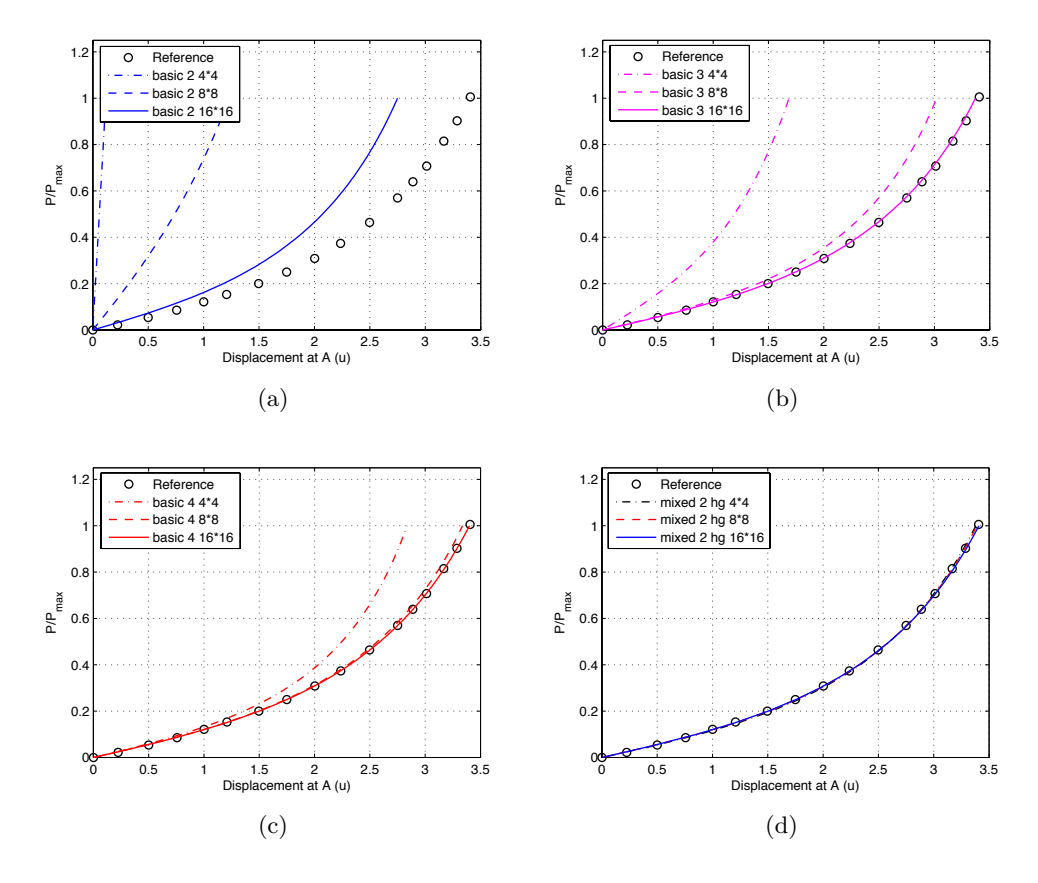

FIGURE 31 – Courbes chargement-déplacement  $P/P_{max} = f(u)$  pour l'hémisphère troué pincé en non linéaire géométrique. (a) Élément "basic 2", (b) élément "basic 3", (c) élément "basic 4", (d)  $\acute{e}$ lément "mixed 2".

On compare ensuite à la Figure 32 les solutions de l'élément "mixed 2" avec les solutions de l'élément SLSBEZ 3. Cet élément a été récemment proposé par Hosseini et al. [120] et est présenté comme un élément "solid-like shell Bézier" utilisant des fonctions d'approximation NURBS. Il apparait qu'un maillage  $16 \times 16$  est nécessaire pour obtenir une solution correcte avec "SLSBEZ 3". Ce maillage est donc à comparer au maillage  $8 \times 8$  (voir  $4 \times 4$ ) pour "mixed 2". Ceci est fait dans le tableau 3 qui donne le nombre de degrés de liberté (DDLs) et le nombre de points de Gauss associés à ces maillages. Ces résultats confirment la performance de l'élément "mixed 2" développé ici. Il apparait plus précis vis-à-vis du nombre de degrés de liberté et du nombre de points de Gauss que l'élément "SLSBEZ 3".

#### 5.5.3 Etirement d'une coque cylindrique libre

Dans sa version non linéaire, le cylindre Figure 33 est étiré jusqu'à application d'une charge maximale  $P_{max} = 10000$  pour le huitième de problème. Ce chargement avec les conditions aux limites fait subir au cylindre des rotations considérables, combinant des effets de flexion et

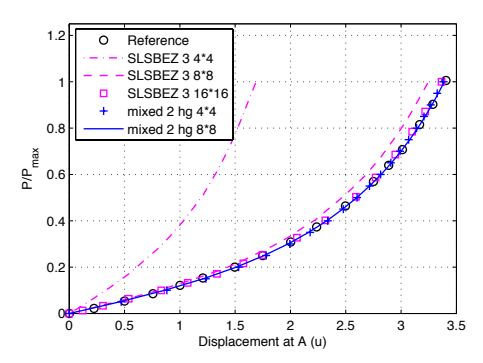

Figure 32 – Comparaison des solutions "mixed 2" avec les solutions "SLSBEZ 3" de Hosseini  $et \ al. [120] \ sur l'hémisphère pincé.$ 

| Maillage                  | SLSBEZ 3 $16 \times 16$ | mixed 2 $4 \times 4$ | mixed 2 hg $8 \times 8$ |
|---------------------------|-------------------------|----------------------|-------------------------|
| Nombre de DDLs            | 2527                    | 324                  | 900                     |
| Nombre de points de Gauss | 4096                    | 432                  | 1728                    |

TABLE 3 – Comparaisons pour l'hémisphère : nombre de DDLs et de points de Gauss pour les différents maillages utilisés pour l'étude de convergence.

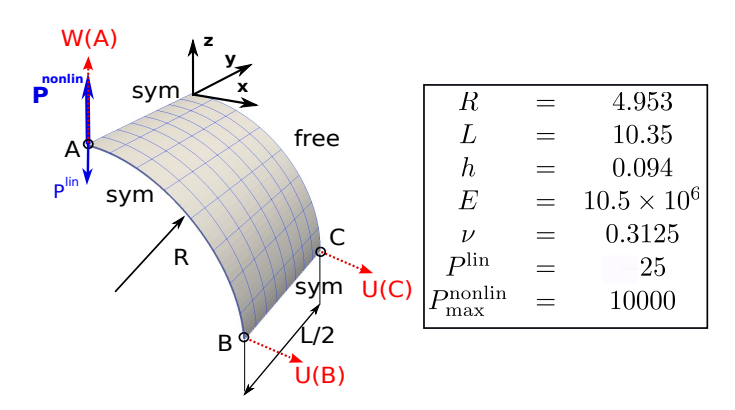

FIGURE  $33$  – Cylindre avec bords libres : description et données du problème.

membrane, ce qui le rend très délicat à résoudre numériquement. Pour cette raison, ce cas test est devenu très populaire (on peut citer ici Gruttman et al. [114], Sze et al. [223] si l'on se réduit uniquement à deux références). Un pas de chargement  $\Delta F = 100$  est considéré pour le calcul. Les relations effort P déplacements radiaux  $W(A)$ ,  $-U(B)$  et  $-U(C)$  sont intéressantes à montrer au cours du calcul (voir, encore, Figure  $33$  pour la localisation des points  $A, B$  et  $C$ ). Pour étudier la convergence, on a considéré les maillages  $8 \times 8$ ,  $16 \times 8$  et  $16 \times 16$  (la première direction  $\xi$  étant la direction circonférentielle et la deuxième  $\eta$  étant la direction longitudinale). La convergence pour l'élément "mixed 2" semblant déjà atteinte pour  $8 \times 8$  éléments, on présente uniquement les résultats pour le maillage le plus grossier. Ces solutions sont aussi comparées aux solutions de référence données dans Sze et al. [223] qui utilise l'élément coque traditionnel S4R avec notamment des maillages  $24 \times 16$  et  $36 \times 24$ .

Des configurations déformées au cours de calcul obtenues avec l'élément "mixed 2" sont montrées Figure 35 et les courbes (effort normalisé)-(déplacement) sont tracées Figure 35. Concernant

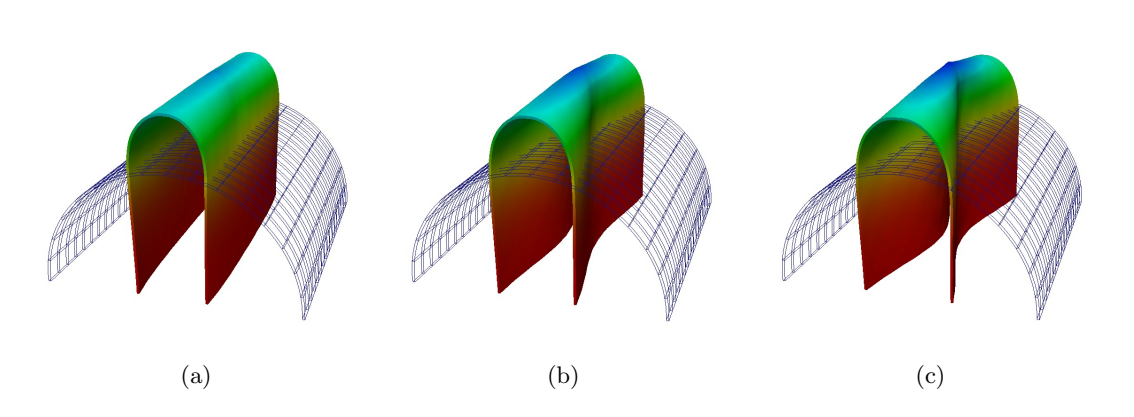

FIGURE 34 – Configuration déformée (facteur d'échelle de 1, déplacement suivant z pour le cylindre étiré au cours de calcul non linéaire géométrique avec "mixed 2" et  $8 \times 8$  éléments : (a)  $P = 4000$ , (b)  $P = 6000$ , (c)  $P = 10000$ .

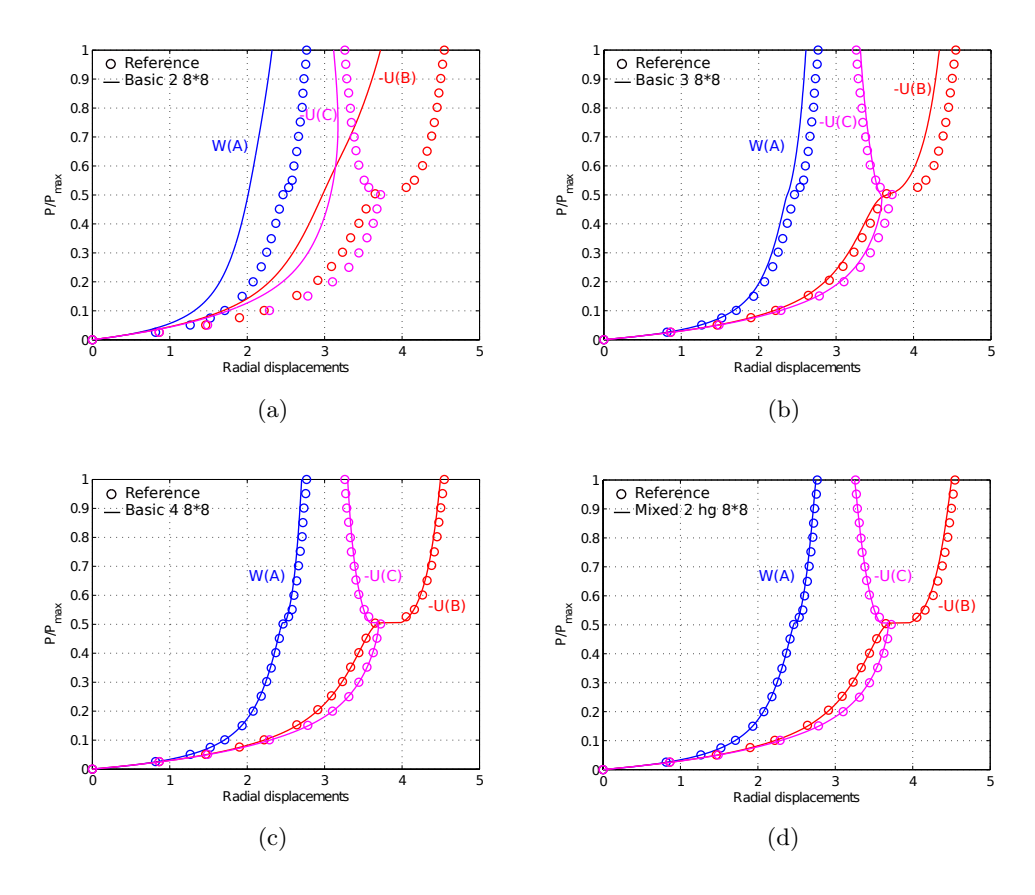

FIGURE 35 – Courbes chargement-déplacement  $P/P_{max} = f(W(A)), P/P_{max} = f(-U(B))$  et  $P/P_{max} = f(-U(C))$  pour le cylindre étiré (maillage 8 × 8) en non linéaire géométrique. (a)  $\ell$ elément "basic 2", (b)  $\ell$ lément "basic 3", (c)  $\ell$ lément "basic 4", (d)  $\ell$ lément "mixed 2".

le comportement de ce cas test, les résultats révèlent la présence de deux régimes : le premier est dominé par les effets de flexion et est caractérisé par des grands déplacements et de grandes rotations, alors que ce sont principalement des effets de membrane qui sont présents dans le

second régime. De plus, on peut noter l'apparition d'un phénomène de "snap-through" lorsque le chargement atteint une valeur critique proche de  $P = 5000$ . À cet instant, le point C change son sens de déplacement. D'un point de vue qualité de la solution, on retrouve une précision équivalente pour "basic 4" et "mixed 2". Il semble que pour ce maillage grossier seules ces solutions soient en mesure d'approcher convenablement la solution de référence du problème.

Enfin, on compare sur ce problème les résultats de l'élément "mixed 2" avec les éléments "SLSBEZ 3" et "SHB8PS 1" (voir Figure 36). Il semble que le maillage de convergence pour "SLSBEZ 3" soit composé de 16 éléments par côté et il est dit dans Abed-Meraim et Combescure [2] qu'un maillage  $30 \times 20$  est nécessaire pour avoir convergence avec l'élément "SHB8PS 1". Le Tableau 4 donne les caractéristiques de ces maillages avec celles du maillage  $8 \times 8$  pour l'élément "mixed 2". De nouveau, on peut constater la compétitivité de l'élément "mixed 2" vis-à-vis de l'élément "SLSBEZ 3". On peut également noter que les stratégies NURBS sont meilleures en terme de nombre de DDLs mais moins intéressantes en terme de nombre de points de Gauss. Cette constatation est classique. Le phénomène néfaste d'un trop grand nombre de points d'intégration pour les fonctions NURBS est bien connu aujourd'hui dans l'IGA. La règle de prendre  $(p + 1)$  points de Gauss par élément pour des fonctions de degré p est loin d'être optimale et ce d'autant plus que  $p$  est grand et le maillage et fin. Des techniques d'intégration permettant de limiter le problème ont vu le jour. Par exemple, on pourrait certainement ici appliquer les règles d'intégration plus optimales de Auricchio et al. [13], Hughes et al. [133] , ou encore envisager des règles d'intégration réduite et contrôler, si besoin, le hourglass en suivant le formalisme classiquement utilisé en éléments finis. Ceci devrait permettre de réduire drastiquement le coût de l'intégration numérique de l'élément NURBS mixte proposé dans ce travail.

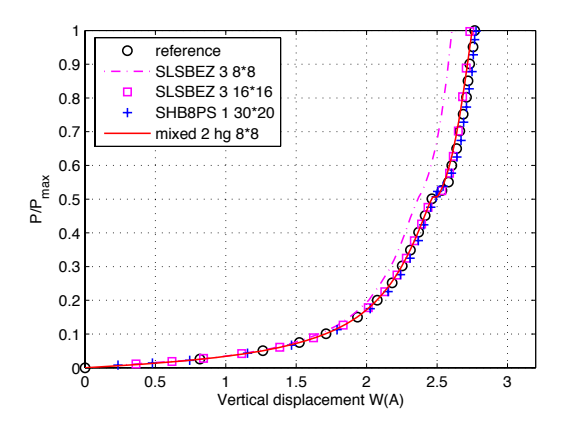

Figure 36 – Comparaison des solutions "mixed 2" avec les solutions "SLSBEZ 3" de Hosseini et al.  $[120]$  et "SHB8PS 1" de Abed-Meraim et Combescure  $[2]$  sur le cylindre pincé.

| Maillage                  | SLSBEZ 3 $16 \times 16$ | mixed $2.8 \times 8$ | SHB8PS $1\,30\times20$ |
|---------------------------|-------------------------|----------------------|------------------------|
| Nombre de DDLs            | 2527                    | 900                  | 3906                   |
| Nombre de points de Gauss | 4096                    | 1728                 | 1200                   |

Table 4 – Comparaisons pour le cylindre : nombre de DDLs et de points de Gauss pour les différents maillages de convergence.

### 6 Vers une utilisation industrielle et efficace de l'IGA

### 6.1 Démonstrateur abqnurbs

#### 6.1.1 Implémentation

L'implémentation d'éléments NURBS a été réalisée au sein du code de calcul Abaqus par le biais d'une *subroutine* permettant à l'utilisateur de formuler ses propres éléments. Une *subroutine* nommée UELMAT (User ELement with abaqus MATerial), disponible à partir de la version 6.9 d'Abaqus [211], permet en outre d'utiliser la bibliothèque de lois de comportement proposée par le logiciel pour l'implémentation d'éléments utilisateur dans sa version Implicit.

Un calcul de structure à l'aide d'éléments NURBS nécessite des données d'entrée supplémentaires par rapport à un calcul par éléments finis (voir tableau 5). À partir de l'indice d'une fonction de forme et d'une direction paramétrique, le tableau INC renvoie la coordonnée NURBS (cf. Cottrell *et al.* [69]). Le tableau IEN renvoie l'indice global de la fonction de forme à partir de l'indice local et du numéro d'élément. Enfin, le tableau ID retourne la position dans l'équation matricielle en fonction de l'indice de fonction de forme global et du numéro du degré de liberté considéré. Ainsi, si les coordonnées des points de contrôle du maillage NURBS et la table de connectivité IEN peuvent être passés *via* les fichiers d'entrée classiques d'Abaqus, les poids des points de contrôle ainsi que les vecteurs knot sont entrés dans un fichier supplémentaire, dont la lecture et la gestion des données sont effectuées par une seconde *subroutine* utilisateur nommée UEXTERNALDB, appelée préalablement à l'exécution du calcul. Le tableau IEN est construit lors du pré-traitement à l'aide de la matrice INC. Lors du calcul de la matrice de raideur, seules certaines composantes de INC sont nécessaires. On peut dès lors se contenter de passer ces composantes *via* le fichier d'entrée supplémentaire sous la forme d'un tableau NIJK.

| Analyse par éléments finis              | Analyse isogéométrique NURBS                 |  |
|-----------------------------------------|----------------------------------------------|--|
| Coordonnées nodales                     | coordonnées des points de contrôle           |  |
| Type d'élément                          | degré polynomial                             |  |
| connectivité des éléments (ID, IEN, LM) | connectivité des éléments (ID, IEN, LM, INC) |  |
| règle d'intégration numérique           | règle d'intégration numérique                |  |
|                                         | Poids des points de contrôle                 |  |
|                                         | Vecteur knot                                 |  |

TABLE 5 – Données nécessaires à un calcul EF ou IGA. Les données d'entrée supplémentaires figurent en gras

La Figure  $37(a)$  montre le déroulement d'un calcul pour une structure composée d'un seul patch NURBS. Les blocs verts indiquent les différences par rapport à calcul EF classique. Les blocs bleus sont identiques, qu'il s'agisse d'analyse isogéométrique ou d'analyse par éléments finis. La Figure  $37(b)$  montre la proposition de Cottrell *et al.* [69] d'implémentation d'un calcul faisant intervenir plusieurs patchs. Celle-ci implique une boucle supplémentaire sur les patchs qui n'a pas d'équivalent en éléments finis. Cette stratégie est donc impossible à mettre en place dans un code existant pour lequel l'accès au code source est limité. Par simplicité, nous nous contentons d'un couplage  $\mathcal{C}^0$  entre les patchs. Le collage  $\mathcal{C}^0$  est identique au collage  $\mathcal{C}^0$  utilisé en éléments finis (Figure 38). Le couplage  $\mathcal{C}^1$  ne pose toutefois pas de difficulté supplémentaire en terme de structure de données. Les étapes de mise en données d'un calcul multi-patchs sont les suivantes :

— le pré-traitement est réalisé pour chaque patch séparément ;

time and memory by not reading the control points until the control points until the  $\alpha$ 

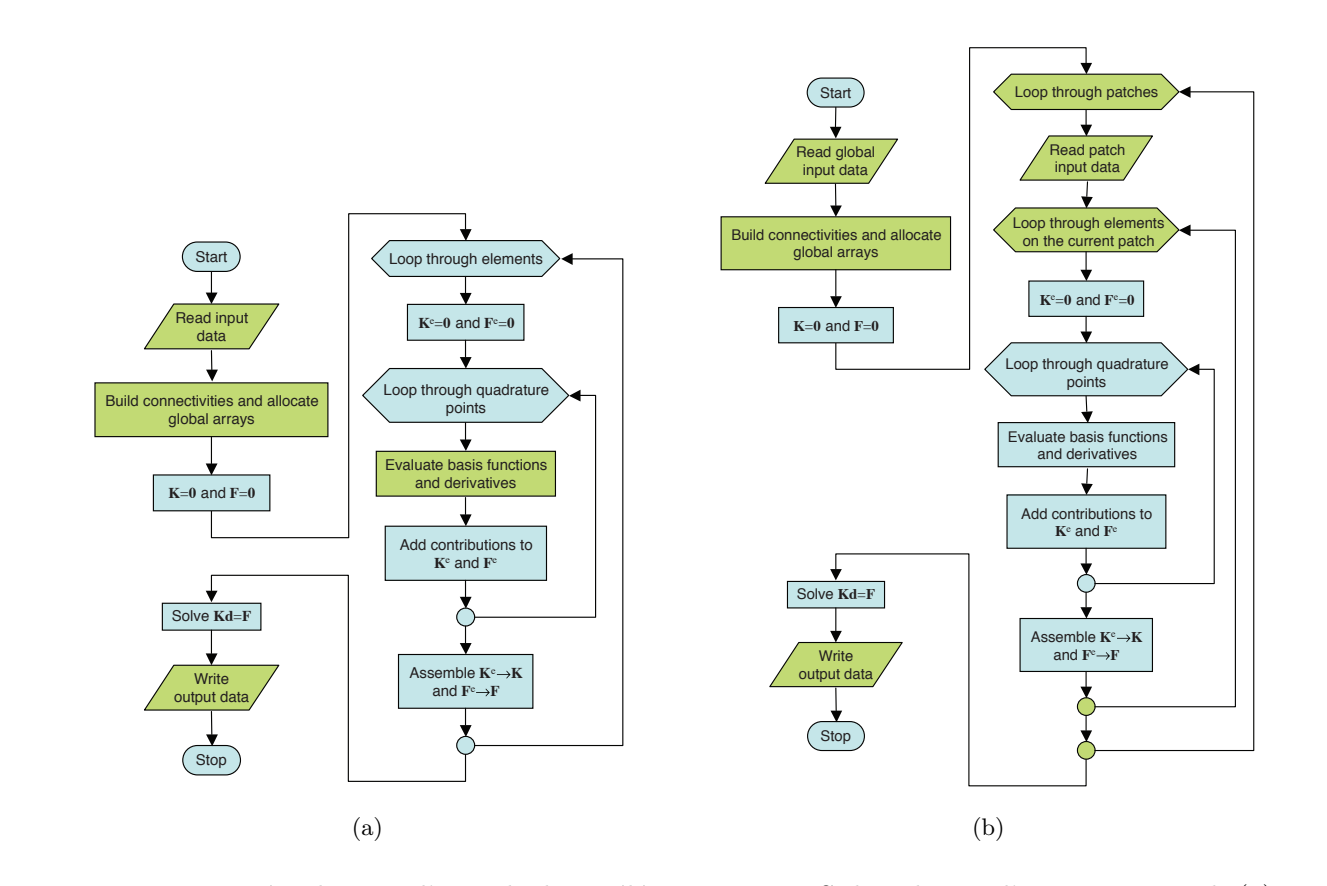

et d'une géométrie multi-patchs (b) (d'après Cottrell et al. [69]). FIGURE 37 – Déroulement d'un calcul par éléments NURBS dans le cas d'un unique patch (a)

- une renumérotation globale des points de contrôle et des éléments est effectuée en fusiononly portions of the code that require  $\hat{a}$  is green in  $\hat{a}$ nant les points de contrôle identiques aux interfaces entre patchs;
- les fichier .inp est généré pour l'ensemble du domaine comme s'il s'agissait d'un unique on the structure of the NURSS mesh means that the IEN array (see Section 1) are  $\frac{1}{\sqrt{2}}$  $2.321$  patched automatically from the knot vectors and polynomial orders. Next,  $\frac{1}{2}$ patch ;
- $\theta$  be informations propres à chaque patch (ve — les informations propres à chaque patch (vecteur knot, etc.) sont passés dans le fichier  $\mathbf{b}$ . NB. .NB.

 $\log$  Eigure  $\frac{20}{3}$  of  $\Lambda$  doment des examples de figures. Les Figures 39 et 40 donnent des exemples de fichiers d'entrée .inp et .NB pour une analyse isogéométrique multi-patchs.

#### 6.1.2 Pré- et post-traitement

La construction de géométries NURBS complexes ne peut être faite qu'à l'aide d'outils dédiés. Pour ce faire, des extensions du logiciel Rhino ont été développées afin de pouvoir imposer des conditions aux limites sur une géométrie, créer des géométries NURBS 3D volumiques (Rhino  $\epsilon$ tant à la base un outil dédié au rendu, il ne peut, en standard, modéliser que la peau d'une géométrie 3D) et générer les fichiers de données nécessaire au calcul Abaqus. Une extension au logiciel GeoPDEs [76] a également été développée afin de créer les fichiers d'entrée nécessaires à Abaqus en ligne de commande.

Les résultats du calcul étant définis sur des éléments NURBS, ils ne peuvent être visualisés directement par l'interface graphique Abaqus CAE, cette dernière ne gérant que les éléments

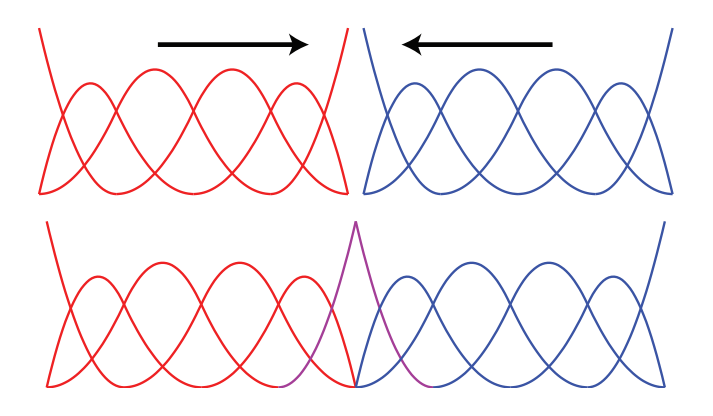

 $F_1$   $F_2$   $F_3$   $F_4$   $F_5$   $F_6$   $F_7$   $F_8$   $F_9$   $F_9$   $F_9$   $F_9$   $F_9$   $F_9$   $F_9$   $F_9$   $F_9$   $F_9$   $F_9$   $F_9$   $F_9$   $F_9$   $F_9$   $F_9$   $F_9$   $F_9$   $F_9$   $F_9$   $F_9$   $F_9$   $F_9$   $F_9$   $F_9$   $F_9$   $F_9$   $F_9$   $F_9$ FIGURE  $38$  – Collage  $\mathcal{C}^0$  entre deux patchs.

disponible en standard dans le code de calcul. Un script de post-traitement a donc été développé afin de projeter les résultats calculés sur un maillage NURBS vers un maillage éléments finis. Chaque élément NURBS est subdivisé en un maillage éléments finis, les fonctions de forme NURBS étant utilisées pour interpoler les grandeurs définies aux points de contrôle du maillage NURBS (forces et déplacements) vers les nœuds du maillage EF projeté. Les grandeurs définies aux points de Gauss des éléments NURBS (contraintes, déformations, ...) sont quant à elles préalablement projetés par une méthode de moindres carrés globale aux points de contrôle NURBS. Cette étape est coûteuse en temps de calcul car elle fait intervenir l'assemblage et l'inversion de la matrice de masse du maillage NURBS. L'interface de programmation C++ d'Abaqus a donc été privilégiée par rapport à l'interface de programmation Python également disponible pour garantir un temps raisonnable de post-traitement.

#### $6.1.3$  De la mise en donnée à la visualisation des résultats

La création de la géométrie est réalisée avec le logiciel Rhino. Les géométries complexes sont réalisées par assemblage de plusieurs patchs (Figure  $41(a)$ ). Les outils développés au sein du logiciel Rhino permettent de raffiner le maillage NURBS obtenu. La maillage est d'abord raffiné dans un patch donné (par augmentation du degré des fonction d'interpolation ou par insertion de knots) puis propagé aux patchs voisins de l'assemblage multi-patchs (Figure  $41(b)$ ). La définition de l'analyse se fait à l'aide d'un plugin Rhino (Figure  $41(c)$ ) permettant de définir des conditions limites sur la structure, soit en déplacement, soit en effort (Figure  $41(d)$ ) et de stipuler des paramètres matériau et enfin de générer les fichiers d'entrée nécessaire à Abaqus. (Figure  $(41(e))$ ) Le lancement du calcul se fait de façon interactive dans Abaques CAE par le biais d'une boîte de dialogue où l'utilisateur doit saisir le chemin de ses fichiers d'entrée (Figure 41(f)). Une fois le calcul achevé, une phase de post-traitement doit être lancée depuis Abaqus CAE afin de projeter les résultats obtenus sur le maillage NURBS vers un maillage éléments finis exploitable par le module de visualisation fourni avec Abaqus (Figure  $41(g)$ ). Pour ce faire, l'utilisateur doit préciser le chemin des fichiers de résultat (fichier .fil) et les options nécessaires  $\alpha$  la projection (densité du maillage élément fini, utilisation des grandeurs définies aux points de Gauss et méthode de fusion des nœuds redondants). Un fichier de résultat standard au format .odb est alors obtenu, directement exploitable depuis l'interface Abaqus CAE. La projection sur le maillage éléments finis étant réalisée indépendamment pour chaque élément du maillage NURBS, l'option d'affichage « feature edges » d'Abaqus permet d'afficher les résultats en ne \*HEADING \*\*Job name:test.txt \*\*abqNURBS - Laboratoire de Mecanique des Contacts et des Structures - INSA-Lyon \*Part, name=Piece \*USER ELEMENT, NODES= $ncpelt$ , TYPE=Up, COORDINATES=d, variables=size of SVARS, INTEGRATION= $ngel$ , TENSOR=PSTRAIN or THREED 1,2 for 2D, 1,2,3 for 3D \*Node,nset=AllNode ->list of control points cpnb, X-coordinate, Y-coordinate, Z-coordinate \*Element, type=Up , elset=AllEls -> list of elements  $elthb$ ,  $CP1$ ,  $CP2$ ,  $CP3$ , \*ELSET,ELSET=EltPAtch1 -> set of all the elements list of elements nb \*NSET,NSET=SetCPFacei -> set of control points used for Dirichlet BC list of control points lying on the i-th face \*ELSET, ELSET=SetEltFacei -> set of elements used for Neumann BC list of elements belonging to the i-th face \*UEL PROPERTY, ELSET=EltPatch1, MATERIAL=MAT ->assign the material to the set of all elements \*End Part \*\* ASSEMBLY \*Assembly, name=Assembly \*Instance, name=I1, part=Piece \*End Instance \*End Assembly \*\*MATERIAL \*MATERIAL,NAME=MAT \*Elastic Young's modulus value, Poisson's ratio value \*STEP,extrapolation=NO,NLGEOM=YES or NO  $*S+stric$ \*\* BOUNDARY CONDITIONS ->list of Dirichlet boundary conditions \*Boundary I1. SetCPFacei, direction of the imposed BC, direction of the imposed BC, value imposed. \*\* LOADS ->list of Neumann boundary conditions \*Cload I1.SetFacei , key for selecting element face , value imposed. \*\* OUTPUT REQUESTS \*node file, frequency=1 U,RF,CF \*el file, frequency=1 SDV \*End Step

FIGURE 39 – Exemple de fichier .inp pour une analyse isogéométrique basée sur les fonctions NURBS.

faisant figurer que les arêtes correspondant au maillage NURBS (Figure  $41(h)$ ).

#### 6.1.4 Exemples d'application

La Figure 42 illustre les résultats obtenus pour un calcul effectué sur une géomètrie 3D constituée d'un seul patch. La comparaison porte sur les valeurs de la composante  $\sigma_{33}$  du tenseur des contraintes. Les résultats obtenus à l'aide des éléments NURBS implémentés dans Abaqus concordent bien avec ceux obtenus par Hughes et al. [125].

L'implémentation réalisée permet de prendre en compte différents types de non-linéarités : géométriques par le biais de la formulation des éléments qui permet la prise en compte des grands déplacements et matériau grâce à l'utilisation de la bibliothèques de lois de comportement d'Abaqus. Ainsi, la Figure 43 représente un calcul en déformations planes d'un cylindre sous pression, dans le cas d'un matériau élastique ou parfaitement plastique.

```
*DIMENSION
2 or 3
* total nb of elements
nelt
*nb of patches
nbpatch
*nb of elements per patch
neltp1, neltp2, ...
*data for patch i
number of knots for parametric direction j
knot vector for parametric direction j
*NIJK array based on global domain element numbering
eltnb, nijk1, nijk2, nijk3
*list of CP weights based on global domain CP numbering
CPnb, weight
```
FIGURE 40 – Exemple de fichier .NB pour une analyse isogéométrique basée sur les fonctions NURBS.

### $6.2$  Analyse isogéométrique multiéchelle à précision contrôlée

#### 6.2.1 Généralités

On se propose dans cette partie de repartir du constat fait dans l'introduction relatif au problème de localisation du maillage avec l'IGA utilisant des NURBS. Comme dit précédemment, la structure de produit tensoriel identique à ce qu'on observe en différences finis rend quasiment impossible tout raffinement localisé en utilisant les algorithmes classiques de géométrie. Les alternatives telles que les T-splines ou B-splines hiérarchiques permettent de lever cette difficulté en introduisant un raffinement local. Celui-ci se fait soit par construction dans le cas des Tsplines, on utilise alors un vecteur de noeud local limité à quelques éléments ce qui permet d'introduire des jonctions T identiques dans l'idée aux hanging nodes classiques en éléments finis. Dans les cas des B-splines hiérarchiques, on supprime les fonctions de forme du nouveau grossier pour les remplacer localement par des fonctions associées à un sous maillage plus fin. Ces deux approches si on les associe à des indicateurs d'erreur permettent de faire des calculs avec adaptivité, comme proposé par Dörfel et al.  $[84]$  par exemple. Néanmoins, une fois que la grille raffinée a été construite, il est nécessaire de recalculer la solution sur l'ensemble du domaine, le coût numérique de cette opération n'étant pas négligeable. Nous proposons donc ici de nous inspirer des travaux de Biotteau et al.  $[35, 36]$ , Cavin et al.  $[54]$  basés sur les méthodes multigrilles géométriques. En utilisant les algorithmes multigrilles géométriques localisés couplés à un indicateur d'erreur on complète la solution grossière par la contribution localisée sur une grille plus fine sous-jacente localis´ee.

On ne détaillera pas ici les aspects techniques liés aux méthodes multigrille en général et en particulier leur adaptation aux éléments finis, le lecteur pourra par exemple se tourner vers la thèse de Rannou  $[173]$ . Les techniques multigrilles ont été introduites initialement pour la résolution d'équations aux dérivées partielles elliptiques, principalement en mécanique des fluides. L'idée principale est d'exploiter les propriétés de lissage des solveurs itératifs en utilisant plusieurs grilles imbriquées que l'on fait communiquer grâce à des opérateurs de changement d'échelles. Les premiers travaux sont à mettre au crédit de Fedorenko [99], mais c'est Brandt [45, 46] qui décrit les fondements des techniques multigrilles tel qu'exploité aujourd'hui ; enfin la première exploitation dans le cadre de la méthode des éléments finis a été proposé dans les années 1990 par

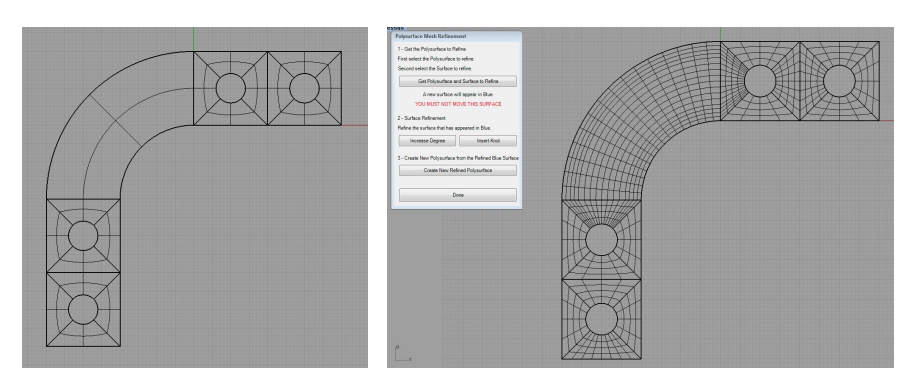

(a) Définition d'une géométrie multipatch

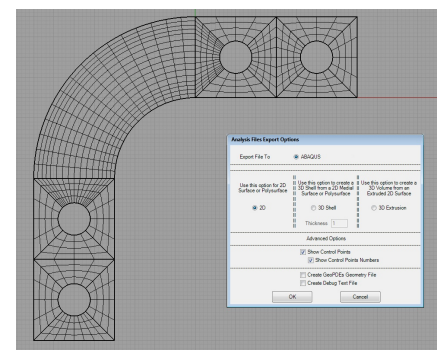

(b) Raffinement du maillage

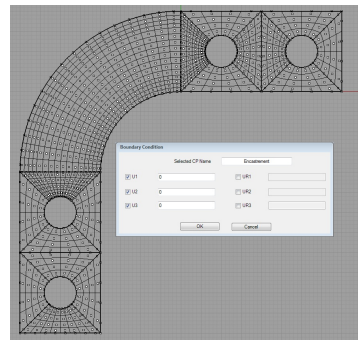

(c) Création d'une nouvelle analyse (d) Création des conditions limites

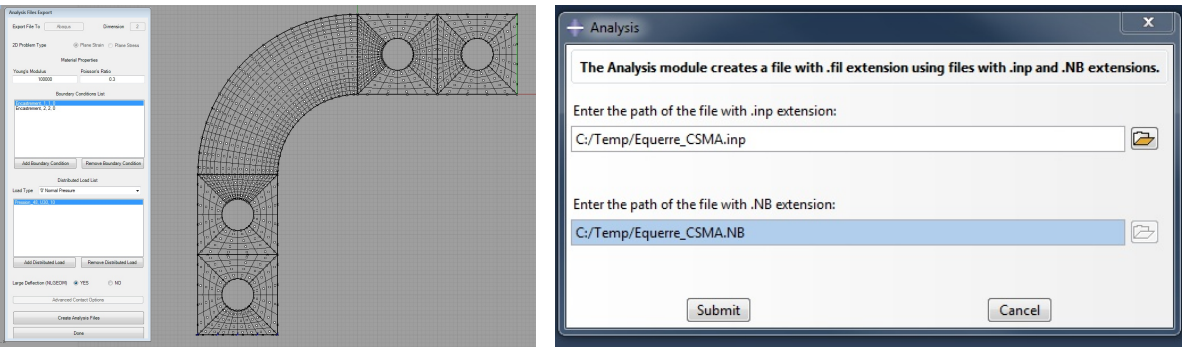

(e) Cr´eation des fichiers d'entr´ee pour Abaqus (f) Lancement interactif du calcul depuis Abaqus

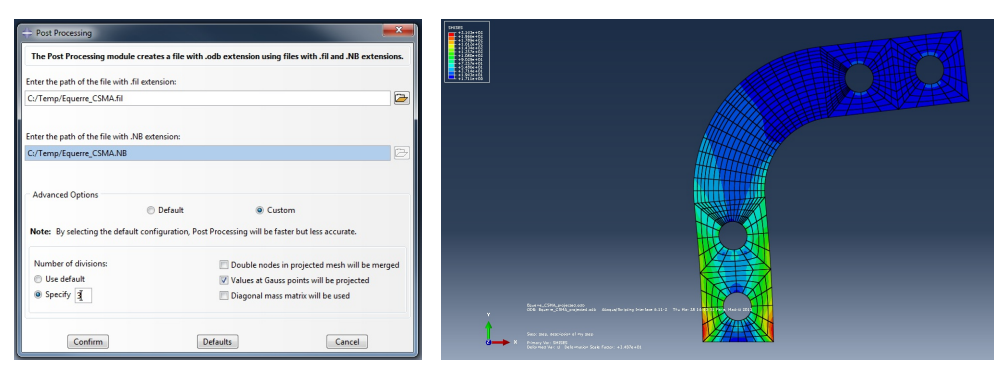

(g) Projection des résultats sur un (h) Visualisation des résultats sur le maillage maillage éléments finis NURBS

FIGURE 41 – Différentes étapes d'une analyse isogéométrique basée sur les NURBS.

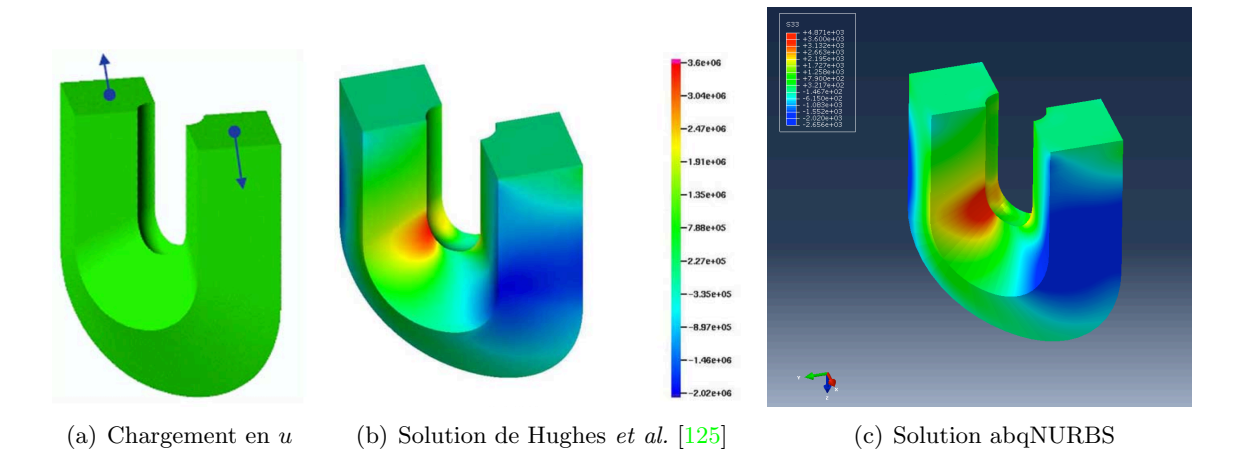

FIGURE  $42$  – Exemple de calcul 3D sur une géométrie de type « fer à cheval » constituée d'un seul patch NURBS. Comparaison entre le résultat obtenu par Hughes et al. [125] et la solution obtenue à l'aide des éléments implémentés dans Abaqus. La vue isocouleur représente la composante  $\sigma_{33}$ du tenseur des contraintes.

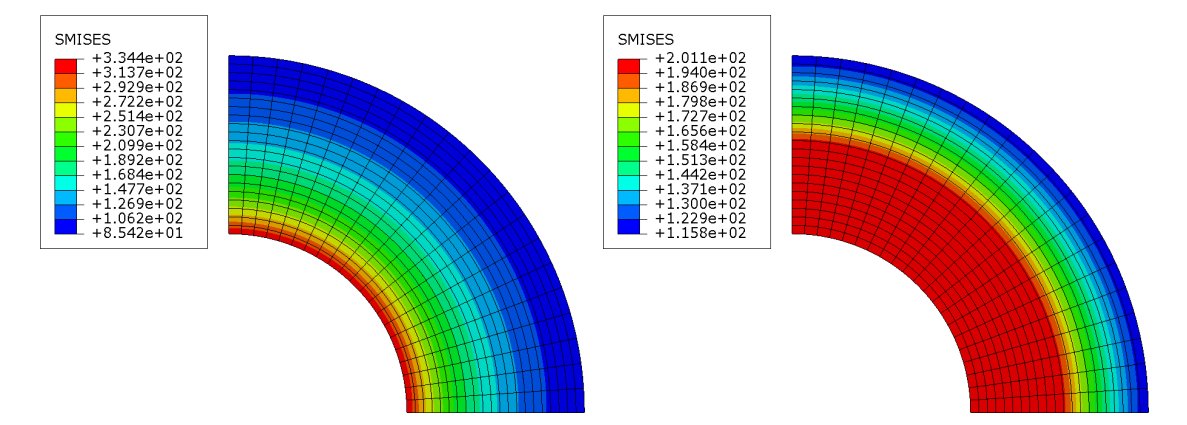

FIGURE 43 – Contrainte de Von Mises dans le cas d'un cylindre soumis à une pression interne.  $R = 2$  m,  $r = 1$  m,  $P = 145$  MPa,  $E = 200$  000 MPa,  $\nu = 0, 3$ . La figure de gauche illustre le cas élastique et celle de droite le cas parfaitement plastique ( $\sigma_Y = 200 MPa$ ).

Parsons et Hall [161, 162]. L'intérêt essentiel des solveurs multigrilles par rapport aux solveurs itératifs classiques est leur complexité : elle est de  $O(n \log(n))$  alors qu'elle est de  $O(n^2)$  pour Gauss-Seidel et  $O(n^{3/2})$  pour un Gradient Conjugué préconditionné.

#### 6.2.2 IGA et multigrille global et local

On se propose ici d'exploiter l'algorithme dit Full MultiGrid (cf. Lubrecht et Venner [147]), basé sur l'algorithme Correction Scheme. On initialise la solution à partir d'une résolution exacte sur la grille grossière, puis on exécute  $\alpha$  V-cycles sur n grilles jusqu'à obtenir convergence sur la grille la plus fine ; enfin l'indicateur d'erreur nous permet de définir les éventuelles zones à raffiner et on construit alors une grille  $n + 1$  plus fine et on recommence (cf. Figure 44).

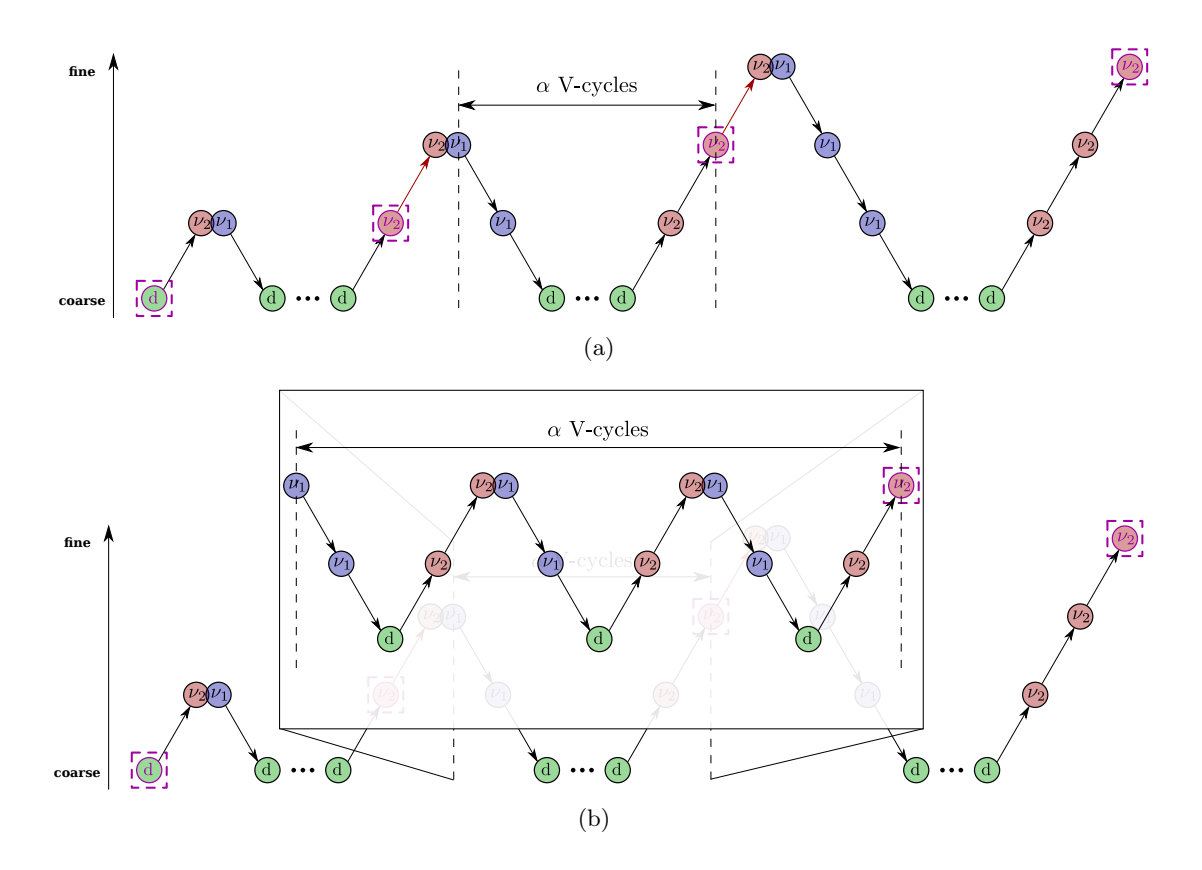

FIGURE 44 – Algorithme Full MultiGrid : (a) cas général démarrant avec 2 grilles et raffiné deux fois,  $(b)$  détail de la résolution pour trois grilles.

La difficulté majeure rencontrée dans le cas éléments finis isoparamétriques est la construction de grilles hiérarchiques dans le cas des formes complexes telles les bords courbes : il est nécessaire de revenir à la géométrie CAO pour positionner les nouveaux noeuds et le transfert d'information sur les éléments de bords est plus délicat. L'idée d'exploiter les technologies à base spline est ici ´evident : la g´eom´etrie reste exacte lors du raffinement. Il n'est alors plus n´ecessaire de revenir `a la g´eom´etrie pour raffiner le maillage et le transfert d'information est identique dans tous les ´el´ements. Ceci est pr´esent´e sur un exemple simple pour la MEF et l'IGA sur la Figure 45.

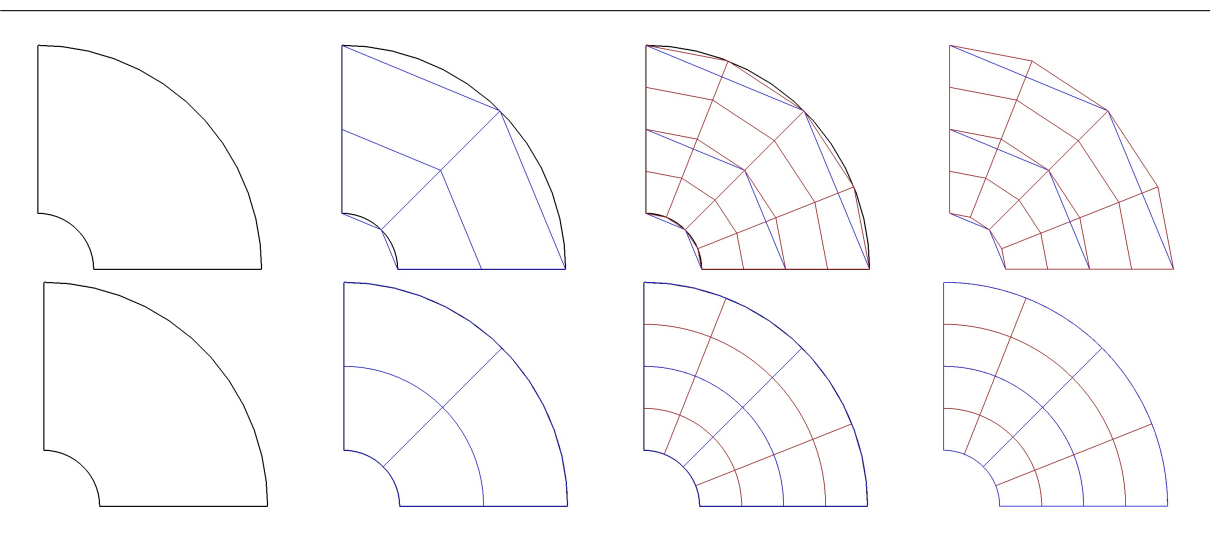

FIGURE 45 – Maillages récursifs d'un quart de disque : éléments finis en haut, NURBS en bas.

Afin d'adapter aux éléments isogéométriques ce qui est fait en éléments finis traditionnels, il s'agit en fait principalement de construire les opérateurs de changement d'échelle. Ces deux opérateurs sont appelés prolongation  $P$  pour transférer les quantités primales de la grille grossière à la grille fine et restriction  $\mathcal R$  pour transférer les quantités duales de la grille fine à la grille grossière. Ceux ci doivent être construit de manière à conserver le travail des forces internes entre les deux grilles, ils doivent donc être transposé l'un de l'autre  $\mathcal{R} = \mathcal{P}^T$ . Il existe plusieurs techniques de construction de ces opérateurs, la plus simple utilisant les fonctions de formes. Cette technique est particulièrement intéressante dans le cas des NURBS car la structure de produit tensoriel nous permet de construire l'opérateur 2D ou 3D par composition des opérateurs 1D comme présenté sur la Figure  $46 : \mathcal{P} = \mathcal{P}_{\xi} \circ \mathcal{P}_{\eta}$ 

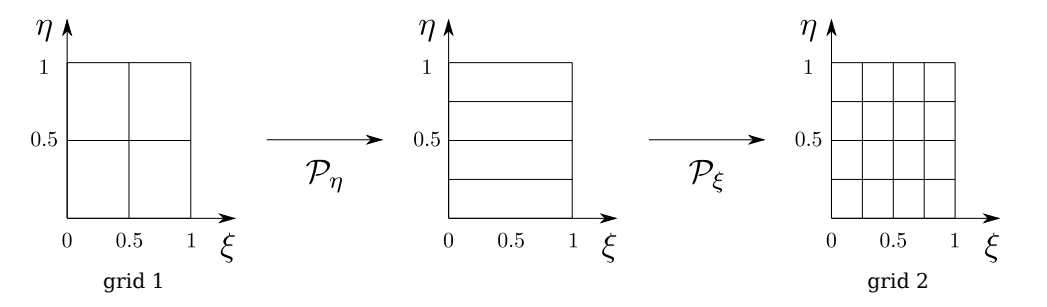

FIGURE 46 – Construction de l'opérateur de prolongation 2D entre deux grilles par composition des opérateurs 1D.

L'indicateur d'erreur est construit de façon classique (cf. par exemple Cavin et al.  $[54]$ ) par comparaison des solutions convergées entre deux grilles successives comme présenté sur la Figure 47. Nous utilisons un indicateur en énergie par élément qui assure la convergence même lorsque la solution présente une singularité.

La méthode permettant d'effectuer un raffinement local des zones où l'indicateur d'erreur ne satisfait pas la précision donnée par l'utilisateur est donnée dans Chemin et al.  $[59]$ .

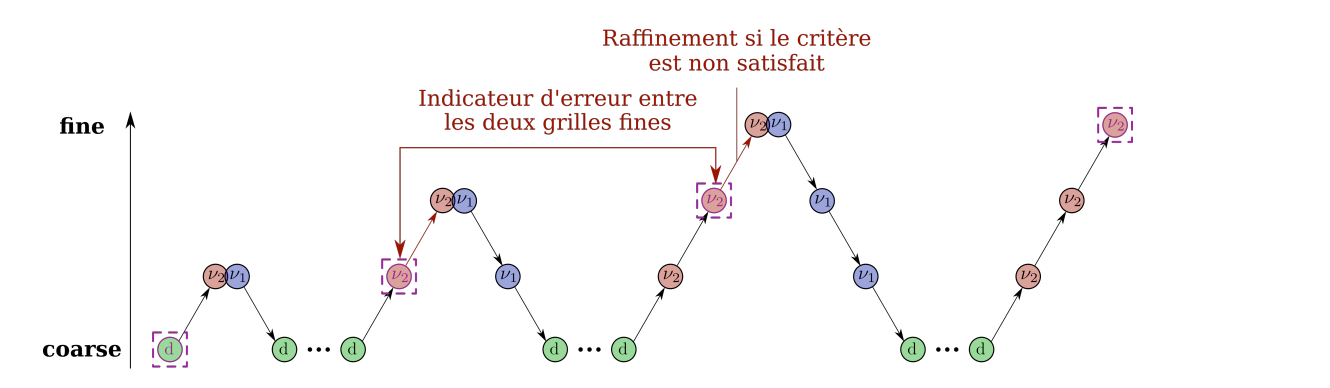

FIGURE 47 – Indicateur d'erreur entre deux grilles successives.

#### 6.2.3 Exemple l'application function of the displacement, and so any approach using element, and so any approach using elements that are  $\frac{1}{2}$ only **C**<sub>0</sub> across element boundaries results in stress values being under at the se element boundaries  $\alpha$

On s'intéresse comme exemple d'application à une plaque trouée semi-infinie comme étudié précédemment en incompressibilité, cf. Figure 48. L'existence d'une solution analytique permet de vérifier comment l'algorithme se comporte selon que l'on utilise un indicateur d'erreur ou l'erreur par rapport à la solution exacte. On compare sur cet exemple le raffinement global et local. under constant in-plane tension at the infinity. We construct the systematical systematic  $\mu$ 

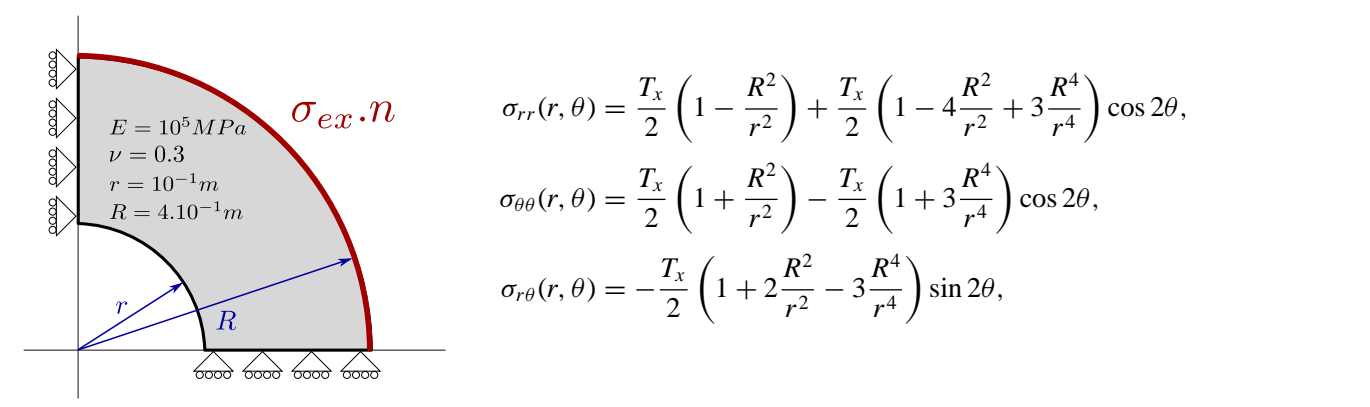

FIGURE 48 – Géométrie, données et solution analytique pour l'exemple de la plaque trouée.

Les grandeurs utilisées pour quantifier la performances des deux algorithmes sont :

évolution de l'erreur selon la norme énergétique en fonction du nombre total de degrés de liberté. Pour un ensemble de grilles  $(\Omega_1, \Omega_2, \ldots, \Omega_k)$ , ile nombre total de ddls est

$$
n_{dof} = \sum_{i=1}^{k} dof(\Omega_i),
$$

— le nombre de cycles multi grilles nécessaire à la résolution pour chaque niveau, qui est directement relié au coût de calcul.

Le maillage initial utilisé pour lancer le calcul est directement issu de la CAO (Figure  $49(a)$ ). Les maillages finaux pour l'algorithme global et et avec localisation sont présentés sur les Figures  $49(b)$  et  $49(c)$ 

On peut observer à la Figure  $50(a)$  quer l'algorithme avec localisation permet d'obtenir une meilleur solution avec moins de ddls que l'algorithme global. De plus, on peut observer à la Figure  $50(b)$  que l'algorithme avec localisation nécessite moins de cycles multigrille et est donc de fait moins coûteux.

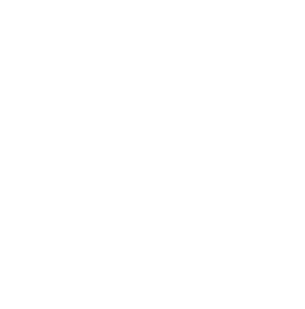

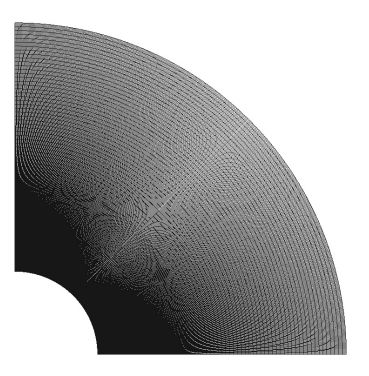

(a) maillage inital issu de la CAO. (b) Maillage final, algorithme global.

(c) Maillage final, algorithme avec localisation.

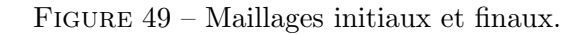

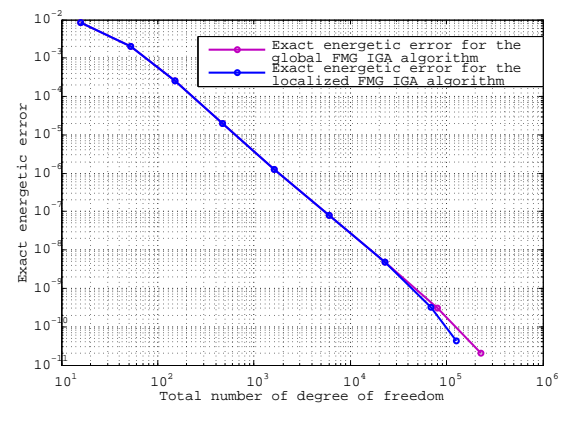

(a) Evolution de l'indicateur d'erreur pour les deux algorithmes.

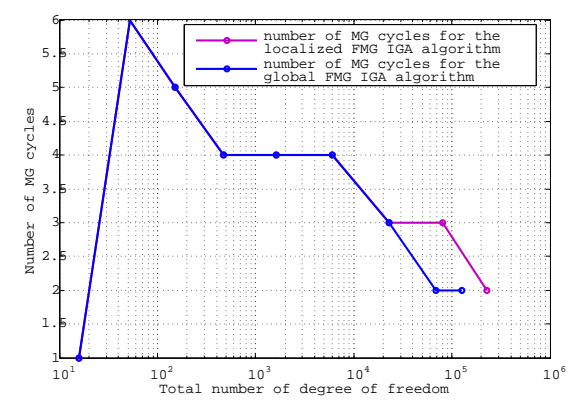

(b) Nombre de cycles multirgille versus nombre de ddls pour chaque niveau et pour chaque algorithme.

Figure 50 – Comparaison de la convergence et des performances des deux algorithmes.

## 7 Conclusions

#### 7.1 Bilan

Les travaux proposés dans cette partie ont été principalement dédiés à la mise au point de méthodes de projection de la déformation afin de supprimer les verrouillages présents dans la MEF et l'IGA. La méthode que nous avons proposée présente l'avantage d'être applicable à tout type de verrouillage, d'être indépendante du degré polynomial utilisé et d'être équivalente à une formulation mixte.

Nous avons pu appliquer la m´ethode au verrouillage incompressible en petites d´eformations en généralisant la méthode B de Hughes  $[122]$  et étendue celle-ci au cas des grandes déformations en introduisant la méthode F. Nous avons également appliqué celle-ci aux verrouillages présents dans les structures minces de type poutres et coques. La méthode nous permet ainsi d'obtenir des éléments peu sensibles au verrouillage et capables de converger vers une solution de bonne qualité avec des maillages grossiers et donc un coût numérique réduit. Ceci nous permet d'envisager une utilisation dans l'industrie de ces méthodes, le maillage ne devant pas être adapté particulièrement par l'utilisateur pour converger vers un résultat satisfaisant.

Dans la dernière partie, nous avons présenté une première approche pour ouvrir la méthode vers l'industrie à travers une suite d'outils logiciels intégrant la technologie dans un code commercial. Bien que cette implémentation ne soit pas optimisée, elle est un démonstrateur utilisable facilement et permet donc de tester la technologie sur des cas d'application concrets en R&D. On pourra noter par exemple, au delà des collaborations avec des éditeurs de logiciels commerciaux permises par cette vitrine, l'utilisation de la suite dans le cadre d'un stage de PFE chez EADS IW.

Enfin, il faut également mentionner que les travaux concernant l'utilisation de l'IGA dans le cadre de la corrélation d'images numériques réalisés en collaboration avec (entre autres) mon collègue Julien Réthoré n'ont pas été présentés ici. Ces travaux ont montré l'intérêt d'utiliser des fonctions spline de continuité supérieure pour la mesure par CIN de champs dérivés (déformation, courbure, etc.) $[96, 183]$ .

### 7.2 Perspectives

La technique de projection de la déformation que nous avons proposé pour supprimer les verrouillages n'avait jusqu'à très récemment pas été étudiée du point de vue mathématique. Nos expérimentations numériques semblaient montrer que la méthode telle que nous l'avons construite est sans doute stable ou proche de la stabilité au sens de la LBB (ou du moins la formulation mixte équivalente). Les travaux très récents de Antolin et al. [9] ont pu démontrer la stabilité de la méthode en modifiant l'espace de projection : chaque élément de l'espace de projection doit contenir au moins  $p + 1$  éléments de l'espace des déplacements si celui-ci est de degré  $p$  et l'espace de projection doit être discontinu d'un élément à l'autre. La stabilité ainsi obtenue permet d'assurer la qualité de la méthode au delà de l'expérimentation numérique que nous avons pu faire jusqu'à ce jour. Néanmoins, une étude systématique quand à l'optimalité de la méthode ainsi modifiée doit être faite pour s'assurer que l'élément permet toujours d'atteindre des niveaux d'erreur faibles. De plus, l'avantage apporté par cette construction de l'espace de projection est le découplage des termes d'un éléments de l'espace de projection à l'autre : la matrice de raideur du système n'est plus pleine, le coût numérique est donc réduit. Il est donc intéressant d'adapter nos travaux, notamment dans le cas des coques et poutres à cette forme stable de la méthode de projection.

Une autre perspective, qui prend racine dans nos travaux sur les structures minces, est celle de l'intégration numérique. En effet, la quasi totalité des travaux en IGA utilisent une intégration de Gauss qui génère trop de points d'intégration et ce d'autant plus que le degré augmente. Les premiers travaux de Hughes *et al.*  $[133]$  sur une règle optimale n'exploitent pas la notion d'éléments et sont donc difficilement utilisable en pratique bien que des règles quasi optimales s'appuyant sur la notion d'éléments dans les travaux de Auricchio et al. [13] aient amélioré ce point. Une autre approche relativement en vogue ces deux dernières années à consisté à utiliser des règles de Gauss classiques en faisant varier le nombre de points d'intégration d'un élément à l'autre, cf. par exemple nos travaux dans Bouclier *et al.* [43] repris à l'identique dans le cas des poutres puis généralisés aux plaques et coques par Adam *et al.* [3, 4] ou en exploitant des règles  $\acute{e}$ léments finis plus exotiques qui limitent le nombre de points d'intégration et/ou d'évaluation de fonctions par Schillinger et al. [194]. Nous avons pu constater par exemple dans le cas des poutres avec des éléments quadratiques  $\mathcal{C}^1$  qu'un seul point de Gauss par élément est suffisant si on stabilise la matrice de raideur soit ajoutant un point par élément de bord (ce résultat est celui retrouvé dans Adam et al.  $[3, 4]$ , Schillinger et al.  $[194]$ ) soit en utilisant une stabilisation de Hourglass comme proposé par Belytschko et al.  $[25]$  dans un seul élément du maillage. En effet, grâce à la continuité supérieure des fonctions, la stabilisation des modes d'hourglass se transmet naturellement d'un élément à l'autre. Dans la perspective d'une utilisation industriel de la méthode au sein de codes commerciaux (et donc de réduction des coûts numériques au maximum) cette approche semble très prometteuse.

# Conclusions et perspectives

Les travaux présentés dans ce mémoire ont été réalisés depuis la fin de ma thèse en septembre 2006 et ont été réalisés à l'Institute for Computational Engineering and Sciences, University of Texas at Austin, USA et au Laboratoire de Mécanique des Contacts et des Structures de l'INSA de Lyon. Ces travaux, bien que décomposés en deux grandes parties, ont pour fil conducteur le développement et l'amélioration de méthodes numériques innovantes dans le but de proposer des outils robustes applicables et appliqués dans un contexte industriel. Les travaux passés, en cours et à venir se font donc en lien étroit avec les développeurs et éditeurs de logiciels recherche et commerciaux. Même si une telle approche peut être critiquée par les puristes, théoriciens et certains mathématiciens appliqués car étant sujette à approximations, simplifications, ... pour assurer une utilisation simple et à coût numérique réduit, la pertinence d'une technologie développée dans notre communauté académique de la mécanique numérique est à mon sens bien souvent liée à son introduction dans les codes commerciaux et in fine à son utilisation régulière par les utilisateurs.

Les perspectives de recherche envisagées à moyen et long terme dans les deux grands thèmes développés dans ce mémoire sont précisées ci-dessous.

Rupture dynamique. Il est essentiel de continuer à améliorer la robustesse et l'efficacité de notre outil numérique pour pouvoir se concentrer sur la physique de la rupture dynamique dans les matériaux métalliques d'applications militaires. L'essentiel des points à aborder ainsi que les solutions envisagées pour améliorer l'outil numérique ont déjà été présentés dans la conclusion partielle de la première partie du mémoire. Comme c'est le cas dans la majorité des thèmes de recherches développés au sein de l'équipe MSE à laquelle j'appartient, la compréhension de la physique ne se limite pas à l'outil numérique et aux modèles théoriques mais passe également par le développement, l'instrumentation et la réalisation d'expérimentations fines qui nous permettront de nourrir notre connaissance des phénomènes étudiés. Il s'agira donc de continuer `a travailler avec nos partenaires actuels que sont l'ONERA Lille, le CEA Saclay, DGA TN et DCNS Research mais également en élargissant nos interactions notamment avec l'équipe MS2M de l'Institut Clément Ader de Toulouse et en particulier Patrice Longère qui collabore avec DCNS et DGA sur la rupture des métaux sous chocs depuis de nombreuses années.

Analye isogéométrique. En ce qui concerne l'IGA, il semble important de continuer à travailler sur son utilisation dans un cadre industriel. Au delà de la poursuite du développement de notre démonstrateur abqnurbs, les problématiques de la dynamique rapide et de la propagation d'onde constituent des domaines d'intérêt prometteurs pour la méthode. En ce qui concerne la dynamique rapide, la littérature, essentiellement restreinte au travaux de Benson et al.  $[31, 32, 33]$  et Gao et Calo  $[106]$ , a démontré la pertinence et la robustesse de l'IGA dans ce cadre. Une collaboration avec l'équipe de développement de Radioss d'Altair sur ce sujet entamée récemment est déjà très prometteuse. Des problématiques telles que les techniques de

diagonalisation de la masse, intégration numérique, le calcul du pas de temps critique et le développement d'algorithmes de contact adaptés seront abordés au cours de ces travaux. D'autre part, la qualité de représentation des hautes fréquences obtenus avec les fonctions splines (cf. par exemple Cottrell et al. [71], Hughes et al. [126, 132]) nous permet d'envisager l'utilisation de l'IGA d'une part pour les problèmes de propagation d'ondes, notamment en génie civil à travers une collaboration avec le laboratoire LGCIE et d'autre part pour mettre au point de nouveaux  $\acute{e}$ léments finis espace-temps d'ordre supérieur, ces travaux ayant été initiés lors du séjour de Robin Bouclier dans l'équipe du Pr. Hughes.

Par ailleurs, deux perspectives scientifiques encore peu explorées avec l'IGA et qui constituent `a mon sens deux projets de recherche forts `a moyen et long terme sont d'une part l'utilisation de la méthode pour la réduction de modèle et l'optimisation de forme sous contraintes dynamiques. Le premier point est initié dans la thèse d'Hassan Al-Akhras réalisée en partenariat avec Ansys. L'approche proposée consiste à transporter les résultats d'un calcul mono- ou multi-physiques sur une discrétisation isogéométrique qui supportera une très grande variation des paramètres géométriques et donc de distortion du maillage sans problème particulier. Les techniques classiques de réduction de modèle telles que la SVD pourront alors être efficacement appliquées sur un maillage à connectivité fixée, l'application à des études paramétriques étant principalement visée. La robustesse aux distorsions de maillage et à la variation de la paramétrisation géométrique à connectivité fixée de l'IGA est également très intéressante dans le cadre de l'optimisation de forme. Les travaux initiés par mes collègues du LTDS de l'Ecole Centrale de Lyon (cf. Troian *et al.* [227]) sont très encourageants et nous ont amenés à débuter une collaboration au travers de la thèse de Zhen Lei et sous la forme de réponses à des appels à projets régionaux et nationaux.

Enfin, on pourra évoquer d'autres perspectives moins avancées ou encore en suspend faute de temps/moyens avec d'autres collègues du laboratoire ou d'autres établissements telles que la rupture des matériaux architecturés à l'aide de modèles à gradient, la dynamique des machines tournantes, le développement de modèles éléments finis biofidèles, de modèles numériques m´esoscopique de mise en forme de composites, etc.

#### THE END

# Bibliographie

- [1] F. Abed-Meraim et A. Combescure : SHB8PS a new adaptive, assumed-strain continuum mechanics shell element for impact analysis. Computers and Structures, 80:791–803, 2002.
- [2] F. Abed-Meraim et A. Combescure : An improved assumed strain solid-shell element formulation with physical stabilization for geometric nonlinear applications and elasticplastic stability analysis. International Journal for Numerical Methods in Engineering, 80:1640–1686, 2009.
- [3] C. Adam, S. Bouabdallah, M. Zarroug et H. Maitournam : Improved numerical integration for locking treatment in isogeometric structural elements. Part I : beams. Computer Methods in Applied Mechanics and Engineering, 279:1–28, 2014.
- [4] C. Adam, S. Bouabdallah, M. Zarroug et H. Maitournam : Improved numerical integration for locking treatment in isogeometric structural elements. Part II : plates and shells. Computer Methods in Applied Mechanics and Engineering, page in press, 2014.
- [5] C. Agelet de Saracibar, M. Chiumenti, Q. Valverde et M. Cervera : On the orthogonal subgrid scale pressure stabilization of finite deformation J2 plasticity. Computer Methods in Applied Mechanics and Engineering, 195:1224–1251, 2006.
- [6] I. Akkerman, Y. Bazilevs, V.M Calo, T.J.R. Hughes et S. Hulshoff : The role of continuity in residual-based variational multiscale modeling of turbulence. Computational Mechanics, 41(3):371–378, 2008.
- [7] R.J. Alves de Sousa, R.P.R. Cardoso, R.A. Fontes Valente, J.W. Yoon, J.J. Gracio et R.M. Jorge Natal : A new one-point quadrature enhanced assumed strain (EAS) solid-shell element with multiple integration points along thickness. Part I : Geometrically linear applications. International Journal for Numerical Methods in Engineering, 62:952–977, 2005.
- [8] R.J. Alves de Sousa, R.P.R. Cardoso, R.A. Fontes Valente, J.W. Yoon, J.J. Gracio et R.M. Jorge Natal : A new one-point quadrature enhanced assumed strain (EAS) solid-shell element with multiple integration points along thickness. Part II : Non linear applications. International Journal for Numerical Methods in Engineering, 67:160–188, 2006.
- [9] P. Antolin, G. Sangalli et A. Buffa : Isogeometric methods for elastic quasiincompressible problems. In Sixth International Workshop on High-Order Finite Element and Isogeometric Methods, Frauenchiemsee Island, Germany, 15-18 July 2014.
- [10] P.M.A Areias et T. Belytschko : Two-scale method for shear bands : Thermal effects and variable bandwidth. International Journal for Numerical Methods in Engineering, 72  $(6):658-696, 2007.$
- [11] J.H. ARMERO et C. LINDER : Numerical simulation of dynamic fracture using finite elements with embedded discontinuities. International Journal of Fracture, 160:119–14, 2009.
- [12] D.G. Ashwell et R.H. Callengher : Finite Elements for Thin Shells and Curved Members. Wiley, 1976.
- [13] F. Auricchio, F. Calabro, T.J.R. Hughes, A. Reali et G. Sangalli : A simple algorithm for obtaining nearly optimal quadrature rules for NURBS-based isogeometric analysis. Computer Methods in Applied Mechanics and Engineering, 249-252:15–27, 2012.
- [14] I. BABUŠKA et J.M. MELENK : The partition of unity method. International Journal for Numerical Methods in Engineering, 40:727–758, 1997.
- [15] K.J. Bathe et E.N. Dvorkin : A four node plate bending element based on Mindlin/Reissner theory and a mixed interpolation. International Journal for Numerical Methods in Engineering, 21:367–383, 1985.
- [16] K.J. Bathe et E.L. Wilson : Stability and accuracy analysis of direct integration methods. Earthquake Engineering and Structural Dynamics, 1:238–291, 1973.
- [17] Y. BAZILEVS, V.M CALO, J.A. COTTRELL, J.A. EVANS, T.J.R. HUGHES, S. LIPTON, M.A. SCOTT et T.W. SEDERBERG : Isogeometric Analysis using T-splines. Computer Methods in Applied Mechanics and Engineering, accepted, 2009.
- [18] Y. BAZILEVS, V.M CALO, J.A. COTTRELL, T.J.R. HUGHES, A. REALI et G. SCOVAZZI : Variational multiscale residual-based turbulence modeling for large eddy simulation of incompressible flows. Computer Methods in Applied Mechanics and Engineering, 197(1- 4):173–201, 2007.
- [19] Y. Bazilevs, V.M Calo, T.J.R. Hughes et Y. Zhang : Isogeometric fluid-structure interaction : theory, algorithms and computations. Computational Mechanics, 43(1):3–37, 2008.
- [20] Y. Bazilevs, J.R. Gohean, T.J.R. Hughes, R.D. Moser et Y. Zhang : Patient-specific isogeometric fluid-structure interaction analysis of thoracic aortic blodd flow due to implantation of the Jarvik 2000 left ventricular assist device. Computer Methods in Applied Mechanics and Engineering, submitted for publication, 2009.
- [21] Y. Bazilevs, C. Michler, V.M Calo et T.J.R. Hughes : Weak Dirichlet boundary conditions for wall-bounded turbulent flows. Computer Methods in Applied Mechanics and Engineering, 196(49-52):4853–4862, 2007.
- [22] T. Belytschko et H. Chen : Singular enrichment finite element method for elastodynamic crack propagation. International Journal of Computational Methods, 1:1–15, 2004.
- [23] T. Belytschko, H. Chen, J. Xu et G. Zi : Dynamic crack propagation based on loss of hyperbolicity and a new discontinuous enrichment. International Journal for Numerical Methods in Engineering, 58:1873–1905, 2003.
- [24] T. Belytschko et R. Mullen : Stability of explicit-implicit mesh partitions in time integration. International Journal for Numerical Methods in Engineering, 12(10):1575– 1586, 1978.
- [25] T. BELYTSCHKO, J.S.J. ONG, W.K. LIU et J.M. KENNEDY : Hourglass control in linear and nonlinear problems. Computer Methods in Applied Mechanics and Engineering, 43:251– 276, 1984.
- [26] T. BELYTSCHKO et D.F. SCHOEBERLE : On the unconditional stability of an implicit algorithm for nonlinear structural dynamics. Journal of Applied Mechanics, 17:865–869, 1975.
- [27] T. Belytschko et P. Smolinski : Stability of multi-time step partitioned integrators for first-order finite element systems. Computer Methods in Applied Mechanics and Engineering, 49(3):281–297, 1985.
- [28] T. Belytschko, H. Stolarski, W.K. Liu, N. Carpenter et J.S.J. Ong : Stress projection for membrane and shear locking in shell finite elements. Computer Methods in Applied Mechanics and Engineering, 51:221–258, 1985.
- [29] T. BELYTSCHKO, H.J. YEN et R. MULLEN : Mixed methods for time integration. Computer Methods in Applied Mechanics and Engineering, 17(18):259–275, 1979.
- [30] D.J. BENSON : IsoGeometric Analysis in LS-DYNA. In 13th LS-DYNA users conference, Dearborn, Michigan, June 8-10 2014.
- [31] D.J. Benson, Y. Bazilevs, M.-C. Hsu et T.J.R. Hughes : Isogeometric shell analysis : the Reissner-Mindlin Shell. Computer Methods in Applied Mechanics and Engineering, 199(276-289), 2010.
- [32] D.J. Benson, Y. Bazilevs, M.-C. Hsu et T.J.R. Hughes : A large deformation, rotationfree, isogeometric shell. Computer Methods in Applied Mechanics and Engineering, 200: 1367–1378, 2011.
- [33] D.J. Benson, S. Hartmann, Y. Bazilevs, M.-C. Hsu et T.J.R. Hughes : Blended isogeometric shells. Computer Methods in Applied Mechanics and Engineering, 255:133– 146, 2013.
- [34] E. BENVENUTI, G. VENTURA et N. PONARA : Finite element quadrature of regularized discontinuous and singular level set functions in 3D problems. Algorithms, 5:529–544, 2012.
- [35] E. BIOTTEAU, A. COMBESCURE, A. GRAVOUIL et A. LUBRECHT : Multigrid solver with automatic mesh refinement for transient elastoplastic dynamic problems. International Journal for Numerical Methods in Engineering, 84(8):947–971, 2010.
- [36] E. Biotteau, A. Gravouil, A. Lubrecht et A. Combescure : Three dimensional automatic refinement method for transient small strain elastoplastic finite element computations. Computational Mechanics, 49(1):123–134, 2012.
- [37] M. BISCHOFF et K.-U. BLETZINGER : Stabilized DSG plate and shell element. In W.A. Wall et AL., éditeur : Trends in Computational Structural Mechanics. CIMNE, Barcelona, 2001.
- [38] T. BLACK et T. BELYTSCHKO : Elastic crack growth in finite elements with minimal remeshing. International Journal for Numerical Methods in Engineering, 45:601–620, 1999.
- [39] L. BLANCHARD, R. DUVIGNEAU, A.V. VUONG et B. SIMEON : Shape gradient for isogeometric structural design. Journal Of Optimization Theory And Applications, 161(2):361–367, 2014.
- [40] K.-U. BLETZINGER, M. BISCHOFF et E. RAMM : A unified approach for shear locking free triangular and rectangular shell finite elements. Computers and Structures, 75:321–334, 2000.
- [41] M.J. BORDEN, T.J.R. HUGHES, C.M. LANDIS et C.V. VERHOOSEL : A higher-order phasefield model for brittle fracture : Formulation and analysis within the isogeometric analysis framework. Computer Methods in Applied Mechanics and Engineering, 273:100–118, 2014.
- [42] M.J. BORDEN, M.A. SCOTT, J.A. EVANS et T.J.R. HUGHES : Isogeometric finite element data structures based on Bézier extraction of NURBS. International Journal for Numerical Methods in Engineering, 87:15–47, 2011.
- [43] R. BOUCLIER, T. ELGUEDJ et A. COMBESCURE : Locking free isogeometric formulations of curved thick beams. Computer Methods in Applied Mechanics and Engineering, 245:144– 162, 2012.
- [44] R. Bouclier, T. Elguedj et A. Combescure : Efficient isogeometric NURBS-based solid-shell elements : mixed formulation and B-bar method. Computer Methods in Applied Mechanics and Engineering, 267:86–110, 2013.
- [45] A. BRANDT : Multi-level adaptive solutions to boundary value problem. *Mathematics of* Computation, 31(138):333–390, 1977.
- [46] A. BRANDT : Multi-level adaptive technique for fast numercial solution to boundary value problem. Lecture Notes in Physics, 18, 1977.
- [47] F. Brezzi et M. Fortin : Mixed and Hybrid Finite Element Methods. Springer, Berlin, Heidelberg, New York, 1991.
- [48] F. Brezzi et M. Fortin : On some mixed finite element methods for incompressible and nearly incompressible finite elasticity. Computational Mechanics, 19:105–119, 1996.
- [49] A.N. Brooks et T.J.R. Hughes : Streamline-Upwind-Petrov-Galerkin formulations for convection dominated flows with particular emphasis on the incompressible Navier-Stokes equations. Computer Methods in Applied Mechanics and Engineering, 32:199–259, 1982.
- [50] M.L. BUCALEM et K.J. BATHE : Higher-order MITC general shell elements. *International* Journal for Numerical Methods in Engineering, 36(3729-3754), 1993.
- [51] N. Buechter et E. Ramm : Shell theory versus degeneration a comparison in large rotation finite element analysis. International Journal for Numerical Methods in Engineering, 34:39–59, 1992.
- [52] A. BUFFA, G. SANGALLI et R. VAZQUEZ : Isogeometric methods for computational electromagnetics : B-spline and T-spline discretizations. Journal of Computational Physics, 257:1291–1320, 2014.
- [53] H.D. Bui : Fracture Mechanics : inverse problems and solutions. Springer, 2006.
- [54] P. Cavin, A. Gravouil, A. Lubrecht et A. Combescure : Automatic energy conserving space-time refinement for linear dynamic structural problems. International Journal for Numerical Methods in Engineering, 64:304–321, 2005.
- [55] S.Y. CHANG : Explicit pseudodynamic algorithm with unconditional stability. *Journal of* Engineering Mechanics, 128:935–947, 2002.
- [56] S.Y. CHANG : Enhanced, unconditionally stable, explicit pseudodynamic algorithm. Journal of Engineering Mechanics, 133:541–554, 2007.
- [57] S.Y. Chang : An explicit method with improved stability property. International Journal for Numerical Methods in Engineering, 77(8):1100–1120, 2008.
- [58] K.S. Chavan, B.P. Lamichhane et B.I. Wohlmuth : Locking-free finite element methods for linear and nonlinear elasticity in 2D and 3D. Computer Methods in Applied Mechanics and Engineering, 196:4075–4086, 2007.
- [59] A. CHEMIN, T. ELGUEDJ et A. GRAVOUIL : Localised multigrid isogeometric analysis with controlled accuracy. Computer Methods in Applied Mechanics and Engineering, submitted, 2014.
- [60] J. Chessa et T. Belytschko : An enriched finite element method and level sets for axisymmetric two-phase flow with surface tension. International Journal for Numerical Methods in Engineering, 58:2041–2064, 2003.
- [61] J. Chessa et T. Belytschko : An enriched finite element method for axisymmetric two-phase fluids. Journal of Applied Mechanics, 70(1):10–17, 2003.
- [62] J. Chessa, P. Smolinski et T. Belytschko : The extended finite element method for solidification problems. International Journal for Numerical Methods in Engineering, 53:1959–1977, 2002.
- [63] E. Cohen, T. Martin, R.M. Kirby, T. Lyche et R.F. Riesenfeld : Analysis-aware modeling : Understanding quality considerations in modeling for isogeometric analysis. Computer Methods in Applied Mechanics and Engineering, 199:334–356, 2010.
- [64] E. Cohen, R. Riesenfeld et G. Elber : Geometric Modeling with Splines : An Introduction. A.K. Peters Ltd., Wellesley, Massachusetts, 2001.
- [65] A. Combescure et A. Gravouil : A numerical scheme to couple subdomains with different time-steps for predominantly linear transient analysis. Computer Methods in Applied Mechanics and Engineering, 191(11):1129–1157, 2002.
- [66] A. COMBESCURE, A. GRAVOUIL, D. GRÉGOIRE et J. RÉTHORÉ : X-FEM a good candidate for energy conservation in simulation of brittle dynamic crack propagation. Computer Methods in Applied Mechanics and Engineering, 197(5):309–318, 2008.
- [67] Commissariat a l'Energie Atomique et aux Energies Alternatives ` et Joint Research Centre of the European Commission : EPX 2014.0 user's manual, 2014.
- [68] A. COSIMO, V. FACHINOTTI et A. CARDONA : An enrichment scheme for solidification problems. Computational Mechanics, 52(1):17–35, 2013.
- [69] J.A. COTTRELL, T.J.R. HUGHES et Y. BAZILEVS : Isogeometric Analysis : Toward Integration of CAD and FEA. Wiley, 2009.
- [70] J.A. COTTRELL, T.J.R. HUGHES et A. REALI : Studies of refinement and continuity in isogeometric structural analysis. Computer Methods in Applied Mechanics and Engineering, 196(41-44):4160–4183, 2007.
- [71] J.A. COTTRELL, A. REALI, Y. BAZILEVS et T.J.R. HUGHES : Isogeometric analysis of structural vibrations. Computer Methods in Applied Mechanics and Engineering, 195:5257– 5296, 2006.
- [72] J.-P. CRÉTÉ, P. LONGÈRE et J.-M. CADOU : Numerical modelling of crack propagation in ductile materials combining the GTN model and X-FEM. Computer Methods in Applied Mechanics and Engineering, 27:204–233, 2014.
- [73] A. Daneshyar et S. Mohammadi : Strong tangential discontinuity modeling of shear bands using the extended finite element method. Computational Mechanics, 52(5):1023– 1038, 2013.
- [74] W.J.T. DANIEL : A study of the stability of subcycling algorithms in structural dynamics. Computer Methods in Applied Mechanics and Engineering, 156(1-4):1–13, 1998.
- [75] R. de Borst, J.J.C. Remmers et A. Needleman : Mesh independant discrete numerical representations of cohesive-zone models. Engineering fracture mechanics, 73(2):160–177, 2006.
- [76] C. de Falco, A. Reali et R. Vazquez : GeoPDEs, a research tool for IsoGeometric Analysis of PDEs. Advances in Engineering Siftware, 42:1020–1034, 2011.
- [77] E. A. de Souza Neto, D. Peric, M. Dutko et D.R.J. Owen : Design of simple low order finite elements for large strain analysis of nearly incompressible solids. International Journal of Solids and Structures, 33:3277–3296, 1996.
- [78] E.A. de Souza Neto, F.M. Andrade Pires et D.R.J. Owen : F-bar based linear triangles and tetrahedra for finite strain analysis of nearly incompressible solids. Part I : formulation and benchmarking. International Journal for Numerical Methods in Engineering, 62:353–383, 2005.
- [79] R.P. Dhote, H. Gomez, R.N.V. Melnik et J. Zu : Isogeometric analysis of a dynamic thermo-mechanical phase-field model applied to shape memory alloys. Computational Mechanics, 53(6):1235–1250, 2014.
- [80] T. DOKKEN, T. LYCHE et K.F. PETTERSEN : Polynomial spline sover locally refined box-partitions. Computer Aided Geometric Design, 30(3):331–356, 2013.
- [81] J. DOLBOW et T. BELYTSCHKO : Volumetric locking in the element free Galerkin method. International Journal for Numerical Methods in Engineering, 46:925–942, 1999.
- [82] J. DOLBOW et R. MERLE : Solving thermal and phase change problems with the extended finite element method. Computational Mechanics, 28(5):339–350, 2001.
- [83] J. DOLBOW, N. MOËS et T. BELYTSCHKO : Discontinuous enrichment in finite elements with a partition of unity method. Finite Element in Analysis and Design, 36(3):235–260, 2000.
- [84] M.R. DÖRFEL, B. JÜTTLER et B. SIMEON : Adaptive isogeometric analysis by local hrefinement with T-splines. Computer Methods in Applied Mechanics and Engineering, 199  $(5-8):264-275, 2010.$
- [85] C.A. Duarte, O.N. Hamzeh, T.J. Liszka et W.W. Tworzydlo : A generalized finite element method for the simulation of three-dimensional dynamic crack propagation. Computer Methods in Applied Mechanics and Engineering, 190:2227–2262, 2000.
- [86] M. DUFLOT : A study of the representation of cracks with level-sets. *International Journal* for Numerical Methods in Engineering, 70:1261–1302, 2006.
- [87] A. DÜSTER, S. HARTMANN et E. RANK :  $p$ -fem applied to finite isotropic hyperelastic bodies. Computer Methods in Applied Mechanics and Engineering, 192:5147–5166, 2003.
- [88] R. ECHTER et M. BISCHOFF : Numerical efficiency, locking and unlocking of NURBS finite elements. Computer Methods in Applied Mechanics and Engineering, 199:374–382, 2010.
- [89] R. Echter, B. Oesterle et M. Bischoff : A hierarchic family of isogeometric shell finite elements. Computer Methods in Applied Mechanics and Engineering, 254:170–180, 2013.
- [90] Ecole des Mines de Paris, Northwest Numerics and Modeling, Inc. et ONERA : Z-cracks manual and tutorial version 8.6, 2013.
- [91] EDF : Documentation Code Aster version 12, 2013.
- [92] T. ELGUEDJ, Y. BAZILEVS, V.M CALO et T.J.R. HUGHES : B-bar and F-bar projection methods for nearly incompressible linear and non-linear elasticity and plasticity based on higher-order NURBS elements. Computer Methods in Applied Mechanics and Engineering, 197:2732–2762, 2008.
- [93] T. ELGUEDJ, A. GRAVOUIL et A. COMBESCURE : Appropriate extended functions for X-FEM simulation of plastic fracture mechanics. Computer Methods in Applied Mechanics and Engineering, 195:501–515, 2006.
- [94] T. ELGUEDJ, A. GRAVOUIL et A. COMBESCURE : A mixed Augmented Lagrangian eXtended Finite Element Method for modeling elastic-plastic fatigue crack growth with frictional contact. International Journal for Numerical Methods in Engineering, 71(13): 1569–1597, 2007.
- [95] T. ELGUEDJ, A. GRAVOUIL et H. MAIGRE : An explicit dynamics extended finite element method. Part 1 : mass lumping for arbitrary enrichment functions. Computer Methods in Applied Mechanics and Engineering, 198:2297–2317, 2009.
- [96] T. ELGUEDJ, J. RÉTHORÉ et A. BUTERI : Isogeometric analysis for strain field measurements. Computer Methods in Applied Mechanics and Engineering, 200(1-4):40–56, 2011.
- [97] F. ERDOGAN et G.C. SIH : On the crack extension in plates under plane loading and transverse shear. Journal of Basic Engineering, 85:519–525, 1963.
- [98] G. E. Farin : NURBS Curves and Surfaces : from Projective Geometry to Practical Use. A.K. Peters Ltd., Natick, MA, 1995.
- [99] R. FEDORENKO : The speed of convergence of one iterative process. USSR Computational Mathematics and Mathematical Physics, 4:227–235, 1964.
- [100] D. FLANAGAN et T. BELYTSCHKO : A uniform strain hexahedron and quadrilateral with orthogonal hourglass control. International Journal for Numerical Methods in Engineering, 17:679–706, 1981.
- [101] M. FLEMING, Y.A. CHU, B. MORAN et T. BELYTSCHKO : Enriched element-free Galerkin methods for crack tip fields. International Journal for Numerical Methods in Engineering, 40:1483–1504, 1997.
- [102] R.J. FLORY : Thermodynamic relations for highly elastic materials. Transactions of the Farday Society, 57:829–838, 1969.
- [103] D. Forsey et R.H. Bartels : Hierarchical B-spline refinement. Computer Graphics, 22 (4):205–212, 1988.
- [104] L.B. FREUND : Dynamic Fracture Mechanics. Cambridge University Press, Cambridge, UK, 1990.
- [105] T.P. FRIES et M. BAYDOUN : Crack propagation with the extended finite element method and a hybrid explicit–implicit crack description. International Journal for Numerical Methods in Engineering, 89(12):1527–1558, 2012.
- [106] L. Gao et V.M Calo : Fast isogeometric solvers for explicit dynamics. Computer Methods in Applied Mechanics and Engineering, 274:19–41, 2014.
- [107] Geonx : Virtual factory software, 2014.
- [108] G.L. GOUDREAU et R.L. TAYLOR : Evaluation of numerical integration methods in elastodynamics. Computer Methods in Applied Mechanics and Engineering, 2:69–97, 1972.
- [109] S. Govindjee, J. Strain, T.J. Mitchell et R.L. Taylor : Convergence of an efficient local least-squares fitting method for bases with compact support. Computer Methods in Applied Mechanics and Engineering, (213):84–92, 2012.
- [110] A. GRAVOUIL et A. COMBESCURE : Multi-time-step explicit-implicit method for nonlinear structural dynamics. International Journal for Numerical Methods in Engineering, 50:199–225, 2001.
- [111] A. GRAVOUIL, T. ELGUEDJ et H. MAIGRE : An explicit dynamics extended finite element method. Part 2 : element-by-element Stable-Explicit/Explicit dynamic scheme. Computer Methods in Applied Mechanics and Engineering, 198:2318–2328, 2009.
- [112] A. GRAVOUIL, N. MOËS et T. BELYTSCHKO : Non-planar 3D crack growth with the extended finite element and level sets - Part 2 : Level set update. International Journal for Numerical Methods in Engineering, 54:2569–2586, 2002.
- [113] D. GRÉGOIRE : *Initiation, propagation, arrêt et redémarrage de fissures sous impact.* Thèse de doctorat, Institut National des Sciences Appliquées de Lyon, 2008.
- [114] F. GRUTTMAN, E. STEIN et P. WRIGGERS : Theory and numerics of thin elastic shells with finite rotation. *Ingenieur-Archiv*, 59:54–67, 1989.
- $[115]$  D. HABOUSSA : Modélisation de la transition traction-cisaillement des métaux sous chocs par la X-FEM. Thèse de doctorat, Institut National des Sciences Appliquées de Lyon, 2012.
- [116] D. HABOUSSA, T. ELGUEDJ, B. LEBLÉ et A. COMBESCURE : Simulation of the sheartensile mode transition on dynamic crack propagations. International Journal of Fracture, 178(1-2):195–213, 2012.
- [117] D. HABOUSSA, D. GRÉGOIRE, T. ELGUEDJ, H. MAIGRE et A. COMBESCURE : X-FEM analysis of the effects of holes or other cracks on dynamic crack propagations. *International* Journal for Numerical Methods in Engineering, 86(4-5):618–636, 2011.
- [118] U. HEISSERER, S. HARTMANN, A. DÜSTER et Z. YOSIBASH : On volumetric lockingfree behaviour of p-version finite elements under finite deformations. Communications in Numerical Methods in Engineering, 24(11):1019–1032, 2008.
- [119] H.M. Hilber et T.J.R. Hughes : Collocation, dissipation and overshoot for time integration schemes in structural dynamics. Earthquake Engineering and Structural Dynamics, 6:99–117, 1978.
- [120] S. Hosseini, J.J.C Remmers, C.V. Verhoosel et R. de Borst : An isogeometric solid like shell elements for nonlinear analysis. International Journal for Numerical Methods in Engineering, 95(3):238–256, 2013.
- [121] A. Huerta et S. Fernandez-Mendez : Locking in the incompressible limit for the Element-Free Galerkin method. International Journal for Numerical Methods in Engineering, 51:1362–1383, 2001.
- [122] T.J.R. HUGHES: Equivalence of finite elements for nearly incompressible elasticity. *Journal* of Applied Mechanics, Transactions ASME, 44(1):181–183, 1977.
- [123] T.J.R. Hughes : Generalization of selective integration procedure to anisotropic and nonlinear media. International Journal for Numerical Methods in Engineering, 15:1413– 1418, 1980.
- [124] T.J.R. Hughes : The Finite Element Method : Linear Static and Dynamic Finite Element Analysis. Dover Publications, Mineola NY, 2000.
- [125] T.J.R. HUGHES, J.A. COTTRELL et Y. BAZILEVS : Isogeometric analysis : CAD, finite elements, NURBS, exact geometry and mesh refinement. Computer Methods in Applied Mechanics and Engineering, 194:4135–4195, 2005.
- [126] T.J.R. Hughes, J.A. Evans et A. Reali : Finite element and nurbs approximations of eigenvalue, boundary-value, and initial-value problems. Computer Methods in Applied Mechanics and Engineering, 272:290–320, 2014.
- [127] T.J.R. Hughes, L.P. Franca et M. Balestra : A new finite element formulation for computational fluid dynamics : V. Circumventing the Babuska-Brezzi condition : a stable Petrov-Galerkin formulation of the Stokes problem accomodating equal order interpolations. Computer Methods in Applied Mechanics and Engineering, 59:85–99, 1986.
- [128] T.J.R. HUGHES, L.P. FRANCA et G.M. HULBERT : A new finite element formulation for computational fluid dynamics : VIII. The Galerkin Least Squares method for advectivediffusive equations. Computer Methods in Applied Mechanics and Engineering, 73:173–189, 1989.
- [129] T.J.R. Hughes et W.K. Liu : Implicit-explicit finite elements in transient analysis : implementation and numerical examples. Journal of Applied Mechanics, 45:375–378, 1978.
- [130] T.J.R. Hughes et D.S. Malkus : A general penalty/mixed equivalence theorem for anisotropic, incompressible finite elements. In S. N. Atluri, R. H. Gallagher et O. C. ZIENKIEWICZ, éditeurs : Hybrid and Mixed Finite Element Methods, pages 487–496. John Wiley, London, 1983.
- [131] T.J.R. HUGHES et K.S. PISTER : Consistent linearization in mechanics of solid and structures. Computers and Structures, 9:391–397, 1978.
- [132] T.J.R. HUGHES, A. REALI et G. SANGALLI : Duality and unified analysis of discrete approximations in structural dynamics and wave propagation : Comparison of p-method finite elements with k-method NURBS. Computer Methods in Applied Mechanics and Engineering, 197(49-50):4104–4124, 2008.
- [133] T.J.R. HUGHES, A. REALI et G. SANGALLI : Efficient quadrature for NURBS-based isogeometric analysis. Computer Methods in Applied Mechanics and Engineering, 199(5-8):301– 313, 2010.
- [134] T.J.R. HUGHES, R.L. TAYLOR et J. L. SACKMAN : Finite element formulation and solution of contact-impact problems in continuum mechanics-III. SESM Report 75-3, Department of Civil Engineering, The University of California, Berkeley, 1975.
- [135] H. Ji, D. Chopp et J.E. Dolbow : A hybrid finite element/level set method for modelling phase transformation. International Journal for Numerical Methods in Engineering, 54: 1209–1233, 2002.
- [136] K.A. Johannessen, T. Kvamsdal et T. Dokken : Isogeometric analysis using LR Bsplines. Computer Methods in Applied Mechanics and Engineering, 269:471–514, 2014.
- [137] J. Kalthoff et S. Winkler : Failure mode transition at high rates of shear loading. DGM Informationsgesellschaft mbH, Impact Loading and Dynamic Behavior of Materials, 1:185–195, 1988.
- [138] J. KIENDL, Y. BAZILEVS, M.-C. HSU, R. WUCHNER et K.-U. BLETZINGER : The bending strip method for isogeometric analysis of kirchhoff, allove shell structures comprised of multiple patches. Computer Methods in Applied Mechanics and Engineering, 199:2403– 2416, 2010.
- [139] J. Kiendl, K.-U. Bletzinger, J. Linhard et R. Wuchner : Isogeometric shell analysis with Kirchhoff-Love elements. Computer Methods in Applied Mechanics and Engineering, 198:3902–3914, 2009.
- [140] O. KLASS, A. MANIATTY et M.S. SHEPHARD : A stabilized mixed finite element method for finite elasticity. Formulation for linear displacement and pressure interpolation. Computer Methods in Applied Mechanics and Engineering, 180:65–78, 1999.
- [141] F. KOSCNICK, M. BISCHOFF, N. CAMPRUBI et K.-U. BLETZINGER : The discrete stain gap method and membrane locking. Computer Methods in Applied Mechanics and Engineering, 194:2444–2463, 2005.
- [142] R. KRAFT : Adaptive and linearly independent multilevel B-splines. In A. Le MÉHAUTÉ, C. RABUT et L.L. SCHUMAKER, éditeurs : Surface fitting and multiresolution methods. Vanderbilt University Press, 1997.
- [143] R.D. Krieg et S.W. Key : Transient shell response by numerical time integration. International Journal for Numerical Methods in Engineering, 7:273–286, 1973.
- [144] V. Lazarus, F. Buchholz, M. Fulland et J. Wiebesiek : Comparison of predictions by mode II or mode III criteria on crack front twisting in three or four point bending experiments. International Journal of Fracture, 153:141–151, 2008.
- [145] A. Legay : An extended finite element method approach for structural-acoustic problems involving immersed structures at arbitrary positions. International Journal for Numerical Methods in Engineering, 93(4):376–399, 2014.
- [146] A. LEGAY, J. CHESSA et T. BELYTSCHKO : An Eulerian-Lagrangian method for fluidstructure interaction based on level sets. Computer Methods in Applied Mechanics and Engineering, 195:2070–2087, 2006.
- [147] A. LUBRECHT et C. VENNER : *Multilevel methods in lubrication*. Elsevier, 2000.
- [148] R.H. MACNEAL et R.L. HARDER : A proposed standard set of problems to test finite element accuracy. Finite Element in Analysis and Design, 1:3–20, 1985.
- [149] D. MAKHIJA, G. PINGEN et K. MAUTE : An immersed boundary method for fluids using the xfem and the hydrodynamic boltzmann transport equation. Computer Methods in Applied Mechanics and Engineering, 273:37–55, 2014.
- [150] M. Malagu, E. Benvenuti, C.A. Duarte et A. Simone : One-dimensional nonlocal and gradient elasticity : Assessment of high order approximation schemes. Computer Methods in Applied Mechanics and Engineering, 275:138–158, 2014.
- [151] D.S. Malkus et T.J.R. Hughes : Mixed finite element methods Reduced and selective integration techniques : a unification of concepts. Computer Methods in Applied Mechanics and Engineering, 15(1):63–81, 1978.
- [152] A.M. MANIATTY, Y. LIU, O. KLASS et M.S. SHEPHARD : Higher order stabilized finite element method for hyperelastic finite deformation. Computer Methods in Applied Mechanics and Engineering, 191:1491–1503, 2002.
- [153] H.R. Meck : An accurate polynomial displacement function for finite ring elements. Computers and Structures, 11:265–269, 1980.
- $[154]$  T. MENOUILLARD : Dynamique explicite pour la simulation numérique de propagation de fissure par la méthode des éléments finis étendus. Thèse de doctorat, Institut National des Sciences Appliquées de Lyon, 2007.
- [155] T. MENOUILLARD, J. RÉTHORÉ, A. COMBESCURE et H. BUNG : Efficient explicit time stepping for the extended finite element method. International Journal for Numerical Methods in Engineering, 68:911–938, 2006.
- [156] T. MENOUILLARD, J. RÉTHORÉ, N. MOËS, A. COMBESCURE et H. BUNG : Mass lumping strategies for X-FEM explicit dynamics : Application to crack propagation. International Journal for Numerical Methods in Engineering, 74(3):447–474, 2008.
- [157] N. MOES, J. DOLBOW et T. BELYTSCHKO : A finite element method for crack growth without remeshing. *International Journal for Numerical Methods in Engineering*, 46:131– 150, 1999.
- [158] N. MOËS, A. GRAVOUIL et T. BELYTSCHKO : Non-planar 3D crack growth with the extended finite element and level sets - Part 1 : Mechanical model. International Journal for Numerical Methods in Engineering, 53:2549–2568, 2002.
- [159] T. Nagashima : Sloshing analysis of a liquid storage container using level set X-FEM. Communications in Numerical Methods in Engineering, 25(4):357–379, 2009.
- [160] J.C. Nagtegaal, D.M. Park et J.R. Rice : On numerically accurate finite element solutions in the fully plastic range. Computer Methods in Applied Mechanics and Engineering, 4:153–177, 1974.
- [161] I. Parsons et J. Hall : The multigrid method in solid mechanics, part I : algorithm description and behaviour. International Journal for Numerical Methods in Engineering, 29(4):719–737, 1990.
- [162] I. Parsons et J. Hall : The multigrid method in solid mechanics, part II : practical applications. International Journal for Numerical Methods in Engineering, 29(4):739–753, 1990.
- [163] R. PELÉE DE SAINT MAURICE : Extension de l'approche X-FEM en dynamique rapide pour la propagation tridimensionnelle de fissure dans des matériaux ductiles. Thèse de doctorat, Institut National des Sciences Appliquées de Lyon, 2014.
- [164] L. Piegl et W. Tiller : The NURBS Book (Monographs in Visual Communication). Springer-Verlag, New York, 2nd édition, 1997.
- [165] A. Pineau : Development of the local approach to fracture over the past 25 years : theory and application. International Journal of Fracture, 138(1-4):139–166, 2006.
- [166] B. Prabel, A. Combescure, A. Gravouil et S. Marie : Level set X-FEM non matching meshes : Application to dynamic crack propagation in elastic-plastic media. International Journal for Numerical Methods in Engineering, 69:1553–1569, 2007.
- [167] B. PRABEL, A. SIMATOS, T. YURITZINN et T. CHARRAS : Propagation de fissures tridimensionnelles dans des matériaux inélastiques avec X-FEM dans Cast3m. In  $10eme$ colloque Nationale en Calcul de Structure, Giens, France, 9-13 Mai 2011.
- [168] T. RABCZUK, S.P.A. BORDAS et G. ZI : A three-dimensional meshfree method for continuous multiple-crack initiation, propagation and junction in statics and dynamics. Computational Mechanics, 40:473–495, 2007.
- [169] T. Rabczuk, G. Zi, A. Gerstenberger et W.A. Wall : A new crack tip element for the phantom-node method wtih arbitrary cohesive cracks. International Journal for Numerical Methods in Engineering, 75:577–599, 2008.
- [170] R. Radovitzky, A. Seagrave, M. Tupek et L. Noels : A scalable 3D fracture and fragmentation algorithm based on a hybrid, discontinuous Galerkin, cohesive element method. Computer Methods in Applied Mechanics and Engineering, 200(1-4):326–344, 2011.
- [171] B. Ramesh et A. Maniatty : Stabilized finite element formulation for elastic-plastic finite deformations. Computer Methods in Applied Mechanics and Engineering, 194:775– 800, 2005.
- [172] E. Rank, R. Krause et K. Preusch : On the accuracy of p-version elements for the Reissner-Mindlin plate proble. International Journal for Numerical Methods in Engineering, 43:51–67, 1998.
- [173] J. RANNOU : Prise en compte d'effets d'echelle en mécanique de la rupture tridimensionnelle par une approche  $X$ -FEM multigrille localisé non-linéaire. Thèse de doctorat, Institut National des Sciences Appliquées de Lyon, 2008.
- [174] J. Rannou, A. Gravouil et M. C. Baietto-Dubourg : A local multigrid x-fem strategy for 3d crack propagation. International Journal for Numerical Methods in Engineering, 77(4):581–600, 2008.
- [175] B.N. Rao et S. Rahman : An enriched meshless method for non-linear fracture mechanics. International Journal for Numerical Methods in Engineering, 50:197–223, 2004.
- [176] S. Reese : A large deformation solid-shell concept based on reduced integration with hourglass stabilization. *International Journal for Numerical Methods in Engineering*, 69: 1671–1716, 2007.
- [177] S. REESE, M. KUSSNER et B.D. REDDY : A new stabilization technique for finite elements in non-linear elasticity. International Journal for Numerical Methods in Engineering, 44: 1617–1652, 1999.
- [178] S. REESE, P. WRIGGERS et B.D. REDDY : A new locking-free brick element technique for large deformation problems in elasticity. Computers and Structures, 75:291–304, 2000.
- [179] J.J.C. Remmers, R. de Borst et A. Needleman : A cohesive segments method for the simulation of crack growth. Computational Mechanics, 31:69–77, 2003.
- [180] J.J.C. REMMERS, R. de BORST et A. NEEDLEMAN : The simulation of dynamic crack propagation using the cohesive segments method. Journal of the Mechanics and Physics of Solids, 56:70–92, 2008.
- [181] J. RÉTHORÉ, R. de BORST et M.-A. ABELLAN : A two-scale approach for fluid flow in fractured porous media. International Journal for Numerical Methods in Engineering, 71  $(7):780-800, 2007.$
- [182] J. RÉTHORÉ, R. de BORST et M.-A. ABELLAN : A two-scale model for fluid flow in an unsaturated porous medium with cohesive cracks. Computational Mechanics,  $42(2):227-$ 238, 2008.
- [183] J. RÉTHORÉ, T. ELGUEDJ, P. SIMON et M. CORET : On the use of nurbs functions for displacement derivatives measurement by digital image correlation. Experimental Mechanics, to appear, 2009.
- [184] J. RÉTHORÉ, A. GRAVOUIL et A. COMBESCURE : A combined space-time extended finite element method. International Journal for Numerical Methods in Engineering, 64:260–284, 2005.
- [185] J. RÉTHORÉ, A. GRAVOUIL et A. COMBESCURE : An energy-conserving scheme for dynamic crack growth using the extended finite element method. International Journal for Numerical Methods in Engineering, 63:631–659, 2005.
- [186] D.F. ROGERS : An Introduction to NURBS With Historical Perspective. Academic Press, San Diego, CA, 2001.
- [187] P. ROZYCKI, N. MOËS, E. BÉCHET et C. DUBOIS : X-FEM explicit dynamics for contant strain elements to alleviate mesh constraints on internal or external boundaries. Computer Methods in Applied Mechanics and Engineering, 197:349–363, 2008.
- [188] G. RUIZ, A. PANDOLFI et M. ORTIZ : Three-dimensional cohesive modeling of dynamic mixed-mode fracture. International Journal for Numerical Methods in Engineering, 52:97– 120, 2001.
- [189] D. RYPL et N. PATZAK : Object oriented implementation of the T-spline based isogeometric analysis. Advances in Engineering Software, 50:137–149, 2012.
- [190] E. Samaniego et T. Belytschko : Continuum-discontinuum modelling of shear bands. International Journal for Numerical Methods in Engineering, 62(13):1857–1872, 2005.
- [191] LMS SAMTECH : Samcef fracture mechanics, 2014.
- [192] H. SAUERLAND et T.P. FRIES : The stable xfem for two-phase flows. Computers and Fluids, 87:41–49, 2013.
- [193] T. Sawada et A. Tezuka : High-order gaussian quadrature in X-FEM with the Lagrangemultiplier for fluid-structure coupling. International Journal for Numerical Methods in Fluids, 64(10-12):1219–1239, 2010.
- [194] D. SCHILLINGER, S.J. HOSSAIN et T.J.R. HUGHES : Reduced bézier element quadrature rules for quadratic and cubic splines in isogeometric analysis. Computer Methods in Applied Mechanics and Engineering, 277:1–45, 2014.
- [195] M. SCHOLLMANN, H.A. RICHARD, G. KULLMER et M. FULLAND : A new criterion for the prediction of crack development in multiaxially loaded structures. International Journal of Fracture, 117(2):129–141, 2002.
- [196] B. SCHOTT et W.A. WALL : A new face-oriented stabilized XFEM approach for 2D and 3D incompressible Navier-Stokes equations. Computer Methods in Applied Mechanics and Engineering, 276:233–265, 2014.
- [197] M.A. SCOTT, M.J. BORDEN, C.V. VERHOOSEL, T.W. SEDERBERG et T.J.R. HUGHES : Isogeometric finite element data structures based on Bézier extraction of T-splines. International Journal for Numerical Methods in Engineering, 88:126–156, 2011.
- [198] T.W. Sederberg, D.L. Cardon, G.T. Finnigan, N.S. North, J. Zheng et T. Lyche : T-spline simplification and local refinement. ACM Transactions on Graphics, 28:72–84, 2008.
- [199] T.W. Sederberg, J. Zheng, A. Bakenov et A. Nasri : T-splines and T-NURCCs. ACM transatctions on Graphics, 22(3):477–484, 2003.
- [200] D. Sha, K.K. Tamma et X. Zhou : Time discretized operators. Part 2 : towards the theoretical design of a new generation of a generalized family of unconditionally stable implicit and explicit representations of arbitrary order for computational dynamics. Computer Methods in Applied Mechanics and Engineering, 192:291–239, 2003.
- [201] S. Shao, L. Bouhala, A. Younes, P. Nunez, A. Makradi et S. Belouettar : An XFEM model for cracked porous media : effects of fluid flow and heat transfer. International Journal of Fracture, 185(1-2):155–169, 2014.
- [202] J.C. Simo : A framework for finite strain elastoplasticity based on maximum plastic dissipation and the multiplicative decomposition. Part  $I$ : continuum formulation. Computer Methods in Applied Mechanics and Engineering, 66:199–219, 1988.
- [203] J.C. Simo : A framework for finite strain elastoplasticity based on maximum plastic dissipation and the multiplicative decomposition. Part II : computational aspects. Computer Methods in Applied Mechanics and Engineering, 68:1–31, 1988.
- [204] J.C. Simo et F. Armero : Geometrically non-linear enhanced strain mixed methods and the method of incompatible modes. International Journal for Numerical Methods in Engineering, 33:1413–1449, 1992.
- [205] J.C. Simo, D.D. Fox et M.S. Rifai : On stress resultant geoemtrically exact shell model, part III : computational aspects of nonlinear theory. Computer Methods in Applied Mechanics and Engineering, 79:21–70, 1990.
- [206] J.C. SIMO et T.J.R. HUGHES : On the variational foundations of assumed strain methods. Journal of Applied Mechanics, 53:51–54, 1986.
- [207] J.C. SIMO et T.J.R. HUGHES : *Computational Inelasticity*. Springer-Verlag, New York, 1998.
- [208] J.C. Simo et M.S. Rifai : A class of mixed assumed strain methods and the method of incompatible modes. International Journal for Numerical Methods in Engineering, 29:1595–1638, 1990.
- [209] J.C. Simo et R.L. Taylor : Quasi-incompressible finite elasticity in principal stretches. Continuum basis and numerical algorithm. Computer Methods in Applied Mechanics and Engineering, 85:273–310, 1991.
- [210] J.C. Simo, R.L. Taylor et K.S. Pister : Variational and projection methods for the volume contraint in finite deformation elasto-plasticity. Computer Methods in Applied Mechanics and Engineering, 51:177–208, 1985.
- [211] SIMULIA : Abaqus 6.13 online documentation, 2013.
- [212] P. Smolinski, T. Belytschko et M. Neal : Multi-time-step integration using nodal partitioning. International Journal for Numerical Methods in Engineering, 26:349–359, 1988.
- [213] P. Smolinski et Y.S. Wu : Stability of explicit subcycling time integration with linear interpolation for first-order finite element semidiscretizations. Computer Methods in Applied Mechanics and Engineering, 151(3-4):311–324, 1998.
- [214] J.H. SONG, P.M.A AREIAS et T. BELYTSCHKO : A method for dynamic crack and shear band propagation with phantom nodes. International Journal for Numerical Methods in Engineering, 67:868–893, 2006.
- [215] D.E. SOTELINO : A concurrent explicit-implicit algorithm in structural dynamics. Computers and Structures, 51(2):181–190, 1994.
- [216] M. STOLARSKA, D.L. CHOPP, N. MOËS et T. BELYTSCHKO : Modelling crack growth by level sets and the extended finite element method. International Journal for Numerical Methods in Engineering, 51(8):943–960, 2001.
- [217] T. STROUBOULIS, I. BABUŠKA et K. COPPS : The design and analysis of the generalized finite element method. Computer Methods in Applied Mechanics and Engineering, 181:43– 69, 2000.
- [218] T. STROUBOULIS, K. COPPS et I. BABUŠKA : The generalized finite element method : an example of its implementation and illustration of its performance. International Journal for Numerical Methods in Engineering, 47:1401–1417, 2000.
- [219] N. SUKUMAR, D.L. CHOPP et B. MORAN : Extended finite element method and fast marching method for three-dimensionnal fatigue crack propagation. *Engineering Fracture* Mechanics, 70(1):29–48, 2003.
- [220] N. SUKUMAR, N. MOËS, B. MORAN et T. BELYTSCHKO : Extended finite element method for three-dimensional crack modeling. International Journal for Numerical Methods in Engineering, 48:1549–1570, 2000.
- [221] B. Szabó et I. Babuška : Finite Element Analysis. Wiley, New York, 1991.
- [222] B. SZABÓ, A. DÜSTER et E. RANK : The p-version of the finite element method. In E. STEIN, R. de BORST et T.J.R. HUGHES, éditeurs : Encyclopedia of Computational Mechanics, Vol. 1, Fundamentals, chapitre 5. Wiley, New York, 2004.
- [223] K. Y. Sze, X. H. Liu et S. H. Lo : Popular benchmark problems for geometric nonlinear analysis of shells. Finite Element in Analysis and Design, 40:1551–1569, 2004.
- [224] K.K. Tamma, D. Sha et X. Zhou : Time discretized operators. Part 1 : towards the theoretical design of a new generation of a generalized family of unconditionally stable implicit and explicit representations of arbitrary order for computational dynamics. Computer Methods in Applied Mechanics and Engineering, 192:257–290, 2003.
- [225] R.L. Taylor : Isogeometric analysis of nearly incompressible solids. International Journal for Numerical Methods in Engineering, 87(1-5):273–288, 2010.
- [226] S.P. TIMOSHENKO et J.N. GOODIER : Theory of Elasticity. McGraw-Hill, Singapore, 3rd  $édition. 1970.$
- [227] R. TROIAN, S. BESSET et F. GILLOT : Shape optimization under vibroacoustic criteria in the mid-high frequency range. *Journal of Computational Acoustics*,  $22(02):1450003$ ,  $2014$ .
- [228] G. VENTURA : On the elimination of quadrature subcells for discontinuous functions in the extended finite element method. International Journal for Numerical Methods in Engineering, 66:761–795, 2006.
- [229] C.V. VERHOOSEL, M.A. SCOTT, T.J.R. HUGHES et R. de BORST : An isogeometric analysis approach to gradient damage models. International Journal for Numerical Methods in Engineering, 86(1):115–134, 2011.
- [230] A.-V. VUONG, C. GIANNELLI, B. JUTTLER et B. SIMEON : A hierarchical approach to adaptive local refinement in isogeometric analysis. Computer Methods in Applied Mechanics and Engineering, 200:3554–3567, 2011.
- [231] W.A. Wall, M.A. Frenzel et C. Cyron : Isogeometric structural shape optimization. Computer Methods in Applied Mechanics and Engineering, 197(33-40):2976–2988, 2008.
- [232] G.N. Wells et L.J. Sluys : A new method for modelling cohesive cracks using finite elements. International Journal for Numerical Methods in Engineering, 50:2667–2682, 2001.
- [233] E.L. Wilson, R.L. Taylor, W.P. Doherty et J. Ghaboussi : Incompatible displacement models. In S. J. FENVES, N. PERRONE, A.R. ROBINSON et W.C. SCHNOBRICH, éditeurs : Numerical and Computer Models in Structural Mechanics. Academic Press, New York, 1973.
- [234] M. Zhou, A. Rosakis et G. Ravichandran : Dynamically propagating shearbands in impact-loaded prenoteched plates I. Experimental investigations of temperature signatures and propagation speed. Journal of the Mechanics and Physics of Solids, 44:981–1006, 1996.
- [235] X. Zhou, D. Sha et K.K. Tamma : A novel non-linearly explicit second-order accurate L-stable methodology for finite deformation : hypoelastic/hypoelasto-plastic structural dynamics problems. International Journal for Numerical Methods in Engineering, 59:795– 823, 2004.
- [236] G. ZI et T. BELYTSCHKO: New crack-tip elements for X-FEM and applications to cohesive cracks. International Journal for Numerical Methods in Engineering, 57:2221–2240, 2003.
- [237] G. Zi, H. Chen, J. Xu et T. Belytschko : The extended finite element method for dynamic fractures. Shock and Vibration, 12:9–23, 2005.
- [238] S. Zlotnik et P. Diez : Hierarchical X-FEM for n-phase flow (n > 2). Computer Methods in Applied Mechanics and Engineering, 198(30-32):2329–2338, 2009.

Bibliographie

## Résumé

On s'intéresse dans les travaux développés dans ce mémoire à la mise au point de méthodes numériques issues de la méthodes des éléments finis dont la caractéristique principale visée est la robustesse. En effet l'objectif final dans la mise au point de ces méthodes est leur applicabilité à grande échelle pour des problèmes industriels et à terme leur intégration au sein de codes commerciaux non spécialisés. Il est donc essentiel d'assurer à l'utilisateur qu'avec un choix minimal de paramètres du modèle numérique et un maillage suffisamment grossier ou peu ajusté, le résultat obtenu soit le plus pertinent possible. Ces travaux ont été réalisé au sein de l'équipe  $M\acute{e}$ canique des Solides et des Endommagements (groupe Intégrité des Structures sous sollicitations Extrêmes) du LAboratoire de Mécanique des COntacts et des Structures de l'INSA de Lyon, France et de l'Institute for Computational Engineering and Sciences de l'Université du Texas à Austin, USA. Deux classes de problèmes et donc deux méthodes numériques innovantes ont été abordées depuis la fin de ma thèse de doctorat en septembre 2006 et constituent ainsi les deux grands thèmes de ce mémoire : la modélisation de la rupture dynamique 3D par la méthode des ´el´ements finis ´etendus X-FEM et l'analyse isog´eom´etrique IGA pour les simulations robustes non verrouillantes.

Les travaux développés dans la première partie de ce mémoire sont concentrés sur l'adaptation et la mise au point de m´ethodes et outils afin de proposer une m´ethode X-FEM en dynamique explicite pour la simulation de fissuration dynamique 3D. D'autre part nous avons également proposé un modèle de rupture relativement simple avec peu de paramètres à identifier qui permet de basculer d'une rupture en traction à une rupture en cisaillement de façon automatique au cours du calcul.

La deuxième partie du mémoire détaille la mise au point de méthodes de projection de la déformation adaptées au formalisme de l'IGA (et donc indépendantes du degré polynomial choisit) qui nous permettent d'effectuer des simulations robustes avec des maillages grossiers sans verrouillage. La méthode a été appliquée à un grand nombre de problèmes où le verrouillage est présent : incompressibilité en petites et grandes déformations, poutres courbes épaisses et coques ´epaisses.